## **DAFTAR PUSTAKA**

- Ahuja, R. K., Magnanti, T. L., & Orlin, J. B. (1993). *Network Flows.* New Jersey: Prentice-Hall inc.
- Alsalami, O. M., & Rushdi, A. M. (2021). A Review of Flow Capasitated Networks:Algorithms, Techniques and Applications. *Asian Journal of Research in Computer Science*.
- Bagaskara, E. K. (2021). Menyelesaiakan Masalah Aliran Maksimum dengan Menggunakan Algoritma Ford-Fulkeson dan Pemrograman LInear. *Karya Ilmiah*.
- Bhandari, P. P., & Khadka, S. R. (2021). Maximum Flow Evacuation Planning Problem with Non-Constraint. *International Annals of Science*, Vol 10, pp. 25-32.
- Bondy, J. A., & Murty, U. S. (1976). *Graph Theory With Applications.* great Britain: The Macmillan Press Ltd.
- Chand, M. B., & Dhamala, T. N. (2022). A Brief Review on Maximum Flow in Network with Continous Time Setting. *Journal of Advanced College of Engineering and Management*, Vol.7.
- Cormen, T. H., Leiserson, C. E., Rivest, R. L., & Stein, C. (2009). *Introduction To Algorithms Thrid Edition.* London: The MIT Press Cambridge.
- Dash, P., Rahman, M. M., & Akter, M. S. (2019). Developing Algorithm to Obtain the Maximum Flow in a Network Flow Problem. *Jour of Adv in Dynamical & Control System*, Vol.11.
- Dumlao, M. F., Banal, J. R., & Livara, A. E. (2021). Gap Analysis of Ford Fulkerson Algorithm and Edmonds-Karp Algorithm as Machine Learning Approach For Augmenting Path in the Maximum Flow Problem. *Intenational Journal Information Technology in Goverance, Education and Business*, vol 3. no 1.
- Edmonds, J., & Karp, R. M. (1972). Theoretical Improvements in Algorithmic Efficiency. *Journal of the Association for Computing Machinery*, Vol.19, No.2, pp. 248-264.
- Farizal, T., Suyitno, H., & Darmo. (2014). Pencarian Aliran Maksimum dengan Algoritma Ford-Fulkerson (Studi Kasus pada Jaringan Listrik Kota Tegal). *Unnes Journal of Mathmetics*.
- Firet, J. (2022). *Acyclic Push-Relabel.* Radboud University: Radboud University.
- Ford, L. R., & Fulkerson, D. R. (1956). Maximal Flow Through a Network. *Canadian journal of mathematic*, 399-404.
- Goldberg, A. V., & Tarjan, R. E. (1986). A New Approach to the Maximum Flow Problem. *Proceedings of the Eighteenth Annual ACM Symposium*, 136- 146.
- Kyi, M. T., & Naing, L. L. (2018). Application of Ford-Fulkerson Algorithm to Maximum Flow in Water Distribution Pipeline Network. *International Journal of Science and Research Publications*, Vol 8.
- Munir, R. (2010). *Matematika Diskrit.* Bandung: Informatika Bandung.
- Rahma, I. N., Permanasar, Y., & Respitawulan. (2016). Aplikasi Aliran Maksimum Pada Jaringan Listrik Menggunakan Metode Ford-Fulkerson. *Prosiding Matematika*, Volume 2, No.2.
- Talaie, M., Mousavi, A., & Sayadi, R. A. (2021). Highest Level Implementation of Push-Relabel Algorithm to Solve Ultimate Pit Limit Problem. *Journal of Mining and Environment*, Vol.12, No. 2.
- Ulya, R., Mulyono, & Suyitno, A. (2013). Menentukan Aliran Maksimum Dengan Algoritma Ford-Fulkerson dan Preflow-Push. *Unnes Journal of Mathematics*.

## **LAMPIRAN**

**Lampiran 1** Menerapkan Algoritma Ford- Fulkerson pada network untuk  $|V|$  = 10

Pada pembangunan sebuah motel akan dibuat sistem saluran pipa air. Sistem saluran pipa air tersebut memiliki tandon yang terletak pada kamar 6 dan berakhir pada kamar 1. Besarnya kapasitas aliran (liter per menit) untuk setiap pipa berbeda-beda terlihat pada Gambar berikut.

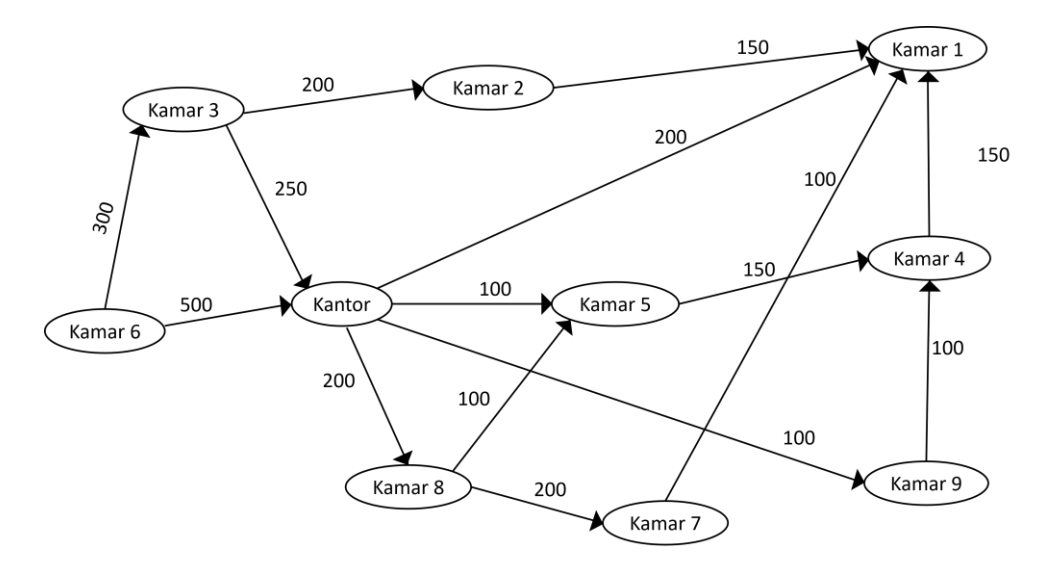

**Gambar L**.**1.1** Kapasitas aliran air (liter per menit)

Dari Gambar diatas diasumsikan bahwa air akan mengalir dari kamar 6 ke 9 kamar lainnya termasuk kantor. Dari kamar 6 air dapat dialirkan ke kamar 3 dan kantor dengan kapasitas pipa dari kamar 6 ke kamar 3 adalah 300 liter per menit, dan dari kamar 6 ke kantor sebesar 500 liter per menit. Dari kamar 3 air dapat dialirkan ke kamar 2 dengan kapasitas pipa 200 liter per menit , ke kantor dengan kapasitas pipa 250 liter per menit dan dari kantor air dapat dialirkan ke kamar 1 dengan kapasitas pipa 200 liter per menit, ke kamar 5 dengan kapasitas 100 liter per menit, ke kamar 8 dengan kapasitas 200 liter per menit dan ke kamar 9 dengan kapasitas pipa 100 liter per menit. Dari kamar 8 air dapat dialirkan ke kamar 5 dan kamar 7 dengan kapasitas masing-masing 100 dan 200 liter per menit. Dari kamar 5 air dapat dialirkan ke kamar 4 dengan kapasitas pipa 150 liter per menit. Dari kamar 9 air dapat dialirkan ke kamar 4 dengan kapasitas pipa 100 liter pr menit.

Dari kamar 7, kamar 4 dan kamar 2 air dapat dialirkan ke kamar 1 dengan kapasitas masing-masing pipa 100, 150 dan 150 liter per menit (Ulya dan Suyitno, 2013).

Misalkan, kamar 6 di beri simbol s, kamar 3 diberi simbol a, kantor diberi simbol b, kamar 8 diberi simbol c, kamar 2 diberi simbol d, kamar 5 diberi simbol e, kamar 7 diberi simbol f, kamar 9 diberi simbol g, kamar 4 diberi simbol h dan kamar 1 diberi simbol t. Sehingga diperoleh model network seperti pada Gambar 1.2

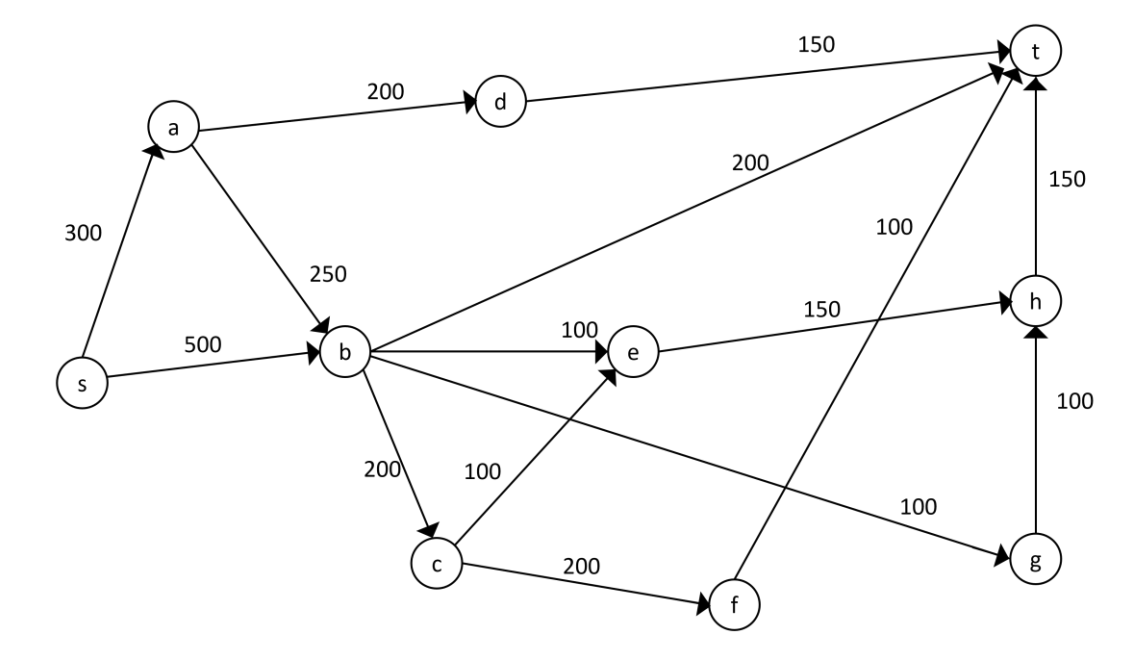

**Gambar L**.**1.2** Network saluran air

Iterasi-1: inisialisasi flow sebesar nol, lakukan proses pelabelan untuk mendapatkan jalur penambah yaitu  $s - a - d - t$ , ganti aliran lama dengan aliran baru sebesar 150 liter per menit.

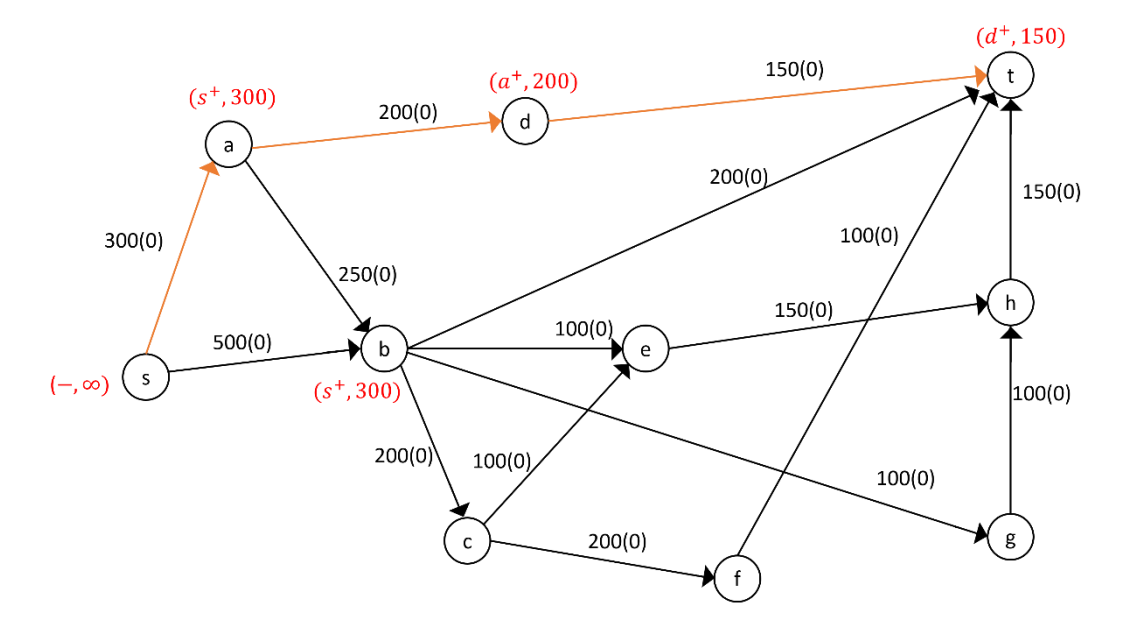

**Gambar L.1.3** Pelabelan jalur penambah  $s - a - d - t$ 

Iterasi-2: lakukan proses pelabelan untuk mendapatkan jalur penambah, yaitu  $s - b - t$ . Ganti aliran lama dengan aliran baru pada jalur tersebut sebesar 200 liter per menit.

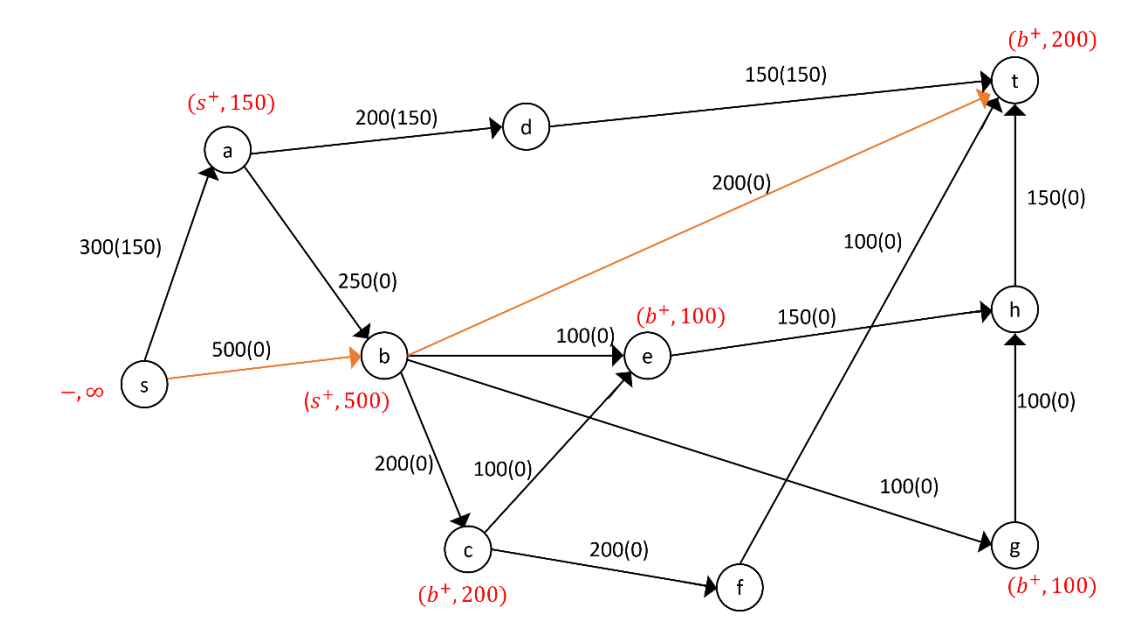

**Gambar L.1.4** Pelabelan jalur penambah  $s - b - t$ 

Iterasi-3: lakukan proses pelabelan untuk mendapatkan jalur penambah, yaitu  $s - b - e - h - t$ . Ganti aliran lama dengan aliran baru pada jalur tersebut sebesar 100 liter per menit.

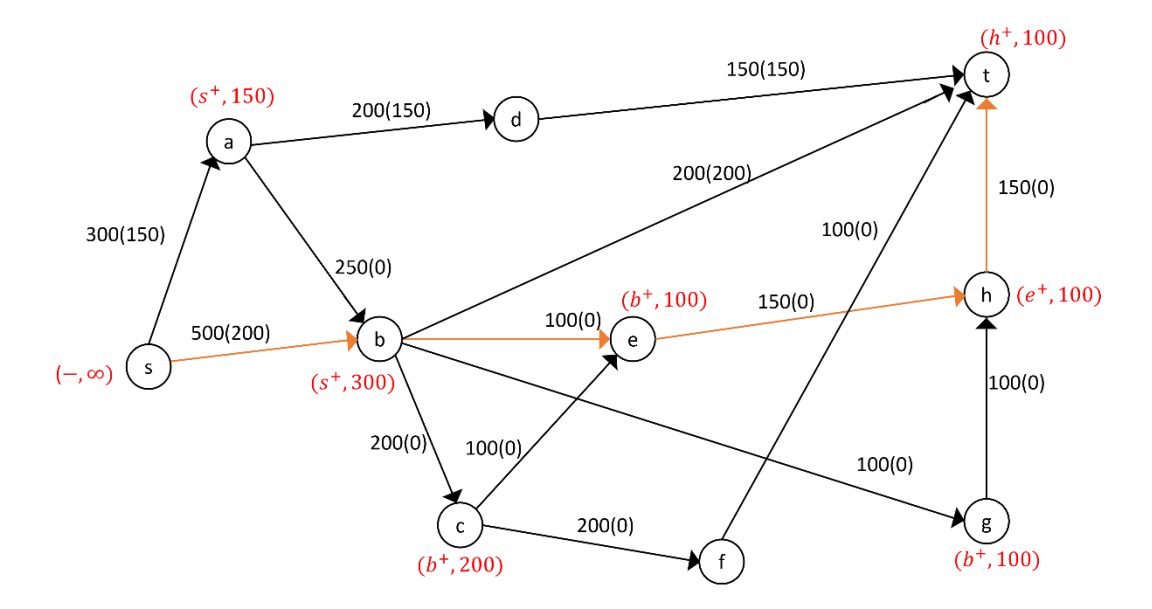

**Gambar L.1.5** Pelabelan jalur penambah  $s - b - e - h - t$ 

Iterasi-4: lakukan proses pelabelan untuk mendapatkan jalur penambah, yaitu  $s - b - c - e - h - t$ . Ganti aliran lama dengan aliran baru pada jalur tersebut sebesar 50 liter per menit.

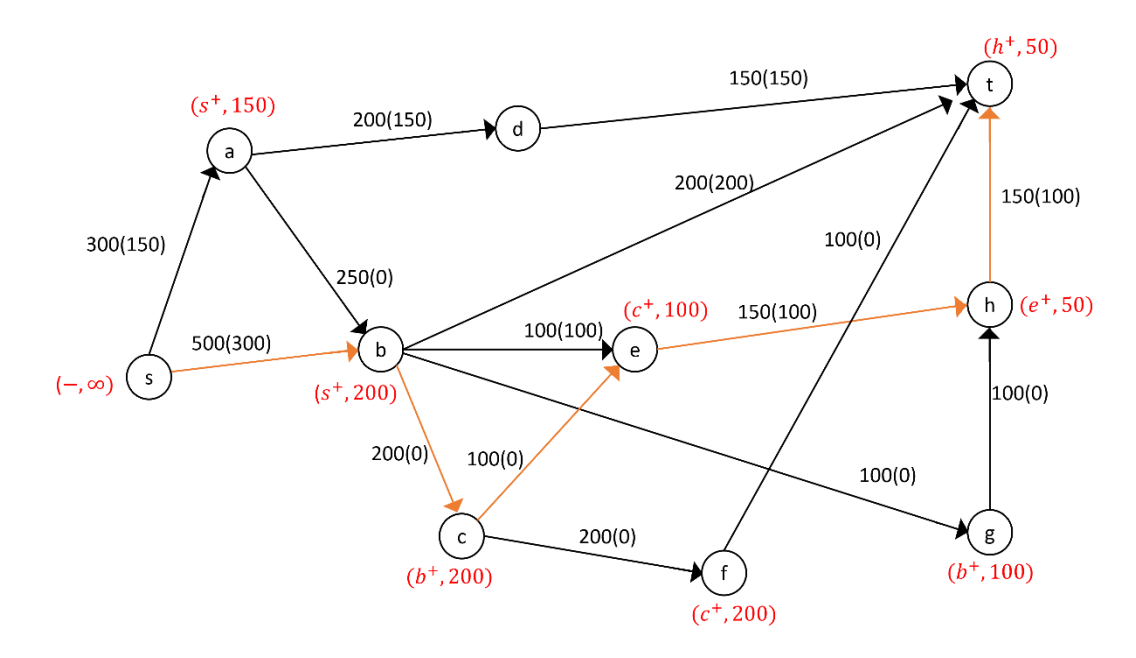

**Gambar L.1.6** Pelabelan jalur penambah  $s - b - c - e - h - t$ 

Iterasi-5: lakukan proses pelabelan untuk mendapatkan jalur penambah, yaitu  $s - b - c - f - t$ . Ganti aliran lama dengan aliran baru pada jalur tersebut sebesar 100 liter per menit.

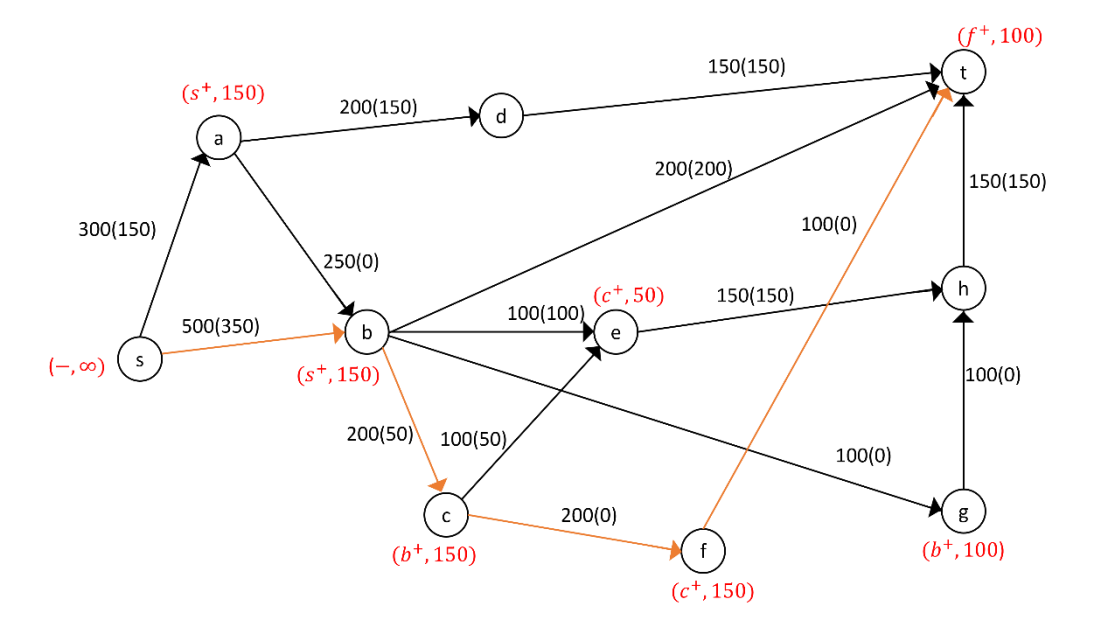

**Gambar L.1.7** Pelabelan jalur penambah  $s - b - c - f - t$ 

Iterasi-6: lakukan proses pelabelan untuk mendapatkan jalur penambah, karena tidak terdapat jalur penambah maka *flow* maksimum. Hitung maksimum *flow-*nya.

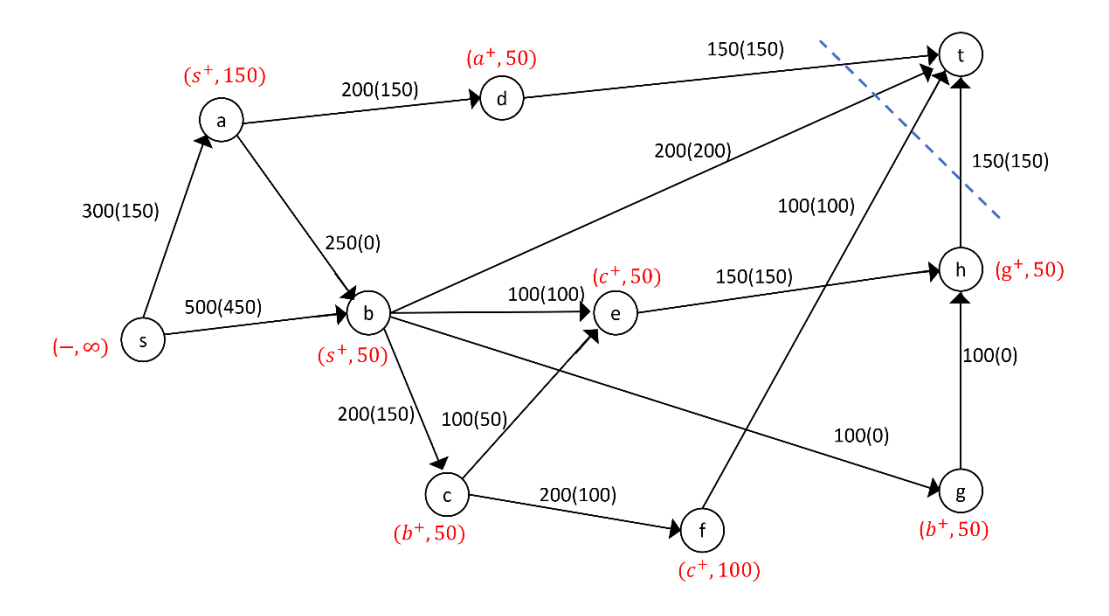

**Gambar L.1.8** Network Hasil

Dari Gambar tersebut diperoleh minimum *cut* jaringannya yaitu:

 $X = \{s, a, b, c, d, e, f, g, h\}, \overline{X} = \{t\}, (X, \overline{X}) = \{(b, t), (d, t), (f, t), (h, t)\}\$  $C(X,\overline{X}) = C(b,t) + C(d,t) + C(f,t) + C(h,t)$  $= 200 + 150 + 100 + 150 = 600$ 

Jadi minimum *cut* = maksimum *flow* jaringan tersebut adalah 600 liter per menit.

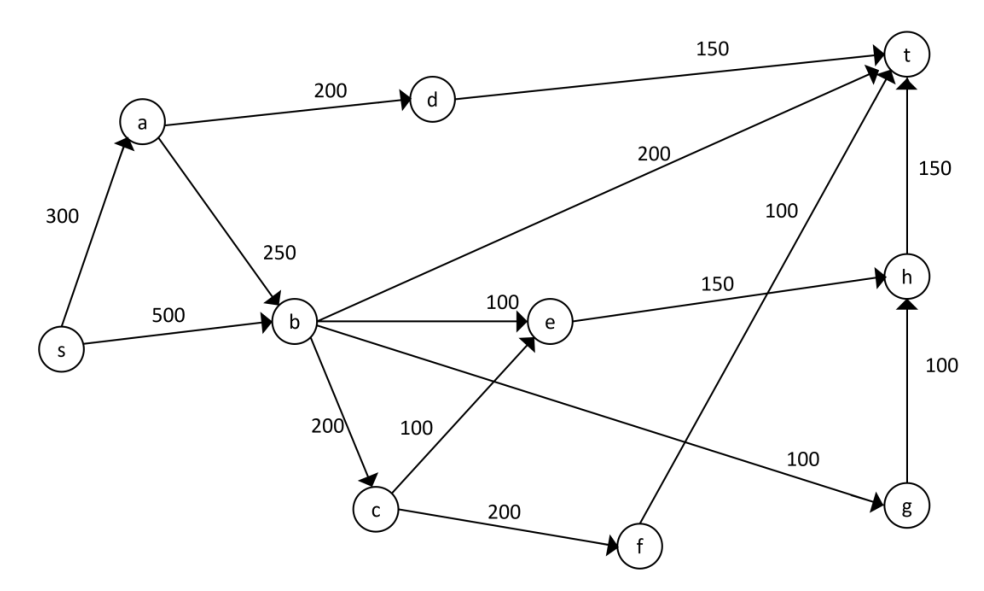

**Lampiran 2** Menerapkan Algoritma Edmonds-Karp pada network untuk  $|V|$  = 10

**Gambar L.2.1** Network dengan 10 titik

Iterasi-1: inisialisasi flow sebesar nol, selanjutnya cari jalur penambah dengan menggunakan algoritma BFS seperti pada Tabel L.2.1. Setelah jalur penambah diperoleh lakukan proses pelabelan, kemudian ganti aliran lama dengan aliran baru pada jalur tersebut.

| Antrian                    | Simpul<br>bertetangga yang<br>dapat dikunjungi | Parent map ( <i>path</i> ) | Simpul yang telah<br>dikunjungi |
|----------------------------|------------------------------------------------|----------------------------|---------------------------------|
| S                          | b a                                            | $b - s$<br>$a - s$         | $s$ $b$ $a$                     |
| b<br>t                     |                                                | $t-b$                      | sbat                            |
| Jalur penambah $s - b - t$ |                                                |                            |                                 |

**Tabel L.2.1** Pencarian jalur penambah *network* 10 titik dengan BFS iterasi 1

Dapat dilihat pada Gambar jalur penambahnya adalah  $s - b - t$ , Ganti aliran lama dengan aliran baru pada jalur tersebut sebesar 200 liter per menit .

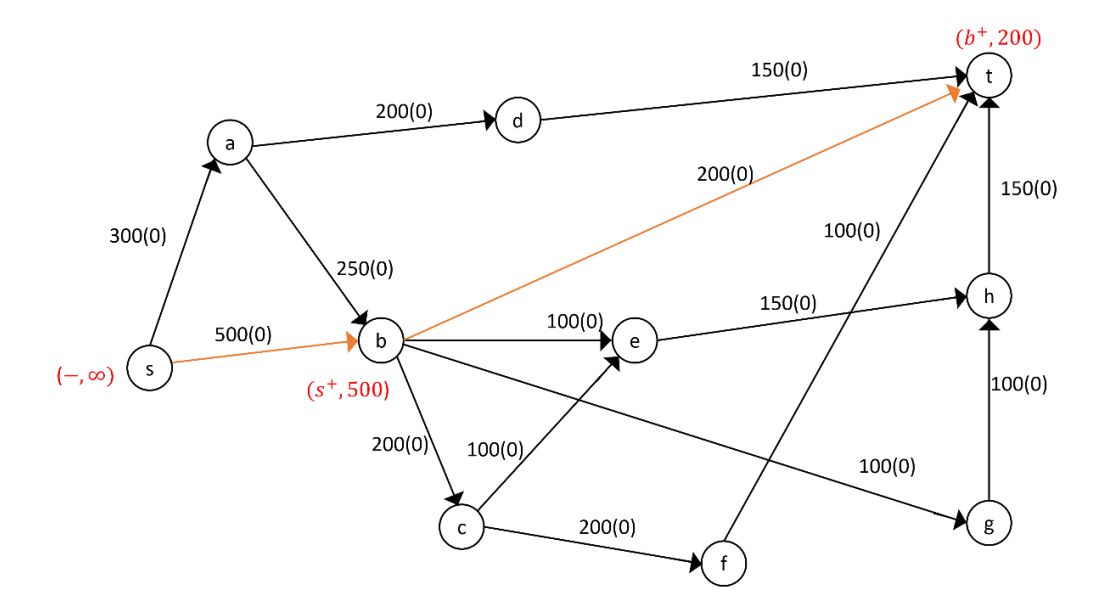

**Gambar L.2.2** Pelabelan jalur penambah  $s - b - t$ 

Iterasi-2: cari jalur penambah dengan menggunakan algoritma BFS seperti pada Tabel L.2.2. Setelah jalur penambah diperoleh lakukan proses pelabelan, kemudian ganti aliran lama dengan aliran baru pada jalur tersebut.

| Antrian                        | Simpul<br>bertetangga yang<br>dapat dikunjungi | Parent map ( <i>path</i> ) | Simpul yang telah<br>dikunjungi                  |  |
|--------------------------------|------------------------------------------------|----------------------------|--------------------------------------------------|--|
| $\mathcal{S}$                  | $b\ a$                                         | $b - s$<br>$a - s$         | $s$ $b$ $a$                                      |  |
|                                |                                                | $c-b$                      |                                                  |  |
| $\boldsymbol{b}$               | c e g                                          | $e-b$                      |                                                  |  |
| a                              |                                                | $g-b$                      | $s$ b a c e g d                                  |  |
|                                | $\boldsymbol{d}$                               | $d - a$                    |                                                  |  |
| $\mathcal{C}$                  | $\mathcal{f}$                                  | $f - c$                    |                                                  |  |
| $\boldsymbol{e}$               | $\boldsymbol{h}$                               | $h - e$                    | $s \, b \, a \, c \, e \, d \, g \, f \, h \, t$ |  |
| $\ensuremath{\mathcal{G}}$     | h                                              | $h-g$                      |                                                  |  |
| $\boldsymbol{d}$               | $\boldsymbol{t}$                               | $t-d$                      |                                                  |  |
| Jalur penambah $s - a - d - t$ |                                                |                            |                                                  |  |

**Tabel L.2.2** Pencarian jalur penambah *network* 10 titik dengan BFS iterasi 2

Dapat dilihat pada Gambar jalur penambahnya adalah  $s - a - d - t$ , Ganti aliran lama dengan aliran baru pada jalur tersebut sebesar 150.

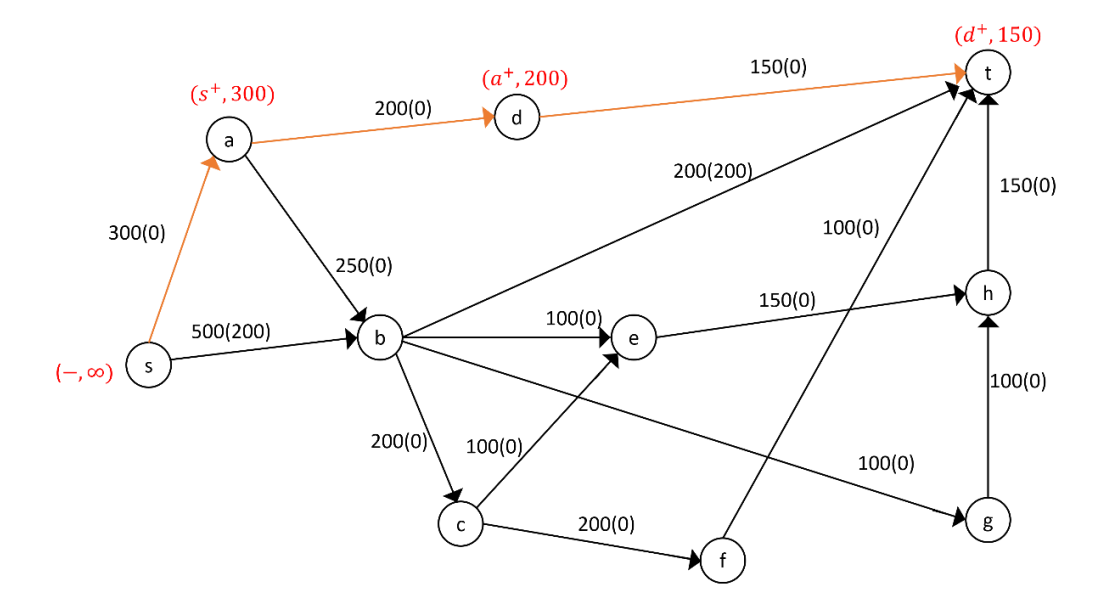

**Gambar L.2.3** Pelabelan jalur penambah  $s - a - d - t$ 

Iterasi-3: cari jalur penambah dengan menggunakan algoritma BFS seperti pada Tabel L.2.3. Setelah jalur penambah diperoleh lakukan proses pelabelan, kemudian ganti aliran lama dengan aliran baru pada jalur tersebut.

**Tabel L.2.3** Pencarian jalur penambah *network* 10 titik dengan BFS iterasi 3

| Antrian                            | Simpul<br>bertetangga yang<br>dapat dikunjungi | Parent map ( <i>path</i> ) | Simpul yang telah<br>dikunjungi                  |  |  |
|------------------------------------|------------------------------------------------|----------------------------|--------------------------------------------------|--|--|
| $\boldsymbol{S}$                   | b a                                            | $b - s$<br>$a - s$         | $s$ $b$ $a$                                      |  |  |
| $\boldsymbol{b}$<br>$\alpha$       | c e g                                          | $c-b$<br>$e-b$<br>$g-b$    | $s \, b \, a \, c \, e \, g \, d$                |  |  |
|                                    | $\boldsymbol{d}$                               | $d - a$                    |                                                  |  |  |
| $\mathcal{C}_{0}$                  | $\int$                                         | $f - c$                    |                                                  |  |  |
| e                                  | $\boldsymbol{h}$                               | $h - e$                    | $s \, b \, a \, c \, e \, g \, d \, f \, h$      |  |  |
| $\ensuremath{\mathcal{G}}$         | $\boldsymbol{h}$                               | $h-g$                      |                                                  |  |  |
| $\mathbf f$                        | $\boldsymbol{t}$                               | $t-f$                      | $s \, b \, a \, c \, e \, g \, d \, f \, h \, t$ |  |  |
| $\boldsymbol{h}$                   | $\boldsymbol{h}$                               | $t-h$                      |                                                  |  |  |
| Jalur penambah $s - b - c - f - t$ |                                                |                            |                                                  |  |  |

Dapat dilihat pada Gambar jalur penambahnya adalah  $s - b - c - f - t$ , Ganti aliran lama dengan aliran baru pada jalur tersebut sebesar 100 liter per menit.

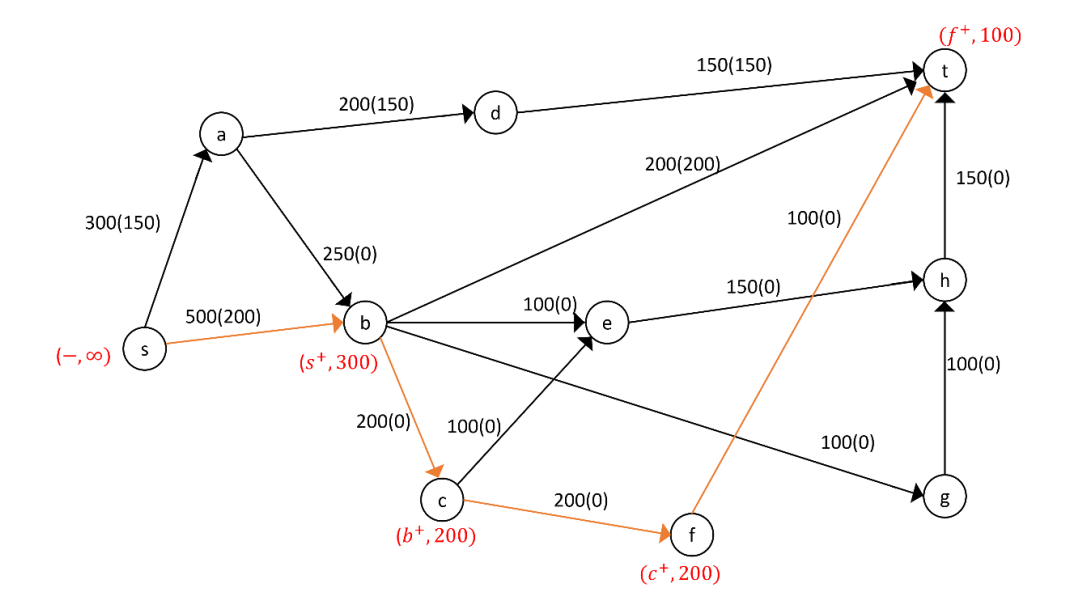

**Gambar L.2.4** Pelabelan jalur penambah  $s - b - c - f - t$ 

Iterasi-4: cari jalur penambah dengan menggunakan algoritma BFS seperti pada Tabel L.2.4. Setelah jalur penambah diperoleh lakukan proses pelabelan, kemudian ganti aliran lama dengan aliran baru pada jalur tersebut.

| Antrian                            | Simpul<br>bertetangga yang<br>dapat dikunjungi | Parent map ( <i>path</i> ) | Simpul yang telah<br>dikunjungi                  |
|------------------------------------|------------------------------------------------|----------------------------|--------------------------------------------------|
| $\boldsymbol{S}$                   | b a                                            | $b - s$<br>$a - s$         | s b a                                            |
|                                    |                                                | $c-b$                      |                                                  |
| $\boldsymbol{b}$                   | c e g                                          | $e-b$                      | $s \, b \, a \, c \, e \, g \, d$                |
| a                                  |                                                | $g-b$                      |                                                  |
|                                    | $\boldsymbol{d}$                               | $d - a$                    |                                                  |
| $\mathcal{C}_{0}$                  | $\mathbf f$                                    | $f - c$                    |                                                  |
| $\boldsymbol{e}$                   | $\boldsymbol{h}$                               | $h - e$                    | $s \, b \, a \, c \, e \, g \, d \, f \, h$      |
| $\mathfrak{g}$                     | $\boldsymbol{h}$                               | $h - e$                    |                                                  |
| $\boldsymbol{h}$                   | $\boldsymbol{t}$                               | $t-f$                      | $s \, b \, a \, c \, e \, g \, d \, f \, h \, t$ |
| Jalur penambah $s - b - g - h - t$ |                                                |                            |                                                  |

**Tabel L.2.4** Pencarian jalur penambah *network* 10 titik dengan BFS iterasi 4

Dapat dilihat pada Gambar jalur penambahnya adalah  $s - b - g - h - t$ , Ganti aliran lama dengan aliran baru pada jalur tersebut sebesar 100 liter per menit.

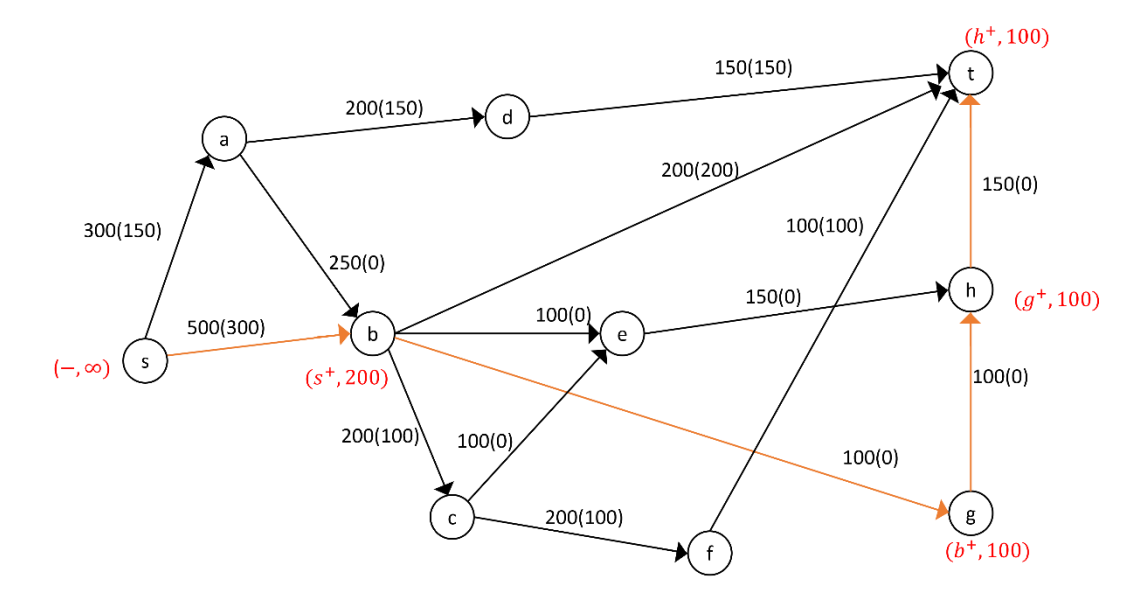

**Gambar L.2.5** Pelabelan jalur penambah  $s - b - g - h - t$ 

Iterasi-5: cari jalur penambah dengan menggunakan algoritma BFS seperti pada Tabel L.2.5. Setelah jalur penambah diperoleh lakukan proses pelabelan, kemudian ganti aliran lama dengan aliran baru pada jalur tersebut.

| Antrian                            | Simpul<br>bertetangga yang<br>dapat dikunjungi | Parent map ( <i>path</i> ) | Simpul yang telah<br>dikunjungi             |
|------------------------------------|------------------------------------------------|----------------------------|---------------------------------------------|
| S                                  | b a                                            | $b - s$<br>$a - s$         | $s$ $b$ $a$                                 |
| $\boldsymbol{b}$<br>a              | c e                                            | $c-b$<br>$e-b$             | sbaced                                      |
|                                    | $\boldsymbol{d}$                               | $d - a$                    |                                             |
| $\mathcal C$                       | f                                              | $f - c$                    | $s \, b \, a \, c \, e \, d \, f \, h$      |
| $\boldsymbol{e}$                   | $\boldsymbol{h}$                               | $h - e$                    |                                             |
| h                                  | t                                              | $t-h$                      | $s \, b \, a \, c \, e \, d \, f \, h \, t$ |
| Jalur penambah $s - b - e - h - t$ |                                                |                            |                                             |

**Tabel L.2.5** Pencarian jalur penambah *network* 10 titik dengan BFS iterasi 5

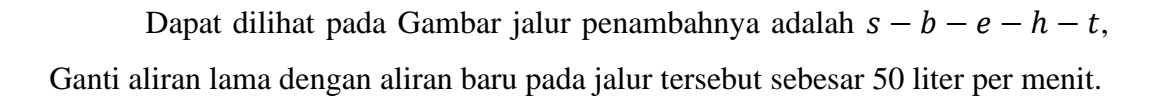

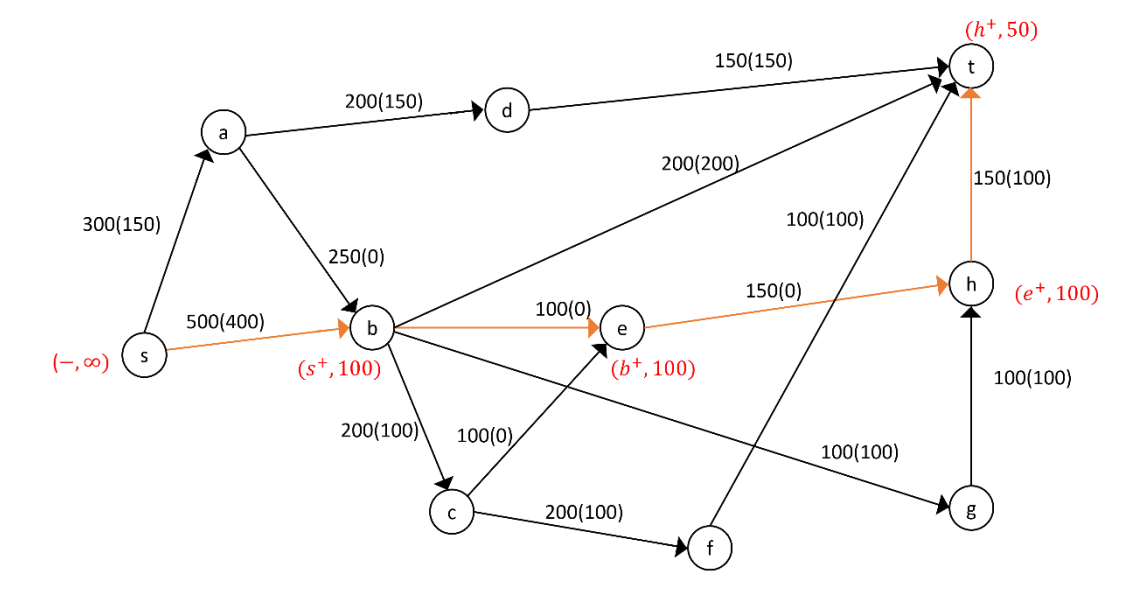

**Gambar L.2.6** Pelabelan jalur penambah  $s - b - e - h - t$ 

Iterasi-6: cari jalur penambah dengan menggunakan algoritma BFS seperti pada Tabel L.2.6. Karena tidak terdapat jalur penambah, *flow* maksimum.

| Antrian                       | Simpul<br>bertetangga yang<br>dapat dikunjungi | Parent map ( <i>path</i> ) | Simpul yang telah<br>dikunjungi        |  |
|-------------------------------|------------------------------------------------|----------------------------|----------------------------------------|--|
| S                             | $b\ a$                                         | $b - s$<br>$a - s$         | $s$ $b$ $a$                            |  |
| $\boldsymbol{b}$<br>a         | c e                                            | $c-b$<br>$e-b$             | sbaced                                 |  |
|                               | $\overline{d}$                                 | $d - a$                    |                                        |  |
| $\mathcal{C}_{0}$             | f                                              | $f - c$                    | $s \, b \, a \, c \, e \, d \, f \, h$ |  |
| $\boldsymbol{e}$              | h                                              | $h - e$                    |                                        |  |
| Tidak terdapat Jalur penambah |                                                |                            |                                        |  |

**Tabel L.2.6** Pencarian jalur penambah *network* 10 titik dengan BFS iterasi 6

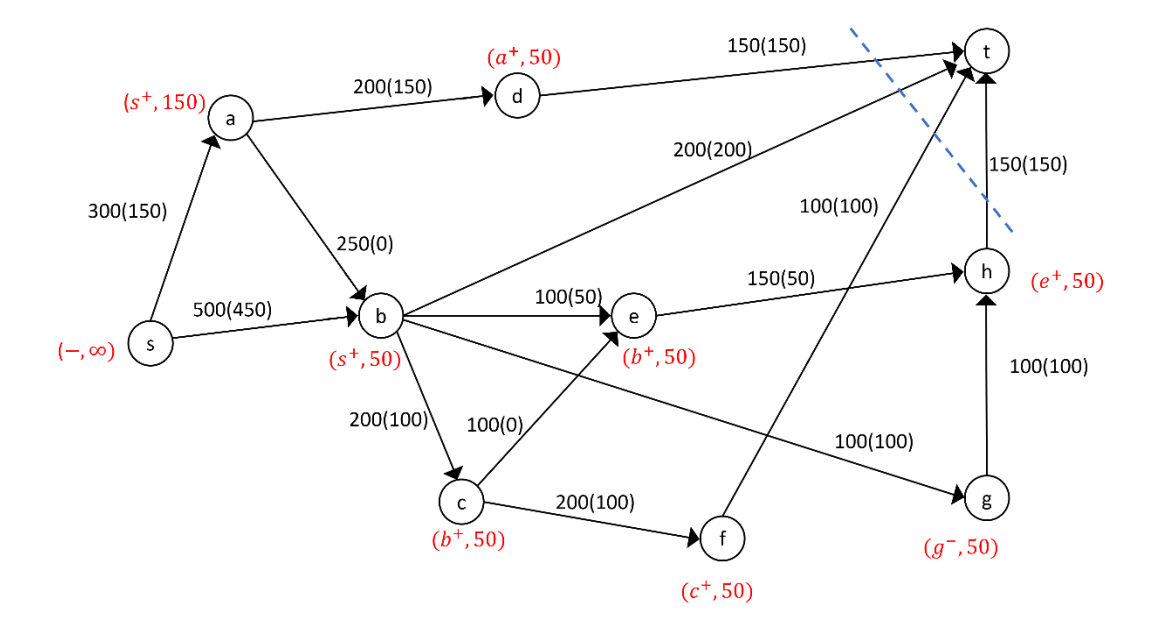

**Gambar L.2.7** *Network* hasil

Dari Gambar tersebut diperoleh minimum *cut* jaringannya yaitu:

$$
X = \{s, a, b, c, d, e, f, g, h\}, \overline{X} = \{t\}, (X, \overline{X}) = \{(b, t), (d, t), (f, t), (h, t)\}
$$
  

$$
C(X, \overline{X}) = C(b, t) + C(d, t) + C(f, t) + C(h, t)
$$
  

$$
= 200 + 150 + 100 + 150 = 600
$$

Jadi minimum *cut* = maksimum *flow* jaringan tersebut adalah 600 liter per menit.

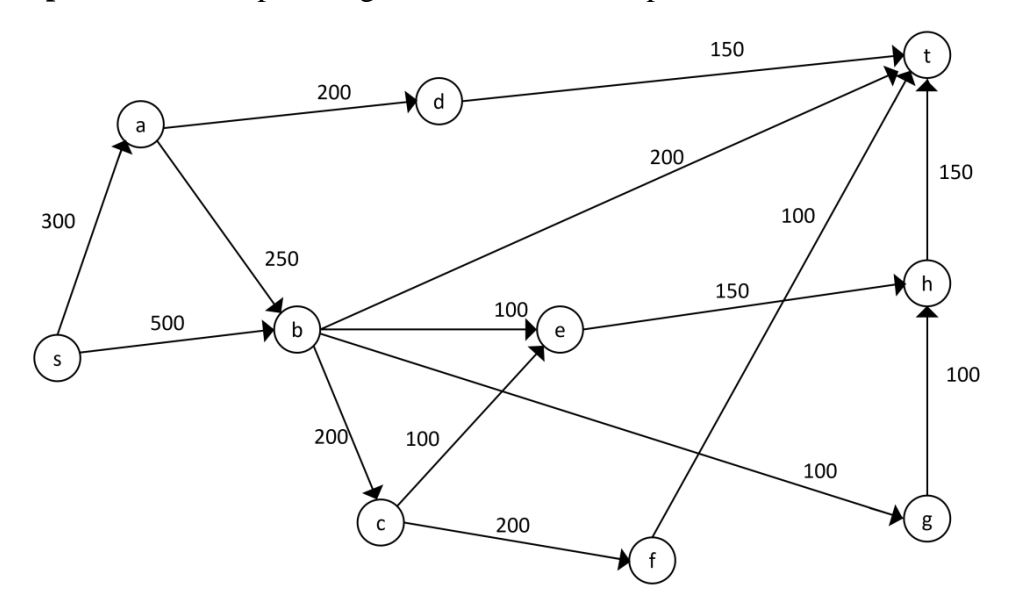

**Lampiran 3** Menerapkan Algoritma Push-Relabel pada network untuk  $|V| = 10$ 

**Gambar L.3.1** *Newtork* dengan 10 titik

Iterasi-1: inisialisasi flow sebesar nol, berikan label fungsi ketinggian (h) dan kelebihan (e) pada setiap titik. Untuk titik  $s$  nilai  $h$  adalah total semua titik pada network. Selanjutnya alirkan 300 liter air dari s ke  $\alpha$  sehingga  $e(\alpha) = 300$  liter air dan alirkan 500 liter air s ke b sehingga  $e(b) = 500$  liter air.

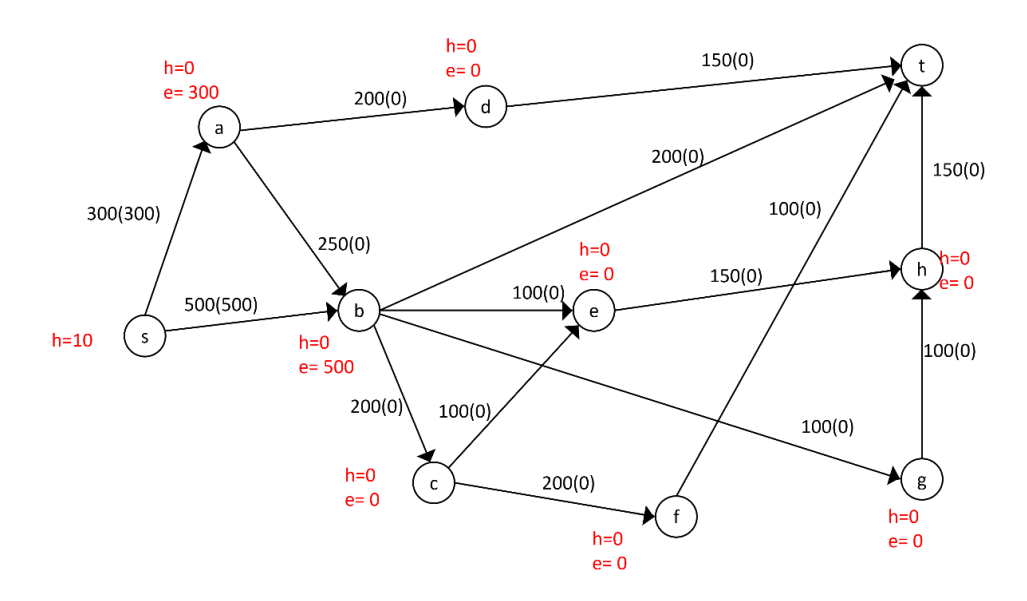

**Gambar L.3.2** *Push* dari s ke a dan b

Iterasi-2: titik a dan b aktif, *Relabel* a setelah itu alirkan 150 liter air dari a ke d sehingga  $e(d) = 150$  air dan alirkan 150 liter air dari a ke b sehingga  $e(b) =$ 650 liter air.

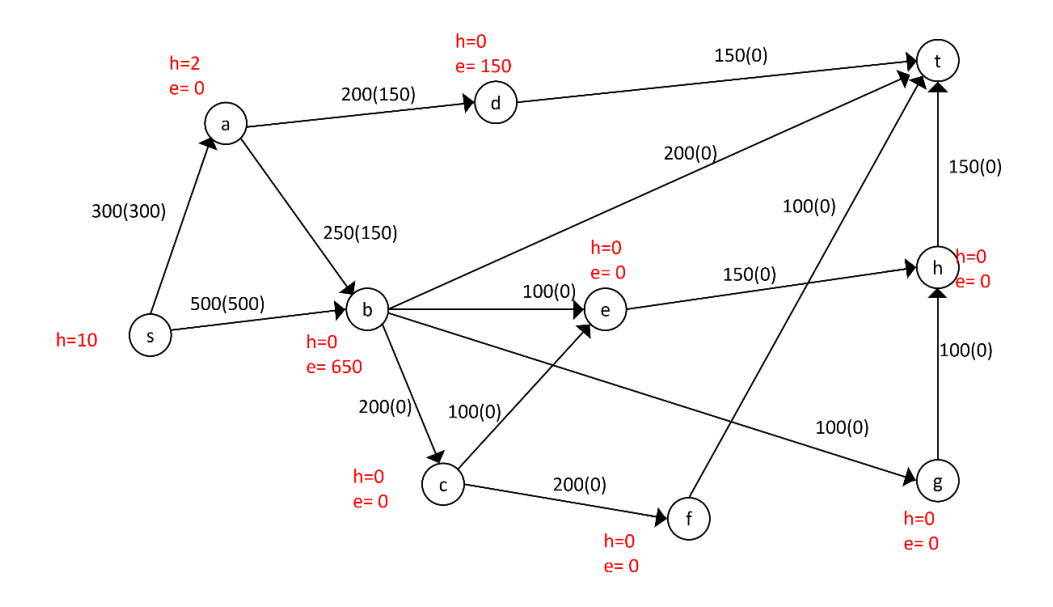

**Gambar L.3.3** *Relabel* a, *push* dari a ke d dan b

Iterasi-3: titik b dan d aktif, *Relabel* b setelah itu alirkan 200 liter air dari b ke t, alirkan 100 liter air dari b ke e sehingga  $e(e) = 100$  liter, alirkan 200 liter air dari b ke c sehingga  $e(c) = 200$  liter air dan alirkan 100 liter air dari b ke g sehingga  $e(g) = 100$  liter air.

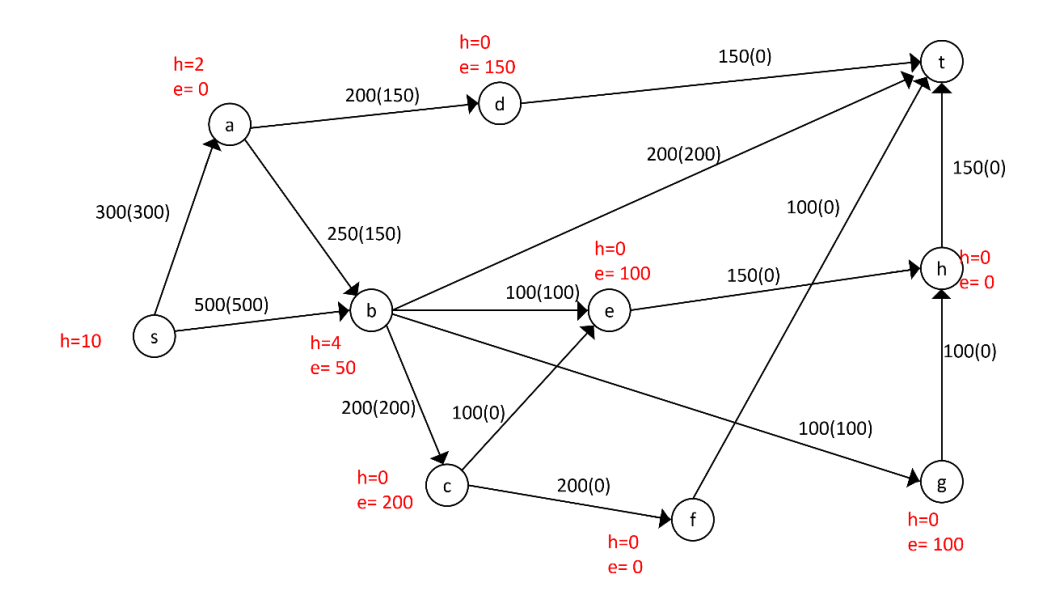

**Gambar L.3.4** *Relabel* b, *push* dari b ke t, e, c dan g

Iterasi-4: titik b, d, c, e dan g aktif, *Relabel* d setelah itu alirkan 150 liter air dari d ke t.

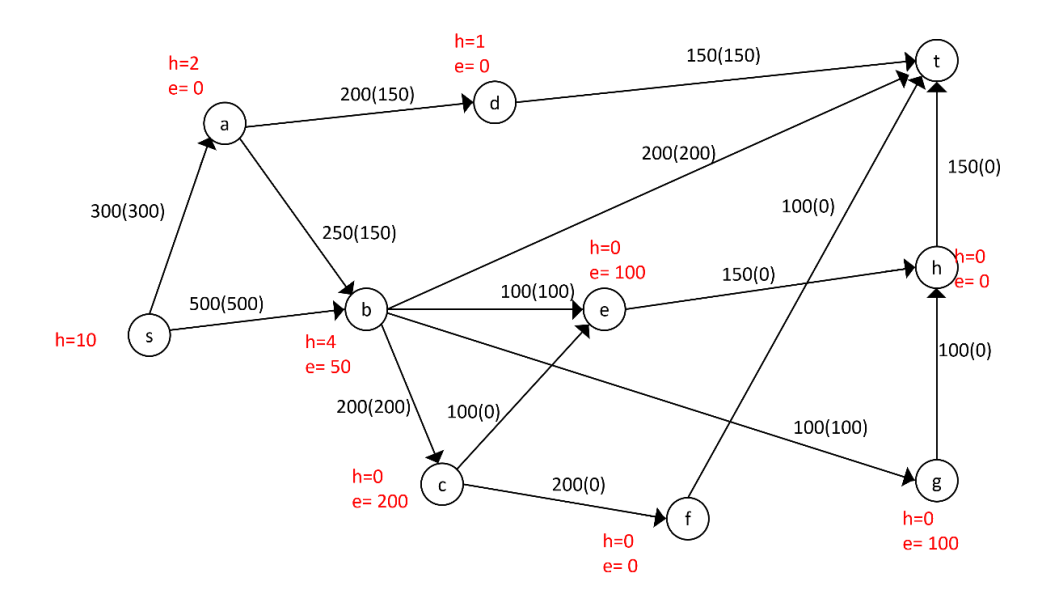

**Gambar L.3.5** *Relabel* d, *push* dari d ke t

Iterasi-5: titik b, c, e dan g aktif, *Relabel* c setelah itu alirkan 100 liter air dari c ke e sehingga  $e(e) = 200$  liter air, dan alirkan 100 liter air dari c ke f sehingga  $e(f) = 100$  liter air.

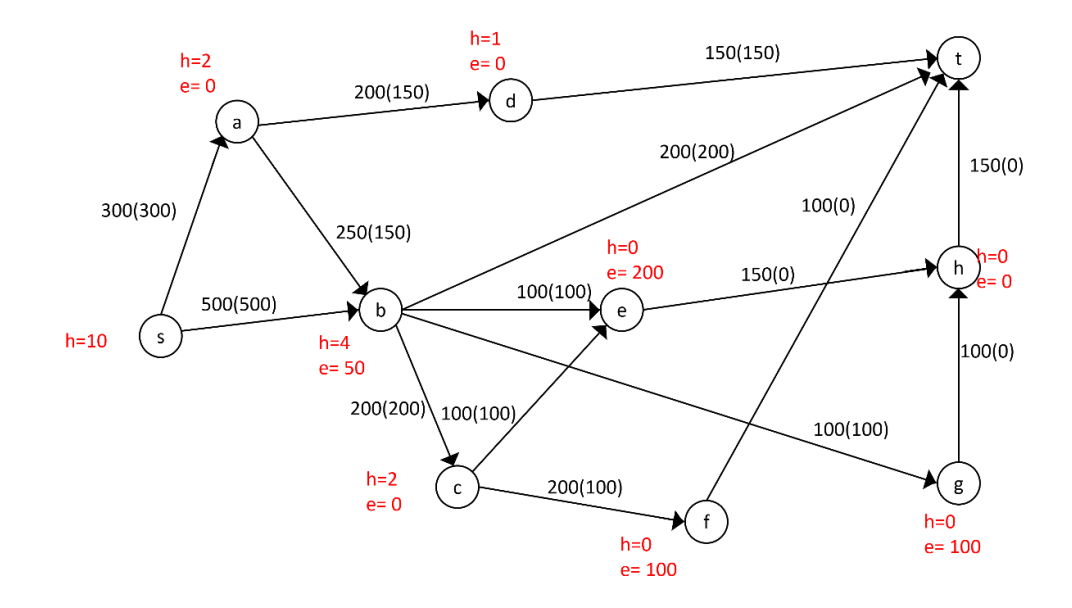

**Gambar L.3.6** *Relabel* c, *push* dari c ke e dan f

Iterasi-6: titik b, e , f dan g aktif, *Relabel* f setelah itu alirkan 100 liter air dari f ke t

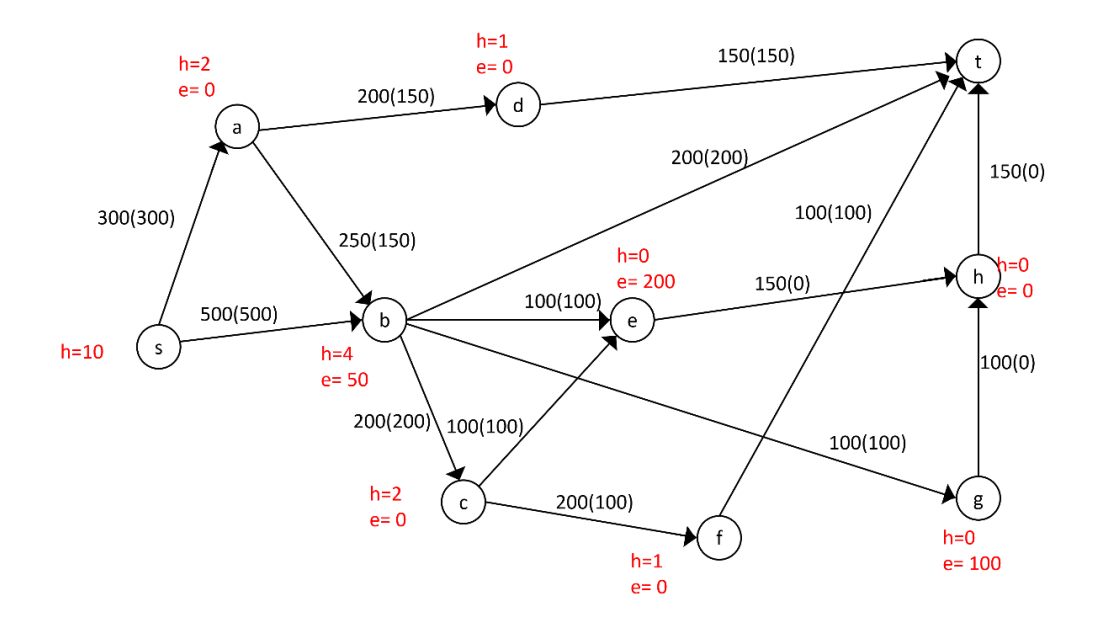

**Gambar L.3.7** *Relabel* f, *push* dari f ke t

Iterasi-7: titik b, e dan g aktif, *Relabel* e setelah itu alirkan 150 liter air dari e ke h sehingga  $e(h) = 150$  liter air, dan alirkan 50 liter air dari e ke b sehingga  $e(b) = 100$  liter air.

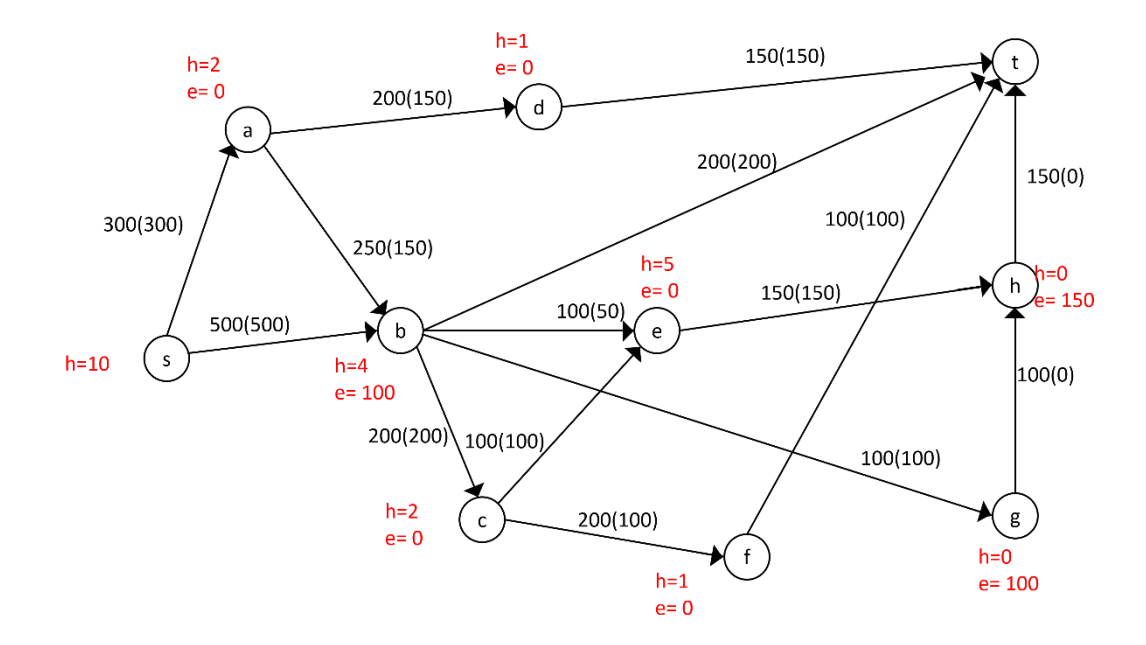

**Gambar L.3.8** *Relabel* e, *push* dari e ke h dan b

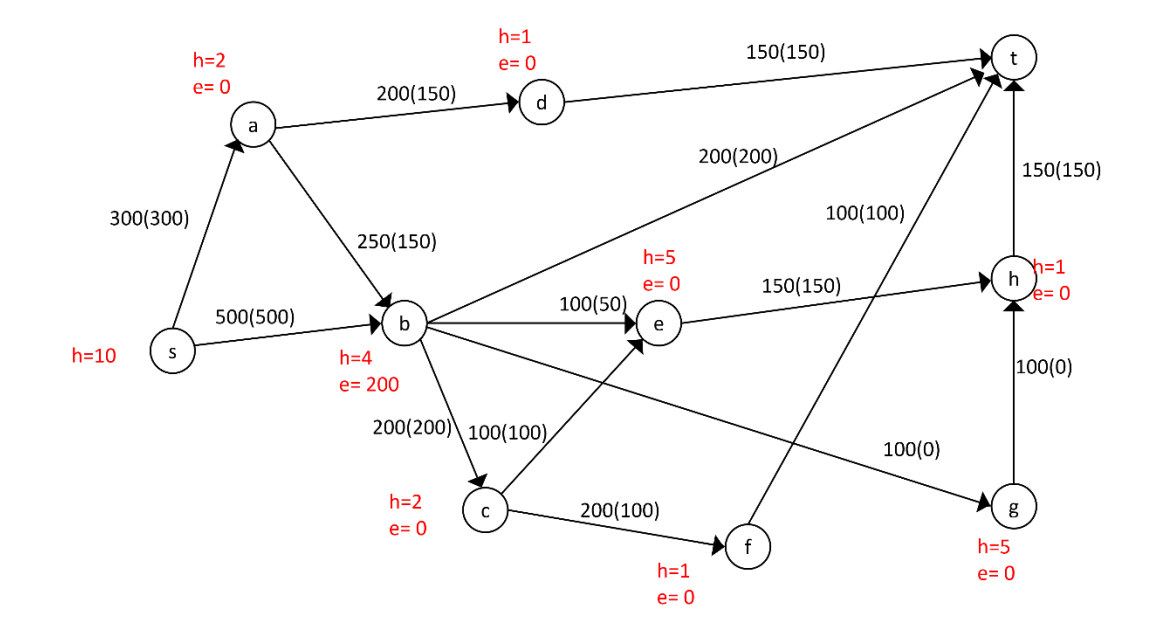

Iterasi-8: titik b, h dan g aktif, *Relabel* h setelah itu alirkan 150 liter air dari h ke t

**Gambar L.3.9** *Relabel* h, *push* dari h ke t

Iterasi-9: titik b dan g aktif, *Relabel* g setelah itu alirkan 100 liter air dari g ke b sehingga  $e(b) = 200$  liter air.

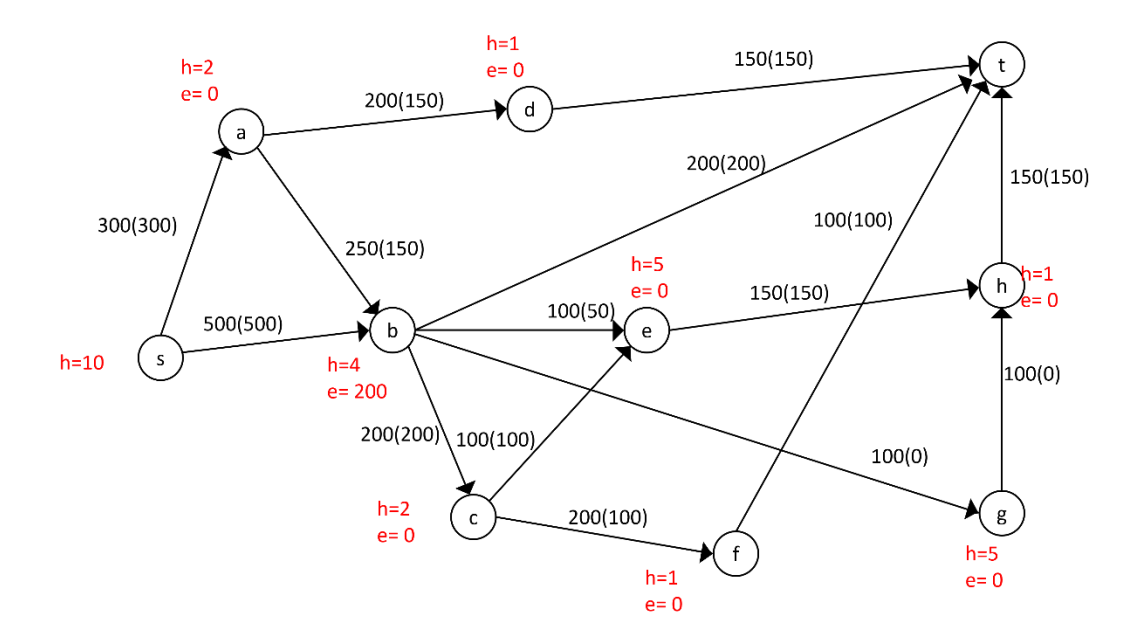

**Gambar L.3.10** *Relabel* g, *push* dari g ke b

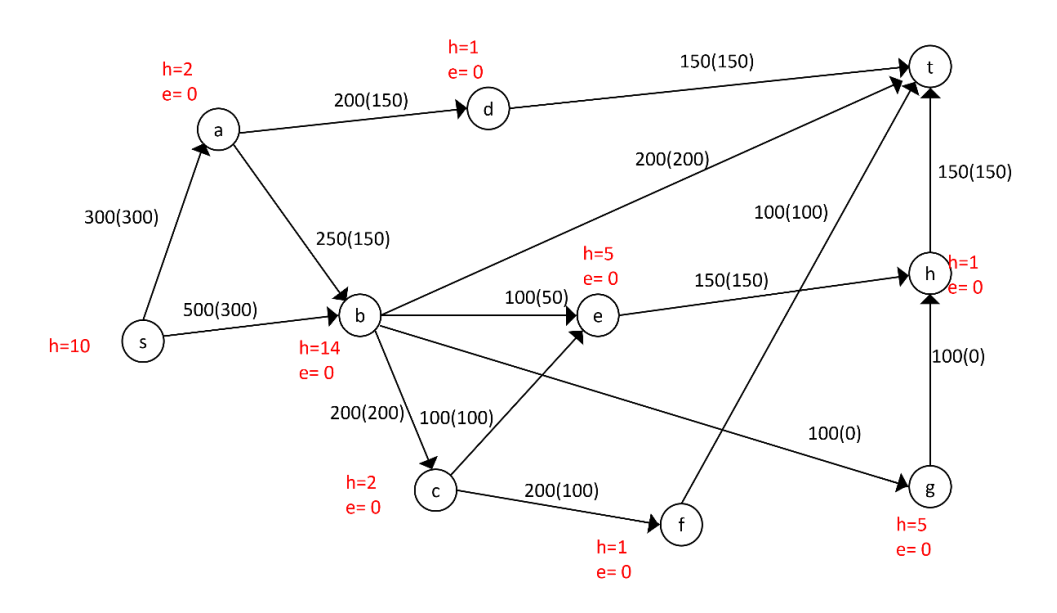

Iterasi-10: titik b aktif, *Relabel* b setelah itu alirkan 200 liter air dari b ke s

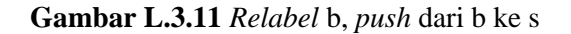

Iterasi-11: tidak ada lagi titik yang aktif aktif, cari *cu*t dan hitung maksimum *flow* dari *network*-nya.

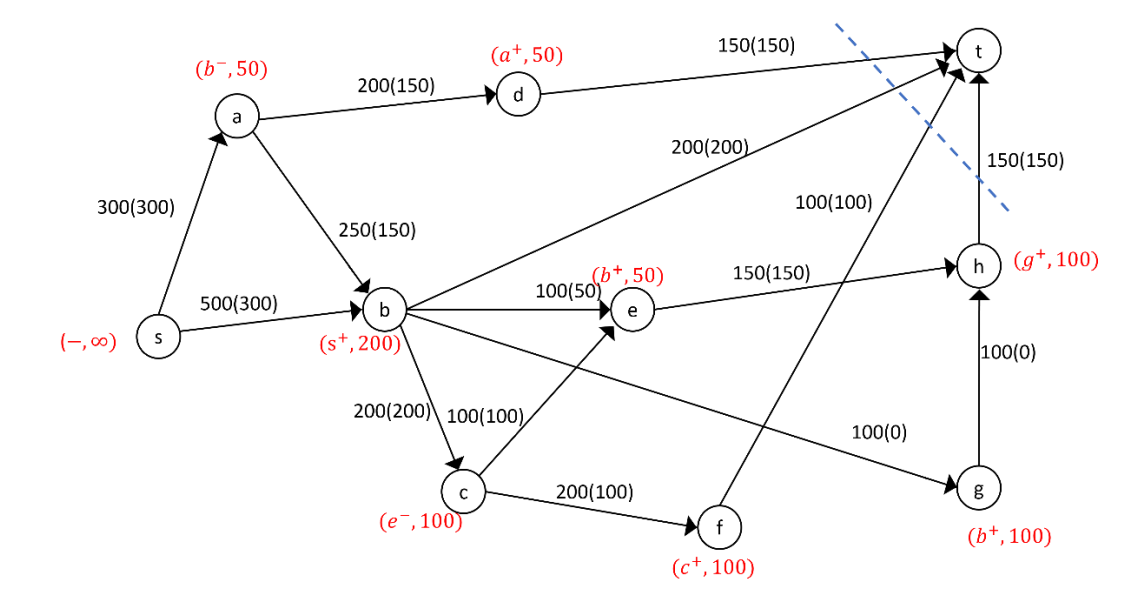

**Gambar L.3.12** *Network* hasil

Dari Gambar tersebut diperoleh minimum *cut* jaringannya yaitu:

 $X = \{s, a, b, c, d, e, f, g, h\}, \overline{X} = \{t\}, (X, \overline{X}) = \{(b, t), (d, t), (f, t), (h, t)\}\$  $C(X,\overline{X}) = C(b,t) + C(d,t) + C(f,t) + C(h,t)$  $= 200 + 150 + 100 + 150 = 600$ 

Jadi minimum *cut* = maksimum *flow* jaringan tersebut adalah 600 liter air.

**Lampiran 4** Menerapkan Algoritma Ford- Fulkerson pada network untuk  $|V|$  = 

Network dengan 13 titik adalah network berupa jaringan listrik dengan gardu induk S akan mengalirkan 1850 Ampere ke Gardu T melewati 11 gardu dengan kapasitas kabel antar gardu berbeda-beda. Kapasitas kabel listrik dapat dilihat pada Tabel berikut.

| N <sub>0</sub> | <b>Kabel</b>      | <b>Kapasitas</b> |
|----------------|-------------------|------------------|
| $\mathbf{1}$   | Gardu S - Gardu A | 600 Ampere       |
| $\overline{2}$ | Gardu S - Gardu B | 1000 Ampere      |
| 3              | Gardu S - Gardu C | 750 Ampere       |
| $\overline{4}$ | Gardu A- Gardu D  | 500 Ampere       |
| 5              | Gardu D - Gardu G | 800 Ampere       |
| 6              | Gardu G - Gardu J | 300 Ampere       |
| $\overline{7}$ | Gardu J - Gardu T | 700 Ampere       |
| 8              | Gardu A - Gardu E | 650 Ampere       |
| 9              | Gardu E - Gardu H | 800 Ampere       |
| 10             | Gardu H - Gardu K | 650 Ampere       |
| 11             | Gardu K - Gardu T | 950 Ampere       |
| 12             | Gardu A - Gardu B | 400 Ampere       |
| 13             | Gardu B - Gardu E | 500 Ampere       |
| 14             | Gardu H - Gardu I | 450 Ampere       |
| 15             | Gardu E - Gardu I | 450 Ampere       |
| 16             | Gardu I - Gardu K | 400 Ampere       |
| 17             | Gardu I - Gardu T | 300 Ampere       |
| 18             | Gardu E - Gardu T | 300 Ampere       |
| 19             | Gardu C - Gardu E | 450 Ampere       |
| 20             | Gardu C - Gardu F | 600 Ampere       |
| 21             | Gardu F - Gardu E | 350 Ampere       |
| 22             | Gardu F - Gardu T | 900 Ampere       |

 **Tabel L.4.1** Kabel kapasitas

Dari data diperoleh bahwa terdapat 13 titik dan 22 sisi, dengan titik menunjukkan gardu listrik dan sisi menunjukkan kabel yang menghubungkan tiang listrik. Aliran listrik dimulai dari gardu induk S yang kemudian disalurkan menuju 3 gardu listrik yaitu gardu A dengan kapasitas kabel 600, gardu B dengan kapasitas kabel 1000 Ampere dan gardu C dengan kapasitas kabel 750 Ampere. Selanjutnya dari gardu A, gardu B, dan gardu C akan disalurkan aliran listrik ke gardu-gardu yang terhubung sampai akan berakhir di gardu T (Permanasar dan Respitawulan, 2016).

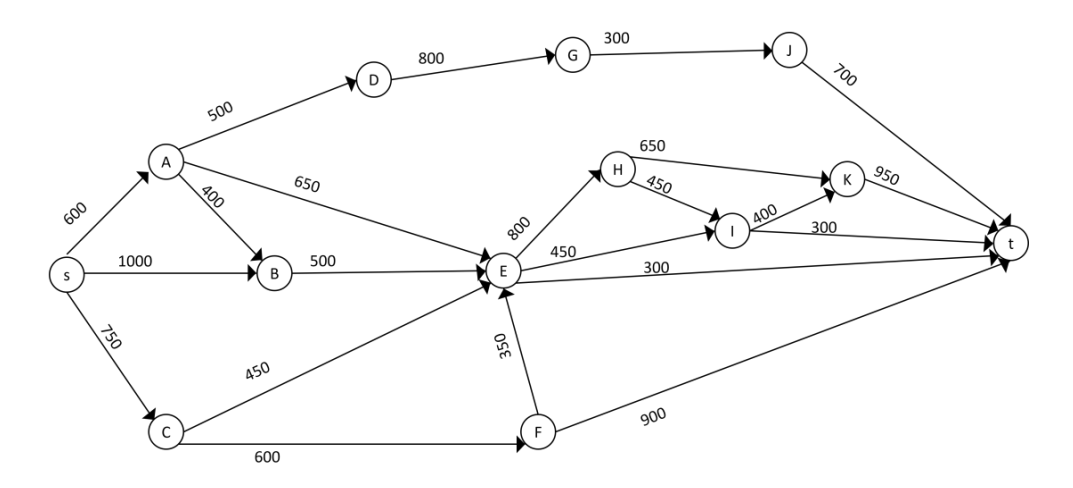

**Gambar L.4.1** *Network* dengan 13 titik

Iterasi-1: inisialisasi flow sebesar nol, lakukan proses pelabelan untuk mendapatkan jalur penambah, yaitu  $s - A - D - G - J - t$ . Ganti aliran lama dengan aliran baru pada jalur tersebut sebesar 300 Ampere.

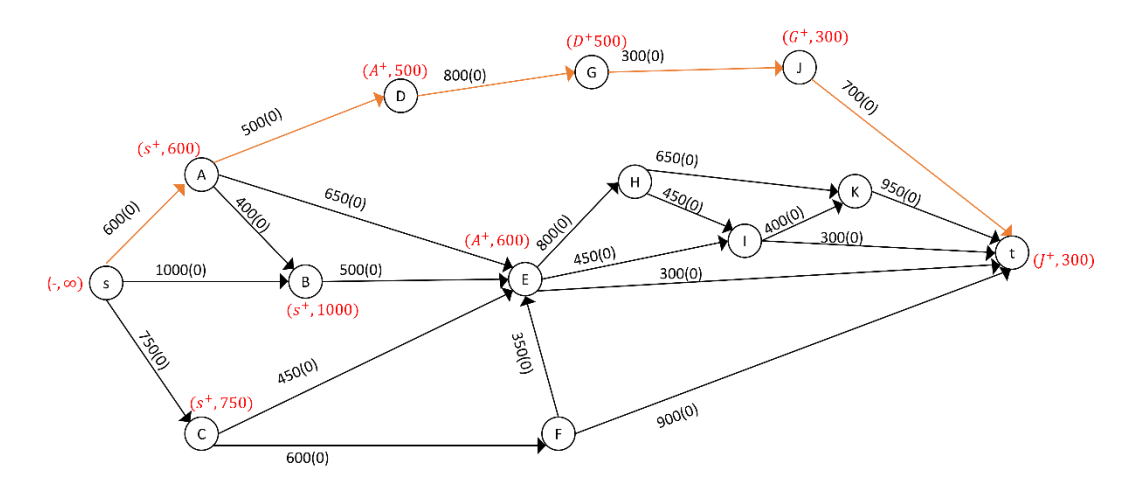

**Gambar L.4.2** Pelabelan jalur penambah  $s - A - D - G - I - t$ 

Iterasi-2: lakukan proses pelabelan untuk mendapatkan jalur penambah, yaitu  $s - A - E - t$ . Ganti aliran lama dengan aliran baru pada jalur tersebut sebesar 300 Ampere.

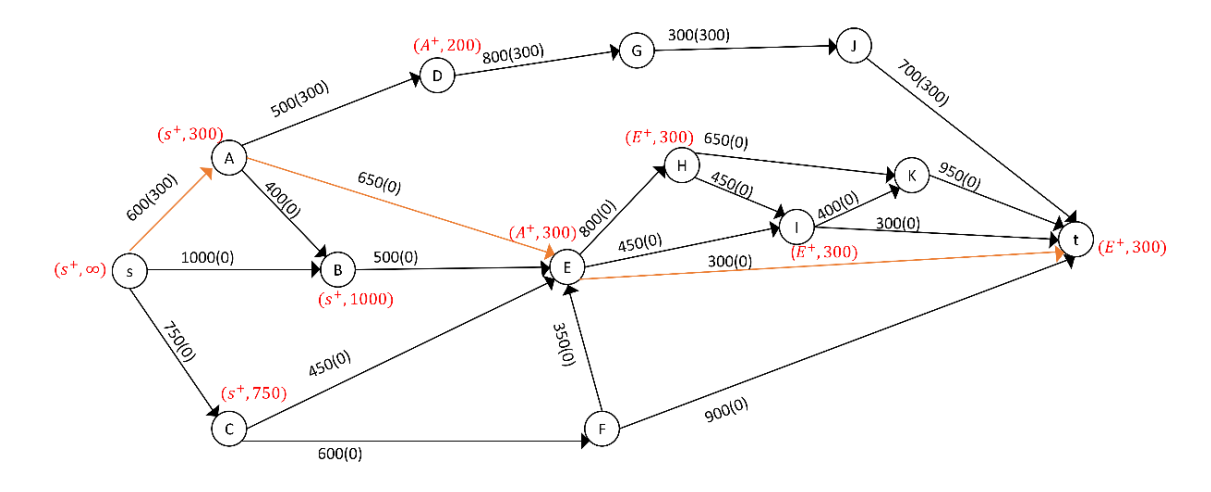

**Gambar L.4.3** Pelabelan jalur penambah  $s - A - E - t$ 

Iterasi-3: lakukan proses pelabelan untuk mendapatkan jalur penambah, yaitu  $s - C - E - I - t$ . Ganti aliran lama dengan aliran baru pada jalur tersebut sebesar 300 Ampere.

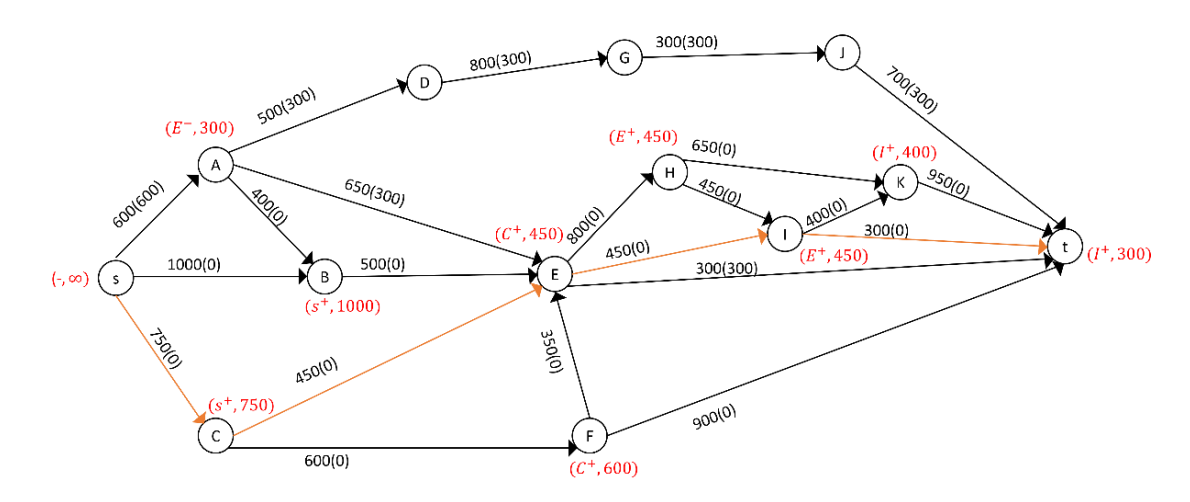

**Gambar L.4.4** Pelabelan jalur penambah  $s - C - E - I - t$ 

Iterasi-4: lakukan proses pelabelan untuk mendapatkan jalur penambah, yaitu  $s - B - E - I - K - t$ . Ganti aliran lama dengan aliran baru pada jalur tersebut sebesar 150 Ampere .

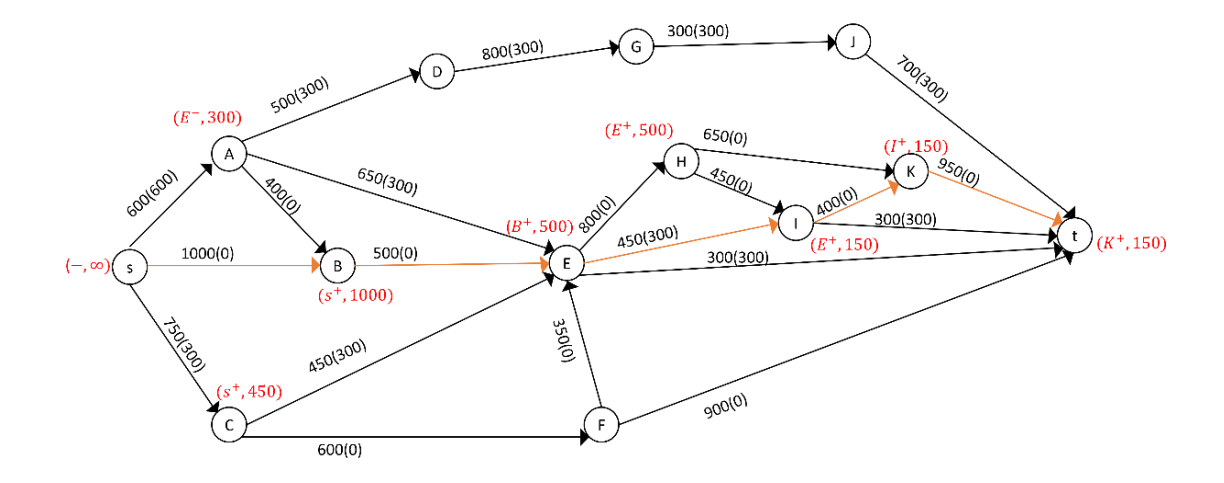

**Gambar L.4.5** Pelabelan jalur penambah  $s - B - E - I - K - t$ 

Iterasi-5: lakukan proses pelabelan untuk mendapatkan jalur penambah, yaitu  $s - C - F - t$ . Ganti aliran lama dengan aliran baru pada jalur tersebut sebesar 450 Ampere.

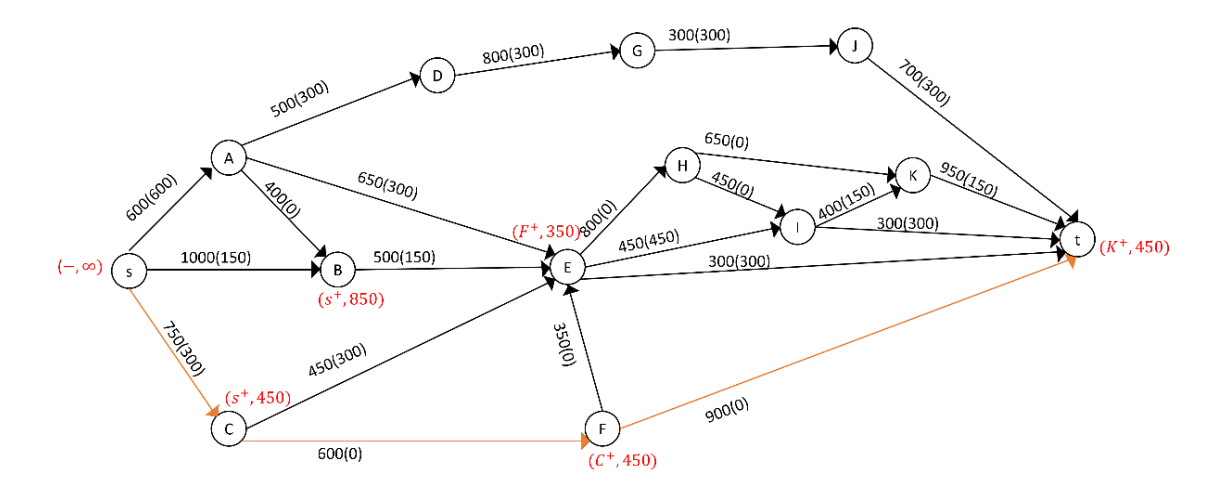

**Gambar L.4.6** Pelabelan jalur penambah  $s - C - F - t$ 

Iterasi-6: lakukan proses pelabelan untuk mendapatkan jalur penambah, yaitu  $s - B - E - C - F - t$ . Ganti aliran lama dengan aliran baru pada jalur tersebut sebesar 150 Ampere.

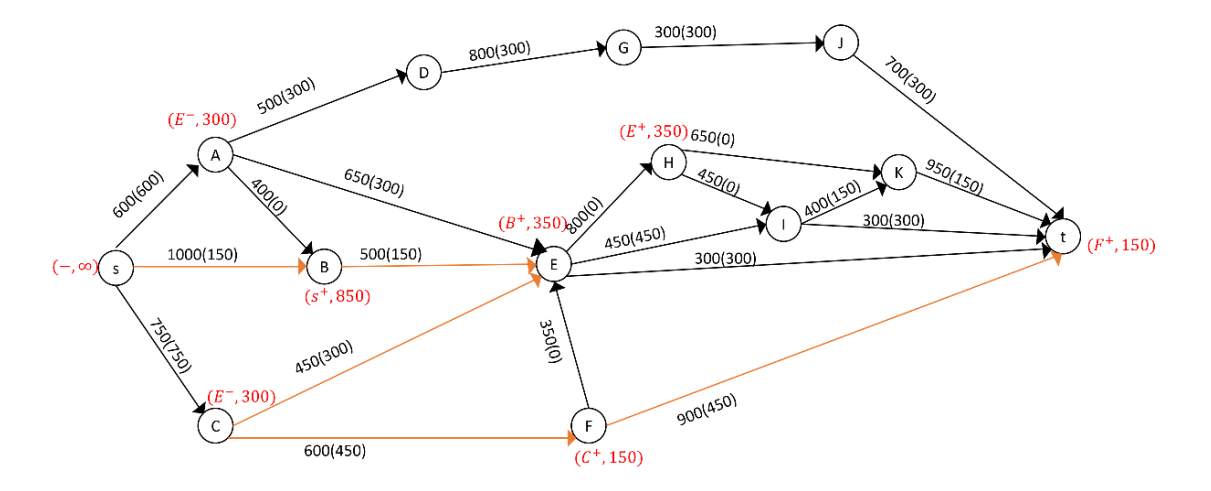

**Gambar L.4.7** Pelabelan jalur penambah  $s - B - E - C - F - t$ 

Iterasi-7: lakukan proses pelabelan untuk mendapatkan jalur penambah, yaitu  $s - B - E - H - K - t$ . Ganti aliran lama dengan aliran baru pada jalur tersebut sebesar 200 Ampere.

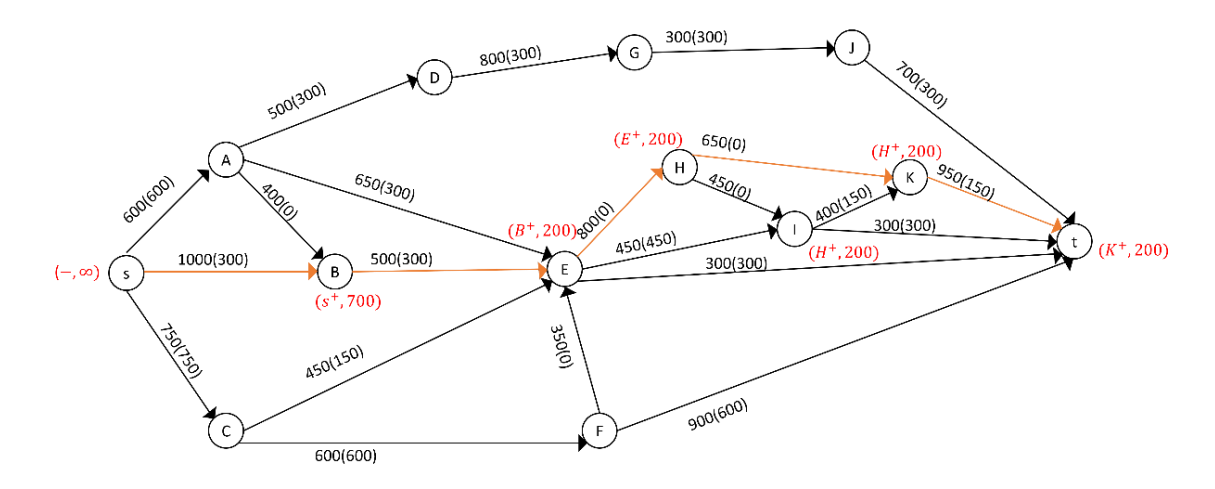

**Gambar L.4.8** Pelabelan jalur penambah  $s - B - E - H - K - t$ 

Iterasi-8: lakukan proses pelabelan untuk mendapatkan jalur penambah, karena tidak terdapat jalur penambah maka *flow* maksimum. Hitung maksimum *flow-*nya.

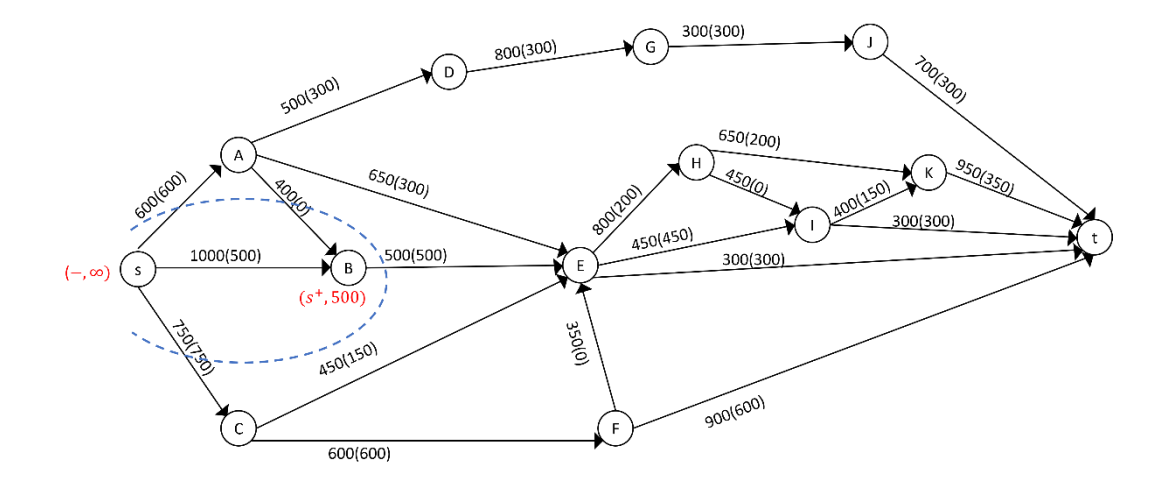

**Gambar L.4.9** *Network* hasil

Dari Gambar tersebut diperoleh minimum *cut* jaringannya yaitu:

$$
X = \{s, B\}, \overline{X} = \{A, C, D, E, F, G, H, I, J, K, t\}, (X, \overline{X}) = \{(s, A), (s, C), (B, E),\}
$$
  

$$
C(X, \overline{X}) = C(s, A) + C(s, C) + C(B, E)
$$

 $= 600 + 750 + 500 = 1850$ 

Jadi minimum *cut* = maksimum *flow* jaringan tersebut adalah 1850 Ampere.

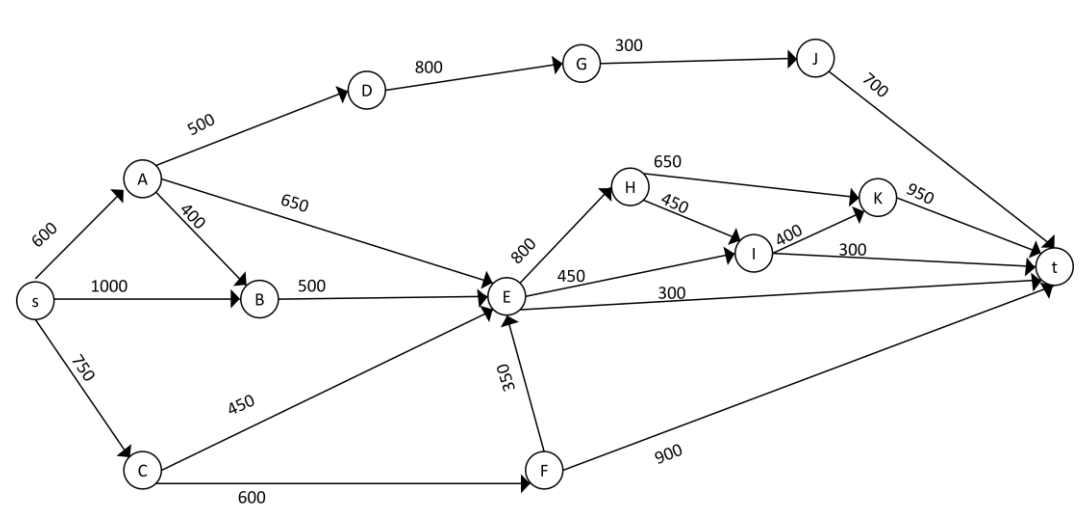

**Lampiran 5** Menerapkan Algoritma Edmonds-Karp pada network untuk  $|V|$  = 13

**Gambar L.5.1** *Network* dengan 13 titik

Iterasi-1: inisialisasi flow sebesar nol, selanjutnya cari jalur penambah dengan menggunakan algoritma BFS seperti pada Tabel L.5.1. Setelah jalur penambah diperoleh lakukan proses pelabelan, kemudian ganti aliran lama dengan aliran baru pada jalur tersebut.

| Antrian                              | Simpul bertetangga<br>yang dapat<br>dikunjungi | Parent map<br>(path)          | Simpul yang telah dikunjungi |
|--------------------------------------|------------------------------------------------|-------------------------------|------------------------------|
| $\boldsymbol{S}$                     | A B C                                          | $A - s$<br>$B - s$<br>$C - s$ | $S \land B \mid C$           |
| $\boldsymbol{A}$<br>$\boldsymbol{B}$ | D E<br>E                                       | $D - A$<br>$E - A$<br>$E - B$ | $S$ A B C D E F              |
| $\mathcal{C}_{0}^{2}$                | F, E                                           | $F - C$<br>$E - C$            |                              |
| $\boldsymbol{D}$                     | G                                              | $G-D$                         |                              |
| $\cal E$                             | H, I, t                                        | $t-E$                         | $S$ A B C D E F G t          |
| $\cal F$                             | $\boldsymbol{t}$                               | $t-F$                         |                              |
| Jalur penambah $s - C - F - t$       |                                                |                               |                              |

**Tabel L.5.1**Pencarian jalur penambah *network* 13 titik dengan BFS iterasi 1

Dapat dilihat pada Gambar jalur penambahnya adalah  $s - C - F - t$ , Ganti aliran lama dengan aliran baru pada jalur tersebut sebesar 300 Ampere.

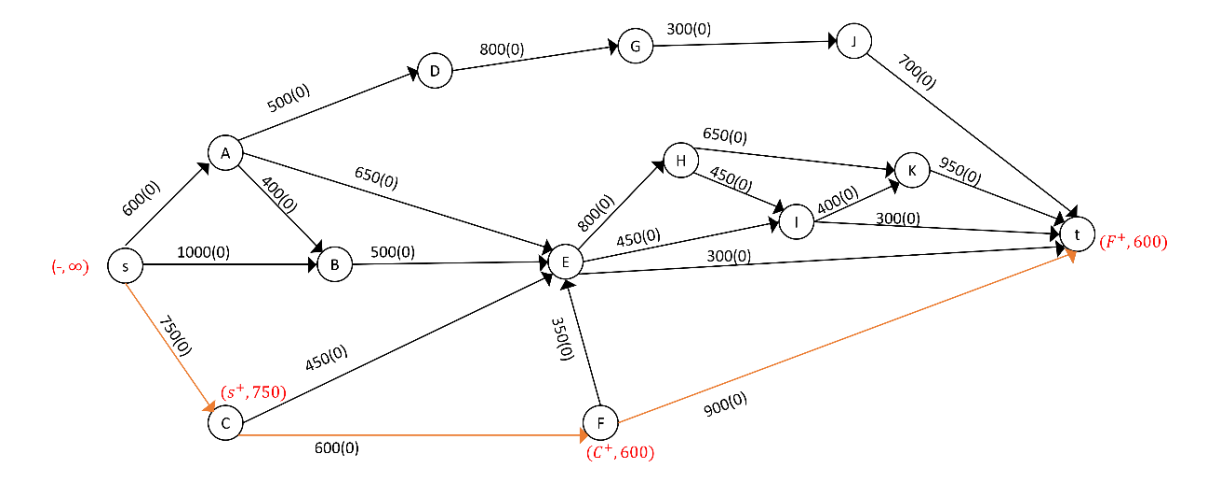

**Gambar L.5.2** pelabelan jalur penambah  $s - C - F - t$ 

Iterasi-2: cari jalur penambah dengan menggunakan algoritma BFS seperti pada Tabel L.5.2. Setelah jalur penambah diperoleh lakukan proses pelabelan, kemudian ganti aliran lama dengan aliran baru pada jalur tersebut.

| Antrian                              | Simpul bertetangga<br>yang dapat<br>dikunjungi | Parent map<br>(path)               | Simpul yang telah dikunjungi |
|--------------------------------------|------------------------------------------------|------------------------------------|------------------------------|
| $\boldsymbol{S}$                     | A B C                                          | $A - s$<br>$B - s$<br>$C - s$      | $S \wedge B \wedge C$        |
| $\boldsymbol{A}$<br>$\boldsymbol{B}$ | D E                                            | $D - A$<br>$E - A$                 | $S$ A B C D E                |
| $\mathcal C$                         | $E_{\rm}$<br>E                                 | $E - B$<br>$E - C$                 |                              |
| D<br>$E_{\rm}$                       | $\mathcal G$<br>H, I, t                        | $G-D$<br>$H-E$<br>$I - E$<br>$t-E$ | $S$ A B C D E G H I t        |
| Jalur penambah $s - A - E - t$       |                                                |                                    |                              |

**Tabel L.5.2** Pencarian jalur penambah *network* 13 titik dengan BFS iterasi 2

Dapat dilihat pada Gambar jalur penambahnya adalah  $s - A - E - t$ Ganti aliran lama dengan aliran baru pada jalur tersebut sebesar 600 Ampere.

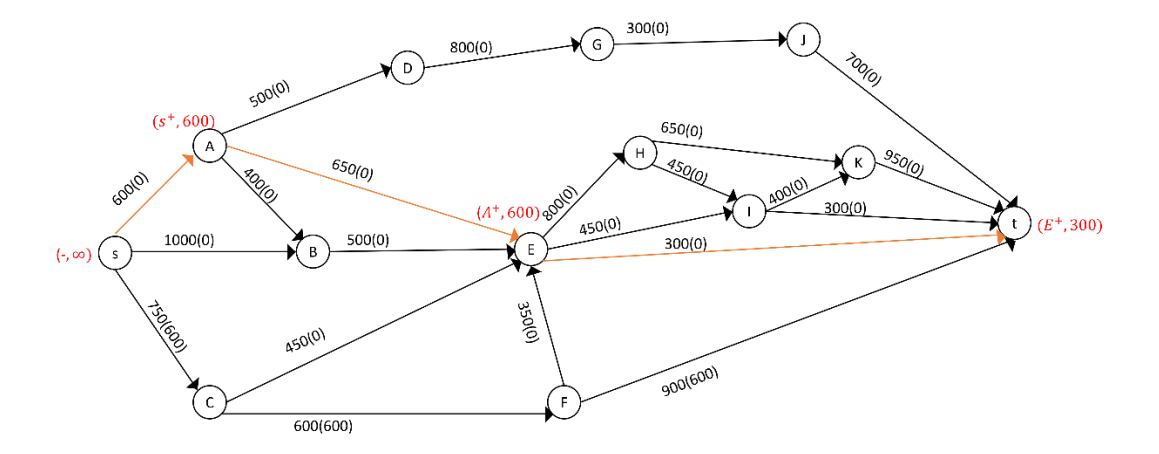

**Gambar L.5.3** Pelabelan jalur penambah  $s - A - E - t$ 

Iterasi-3: cari jalur penambah dengan menggunakan algoritma BFS seperti pada Tabel L.5.3. Setelah jalur penambah diperoleh lakukan proses pelabelan, kemudian ganti aliran lama dengan aliran baru pada jalur tersebut.

| Antrian                            | Simpul bertetangga<br>yang dapat<br>dikunjungi | Parent map<br>(path) | Simpul yang telah dikunjungi |  |
|------------------------------------|------------------------------------------------|----------------------|------------------------------|--|
| $\boldsymbol{S}$                   | A B C                                          | $A - s$<br>$B - s$   | $S \land B \mid C$           |  |
|                                    |                                                | $C-s$                |                              |  |
| $\boldsymbol{A}$                   | DE                                             | $D - A$              |                              |  |
| $\boldsymbol{B}$                   |                                                | $E - A$              | $S$ A B C D E                |  |
| $\mathcal C$                       | E                                              | $E - B$              |                              |  |
|                                    | $\cal E$                                       | $E - C$              |                              |  |
| D                                  | $\cal G$                                       | $G-D$                |                              |  |
| E                                  | H, I                                           | $H-E$                | $S$ A B C D E G H I          |  |
|                                    |                                                | $I-E$                |                              |  |
| G                                  | $\overline{J}$                                 | $J-G$                |                              |  |
| $\boldsymbol{H}$                   | $\cal K$                                       | $K-H$                | $S$ A B C D E G H I J K t    |  |
| $\boldsymbol{I}$                   | K, t                                           | $K-I$                |                              |  |
|                                    |                                                | $t-I$                |                              |  |
| Jalur penambah $s - A - E - I - t$ |                                                |                      |                              |  |

**Tabel L.5.3** Pencarian jalur penambah *network* 13 titik dengan BFS iterasi 3

Dapat dilihat pada Gambar jalur penambahnya adalah  $s - A - E - I - t$ , Ganti aliran lama dengan aliran baru pada jalur tersebut sebesar 300 Ampere .

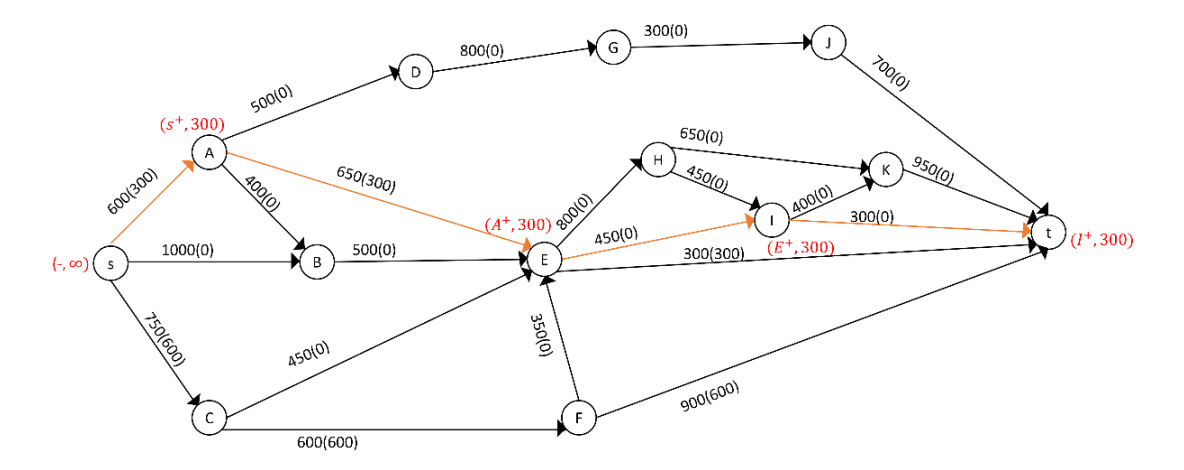

**Gambar L.5.4** Pelabelan jalur penambah  $s - A - E - I - t$ 

Iterasi-4: cari jalur penambah dengan menggunakan algoritma BFS seperti pada Tabel L5.4. Setelah jalur penambah diperoleh lakukan proses pelabelan, kemudian ganti aliran lama dengan aliran baru pada jalur tersebut.

| Antrian                                | Simpul bertetangga<br>yang dapat<br>dikunjungi | Parent map<br>(path) | Simpul yang telah dikunjungi |
|----------------------------------------|------------------------------------------------|----------------------|------------------------------|
| S                                      | B C                                            | $B - s$<br>$C - s$   | $S$ $B$ $C$                  |
| B                                      | E                                              | $E - B$              | S B C E                      |
| $\mathcal{C}_{0}^{2}$                  | E                                              | $E - C$              |                              |
|                                        |                                                | $H-E$                |                              |
| $\cal E$                               | H, I, A                                        | $I-E$                | S B C E H I A                |
|                                        |                                                | $A - E$              |                              |
| H                                      | K                                              | $K-H$                |                              |
| $\boldsymbol{I}$                       | K                                              | $K-I$                | S B C E H I A K D            |
| $\boldsymbol{A}$                       | D                                              | $D - A$              |                              |
| K                                      | t                                              | $t-K$                | $S$ B C E H I A K D G t      |
| D                                      | G                                              | $G-D$                |                              |
| Jalur penambah $s - B - E - H - K - t$ |                                                |                      |                              |

**Tabel L.5.4** Pencarian jalur penambah *network* 13 titik dengan BFS iterasi 4

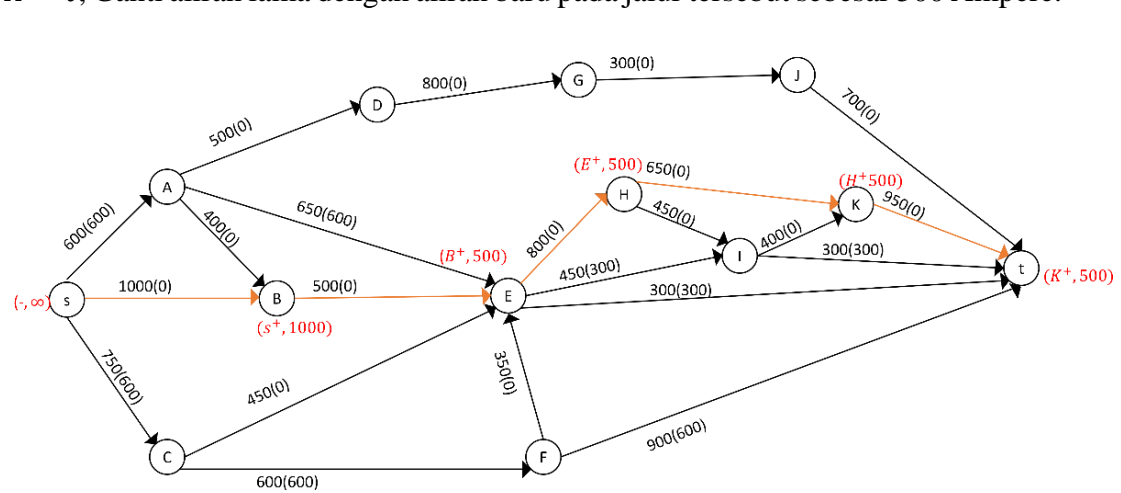

Dapat dilihat pada Gambar jalur penambahnya adalah  $s - B - E - H K - t$ , Ganti aliran lama dengan aliran baru pada jalur tersebut sebesar 500 Ampere.

**Gambar L.5.5** Pelabelan jalur penambah  $s - B - E - H - K - t$ 

Iterasi-5 cari jalur penambah dengan menggunakan algoritma BFS seperti pada Tabel L.5.5. Setelah jalur penambah diperoleh lakukan proses pelabelan, kemudian ganti aliran lama dengan aliran baru pada jalur tersebut.

| Antrian                                | Simpul bertetangga<br>yang dapat<br>dikunjungi | Parent map<br>(path) | Simpul yang telah dikunjungi |
|----------------------------------------|------------------------------------------------|----------------------|------------------------------|
| S                                      | B C                                            | $B - s$<br>$C - s$   | S B C                        |
| $\mathcal{C}_{0}$                      | E                                              | $E - C$              | S B C E                      |
|                                        |                                                | $H-E$                |                              |
| $\cal E$                               | H, I, A                                        | $I-E$                | S B C E H I A                |
|                                        |                                                | $A - E$              |                              |
| H                                      | K                                              | $K-H$                |                              |
| $\overline{I}$                         | $\boldsymbol{K}$                               | $K-I$                | S B C E H I A K D            |
| $\boldsymbol{A}$                       | D                                              | $D - A$              |                              |
| K                                      | t                                              | $t-K$                | $S$ B C E H I A K D G t      |
| D                                      | G                                              | $G-D$                |                              |
| Jalur penambah $s - C - E - H - K - t$ |                                                |                      |                              |

**Tabel L.5.5** Pencarian jalur penambah *network* 13 titik dengan BFS iterasi 5

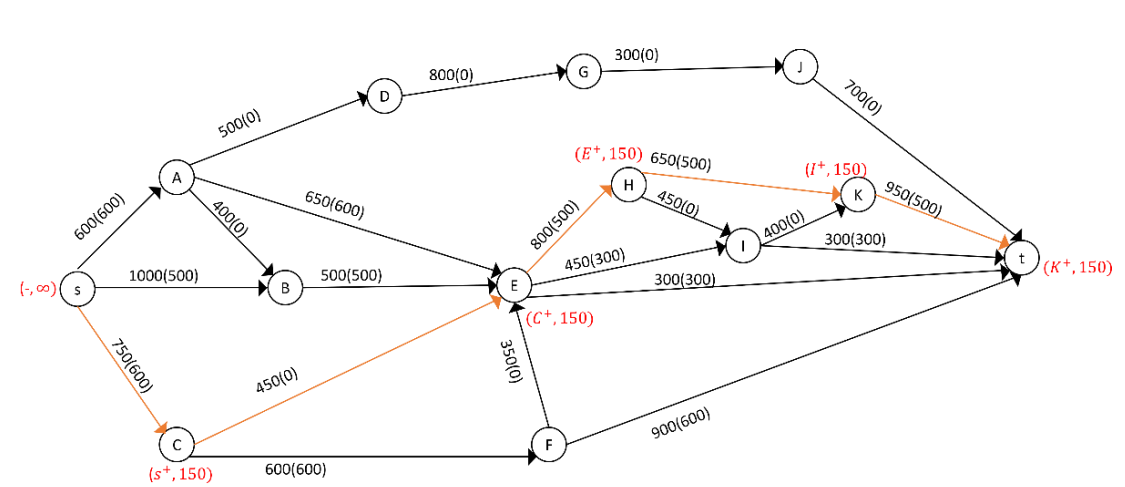

Dapat dilihat pada Gambar jalur penambahnya adalah  $s - C - E - H K - t$ , Ganti aliran lama dengan aliran baru pada jalur tersebut sebesar 150 Ampere.

**Gambar L.5.6** Pelabelan jalur penambah  $s - C - E - H - K - t$ 

Iterasi-6: cari jalur penambah dengan menggunakan algoritma BFS seperti pada Tabel. Karena tidak terdapat jalur penambah maka *flow* maksimum.

| Antrian                  | Simpul bertetangga<br>yang dapat<br>dikunjungi | Parent map<br>(path) | Simpul yang telah dikunjungi |
|--------------------------|------------------------------------------------|----------------------|------------------------------|
| S                        |                                                | $B - s$              | s B                          |
| Tidak ada Jalur penambah |                                                |                      |                              |

**Tabel L.5.6** Pencarian jalur penambah *network* 13 titik dengan BFS iterasi 6

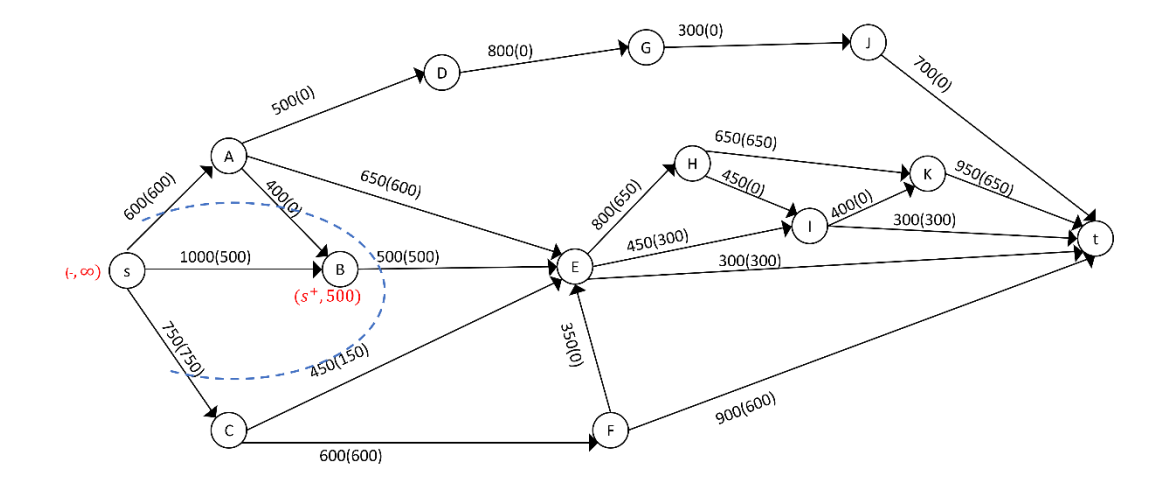

**Gambar L.5.7** Network hasil

Dari Gambar tersebut diperoleh minimum *cut* jaringannya yaitu:

$$
X = \{s, B\}, \overline{X} = \{A, C, D, E, F, G, H, I, J, K, t\}, (X, \overline{X}) = \{(s, A), (s, C), (B, E), \}
$$
  

$$
C(X, \overline{X}) = C(s, A) + C(s, C) + C(B, E)
$$

 $= 600 + 750 + 500 = 1850$ 

Jadi minimum *cut* = maksimum *flow* jaringan tersebut adalah 1850 Ampere.

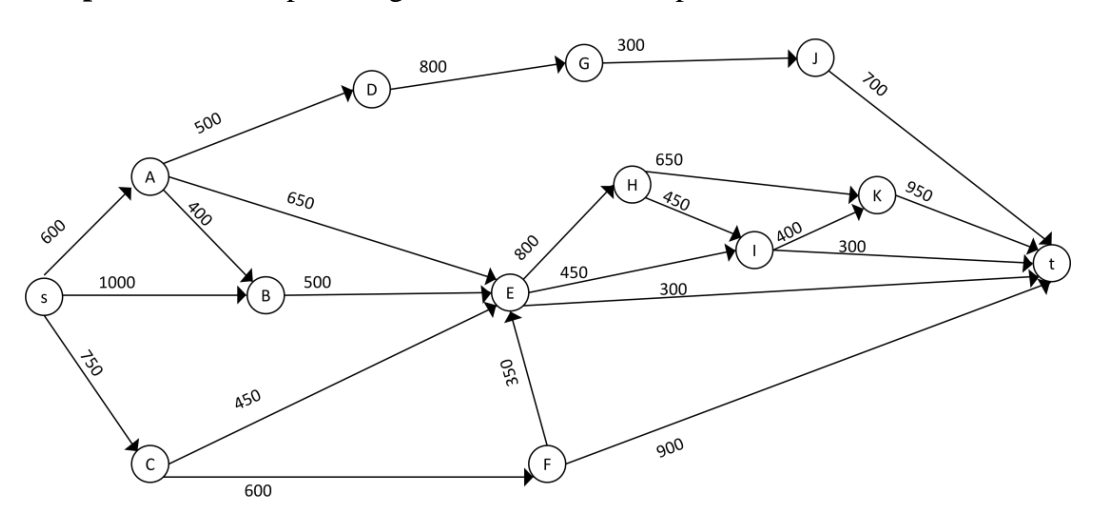

**Lampiran 6** Menerapkan Algoritma Push-Relabel pada network untuk  $|V| = 13$ 

**Gambar L.6.1** *Network* dengan 13 titik

Iterasi-1: inisialisasi flow sebesar nol, berikan label fungsi ketinggian (h) dan kelebihan (e) pada setiap titik. Untuk titik  $s$  nilai  $h$  adalah total semua titik pada network. Selanjutnya alirkan arus listrik sebesar 600 Ampere dari s ke A sehingga  $e(A) = 600$  Ampere, alirkan arus listrik sebesar 750 Ampere dari *s* ke C sehingga  $e(C) = 750$  Ampere dan alirkan arus listrik sebesar 1000 Ampere dari s ke *B* sehingga  $e(B) = 1000$  Ampere.

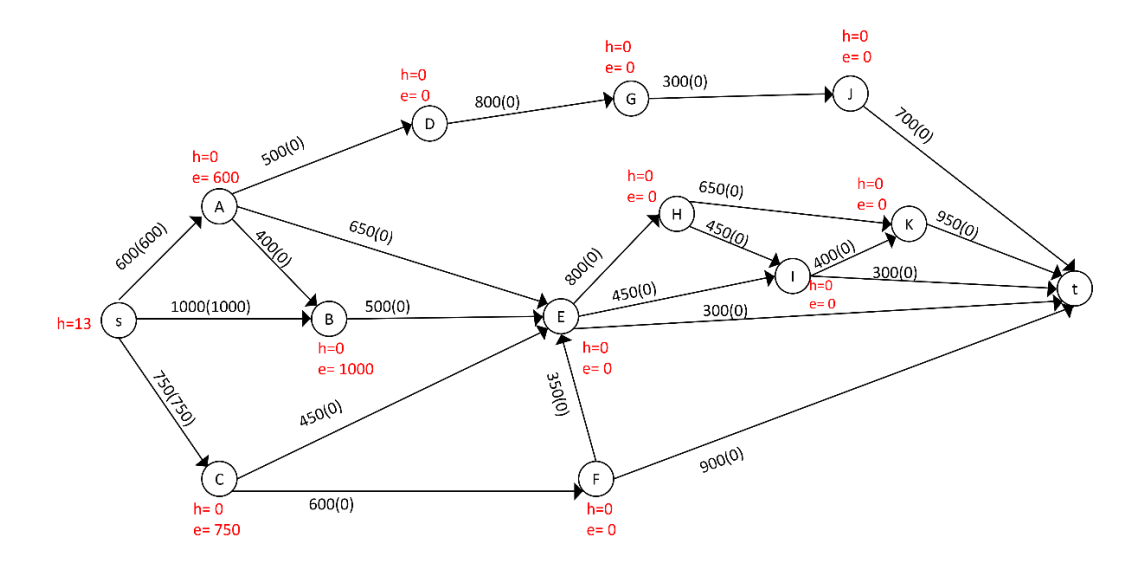

**Gambar L.6.2** *Push* dari s ke A, B, dan C

Iterasi-2: titik A, B, dan C aktif, *Relabel A*. Alirkan arus listrik sebesar 300 Ampere dari A ke D sehingga  $e(D) = 300$  Ampere, dan alirkan arus listrik sebesar 300 Ampere dari A ke E sehingga  $e(E) = 300$  Ampere.

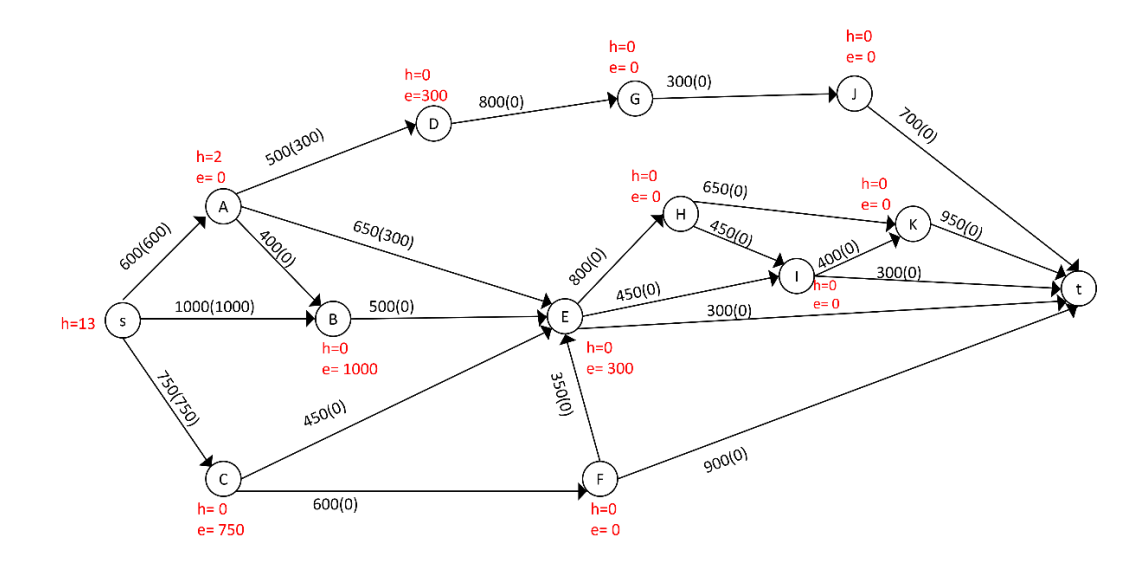

**Gambar L.6.3** *Relabel* C, *push* dari C ke D dan E

Iterasi-3: titik B, C, D dan E aktif, *Relabel C*. Alirkan arus listrik sebesar 450 Ampere dari *C* ke *E* sehingga  $e(E) = 750$  Ampere, dan alirkan arus listrik sebesar 300 Ampere dari  $C$  ke  $F$  sehingga  $e(F) = 300$  Ampere.

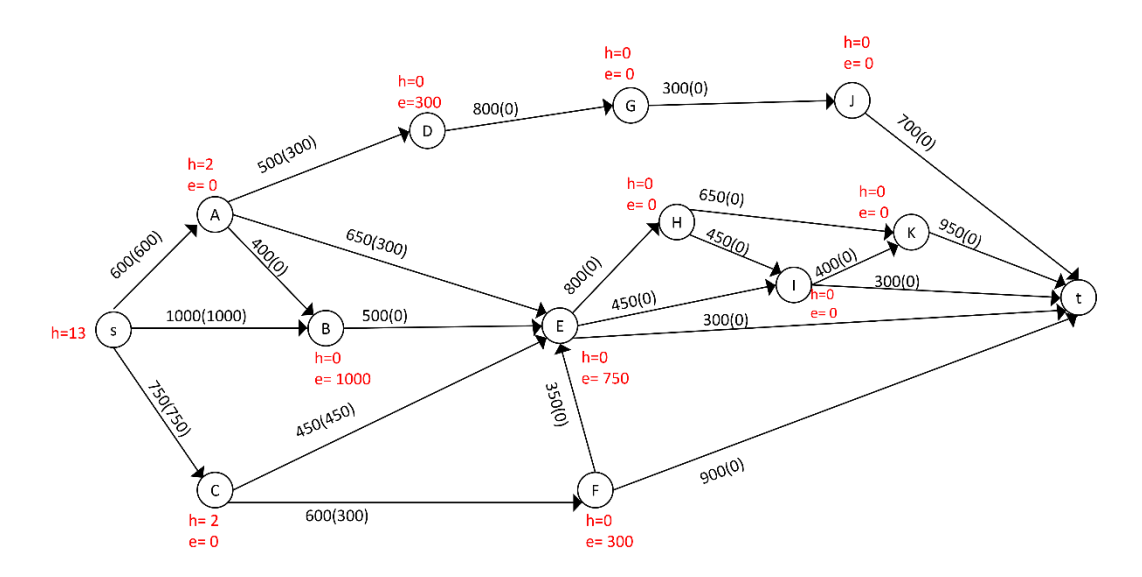

**Gambar L.6.4** *Relabel* C, *push* dari C ke F dan E

Iterasi-4: titik B, D, E dan F aktif, *Relabel B*. Alirkan arus listrik sebesar 500 Ampere dari *B* ke *E* sehingga  $e(E) = 1250$  Ampere, dan alirkan arus listrik sebesar 500 Ampere dari *B* ke *s* sehingga  $e(B) = 0$ .

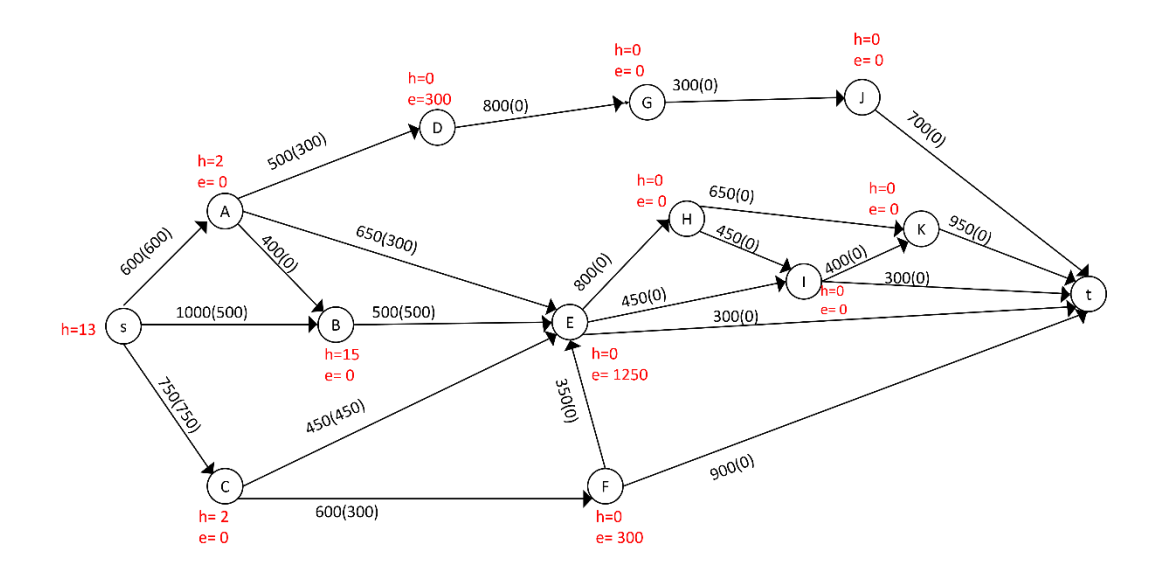

**Gambar L.6.5** *Relabel* B, *push* dari B ke E dan s

Iterasi-5: titik D, E dan F aktif, *Relabel* F. Alirkan arus listrik sebesar 300 Ampere dari *F* ke *t* sehingga  $e(F) = 0$ .

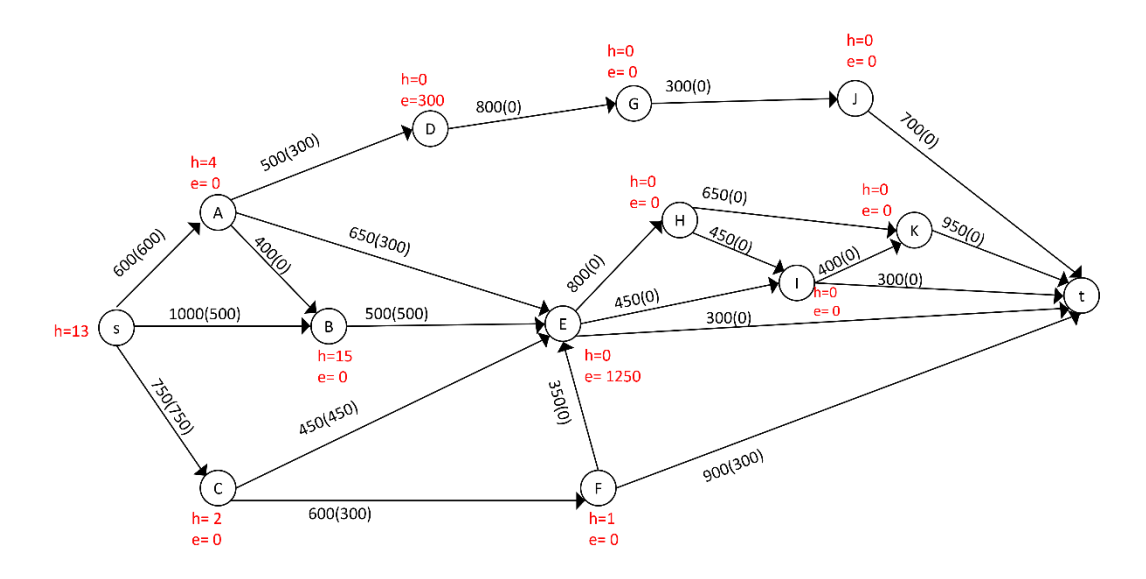

**Gambar L.6.6** *Relabel* F, *push* dari F ke t

Iterasi-6: titik *D* dan *E* aktif, *Relabel D.* Alirkan arus listrik sebesar 300 Ampere dari *D* ke *G* sehingga  $e(G) = 300$  Ampere.
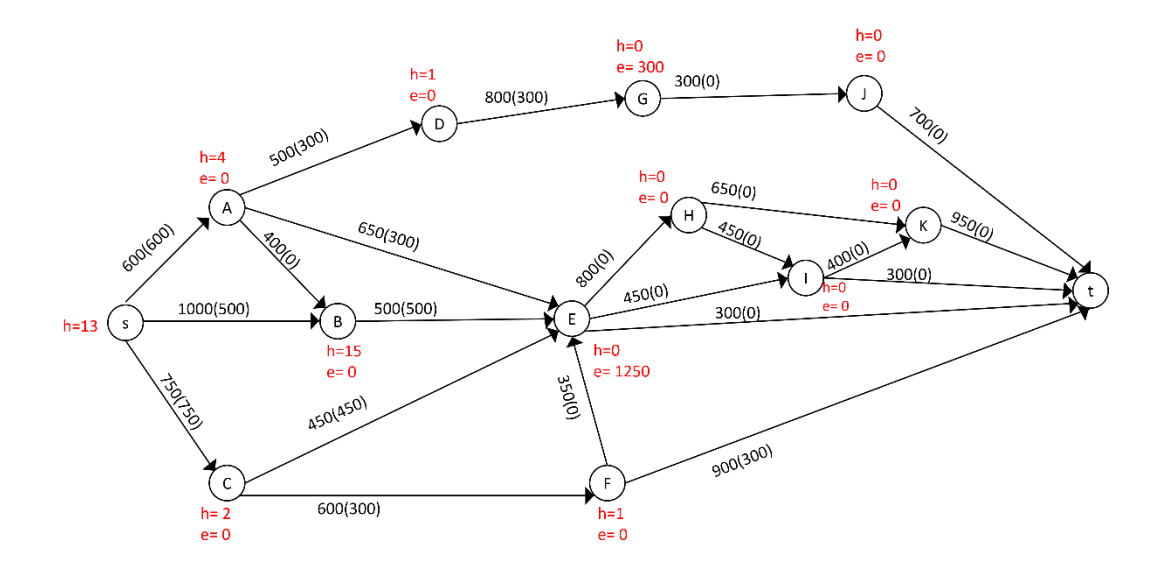

**Gambar L.6.7** *Relabel* D, *push* dari D ke G

Iterasi-7: titik G dan E aktif, *Relabel G*. Alirkan arus listrik sebesar 300 Ampere dari G ke *J* sehingga  $e(J) = 300$  Ampere.

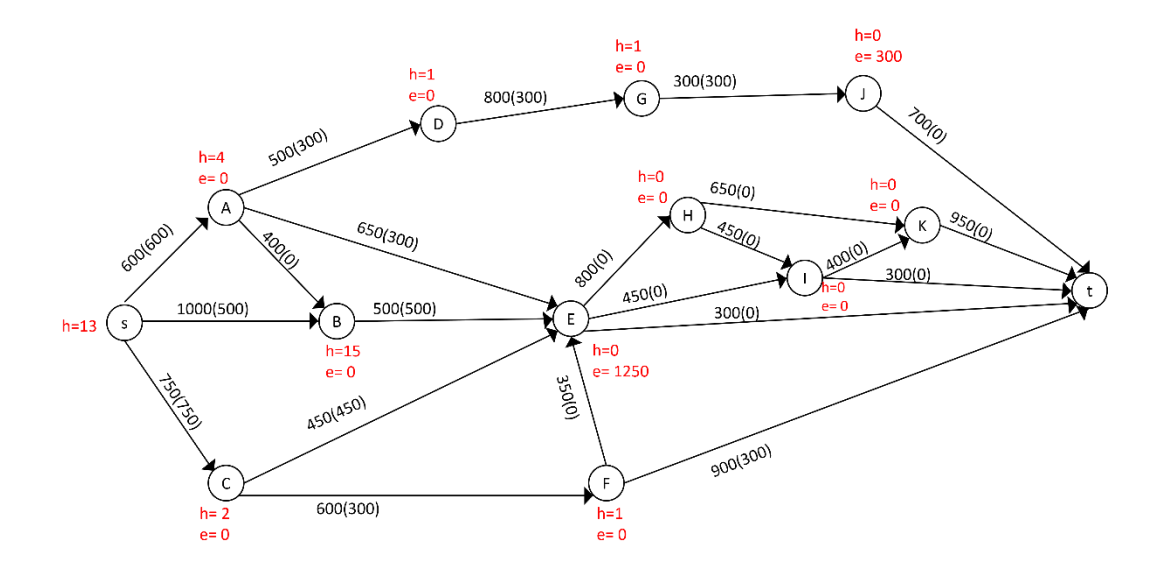

**Gambar L.6.8** *Relabel* G, *push* dari G ke J

Iterasi-8: titik *J* dan *E* aktif, *Relabel J*. Alirkan arus listrik sebesar 300 Ampere dari *J* ke *t* sehingga  $e(J) = 0$ .

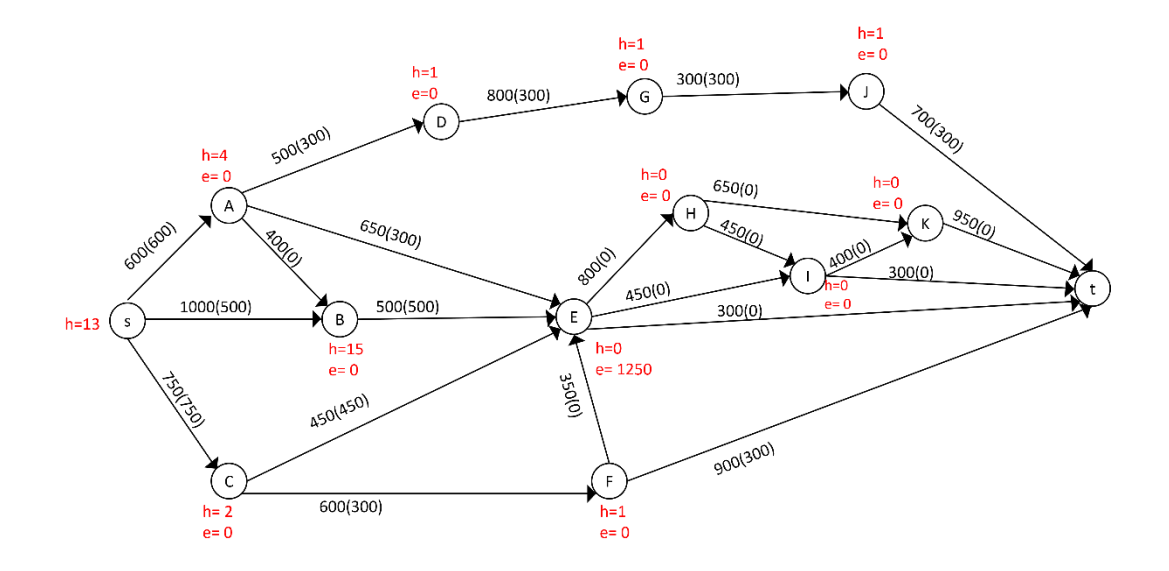

**Gambar L.6.9** *Relabel* J, *push* dari J ke t

Iterasi-9: titik *E* aktif, *Relabel E*. Alirkan arus listrik sebesar 300 Ampere dari E ke t, alirkan arus listrik sebesar 450 Ampere dari E ke I sehingga  $e(I)$  = 450 Ampere, dan alirkan arus listrik sebesar 500 Ampere dari  $E$  ke  $H$ sehingga  $e(H) = 500$  Ampere.

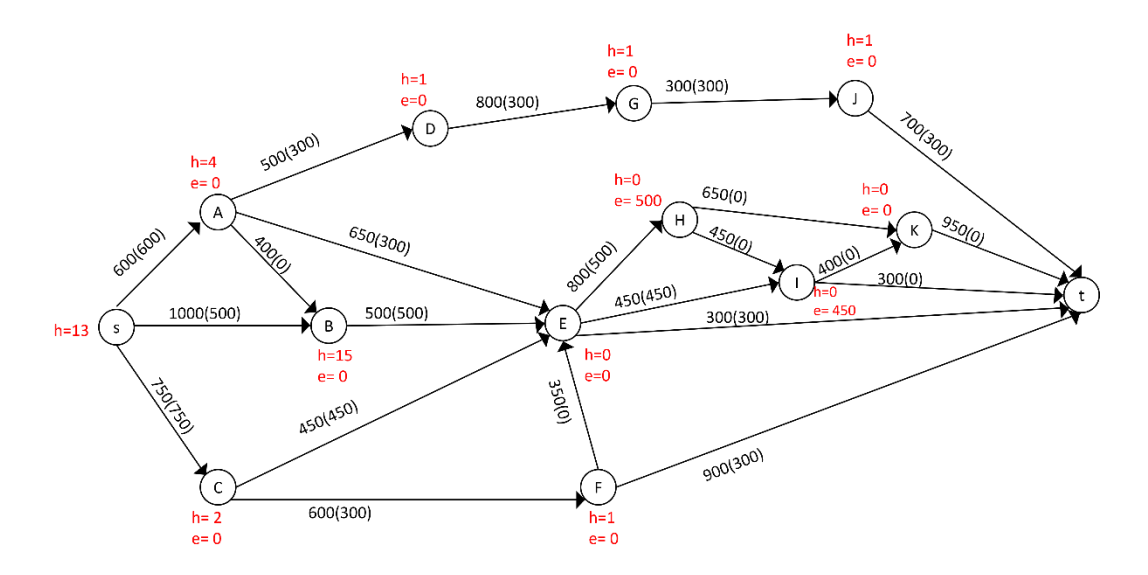

**Gambar L.6.10** *Relabel* E, *push* dari E ke t, I dan H

Iterasi-10: titik *I* dan *H* aktif, *Relabel I*. Alirkan arus listrik sebesar 300 Ampere dari  $I$  ke  $t$ , dan alirkan arus listrik sebesar 150 Ampere dari  $I$  ke  $K$ sehingga  $e(K) = 150$  Ampere.

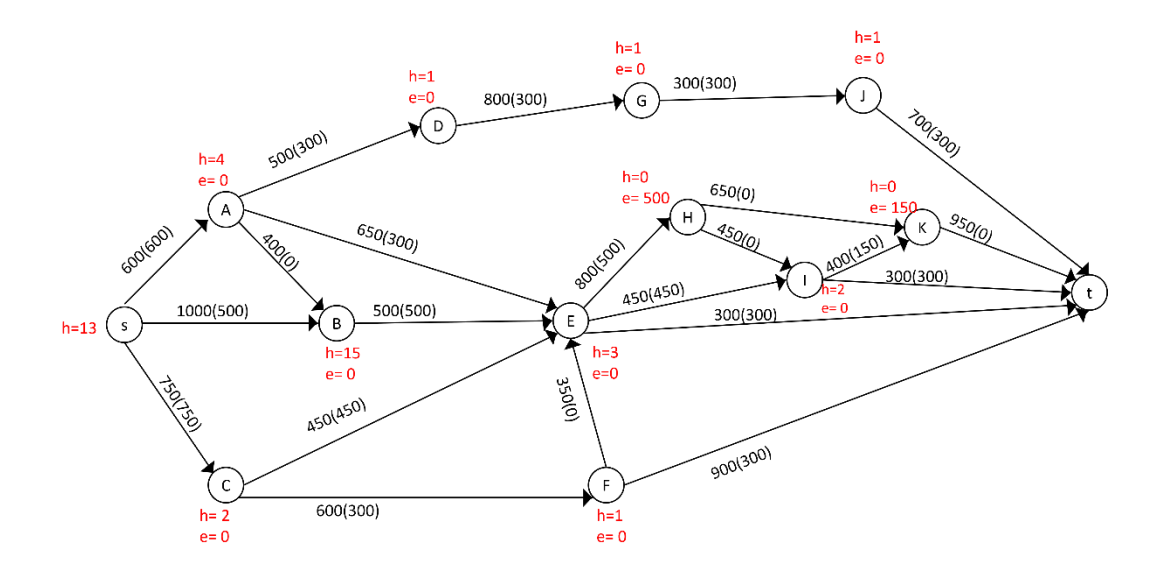

**Gambar L.6.11** *Relabel* I, *push* dari I ke t dan K

Iterasi-11: titik *H* dan *K* aktif, *Relabel H*. Alirkan arus listrik sebesar 500 Ampere dari *H* ke *K*, sehingga  $e(K) = 650$  Ampere.

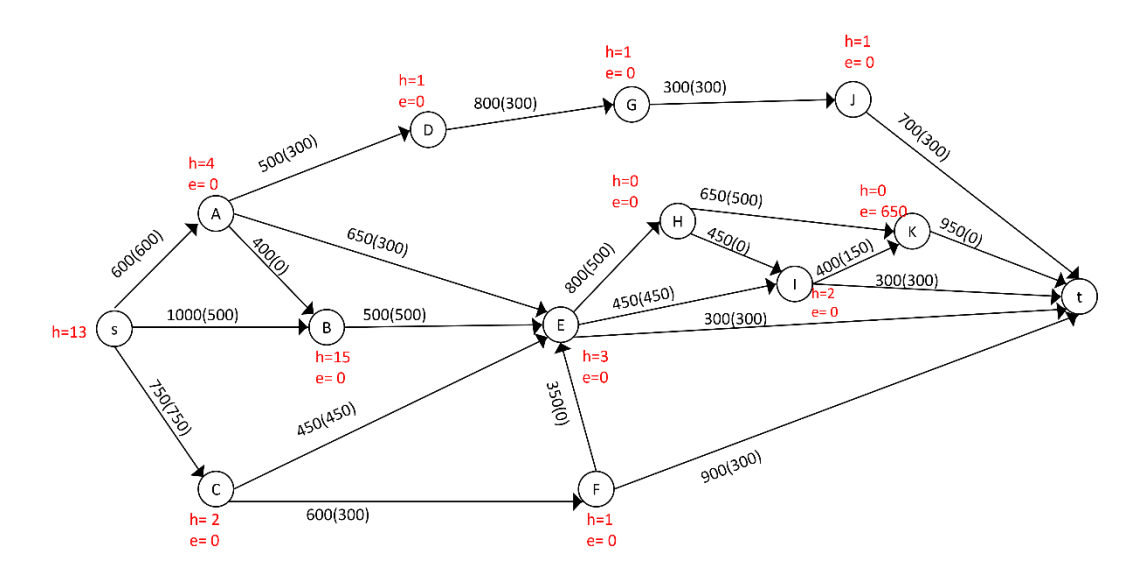

**Gambar L.6.12** *Relabel* H, *push* dari H ke K

Iterasi-12: titik K aktif, *Relabel K*. Alirkan arus listrik sebesar 650 Ampere dari K ke t, sehingga  $e(K) = 0$ .

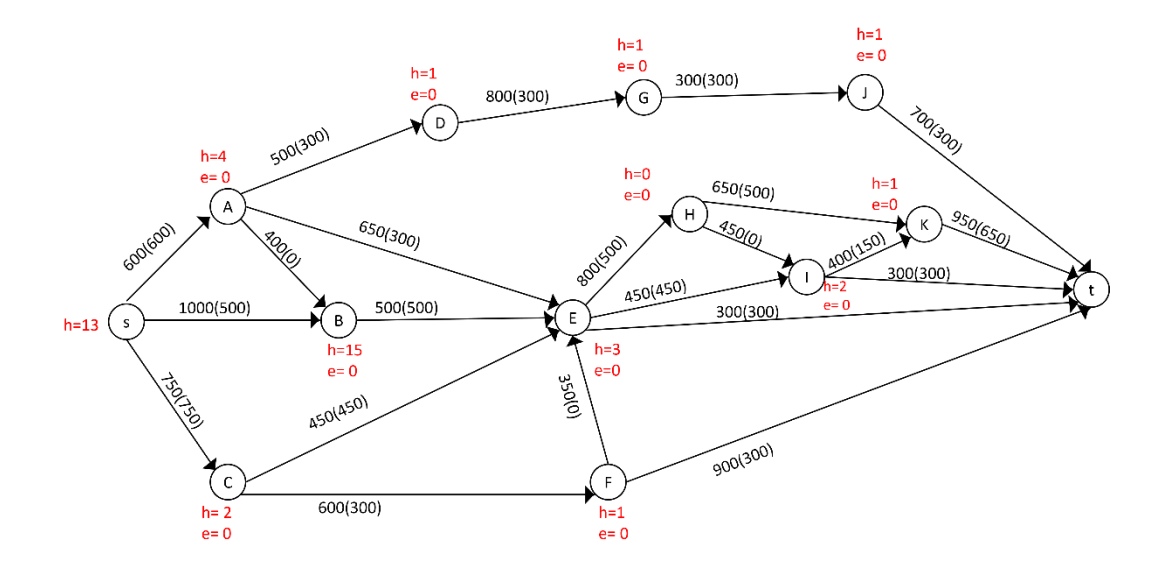

**Gambar L.6.13** *Relabel* K, *push* dari K ke t

Iterasi-13: tidak ada lagi titik yang aktif, tentukan *cut* dan hitung *flow* maksimum *network* tersebut.

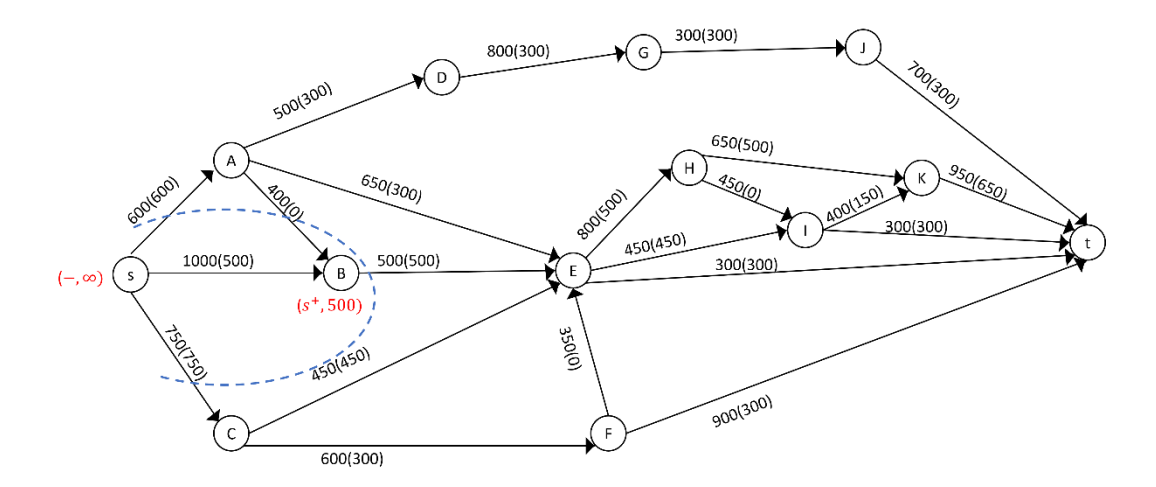

**Gambar L.6.14** *Network* hasil

Dari Gambar tersebut diperoleh minimum *cut* jaringannya yaitu:

 $X = \{s, B\}, \overline{X} = \{A, C, D, E, F, G, H, I, J, K, t\}, (X, \overline{X}) = \{(s, A), (s, C), (B, E), \}$  $C(X,\bar{X}) = C(s, A) + C(s, C) + C(B, E)$ 

$$
= 600 + 750 + 500 = 1850
$$

Jadi minimum *cut* = maksimum *flow* jaringan tersebut adalah 1850 Ampere.

## **Lampiran 7** Menerapkan Algoritma Ford- Fulkerson pada network untuk  $|V|$  = 24

Network dengan 24 titik adalah network berupa jaringan listrik dengan gardu induk s yang akan mengalirkan arus listrik ke 23 gardu lainnya dan berakhir di gardu t dengan kapasitas kabel antar gardu berbeda-beda. Kapasitas kabel listrik dapat dilihat pada Gambar 1.58. Aliran listrik dimulai dari gardu induk s yang kemudian disalurkan menuju 3 gardu listrik yaitu gardu 1 dengan kapasitas kabel 360 Ampere, gardu 2 dengan kapasitas kabel 360 Ampere dan gardu 6 dengan kapasitas kabel 288 Ampere. Selanjutnya dari gardu 1, 2 dan 6 akan mengalirkan arus listrik ke gardu yang terhubung sampai berakhir di gardu t (Bagaskara, 2021).

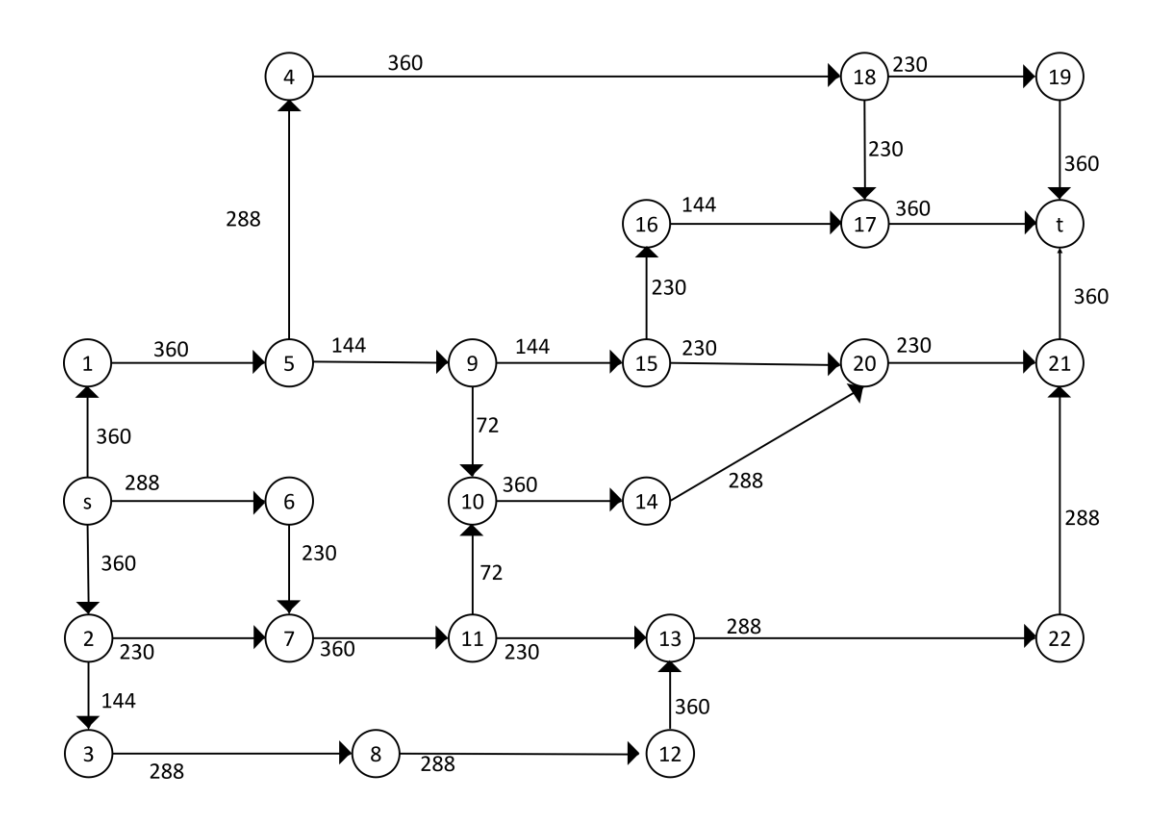

**Gambar L.7.1** *Network* dengan 24 titik

Iterasi-1: inisialisasi flow sebesar nol, lakukan proses pelabelan untuk mendapatkan jalur penambah, yaitu  $s - 1 - 5 - 4 - 18 - 17 - t$ . Ganti aliran lama dengan aliran baru pada jalur tersebut sebesar 230 Ampere.

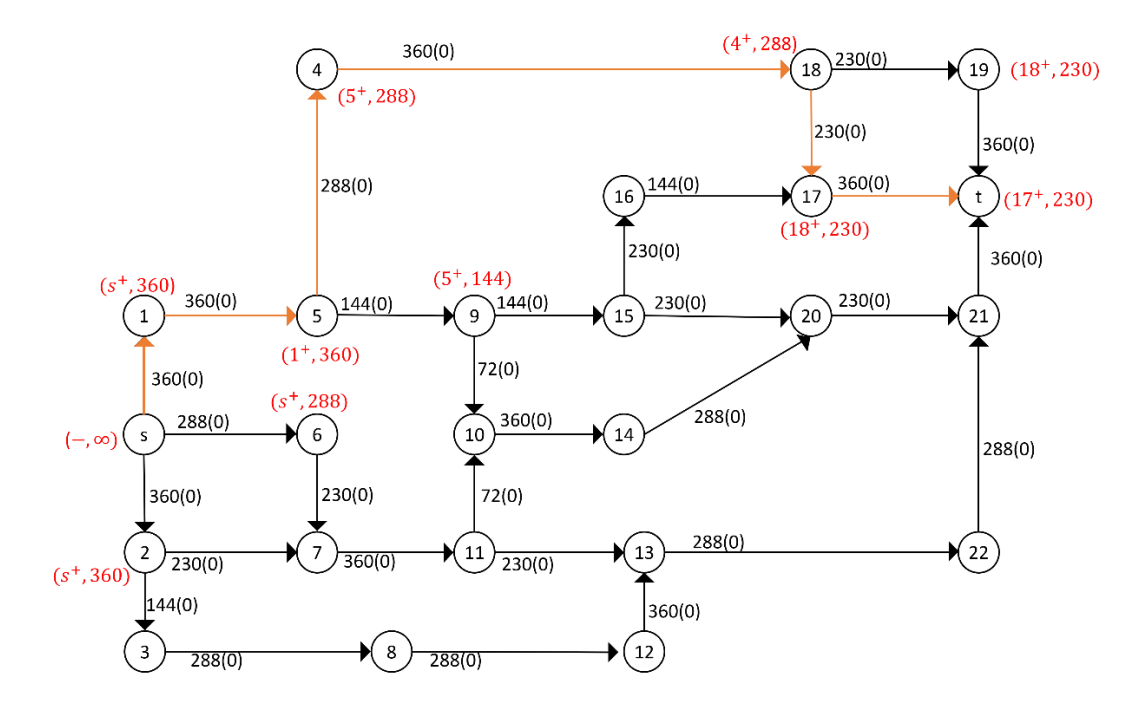

**Gambar <b>L.7.2** Pelabelan jalur penambah  $s - 1 - 5 - 4 - 18 - 17 - t$ 

Iterasi-2: lakukan proses pelabelan untuk mendapatkan jalur penambah, yaitu  $\sqrt{s} - 1 - 5 - 4 - 18 - 19 - t$ . Ganti aliran lama dengan aliran baru pada jalur tersebut sebesar 58 Ampere.

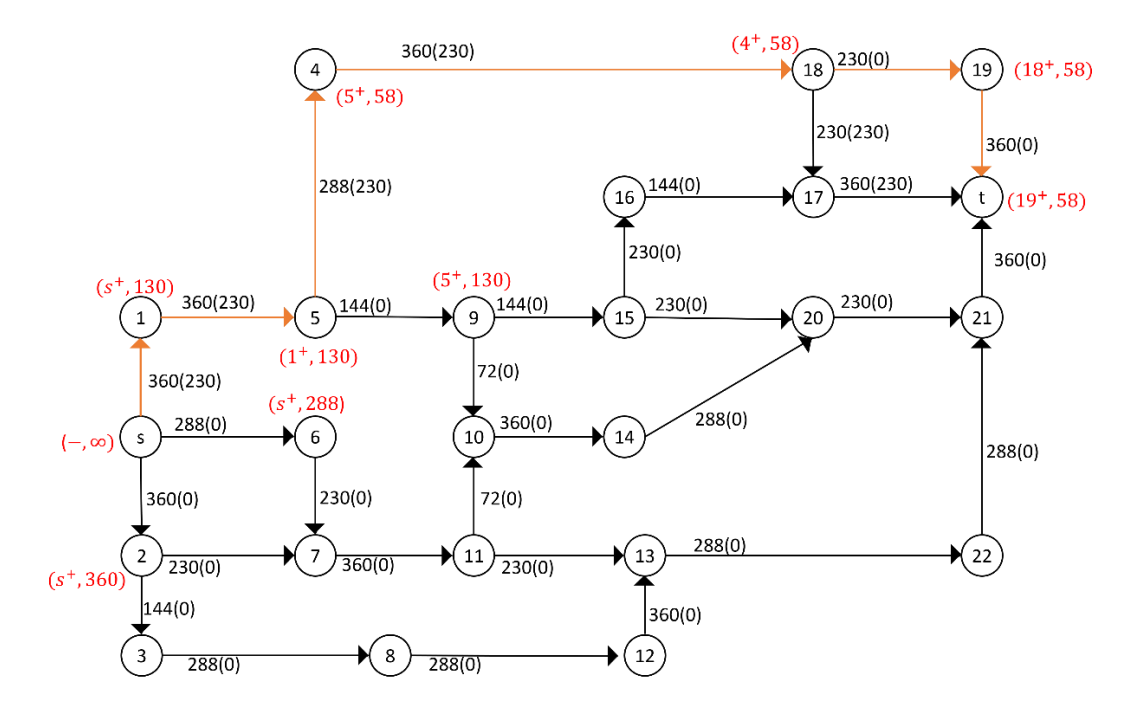

**Gambar L.7.3** Pelabelan jalur penambah  $s - 1 - 5 - 4 - 18 - 19 - t$ 

Iterasi-3: lakukan proses pelabelan untuk mendapatkan jalur penambah, yaitu  $s - 1 - 5 - 9 - 10 - 14 - 20 - 21 - t$ . Ganti aliran lama dengan aliran baru pada jalur tersebut sebesar 72 Ampere.

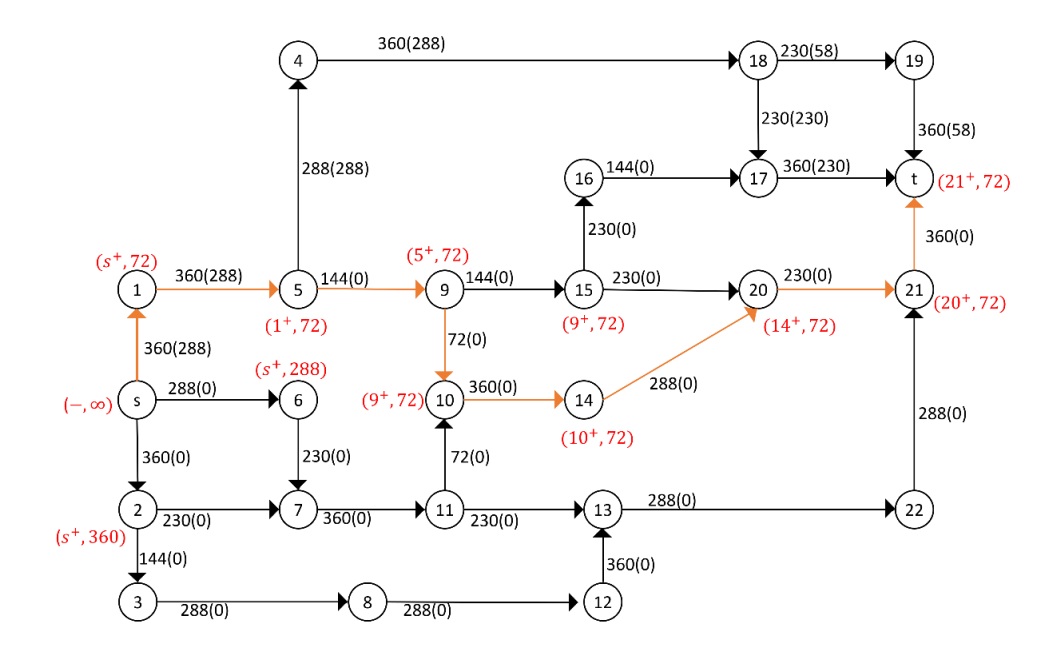

**Gambar <b>L.7.4** Pelabelan jalur penambah  $s - 1 - 5 - 9 - 10 - 14 - 20 - 21 - t$ 

Iterasi-4: lakukan proses pelabelan untuk mendapatkan jalur penambah, yaitu  $s - 6 - 7 - 11 - 10 - 9 - 15 - 16 - 17 - t$ . Ganti aliran lama dengan aliran baru pada jalur tersebut sebesar 72 Ampere .

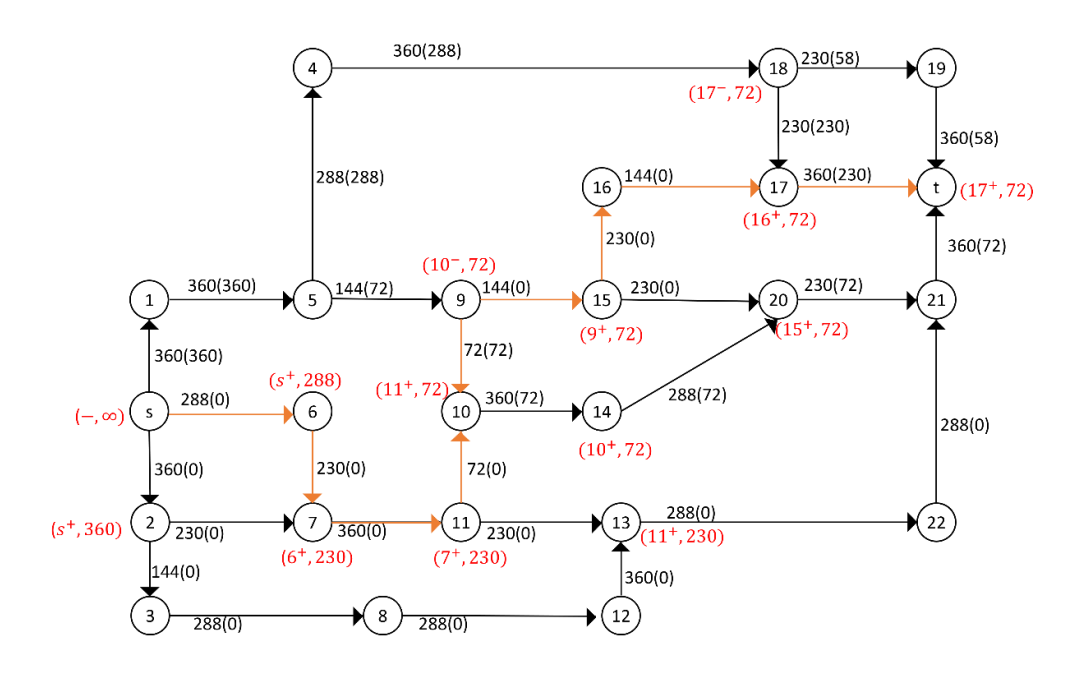

**Gambar L.7.5** Pelabelan jalur penambah  $s - 6 - 7 - 11 - 10 - 9 - 15 - 16 - 17 - t$ 

Iterasi-5: lakukan proses pelabelan untuk mendapatkan jalur penambah, yaitu  $s - 2 - 3 - 8 - 12 - 13 - 22 - 21 - t$ . Ganti aliran lama dengan aliran baru pada jalur tersebut sebesar 144 Ampere.

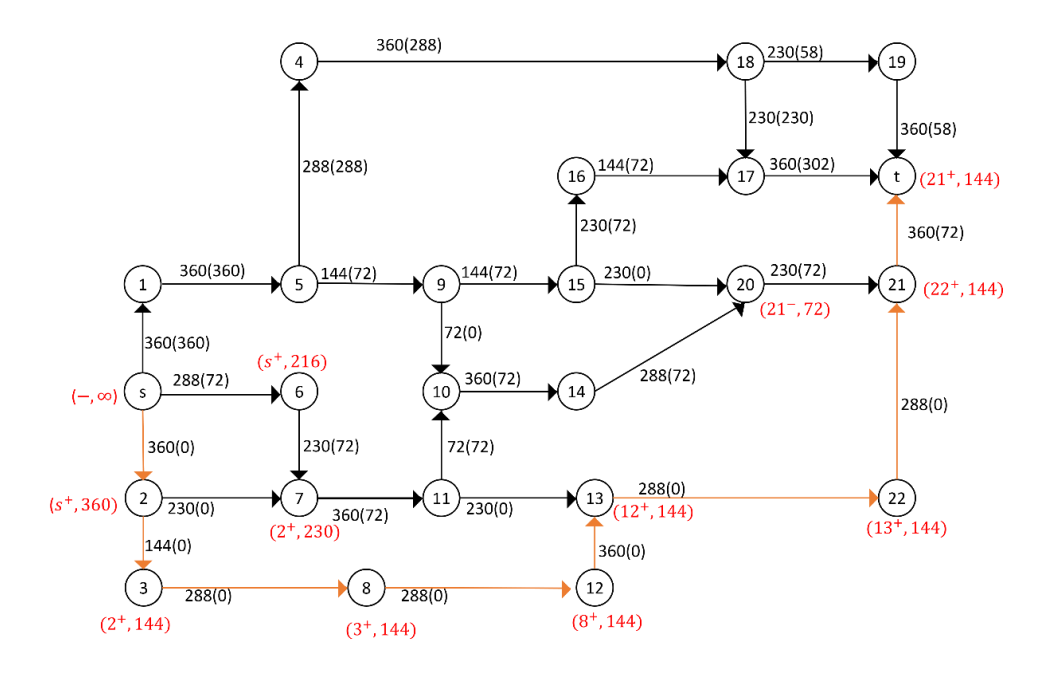

**Gambar <b>L.7.6** Pelabelan jalur penambah  $s - 2 - 8 - 12 - 13 - 22 - 21 - t$ 

Iterasi-6: lakukan proses pelabelan untuk mendapatkan jalur penambah, yaitu  $s - 2 - 7 - 11 - 13 - 22 - 21 - t$ . Ganti aliran lama dengan aliran baru pada jalur tersebut sebesar 144 Ampere.

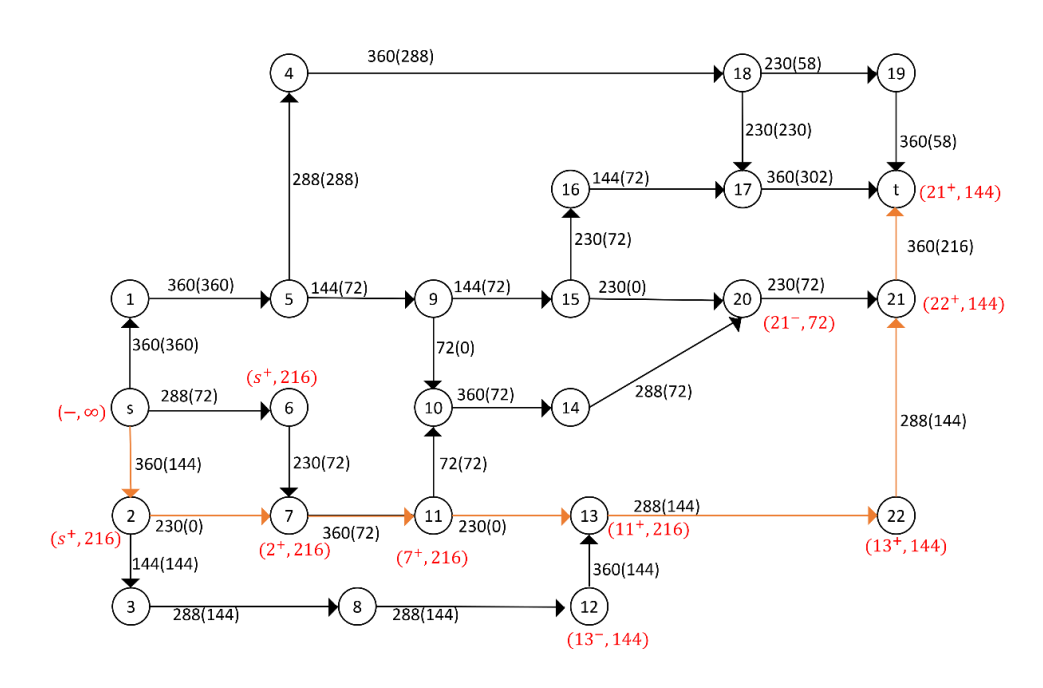

**Gambar <b>L.7.7** Pelabelan jalur penambah  $s - 2 - 7 - 11 - 13 - 22 - 21 - t$ 

Iterasi-7: lakukan proses pelabelan untuk mendapatkan jalur penambah, karena tidak terdapat jalur penambah maka *flow* maksimum. Hitung maksimum *flow-*nya.

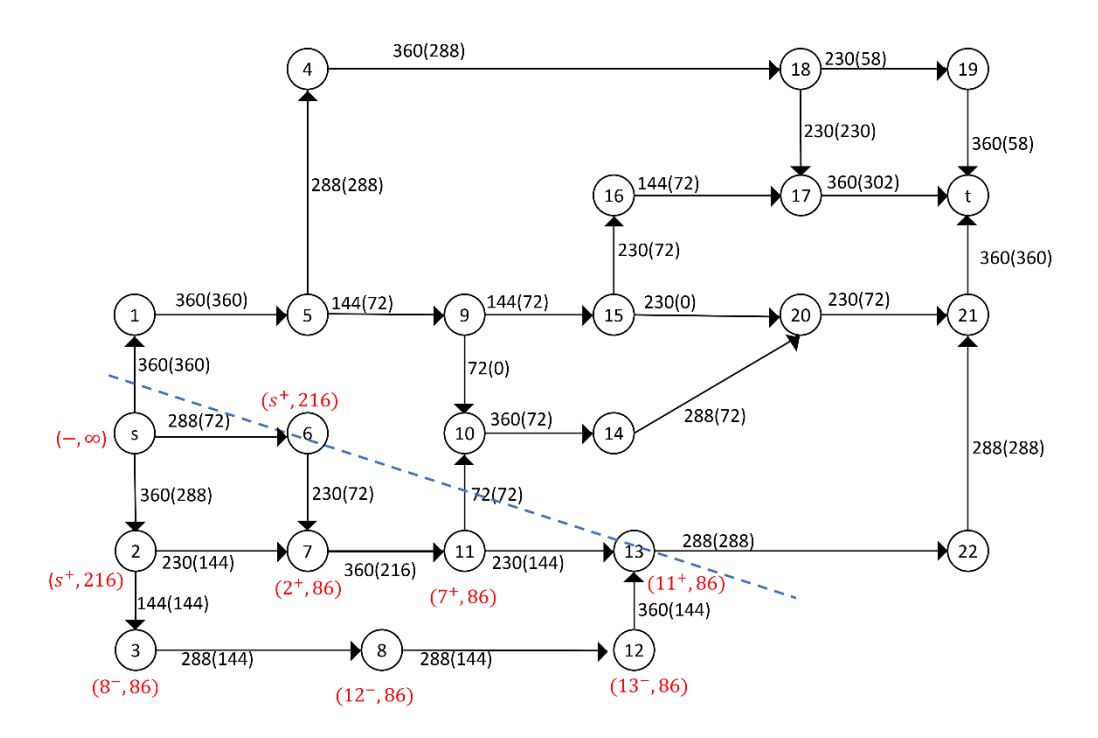

**Gambar L.7.8** *Network* hasil

Dari Gambar tersebut diperoleh minimum *cut* jaringannya yaitu:

 $X = \{s, 2, 3, 6, 7, 8, 11, 12, 13\}$ 

 $\overline{X} = \{1, 5, 4, 9, 19, 14, 15, 16, 17, 18, 19, 20, 21, 22, t\},\$ 

 $(X,\overline{X}) = \{(s, 1), (11,10), (13,22),\}$ 

 $C(X,\overline{X}) = C(s, 1) + C(11,10) + C(13,22)$ 

 $= 360 + 72 + 288 = 720$ 

Jadi minimum *cut* = maksimum *flow* jaringan tersebut adalah 720 Ampere.

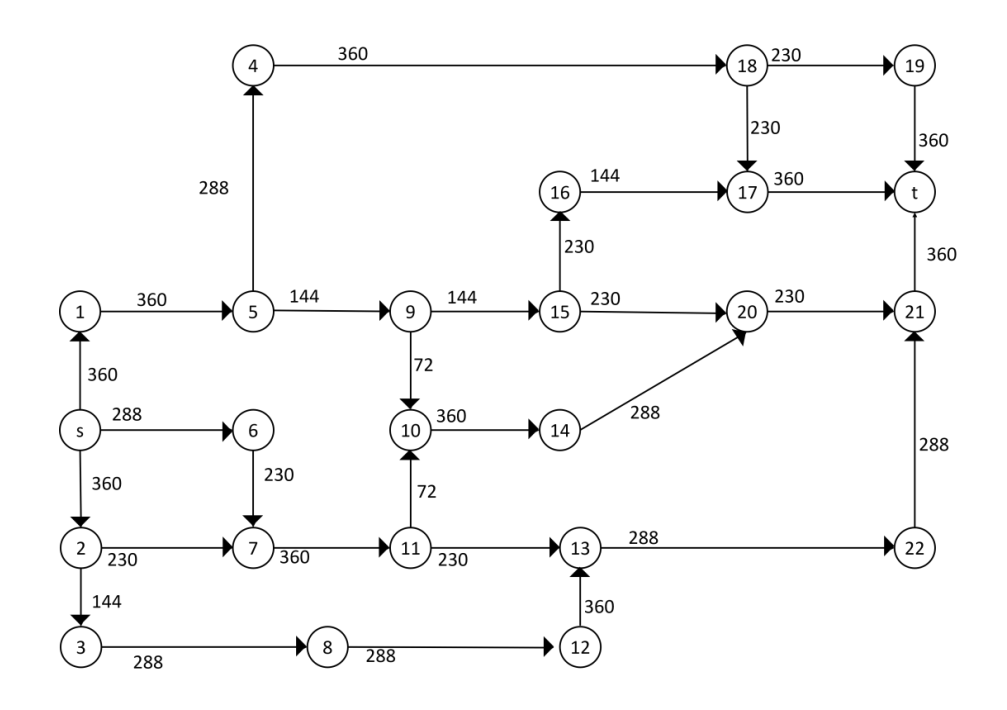

**Lampiran 8** Menerapkan Algoritma Edmonds-Karp pada network untuk  $|V|$  = 24

**Gambar L.8.1** *Network* dengan 24 titik

Iterasi-1: inisialisasi flow sebesar nol, selanjutnya cari jalur penambah dengan menggunakan algoritma BFS seperti pada Tabel L.8.1. Setelah jalur penambah diperoleh lakukan proses pelabelan, kemudian ganti aliran lama dengan aliran baru pada jalur tersebut.

| Antrian             | Simpul<br>bertetangga<br>yang dapat<br>dikunjungi | Parent<br>map<br>(path)     | Simpul yang telah dikunjungi |
|---------------------|---------------------------------------------------|-----------------------------|------------------------------|
| $\boldsymbol{S}$    | 1, 2, 6                                           | $1 - s$<br>$2-s$<br>$6 - s$ | s, 1, 2, 6                   |
| $\mathbf{1}$        | 5                                                 | $5 - 1$                     |                              |
| $\overline{2}$<br>6 | 3,7                                               | $3 - 2$<br>$7 - 2$          | s, 1, 2, 6, 5, 3, 7          |

**Tabel L.8.1** Pencarian jalur penambah *network* 24 titik dengan BFS iterasi 1

|                                              | $\overline{7}$ | $7 - 6$   |                                                       |  |  |
|----------------------------------------------|----------------|-----------|-------------------------------------------------------|--|--|
| 5                                            | 4,9            | $4 - 5$   |                                                       |  |  |
| 3                                            |                | $9 - 5$   | s, 1, 2, 6, 5, 3, 7, 4, 9, 8, 11                      |  |  |
| $\overline{7}$                               | 8              | $8 - 3$   |                                                       |  |  |
|                                              | 11             | $11 - 7$  |                                                       |  |  |
|                                              | 18             | $18 - 4$  |                                                       |  |  |
| $\overline{4}$                               | 10,15          | $10 - 9$  |                                                       |  |  |
| 9                                            |                | $15 - 9$  | s, 1, 2, 6, 5, 3, 7, 4, 9, 8, 11, 18, 10, 15, 12, 13  |  |  |
| 8                                            | 12             | $12 - 8$  |                                                       |  |  |
| 11                                           | 10,13          | $13 - 11$ |                                                       |  |  |
|                                              |                | $10 - 11$ |                                                       |  |  |
|                                              | 17,19          | $17 - 18$ |                                                       |  |  |
| 18                                           |                | $19 - 18$ |                                                       |  |  |
| 10                                           | 14             | $14 - 10$ | s, 1, 2, 6, 5, 3, 7, 4, 9, 8, 11, 18, 10, 15, 12, 13, |  |  |
| 15                                           | 16,20          | $16 - 15$ | 17, 19, 14, 16, 20, 22                                |  |  |
| 13                                           |                | $20 - 15$ |                                                       |  |  |
|                                              | 22             | $22 - 13$ |                                                       |  |  |
| 17                                           | $t\,$          | $t-17$    |                                                       |  |  |
| 19                                           | t              | $t-19$    | s, 1, 2, 6, 5, 3, 7, 4, 9, 8, 11, 18, 10, 15, 12, 13, |  |  |
| 20                                           | 21             | $21 - 20$ | 17, 19, 14, 16, 20, 22, 21, t                         |  |  |
| 22                                           | 21             | $21 - 22$ |                                                       |  |  |
| Jalur penambah $s - 1 - 5 - 4 - 18 - 17 - t$ |                |           |                                                       |  |  |

Dapat dilihat pada Gambar jalur penambahnya adalah  $s - 1 - 5 - 4 - 1$  − 17 − , Ganti aliran lama dengan aliran baru pada jalur tersebut sebesar 230 Ampere.

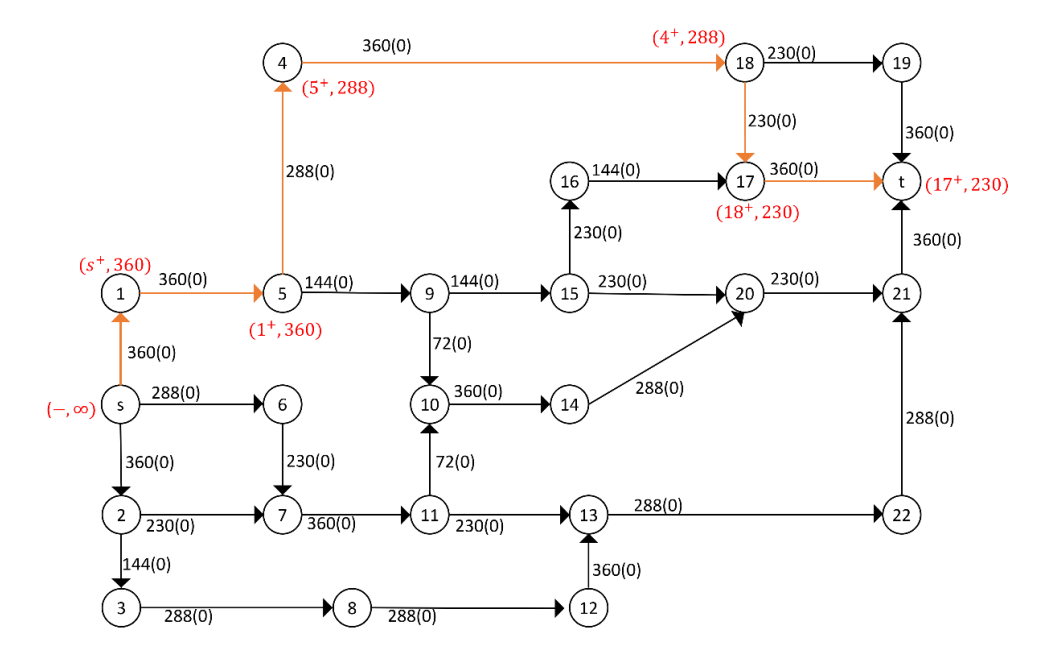

**Gambar <b>L.8.2** Pelabelan jalur penambah  $s - 1 - 5 - 4 - 18 - 17 - t$ 

Iterasi-2: cari jalur penambah dengan menggunakan algoritma BFS seperti pada Tabel L.8.2. Setelah jalur penambah diperoleh lakukan proses pelabelan, kemudian ganti aliran lama dengan aliran baru pada jalur tersebut.

| Antrian                             | Simpul<br>bertetangga<br>yang dapat<br>dikunjungi | Parent<br>map<br>(path)     | Simpul yang telah dikunjungi     |
|-------------------------------------|---------------------------------------------------|-----------------------------|----------------------------------|
| $\boldsymbol{S}$                    | 1, 2, 6                                           | $1-s$<br>$2 - s$<br>$6 - s$ | s, 1, 2, 6                       |
| $\mathbf{1}$<br>$\overline{2}$<br>6 | 5                                                 | $5 - 1$                     |                                  |
|                                     | 3,7                                               | $3 - 2$<br>$7 - 2$          | s, 1, 2, 6, 5, 3, 7              |
|                                     | $\overline{7}$                                    | $7 - 6$                     |                                  |
| 5<br>3                              | 4,9                                               | $4 - 5$<br>$9 - 5$          | s, 1, 2, 6, 5, 3, 7, 4, 9, 8, 11 |
| $\overline{7}$                      | 8                                                 | $8 - 3$                     |                                  |
|                                     | 11                                                | $11 - 7$                    |                                  |

**Tabel L.8.2** Pencarian jalur penambah *network* 24 titik dengan BFS iterasi 2

|    | 18                                           | $18 - 4$  |                                                       |  |  |  |
|----|----------------------------------------------|-----------|-------------------------------------------------------|--|--|--|
| 4  | 10,15                                        | $10 - 9$  |                                                       |  |  |  |
| 9  |                                              | $15 - 9$  | s, 1, 2, 6, 5, 3, 7, 4, 9, 8, 11, 18, 10, 15, 12, 13  |  |  |  |
| 8  | 12                                           | $12 - 8$  |                                                       |  |  |  |
| 11 | 10,13                                        | $13 - 11$ |                                                       |  |  |  |
|    |                                              | $10 - 11$ |                                                       |  |  |  |
|    | 17,19                                        | $17 - 18$ |                                                       |  |  |  |
| 18 |                                              | $19 - 18$ |                                                       |  |  |  |
| 10 | 14                                           | $14 - 10$ | s, 1, 2, 6, 5, 3, 7, 4, 9, 8, 11, 18, 10, 15, 12, 13, |  |  |  |
| 15 |                                              | $16 - 15$ | 17, 19, 14, 16, 20, 22                                |  |  |  |
| 13 | 16,20                                        | $20 - 15$ |                                                       |  |  |  |
|    | 22                                           | $22 - 13$ |                                                       |  |  |  |
| 17 | t                                            | $t-17$    |                                                       |  |  |  |
| 19 | t                                            | $t-19$    | s, 1, 2, 6, 5, 3, 7, 4, 9, 8, 11, 18, 10, 15, 12, 13, |  |  |  |
| 20 | 21                                           | $21 - 20$ | 17, 19, 14, 16, 20, 22, 21, t                         |  |  |  |
| 22 | 21                                           | $21 - 22$ |                                                       |  |  |  |
|    | Jalur penambah $s - 1 - 5 - 4 - 18 - 17 - t$ |           |                                                       |  |  |  |

Dapat dilihat pada Gambar jalur penambahnya adalah  $s - 1 - 5 - 4 - 1$  − 19 − , Ganti aliran lama dengan aliran baru pada jalur tersebut sebesar 58 Ampere.

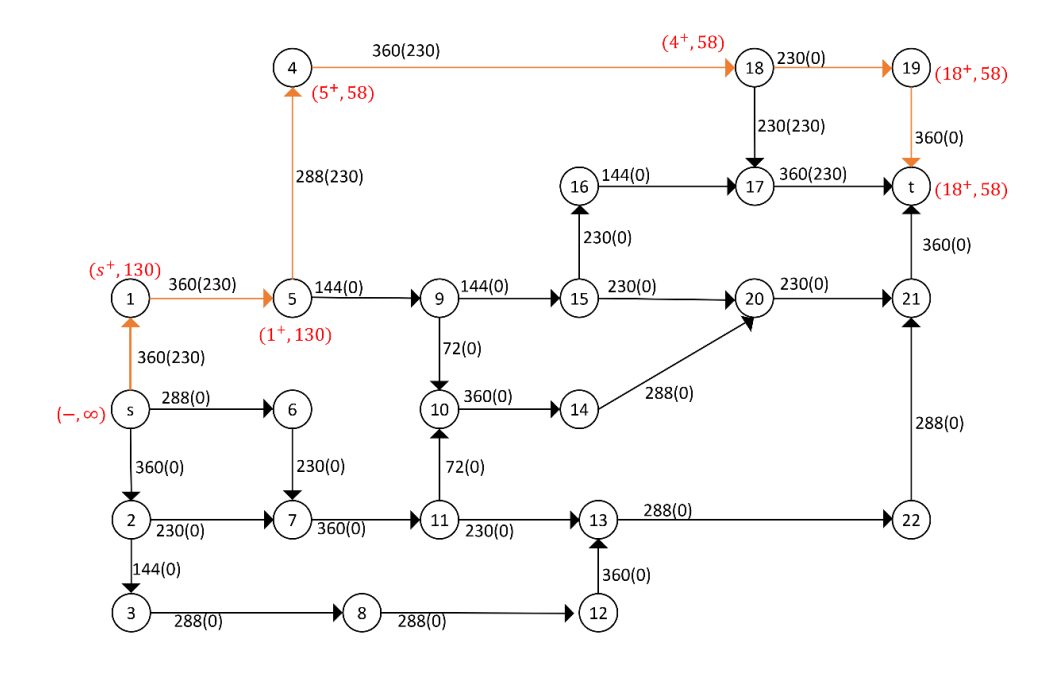

**Gambar <b>L.8.3** Pelabelan jalur penambah  $s - 1 - 5 - 4 - 18 - 19 - t$ 

Iterasi-3: cari jalur penambah dengan menggunakan algoritma BFS seperti pada Tabel L.8.3. Setelah jalur penambah diperoleh lakukan proses pelabelan, kemudian ganti aliran lama dengan aliran baru pada jalur tersebut.

| Antrian                                            | Simpul<br>bertetangga<br>yang dapat<br>dikunjungi | Parent<br>map<br>(path)<br>$1 - s$ | Simpul yang telah dikunjungi                       |  |  |
|----------------------------------------------------|---------------------------------------------------|------------------------------------|----------------------------------------------------|--|--|
| $\boldsymbol{S}$                                   | 1, 2, 6                                           | $2 - s$                            | s, 1, 2, 6                                         |  |  |
|                                                    |                                                   | $6 - s$                            |                                                    |  |  |
| $\mathbf{1}$                                       | 5                                                 | $5-1$                              |                                                    |  |  |
| 2                                                  | 3,7                                               | $3 - 2$                            | s, 1, 2, 6, 5, 3, 7                                |  |  |
| 6                                                  |                                                   | $7 - 2$                            |                                                    |  |  |
|                                                    | $\overline{7}$                                    | $7 - 6$                            |                                                    |  |  |
| 5                                                  | 9                                                 | $9 - 5$                            |                                                    |  |  |
| 3                                                  | 8                                                 | $8-3$                              | s, 1, 2, 6, 3, 7, 4, 9, 8, 11                      |  |  |
| 7                                                  | 11                                                | $11 - 7$                           |                                                    |  |  |
|                                                    | 10,15                                             | $10 - 9$                           |                                                    |  |  |
| 9                                                  |                                                   | $15 - 9$                           |                                                    |  |  |
| 8                                                  | 12                                                | $12 - 8$                           | s, 1, 2, 6, 3, 7, 4, 9, 8, 11, 10, 15, 12, 10, 13  |  |  |
| 11                                                 | 10,13                                             | $13 - 11$                          |                                                    |  |  |
|                                                    |                                                   | $10 - 11$                          |                                                    |  |  |
| 10                                                 | 14                                                | $14 - 10$                          |                                                    |  |  |
| 15                                                 |                                                   | $16 - 15$                          | s, 1, 2, 6, 3, 7, 4, 9, 8, 11, 10, 15, 12, 10, 13, |  |  |
| 13                                                 | 16,20                                             | $20 - 15$                          | 14, 16, 20, 22                                     |  |  |
|                                                    | 22                                                | $22 - 13$                          |                                                    |  |  |
| 16                                                 | 17                                                | $17 - 16$                          |                                                    |  |  |
| 20                                                 | 21                                                | $21 - 20$                          | s, 1, 2, 6, 3, 7, 4, 9, 8, 11, 10, 15, 12, 10, 13, |  |  |
| 22                                                 | 21                                                | $21 - 22$                          | 14, 16, 20, 22, 17, 21                             |  |  |
| 17                                                 | $\boldsymbol{t}$                                  | $t-17$                             | s, 1, 2, 6, 3, 7, 4, 9, 8, 11, 10, 15, 12, 10, 13, |  |  |
| 21                                                 | t                                                 | $t-21$                             | 14, 16, 20, 22, 17, 21, t                          |  |  |
| Jalur penambah $s - 2 - 7 - 11 - 13 - 22 - 21 - t$ |                                                   |                                    |                                                    |  |  |

**Tabel L.8.3** Pencarian jalur penambah *network* 24 titik dengan BFS iterasi 3

Dapat dilihat pada Gambar jalur penambahnya adalah  $s - 2 - 7 - 11$  −  $13 - 22 - 21 - t$ , Ganti aliran lama dengan aliran baru pada jalur tersebut sebesar 72 Ampere.

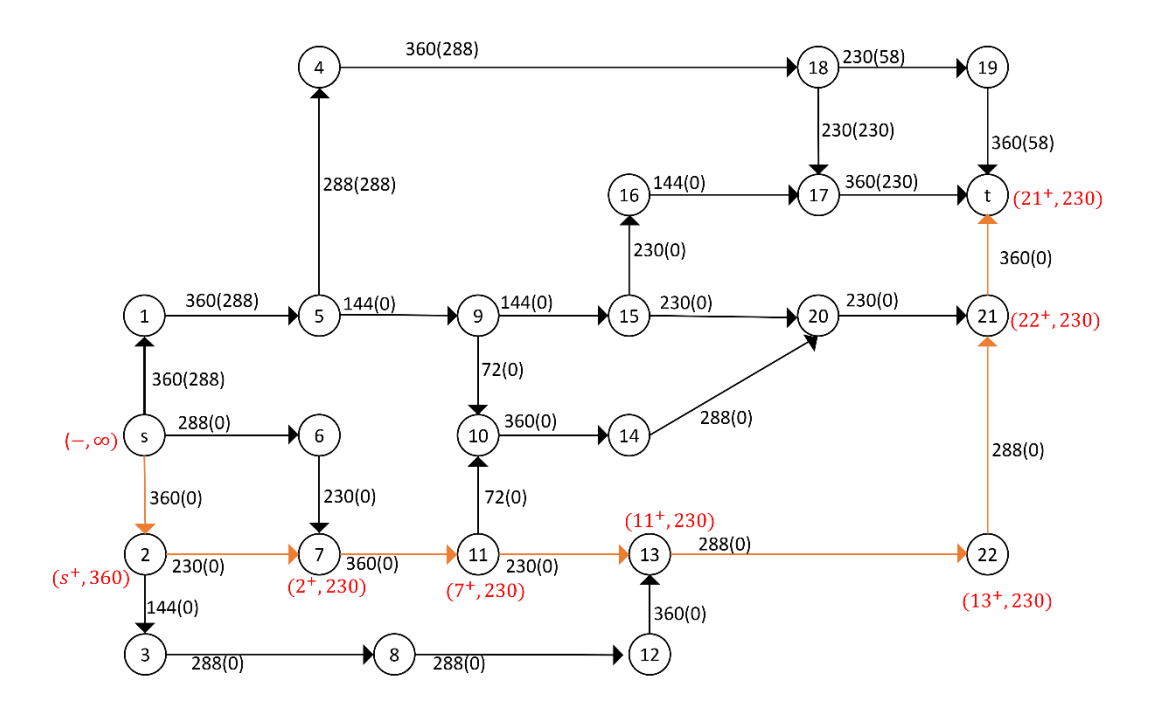

**Gambar L.8.4** Pelabelan jalur penambah  $s - 2 - 7 - 11 - 13 - 22 - 21 - t$ 

Iterasi-4: cari jalur penambah dengan menggunakan algoritma BFS seperti pada Tabel L.8.4. Setelah jalur penambah diperoleh lakukan proses pelabelan, kemudian ganti aliran lama dengan aliran baru pada jalur tersebut.

| Antrian        | Simpul<br>bertetangga<br>yang dapat<br>dikunjungi | Parent<br>map<br>(path) | Simpul yang telah dikunjungi  |
|----------------|---------------------------------------------------|-------------------------|-------------------------------|
| S              | 1, 2, 6                                           | $1 - s$<br>$2-s$        | s, 1, 2, 6                    |
|                |                                                   | $6 - s$                 |                               |
| $\mathbf{1}$   | 5                                                 | $5 - 1$                 |                               |
| $\overline{2}$ | 3                                                 | $3 - 2$                 | s, 1, 2, 6, 5, 3, 7           |
| 6              | 7                                                 | $7 - 6$                 |                               |
| 5              | 9                                                 | $9 - 5$                 | s, 1, 2, 6, 3, 7, 4, 9, 8, 11 |

**Tabel L.8.4** Pencarian jalur penambah *network* 24 titik dengan BFS iterasi 4

| 3                                                                  | 8                                                 | $8 - 3$              |                                                   |  |  |  |
|--------------------------------------------------------------------|---------------------------------------------------|----------------------|---------------------------------------------------|--|--|--|
| 7                                                                  | 11                                                | $11 - 7$             |                                                   |  |  |  |
| 9<br>8                                                             | 10,15                                             | $10 - 9$<br>$15 - 9$ | s, 1, 2, 6, 3, 7, 4, 9, 8, 11, 10, 15, 12, 10     |  |  |  |
| 11                                                                 | 12                                                | $12 - 8$             |                                                   |  |  |  |
|                                                                    | 10                                                | $10 - 11$            |                                                   |  |  |  |
|                                                                    | 13                                                | $13 - 12$            |                                                   |  |  |  |
| 12                                                                 | 14                                                | $14 - 10$            | s, 1, 2, 6, 3, 7, 4, 9, 8, 11, 10, 15, 12, 10, 13 |  |  |  |
| 10                                                                 |                                                   | $16 - 15$            | 14, 16, 20                                        |  |  |  |
| 15                                                                 | 16,20                                             | $20 - 15$            |                                                   |  |  |  |
| 13                                                                 | 22                                                | $22 - 13$            | s, 1, 2, 6, 3, 7, 4, 9, 8, 11, 10, 15, 12, 10, 13 |  |  |  |
| 16                                                                 | 17                                                | $17 - 16$            | 14, 16, 20, 22, 17, 21                            |  |  |  |
| 20                                                                 | 21                                                | $21 - 20$            |                                                   |  |  |  |
| 17                                                                 | $t\,$                                             | $t-17$               |                                                   |  |  |  |
| 21                                                                 | $\boldsymbol{t}$                                  | $t-21$               |                                                   |  |  |  |
|                                                                    | Jalur penambah $s - 1 - 5 - 9 - 15 - 16 - 17 - t$ |                      |                                                   |  |  |  |
| Dapat dilihat pada Gambar jalur penambahnya adalah $s - 1 - 5 - 9$ |                                                   |                      |                                                   |  |  |  |

 − 16 − 17 − Ganti aliran lama dengan aliran baru pada jalur tersebut sebesar 230 Ampere

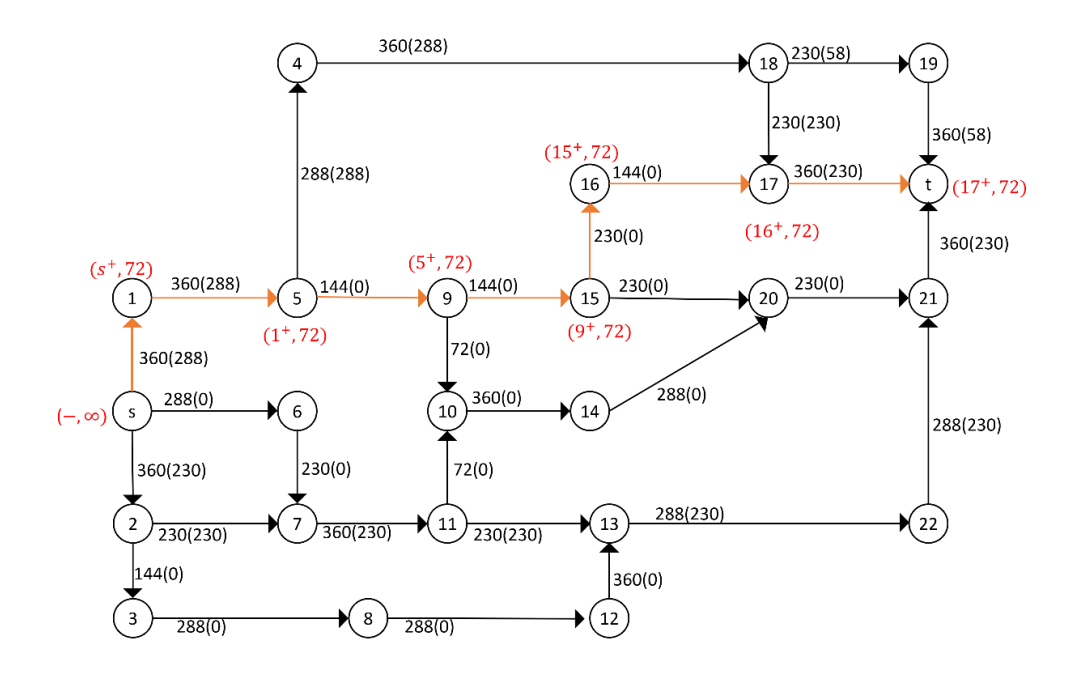

**Gambar <b>L.8.5** Pelabelan jalur penambah  $s - 1 - 5 - 9 - 15 - 16 - 17 - t$ 

Iterasi-5: cari jalur penambah dengan menggunakan algoritma BFS seperti pada Tabel L.8.5. Setelah jalur penambah diperoleh lakukan proses pelabelan, kemudian ganti aliran lama dengan aliran baru pada jalur tersebut.

| Antrian                                                 | Simpul<br>bertetangga<br>yang dapat<br>dikunjungi | Parent<br>map<br>(path) | Simpul yang telah dikunjungi                            |  |
|---------------------------------------------------------|---------------------------------------------------|-------------------------|---------------------------------------------------------|--|
| S                                                       | 2,6                                               | $2 - s$<br>$6 - s$      | s, 2, 6                                                 |  |
| 2                                                       | 3                                                 | $3 - 2$                 | s, 2, 6, 3, 7                                           |  |
| 6                                                       | 7                                                 | $7 - 6$                 |                                                         |  |
| 3                                                       | 8                                                 | $8 - 3$                 | s, 2, 6, 3, 7, 8, 11                                    |  |
| 7                                                       | 11                                                | $\frac{11-7}{2}$        |                                                         |  |
| 8                                                       | 12                                                | $12 - 8$                | s, 2, 6, 3, 7, 8, 11, 12, 10                            |  |
| 11                                                      | 10                                                | $10 - 11$               |                                                         |  |
| 12                                                      | 13                                                | $13 - 12$               | s, 2, 6, 3, 7, 8, 11, 12, 10, 13, 14                    |  |
| 10                                                      | 14                                                | $14 - 10$               |                                                         |  |
| 13                                                      | 22                                                | $22 - 13$               |                                                         |  |
| 14                                                      | 20                                                | $20 - 14$               | s, 2, 6, 3, 7, 8, 11, 12, 10, 13, 14, 22, 20            |  |
| 22                                                      | 21                                                | $21 - 22$               | s, 2, 6, 3, 7, 8, 11, , 12, 10, 13, 14, 22, 20,         |  |
| 20                                                      | 21                                                | $21 - 20$               | 21                                                      |  |
| 21                                                      | $\boldsymbol{t}$                                  | $t-21$                  | s, 2, 6, 3, 7, 8, 11, , 12, 10, 13, 14, 22, 20,<br>21,t |  |
| Jalur penambah $s - 6 - 7 - 11 - 10 - 14 - 20 - 21 - t$ |                                                   |                         |                                                         |  |

**Tabel L.8.5** Pencarian jalur penambah *network* 24 titik dengan BFS iterasi 5

Dapat dilihat pada Gambar jalur penambahnya adalah  $s - 6 - 7 - 11 - 1$ 10 − 14 − 20 − 21 − , Ganti aliran lama dengan aliran baru pada jalur tersebut sebesar 58 Ampere.

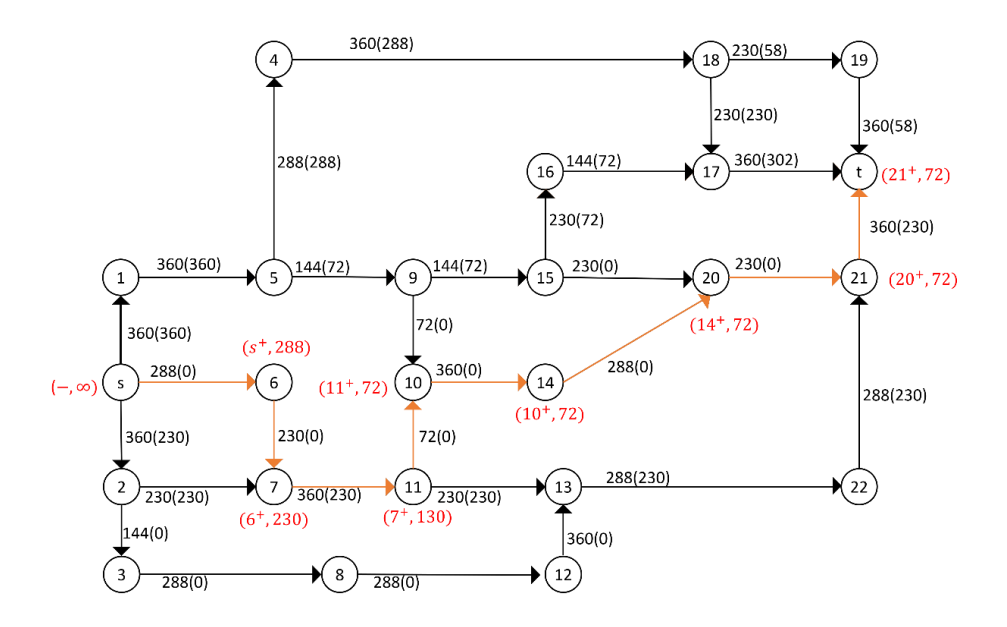

**Gambar <b>L.8.6** Pelabelan jalur penambah  $s - 6 - 7 - 11 - 10 - 14 - 20 - 21 - t$ 

Iterasi-6: cari jalur penambah dengan menggunakan algoritma BFS seperti pada Tabel L.8.6. Setelah jalur penambah diperoleh lakukan proses pelabelan, kemudian ganti aliran lama dengan aliran baru pada jalur tersebut.

| Antrian                                                | Simpul<br>bertetangga<br>yang dapat<br>dikunjungi | Parent<br>map<br>( <i>path</i> ) | Simpul yang telah dikunjungi              |  |  |
|--------------------------------------------------------|---------------------------------------------------|----------------------------------|-------------------------------------------|--|--|
| S                                                      | 2,6                                               | $2 - s$<br>$6 - s$               | s, 2, 6                                   |  |  |
| $\overline{2}$                                         | 3                                                 | $3 - 2$                          | s, 2, 6, 3, 7                             |  |  |
| 6                                                      | 7                                                 | $7 - 6$                          |                                           |  |  |
| 3                                                      | 8                                                 | $8 - 3$                          | s, 2, 6, 3, 7, 8, 11                      |  |  |
| 7                                                      | 11                                                | $11 - 7$                         |                                           |  |  |
| 8                                                      | 12                                                | $12 - 8$                         | s, 2, 6, 3, 7, 8, 11, 12                  |  |  |
| 12                                                     | 13                                                | $13 - 12$                        | s, 2, 6, 3, 7, 8, 11, 12, 13              |  |  |
| 13                                                     | 22                                                | $22 - 13$                        | s, 2, 6, 3, 7, 8, 11, 12, 13, 22          |  |  |
| 22                                                     | 21                                                | $21 - 22$                        | s, 2, 6, 3, 7, 8, 11, 12, 13, 22, 21      |  |  |
| 21                                                     | t                                                 | $t-21$                           | $s, 2, 6, 3, 7, 8, 11, 12, 13, 22, 21, t$ |  |  |
| Jalur penambah $s - 2 - 3 - 8 - 12 - 13 - 22 - 21 - t$ |                                                   |                                  |                                           |  |  |

**Tabel L.8.6** Pencarian jalur penambah *network* 24 titik dengan BFS iterasi 6

Dapat dilihat pada Gambar jalur penambahnya adalah  $s - 2 - 3 - 8 12 - 13 - 22 - 21 - t$ , Ganti aliran lama dengan aliran baru pada jalur tersebut sebesar 72 Ampere.

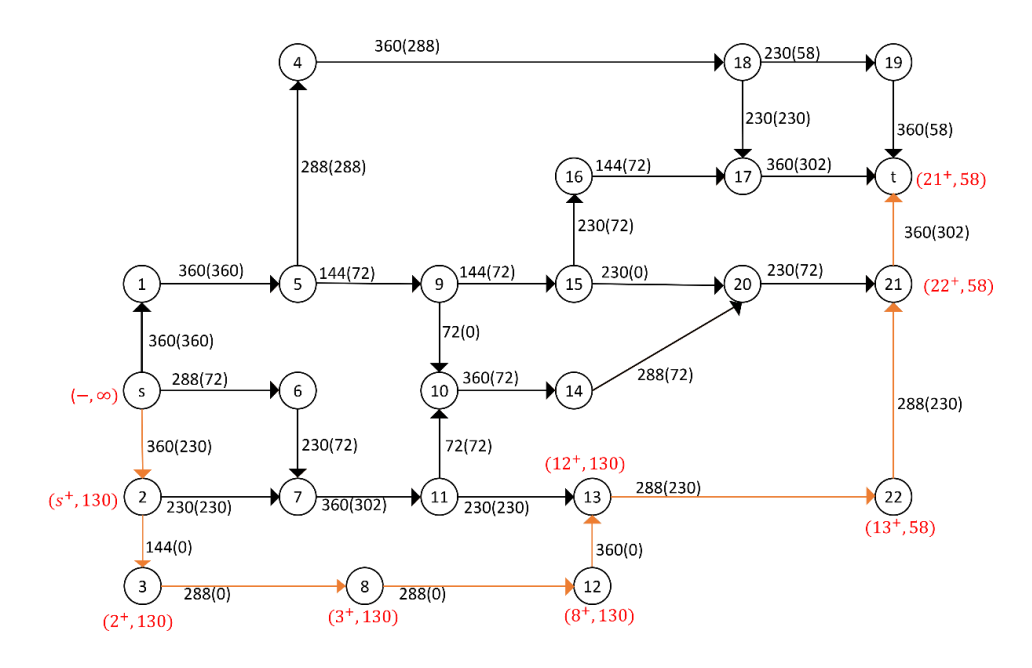

**Gambar <b>L.8.7** Pelabelan jalur penambah  $s - 2 - 3 - 8 - 12 - 13 - 22 - 21 - t$ 

Iterasi-7: cari jalur penambah dengan menggunakan algoritma BFS seperti pada Tabel L.8.7. Karena tidak ada lagi jalur penambah yang ditemukan, maka *flow* maksimum.

| Antrian                               | Simpul<br>bertetangga<br>yang dapat<br>dikunjungi | Parent<br>map<br>(path) | Simpul yang telah dikunjungi |  |  |
|---------------------------------------|---------------------------------------------------|-------------------------|------------------------------|--|--|
| S                                     | 2,6                                               | $2 - s$<br>$6 - s$      | s, 2, 6                      |  |  |
| 2<br>6                                | 3                                                 | $3 - 2$                 | s, 2, 6, 3, 7                |  |  |
|                                       | 7                                                 | $7 - 6$                 |                              |  |  |
| $\mathbf{3}$                          | 8                                                 | $8 - 3$                 | s, 2, 6, 3, 7, 8, 11         |  |  |
| 7                                     | 11                                                | $11 - 7$                |                              |  |  |
| 8                                     | 12                                                | $12 - 8$                | s, 2, 6, 3, 7, 8, 11, 12     |  |  |
| 12                                    | 13                                                | $13 - 12$               | s, 2, 6, 3, 7, 8, 11, 12, 13 |  |  |
| Tidak terdapat Jalur penambah $s - t$ |                                                   |                         |                              |  |  |

**Tabel L.8.7** Pencarian jalur penambah *network* 24 titik dengan BFS iterasi 7

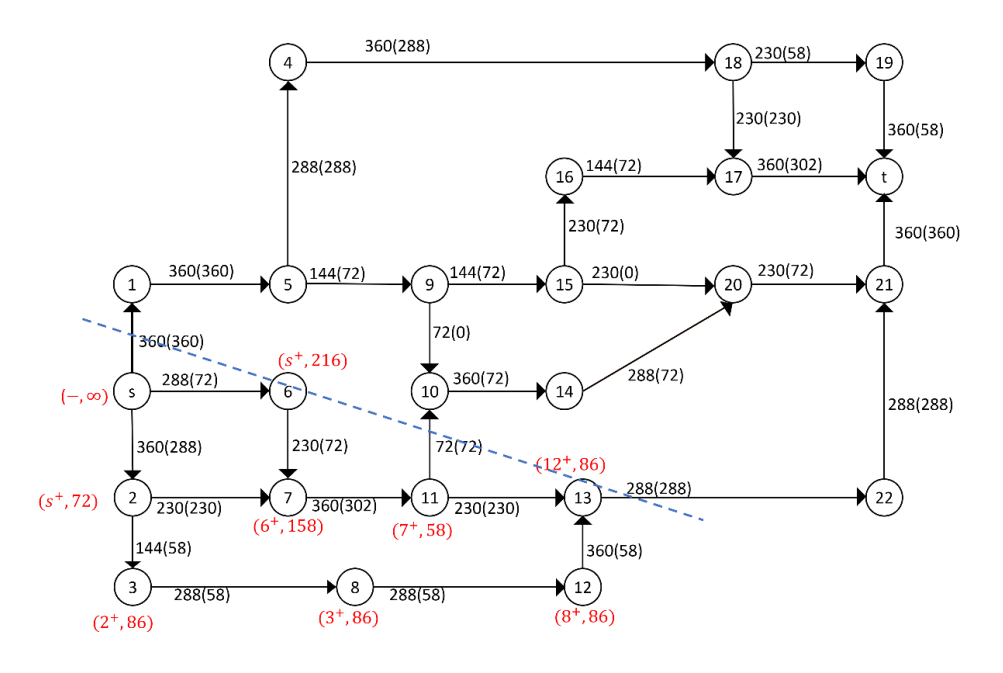

**Gambar L.8.8** *Network* hasil

Dari Gambar tersebut diperoleh minimum *cut* jaringannya yaitu:

$$
X = \{s, 2, 3, 6, 7, 8, 11, 12, 13\}
$$
  
\n
$$
\overline{X} = \{1, 5, 4, 9, 19, 14, 15, 16, 17, 18, 19, 20, 21, 22, t\},
$$
  
\n
$$
(X, \overline{X}) = \{(s, 1), (11, 10), (13, 22),\}
$$
  
\n
$$
C(X, \overline{X}) = C(s, 1) + C(11, 10) + C(13, 22)
$$
  
\n
$$
= 360 + 72 + 288 = 720
$$

Jadi minimum *cut* = maksimum *flow* jaringan tersebut adalah 720 Ampere.

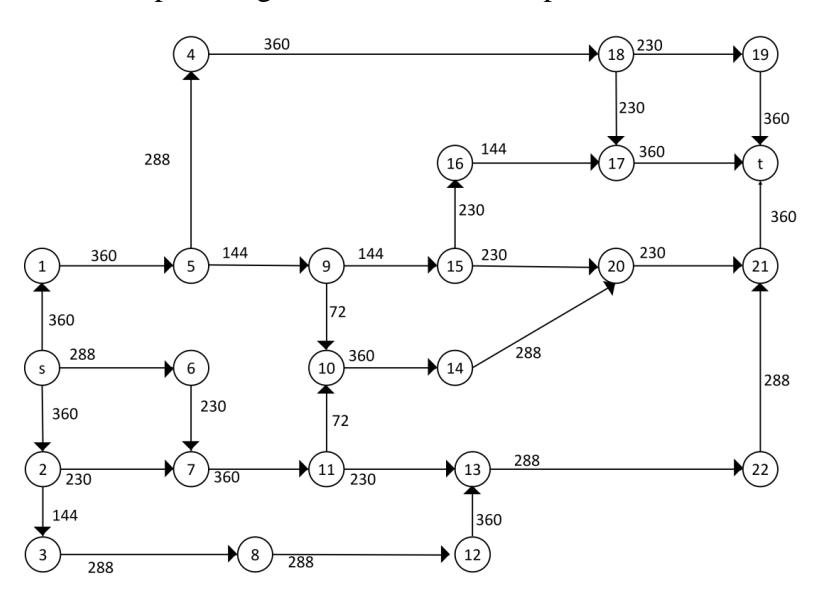

**Lampiran 9** Menerapkan Algoritma Push-Relabel pada network untuk  $|V| = 24$ 

**Gambar L.9.1** *Network* dengan 24 titik

Iterasi-1: inisialisasi flow sebesar nol, berikan label fungsi ketinggian (h) dan kelebihan (e) pada setiap titik. Untuk titik  $s$  nilai  $h$  adalah total semua titik pada network. Selanjutnya alirkan arus listrik sebesar 360 Ampere dari s ke 1 sehingga  $e(1) = 360$  Ampere, alirkan arus listrik sebesar 288 Ampere dari s ke 6 sehingga  $e(6) = 288$  Ampere dan alirkan arus listrik sebesar 360 Ampere dari s ke 2 sehingga  $e(2) = 360$  Ampere.

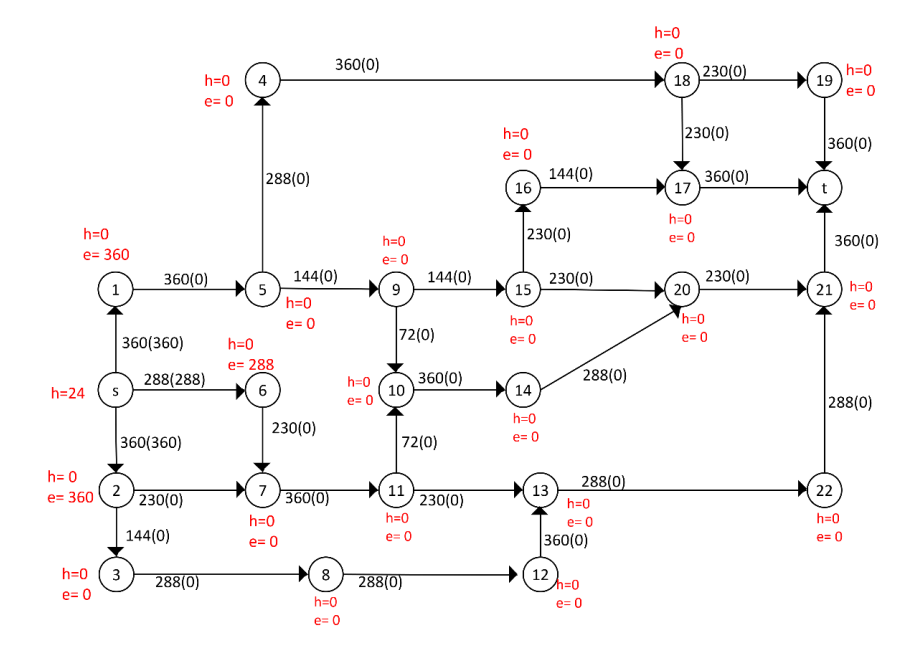

**Gambar L.9.2** *Push* dari s ke 1, 2, dan 6

Iterasi-2: titik 1, 2 dan 6 aktif, *Relabel* 1. Alirkan arus listrik sebesar 360 Ampere dari 1 ke 5 sehingga  $e(5) = 360$  Ampere.

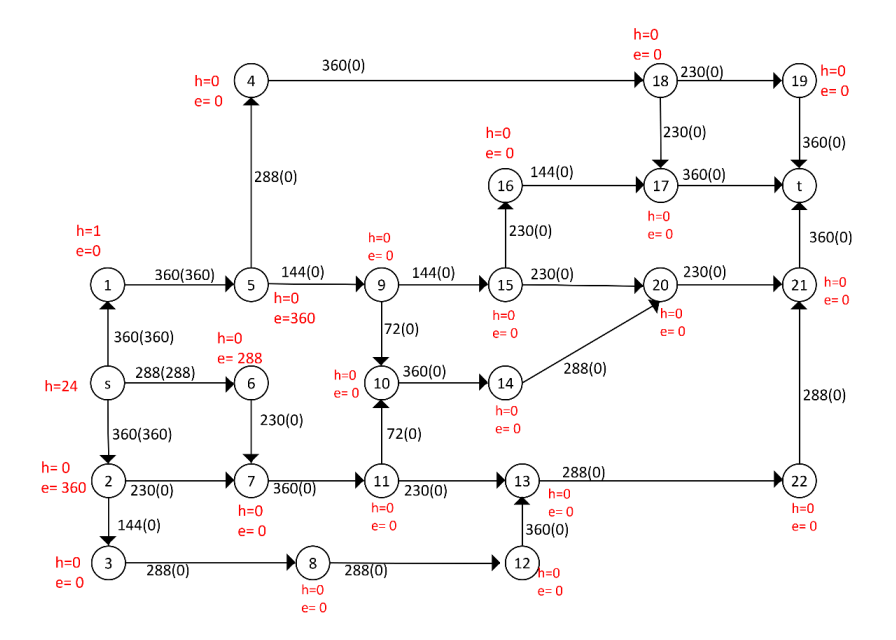

**Gambar L.9.3** *Relabel* 1, *push* dari 1 ke 5

Iterasi-3: titik 2, 6 dan 5 aktif, *Relabel* 2. Alirkan arus listrik sebesar 144 Ampere dari 2 ke 3 sehingga  $e(3) = 144$  Ampere dan alirkan arus listrik sebesar 216 Ampere dari 2 ke 7 sehingga  $e(7) = 216$  Ampere.

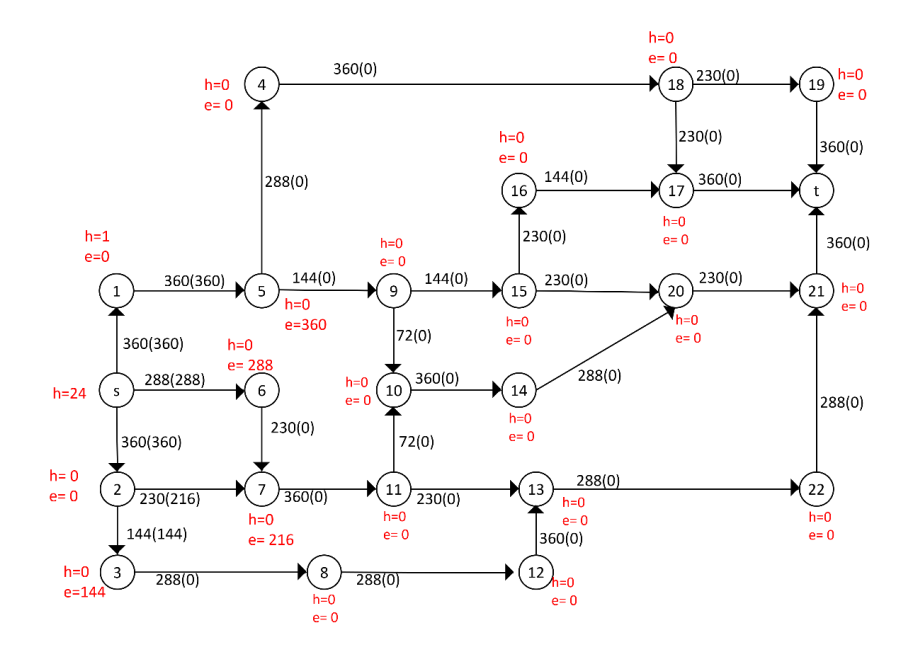

**Gambar L.9.4** *Relabel* 2, *push* dari 2 ke 3 dan 7

Iterasi-4: titik 3, 5, 6, dan 7 aktif, *Relabel* 6. Alirkan arus listrik sebesar 230 Ampere dari 6 ke 7 sehingga  $e(7) = 446$  Ampere dan alirkan arus listrik sebesar 58 Ampere dari 6 ke *s* sehingga  $e(6) = 0$ .

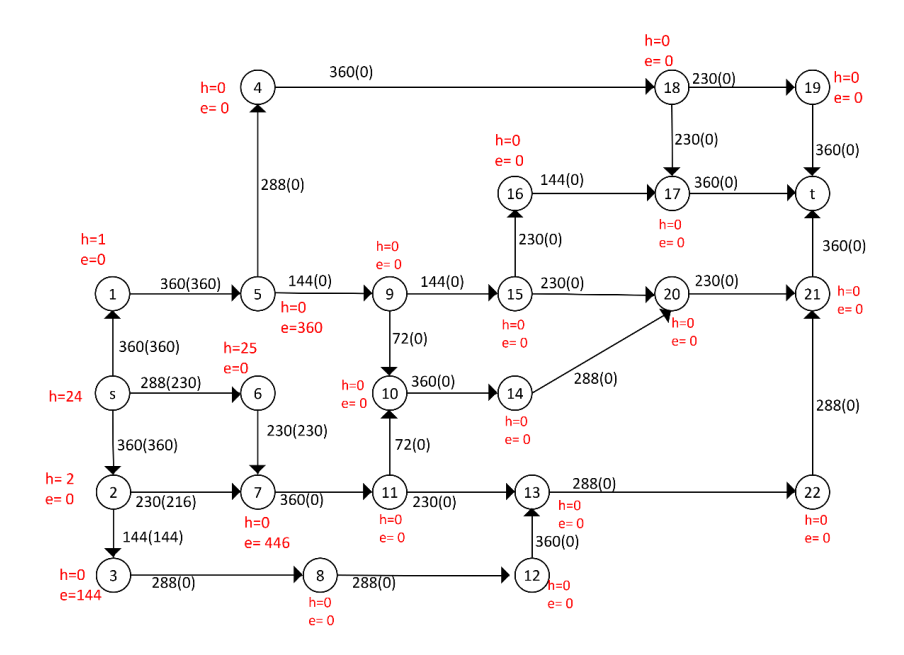

**Gambar L.9.5** *Relabel* 6, *push* dari 6 ke 7 dan s

Iterasi-5: titik 3, 5, dan 7 aktif, *Relabel* 5. Alirkan arus listrik sebesar 144 Ampere dari 5 ke 9 sehingga  $e(9) = 144$  Ampere dan alirkan arus listrik sebesar 216 Ampere dari 5 ke 4 sehingga  $e(4) = 216$  Ampere.

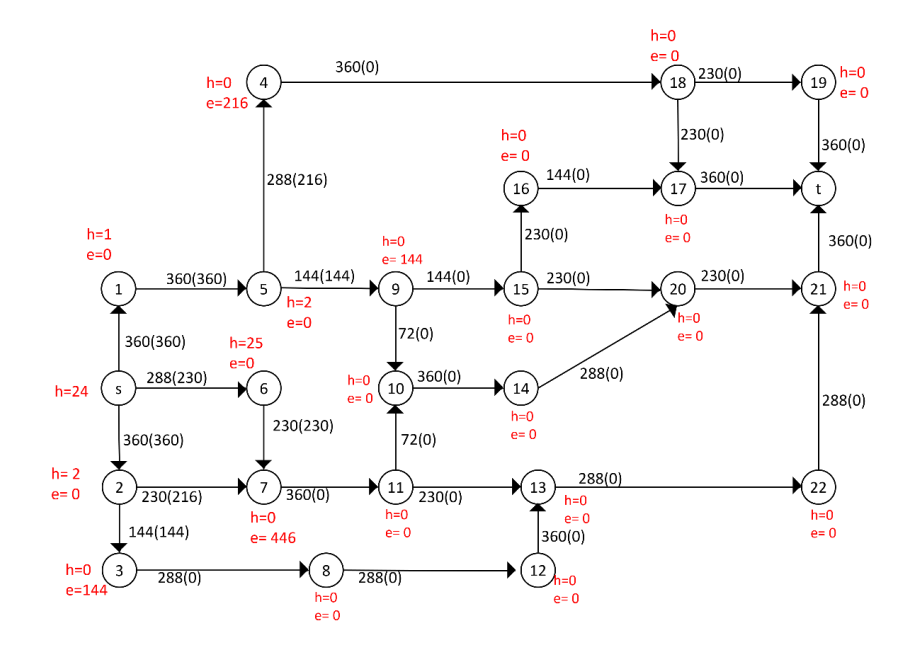

**Gambar L.9.6** *Relabel* 5, *push* dari 5 ke 9 dan 4

Iterasi-6: titik 3, 4, 7, dan 9 aktif, *Relabel* 3. Alirkan arus listrik sebesar 144 Ampere dari 3 ke 8 sehingga  $e(8) = 144$  Ampere.

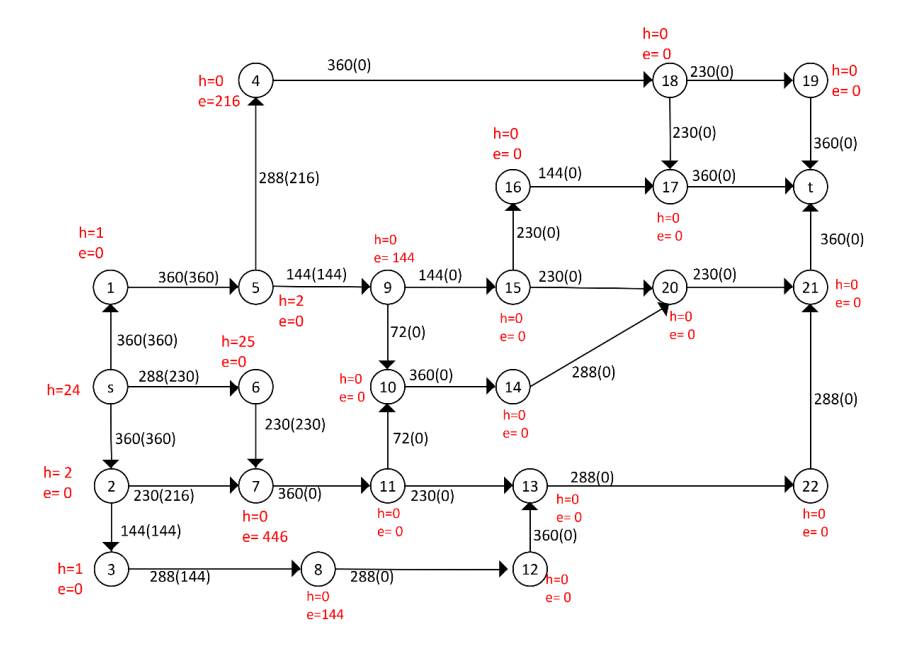

**Gambar L.9.7** *Relabel* 3, *push* dari 3 ke 8

Iterasi-7: titik 4, 7, 8, dan 9 aktif, *Relabel* 7. Alirkan arus listrik sebesar 360 Ampere dari 7 ke 11 sehingga  $e(11) = 360$  Ampere.

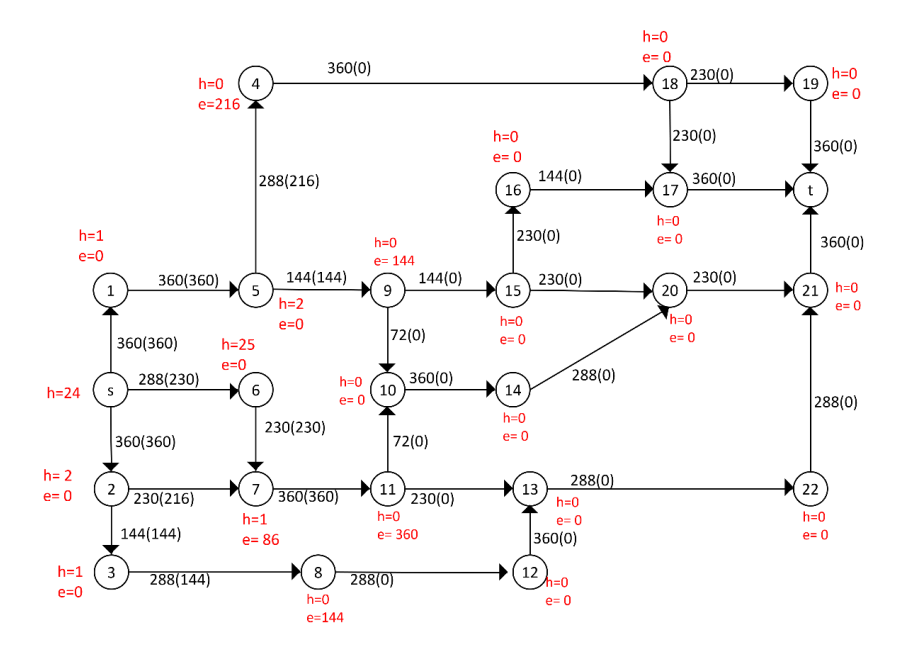

**Gambar L.9.8** *Relabel* 7, *push* dari 7 ke 11

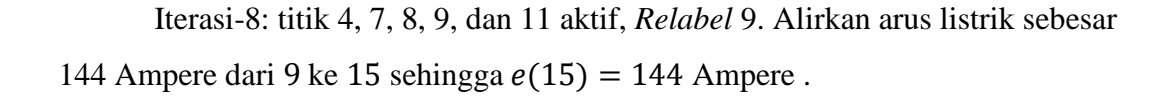

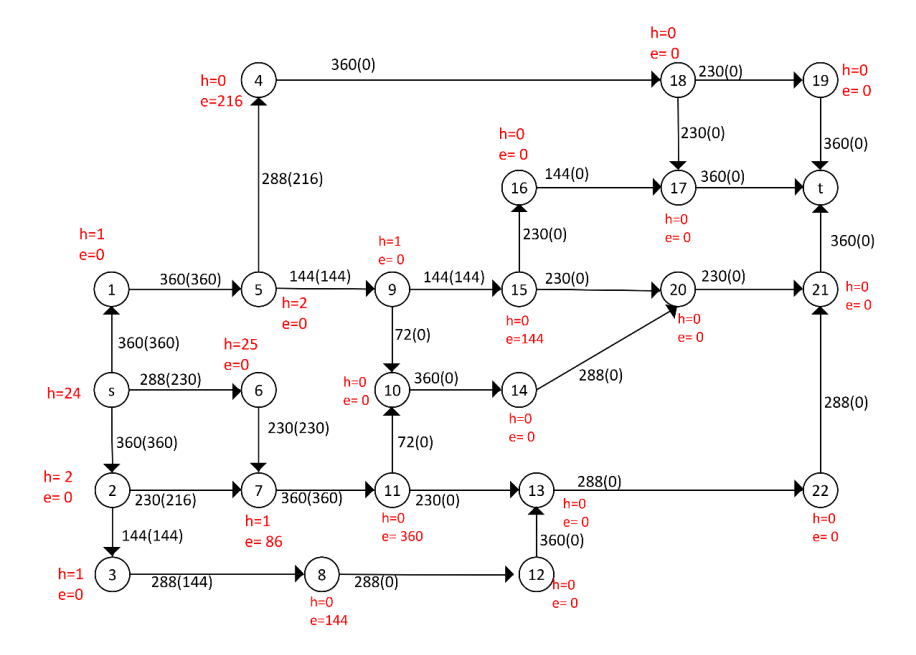

**Gambar L.9.9** *Relabel* 9, *push* dari 9 ke 15

Iterasi-9: titik 4, 7, 8, 11 dan 15 aktif, *Relabel* 4. Alirkan arus listrik sebesar 216 Ampere dari 4 ke 18 sehingga  $e(18) = 216$  Ampere.

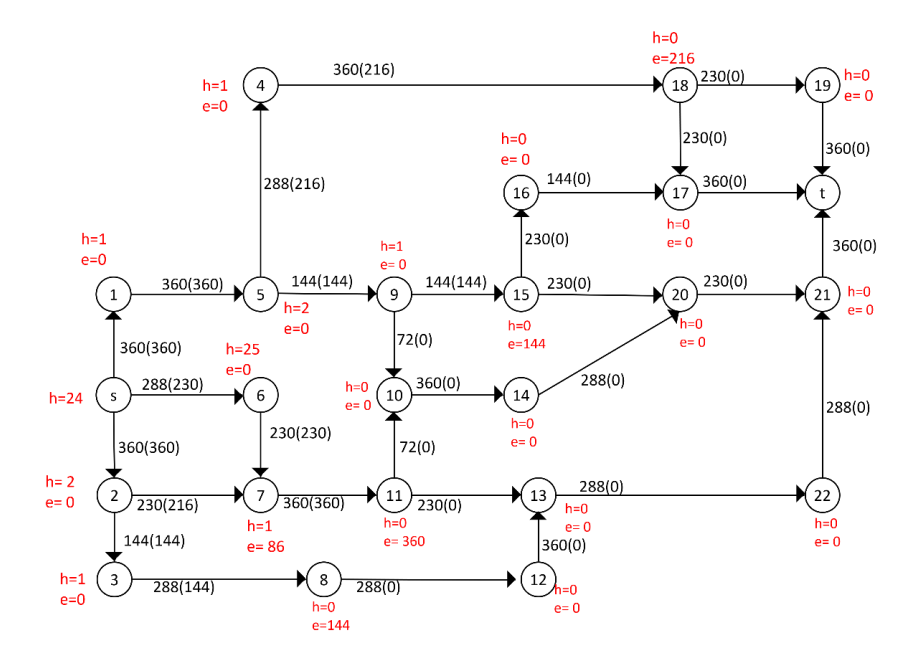

**Gambar L.9.10** *Relabel* 4, *push* dari 4 ke 18

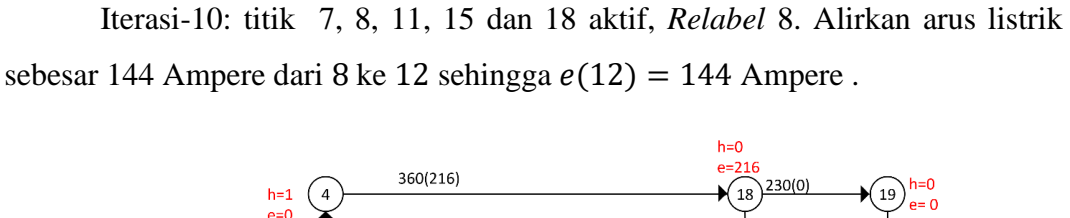

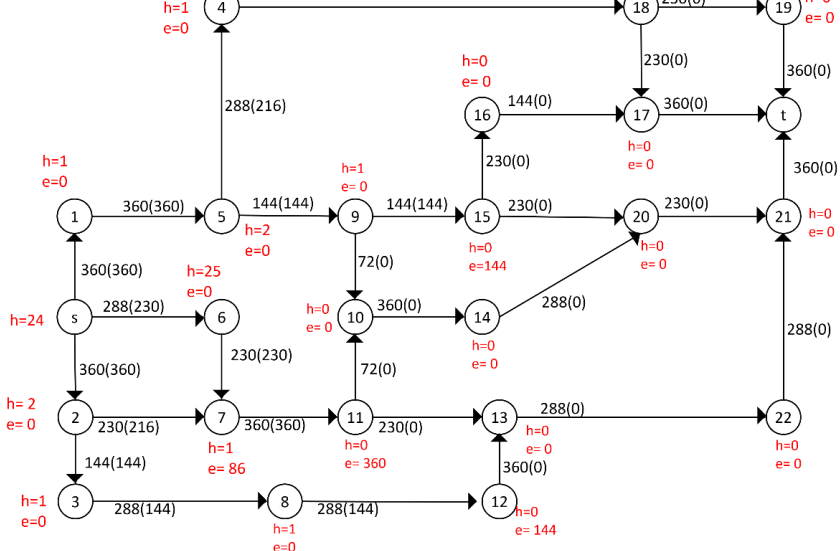

**Gambar L.9.11** *Relabel* 8, *push* dari 8 ke 12

Iterasi-11: titik 7, 11, 12, 15 dan 18 aktif, *Relabel* 15. Alirkan arus listrik sebesar 144 Ampere dari 15 ke 16 sehingga  $e(16) = 144$  Ampere.

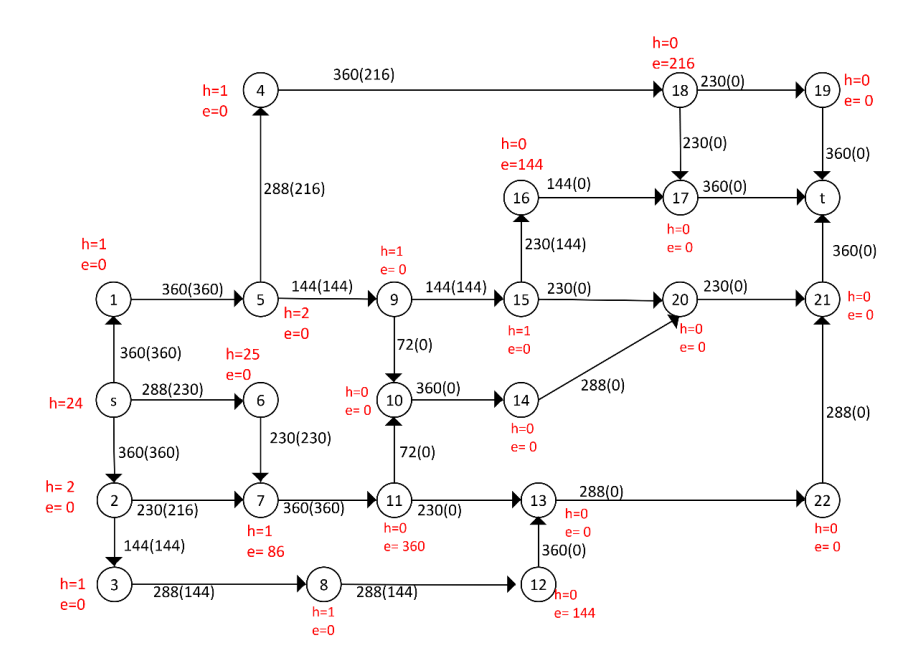

**Gambar L.9.12** *Relabel* 15, *push* dari 15 ke 16

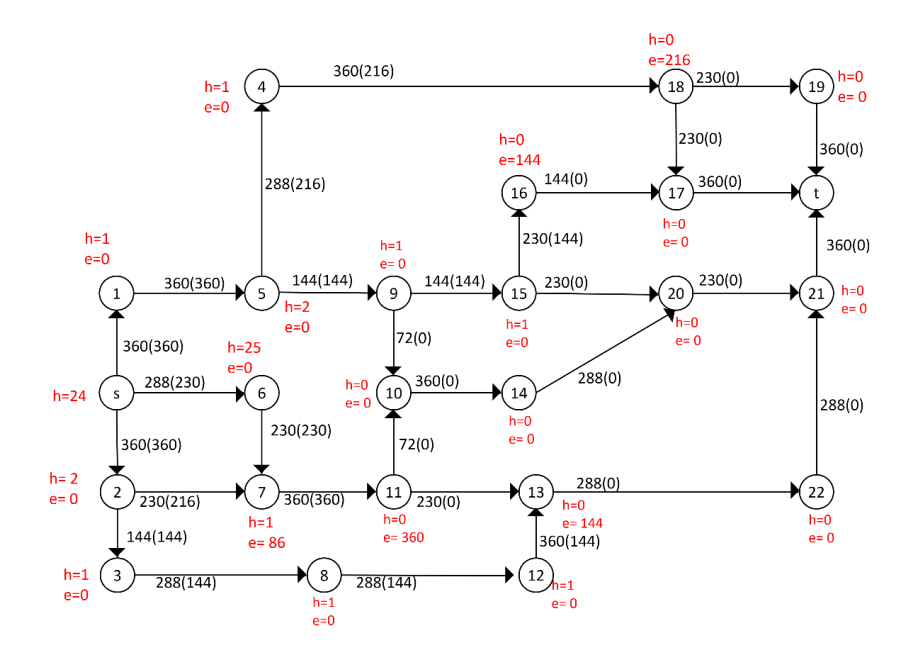

Iterasi-12: titik 7, 11, 12, 16 dan 18 aktif, *Relabel* 12. Alirkan arus listrik sebesar 144 Ampere dari 12 ke 13 sehingga  $e(13) = 144$  Ampere.

**Gambar L.9.13** *Relabel* 12, *push* dari 12 ke 13

Iterasi-13: titik 7, 11, 13, 16 dan 18 aktif, *Relabel* 11. Alirkan arus listrik sebesar 72 Ampere dari 11 ke 10 sehingga  $e(10) = 72$  Ampere dan alirkan arus listrik sebesar 230 Ampere dari 11 ke 13 sehingga  $e(13) = 374$  Ampere.

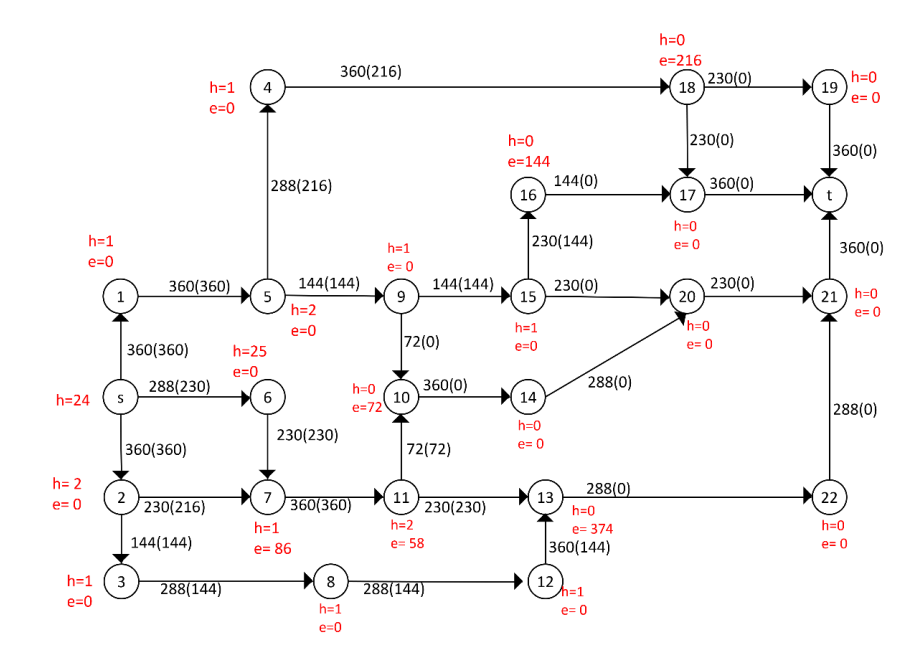

**Gambar L.9.14** *Relabel* 11, *push* dari 11 ke 10 dan 13

125

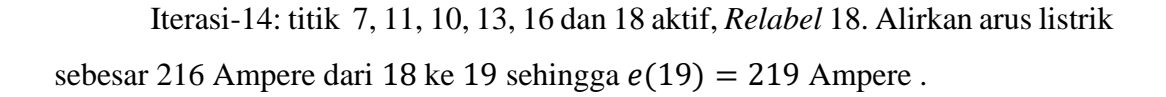

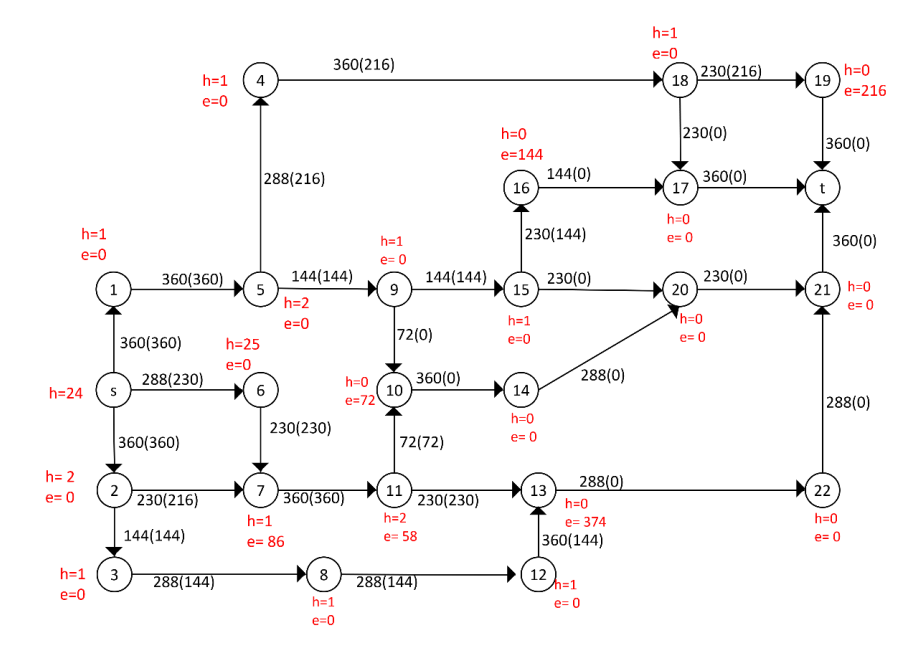

**Gambar L.9.15** *Relabel* 18, *push* dari 18 ke 19

Iterasi-15: titik 7, 11, 13, 10, 16 dan 19 aktif, *Relabel* 16. Alirkan arus listrik sebesar 144 Ampere dari 16 ke 17 sehingga  $e(17) = 144$  Ampere.

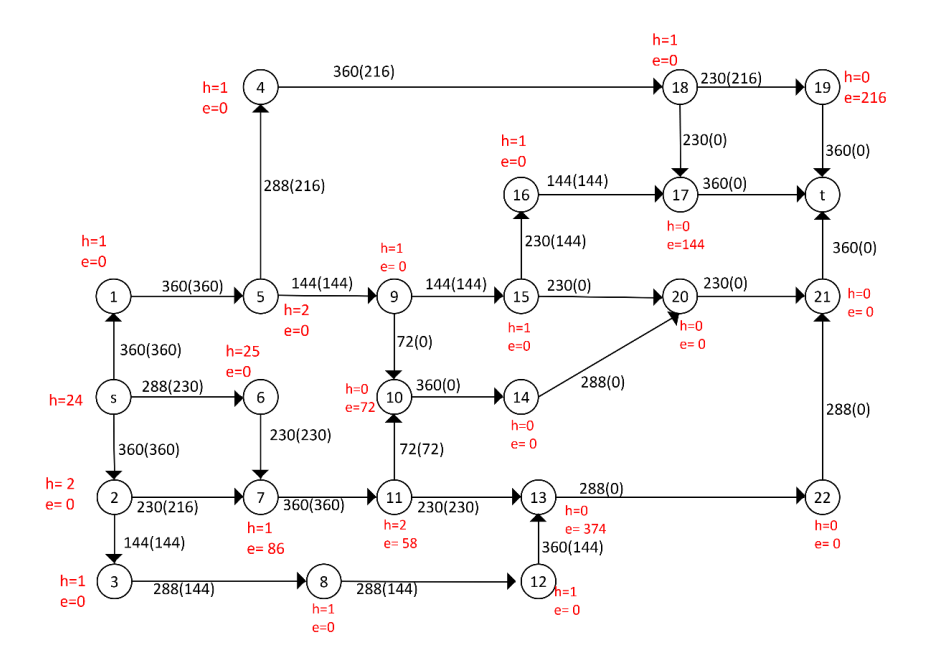

**Gambar L.9.16** *Relabel* 16, *push* dari 16 ke 17

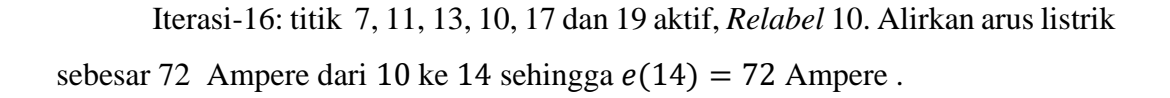

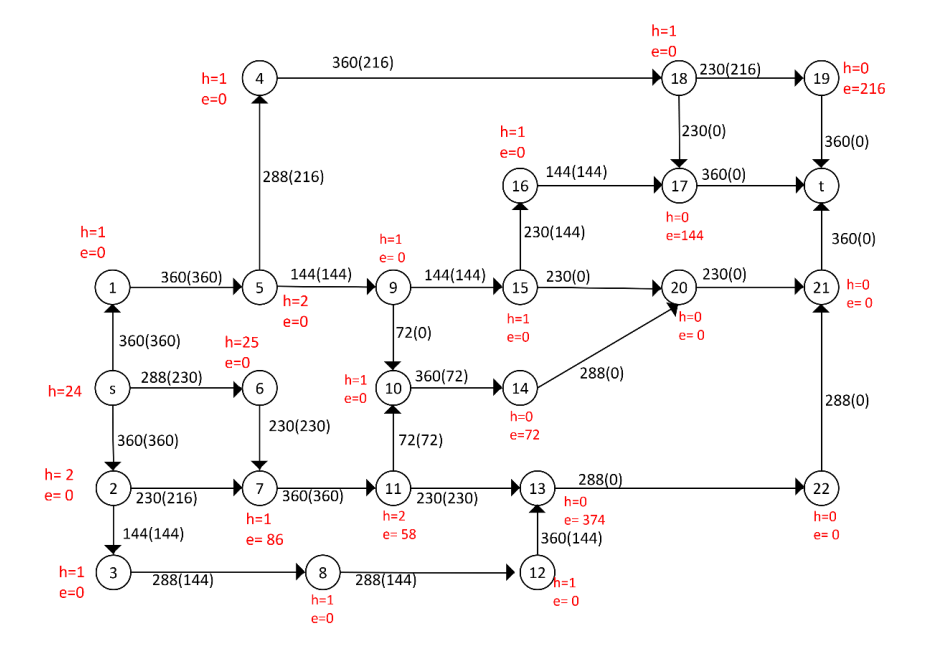

**Gambar L.9.17** *Relabel* 10, *push* dari 10 ke 14

Iterasi-17: titik 7, 11, 13, 14, 17 dan 19 aktif, *Relabel* 13. Alirkan arus listrik sebesar 288 Ampere dari 13 ke 22 sehingga  $e(22) = 288$  dan alirkan arus listrik sebesar 86 Ampere dari 13 ke 11 sehingga  $e(11) = 144$  Ampere.

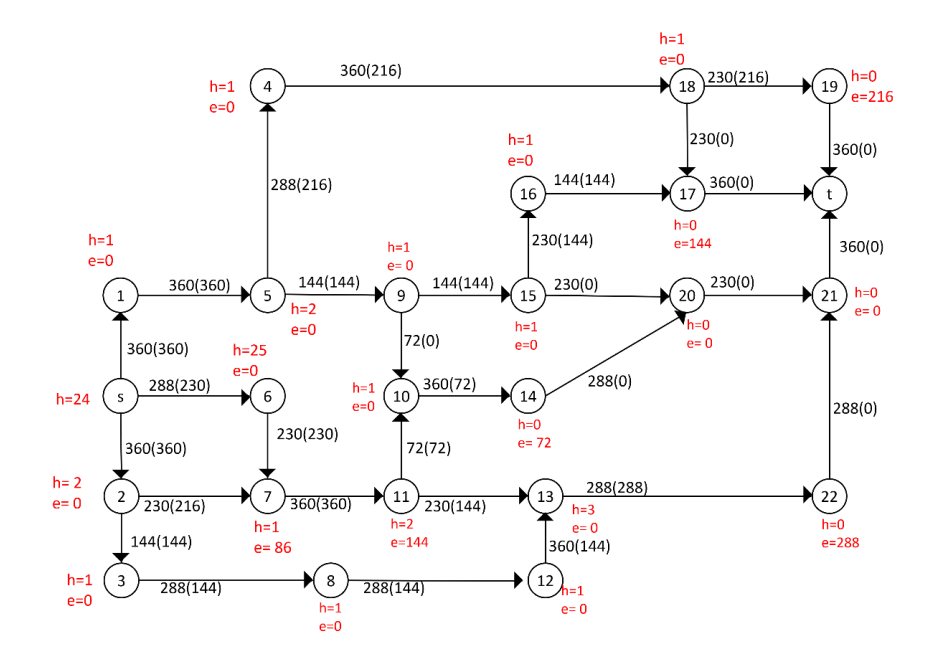

**Gambar L.9.18** *Relabel* 13, *push* dari 13 ke 22 dan 11

Iterasi-18: titik 7, 11, 14, 17, 22 dan 19 aktif, *Relabel* 19. Alirkan arus listrik sebesar 216 Ampere dari 19 ke t sehingga  $e(19) = 0$ .

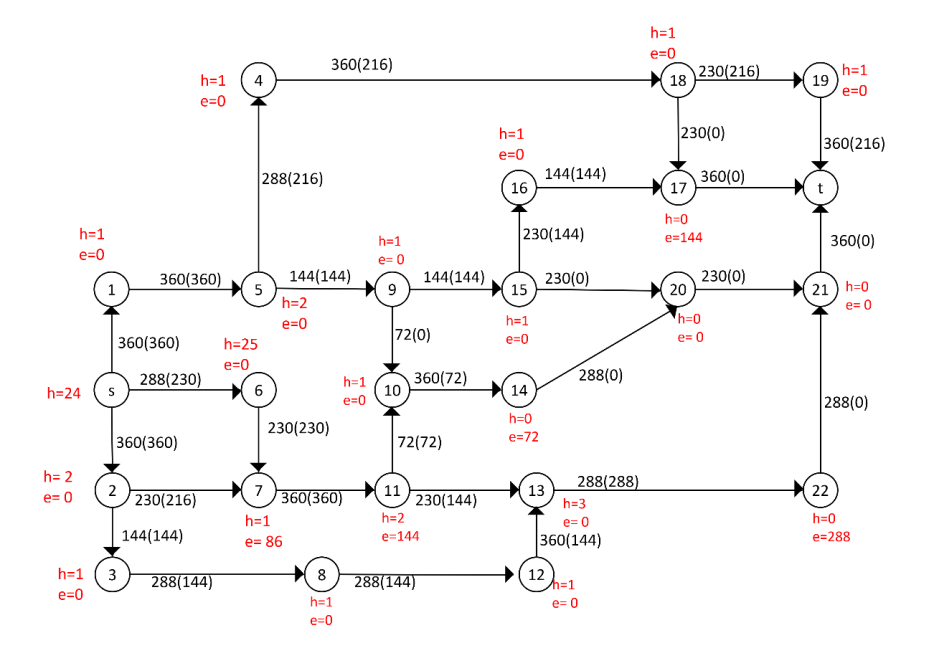

**Gambar L.9.19** *Relabel* 19, *push* dari 19 ke t

Iterasi-19: titik 7, 11, 14, 17 dan 22 aktif, *Relabel* 17. Alirkan arus listrik sebesar 144 Ampere dari 17 ke t sehingga  $e(17) = 0$ .

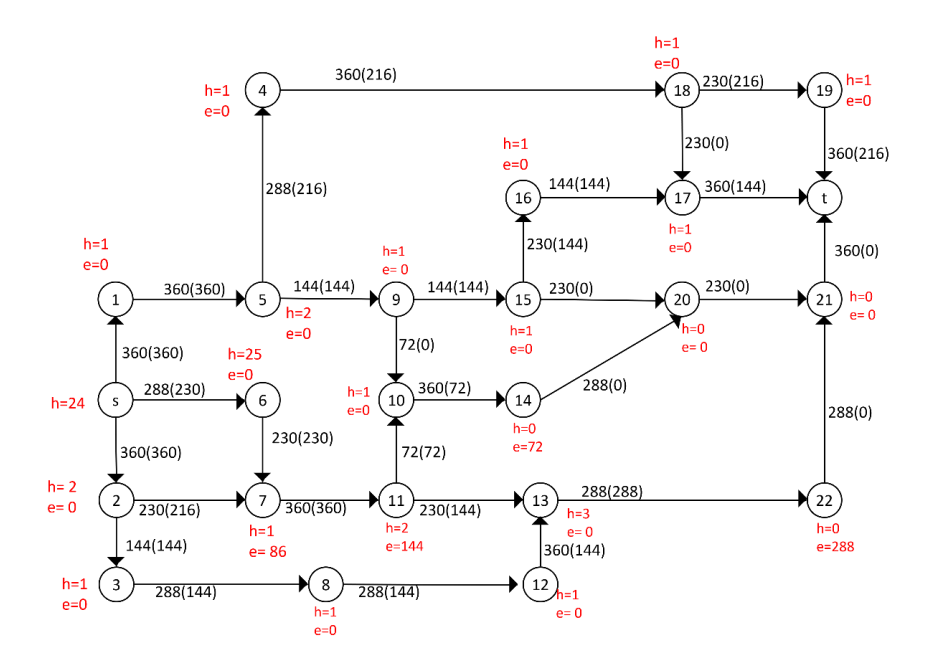

**Gambar L.9.20** *Relabel* 17, *push* dari 17 ke t

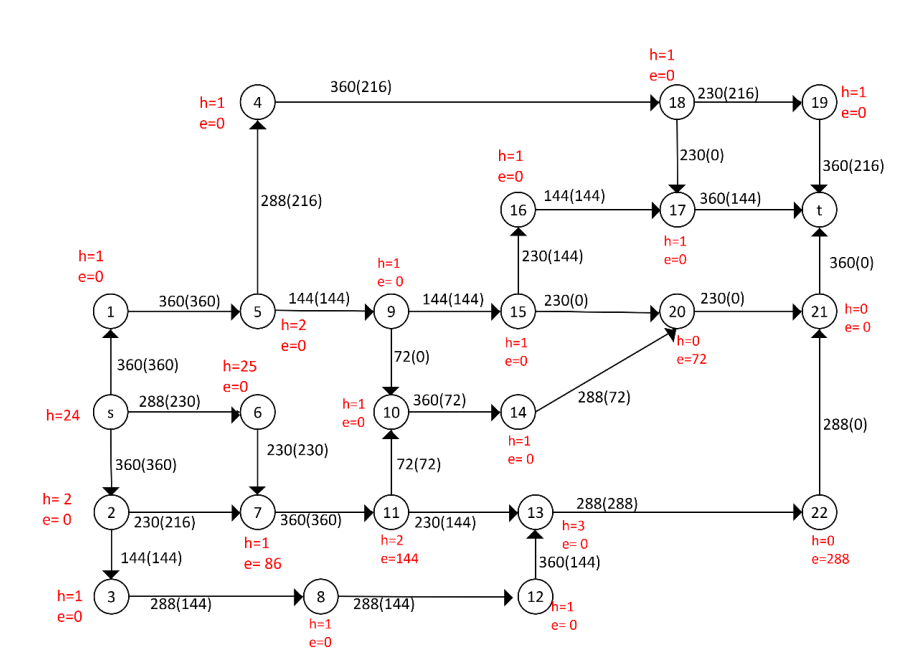

Iterasi-20: titik 7, 11, 14, dan 22 aktif, *Relabel* 14. Alirkan arus listrik sebesar 72 Ampere dari 14 ke 20 sehingga  $e(20) = 72$  Ampere.

**Gambar L.9.21** *Relabel* 14, *push* dari 14 ke 20

Iterasi-21: titik 7, 11, 20 dan 22 aktif, *Relabel* 22. Alirkan arus listrik sebesar 288 Ampere dari 22 ke 21 sehingga  $e(21) = 288$  Ampere.

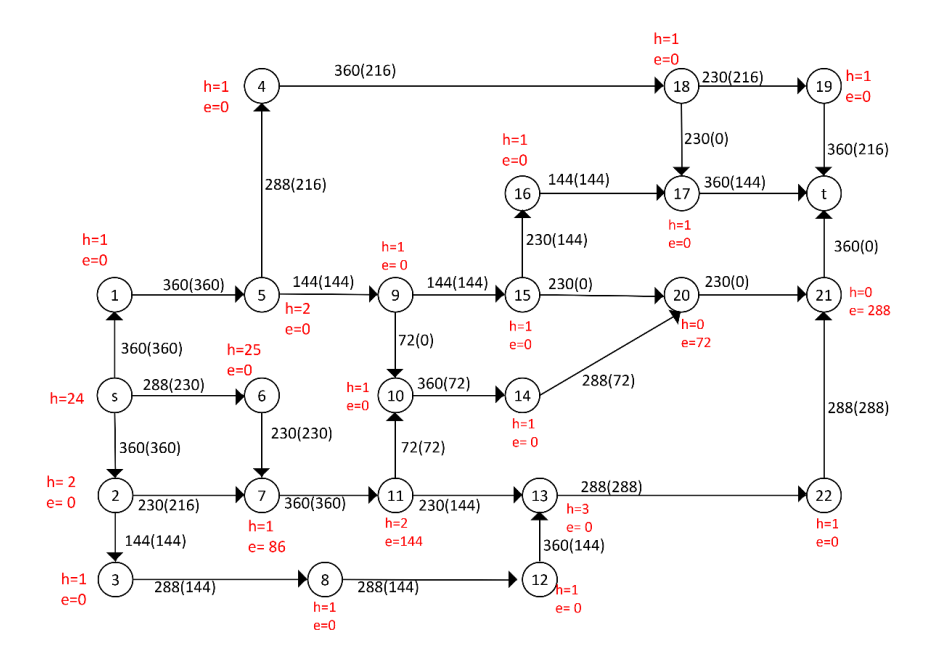

**Gambar L.9.22** *Relabel* 22, *push* dari 22 ke 21

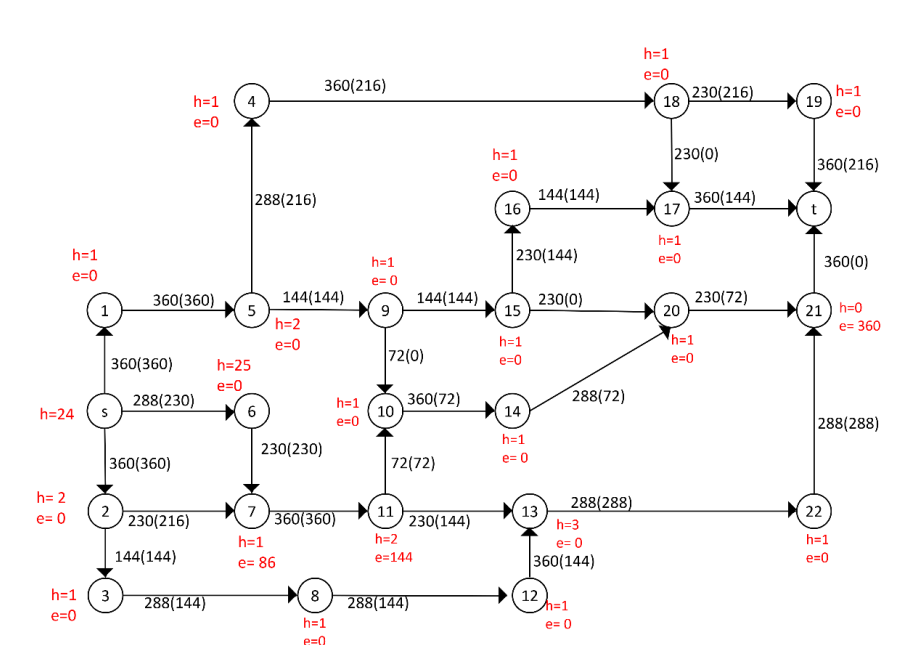

Iterasi-22: titik 7, 11, 20 dan 21 aktif, *Relabel* 20. Alirkan arus listrik sebesar 72 Ampere dari 20 ke 21 sehingga  $e(21) = 360$  Ampere.

**Gambar L.9.23** *Relabel* 20, *push* dari 20 ke 21

Iterasi-23: titik 7, 11, dan 21 aktif, *Relabel* 21. Alirkan arus listrik sebesar 360 Ampere dari 21 ke t sehingga  $e(21) = 0$ .

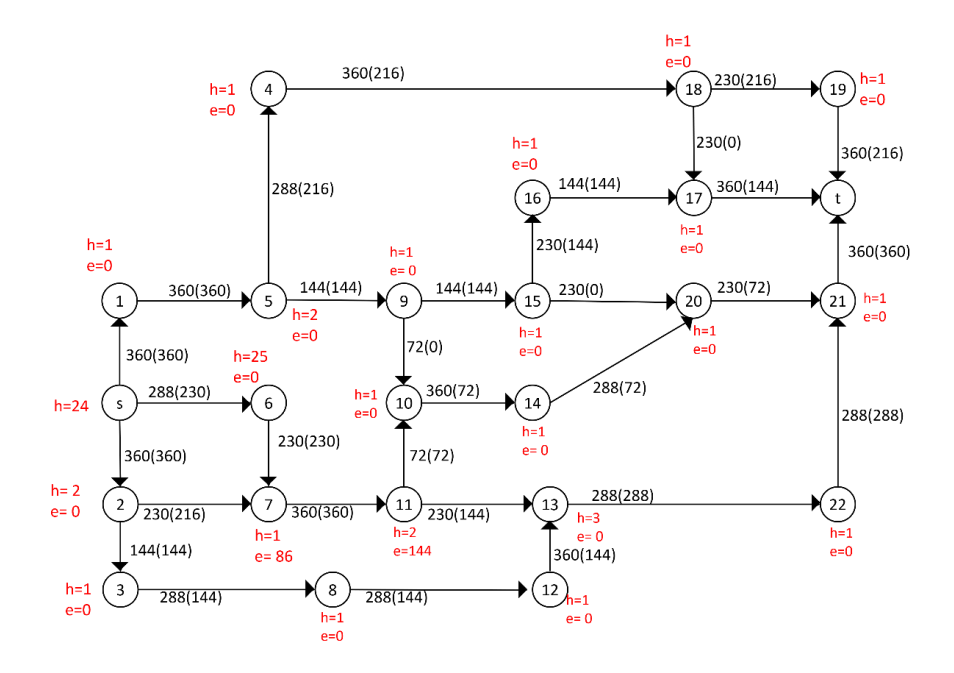

**Gambar L.9.24** *Relabel* 21, *push* dari 21 ke t

Iterasi-24: titik 7 dan 11 aktif, *Relabel* 11. Alirkan arus listrik sebesar 144 Ampere dari 11 ke 7 sehingga  $e(7) = 230$  Ampere.

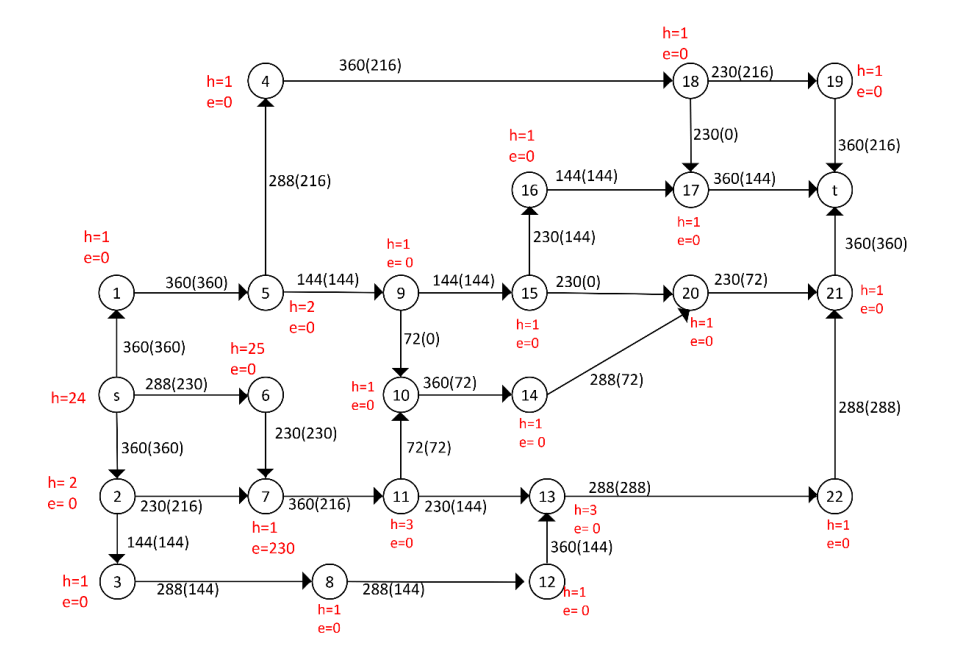

**Gambar L.9.25** *Relabel* 11, *push* dari 11 ke 7

Iterasi-25: titik 7 aktif, *Relabel* 7. Alirkan arus listrik sebesar 230 Ampere dari 7 ke 6 sehingga  $e(6) = 230$  Ampere.

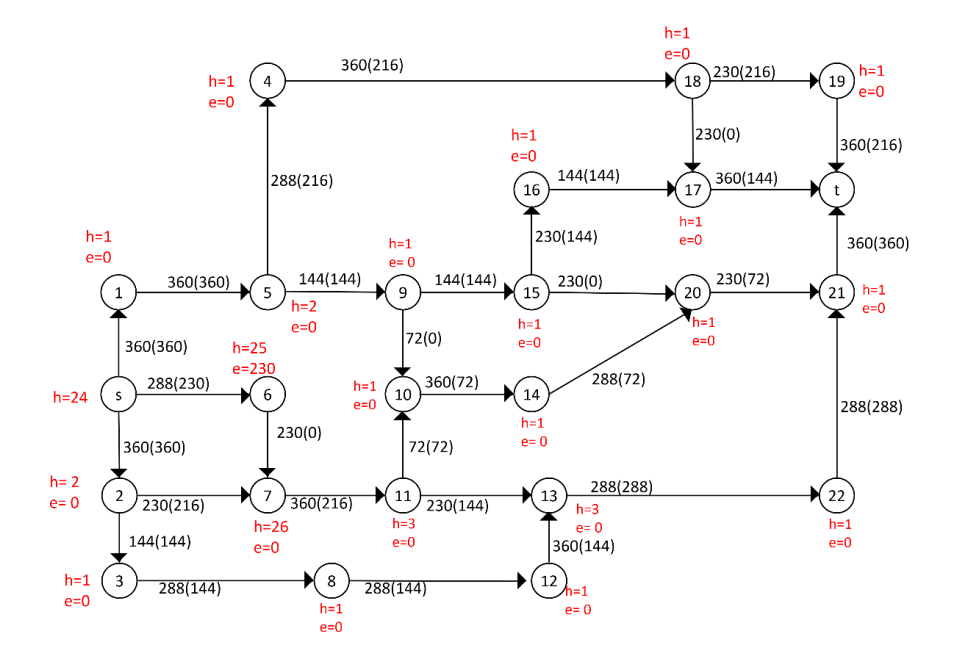

**Gambar L.9.26** *Relabel* 7, *push* dari 7 ke 6

Iterasi-26: titik 6 aktif, *Relabel* 6. Alirkan arus listrik sebesar 230 Ampere dari 6 ke *s* sehingga  $e(6) = 0$ .

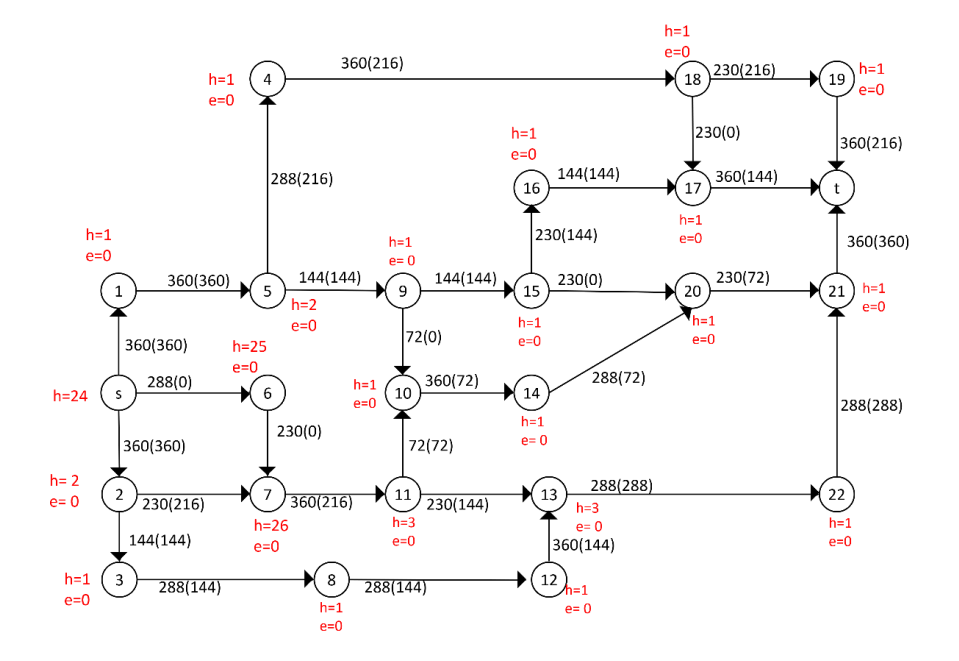

**Gambar L.9.27** *Relabel* 6, *push* dari 6 ke s

Iterasi-27: tidak ada lagi titik yang aktif, sehingga *flow* maksimum, tentukan *cut* dan hitung maksimum *flow network* tersebut.

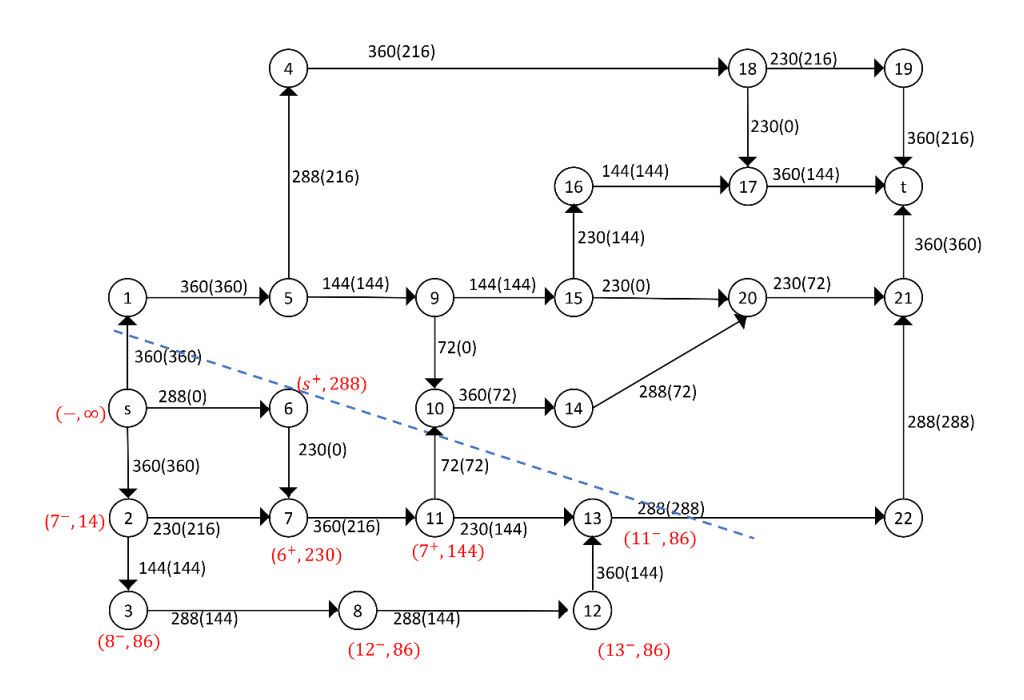

**Gambar L.9.28** *Network* hasil

Dari Gambar tersebut diperoleh minimum *cut* jaringannya yaitu:

 $X = \{s, 2, 3, 6, 7, 8, 11, 12, 13\}$  $\overline{X} = \{1, 5, 4, 9, 19, 14, 15, 16, 17, 18, 19, 20, 21, 22, t\},\$  $(X,\overline{X}) = \{(s, 1), (11,10), (13,22),\}$  $C(X,\overline{X}) = C(s, 1) + C(11,10) + C(13,22)$  $= 360 + 72 + 288 = 720$ 

Jadi minimum *cut* = maksimum *flow* jaringan tersebut adalah 720 Ampere .

**Lampiran 10** Menerapkan Algoritma Ford- Fulkerson pada network untuk  $|V|$  = 

Network dengan 46 titik adalah network berupa jaringan listrik wilayah distribusi Kebasen 11 di kota Tegal. Pada jaringan listrik ini titik sumbernya adalah gardu induk Kebasen di Jl. Raya Slawi 2 dan titik tujuan akhirnya adalah tiang listrik ke 46 di Jl. Jend Ahmad Yani. Daftar distribusi listrik dapat dilihat pada Tabel L.10.1 berikut (Farizal, Suyitno, dan Darmo 2014).

| N <sub>0</sub> | Keterangan               | N <sub>0</sub> | Keterangan                    |
|----------------|--------------------------|----------------|-------------------------------|
| $\mathbf{1}$   | Gardu Induk              | 24             | Tiang di Jl. Kartini          |
| $\overline{2}$ | Tiang di Jl. Werkudara   | 25             | Tiang di Jl. Kartini          |
| 3              | Tiang di Jl. Werkudara   | 26             | Tiang di Jl. Abimanyu         |
| $\overline{4}$ | Tiang di Jl. Werkudara   | 27             | Tiang di Jl. Abimanyu         |
| 5              | Tiang di Jl. Ks Tuban    | 28             | Tiang di Jl. Sudirman         |
| 6              | Tiang di Jl. Merpati     | 29             | Tiang di Jl. Sudirman         |
| $\overline{7}$ | Tiang di Jl. Arigunting  | 30             | Tiang di Jl. Diponegoro       |
| 8              | Tiang di Jl. Ar. Halim   | 31             | Tiang di Jl. Diponegoro       |
| 9              | Tiang di Jl. Kemuning    | 32             | Tiang di Jl. Diponegoro       |
| 10             | Tiang di Jl. Wisangeni   | 33             | Tiang di Jl. Pancasila        |
| 11             | Tiang di Jl. Wisangeni   | 34             | Tiang di Jl. Pancasila        |
| 12             | Tiang di Jl. Wisangeni   | 35             | Tiang di Jl. Pancasila        |
| 13             | Tiang di Jl. Ar. Halim   | 36             | Tiang di Jl. Pancasila        |
| 14             | Tiang di Jl. Cempaka     | 37             | Tiang di Jl. Hos Cokro Amita  |
| 15             | Tiang di Jl. Nakula      | 38             | Tiang di J. Jend Ahmad Yani   |
| 16             | Tiang di Jl. Nakula      | 39             | Tiang di Jl. KH Mukhlas       |
| 17             | Tiang di Jl. Arjuna      | 40             | Tiang di Jl. Jend Ahmad Yani  |
| 18             | Tiang di Jl. Cendrawasih | 41             | Tiang di Jl. KH Zainal Arifin |
| 19             | Tiang di Jl. Ar. Halim   | 42             | Tiang di Jl. Kol Sugiarto     |
| 20             | Tiang di Jl. Cempaka     | 43             | Tiang di Jl. D.I. Panjaitan   |
| 21             | Tiang di Jl. Ar. Halim   | 44             | Tiang di Jl. Setyo Budi       |
| 22             | Tiang di Jl. Kartini     | 45             | Tiang di Jl. Setyo Budi       |
| 23             | Tiang di Jl. Kartini     | 46             | Tiang di Jl. Jend Ahmad Yani  |

 **Tabel L.10.1** Tabel simpul
Dari data diperoleh bahwa terdapat 46 titik dan 63 sisi, dengan titik menunjukkan tiang listrik dan sisi menunjukkan kabel yang menghubungan tiang listrik. Aliran listrik dimulai dari gardu induk yang kemudian disalurkan menuju 3 tiang listrik yaitu Tiang di Jl. Werkudara dengan kapasitas sebesar 585 Ampere, Tiang di Jl. Ks Tuban dengan kapasitas sebesar 585 Ampere dan Tiang di Jl. Ar. Halim dengan kapasitas sebesar 585 Ampere. Selanjutnya dari Tiang di Jl. Werkudara, Tiang di Jl. Ks Tuban, dan Tiang di Jl. Ar. Halim akan disalurkan aliran listrik ke gardu-gardu yang terhubung sampai akan berakhir di Tiang 46 Jl. Jend Ahmad Yani.

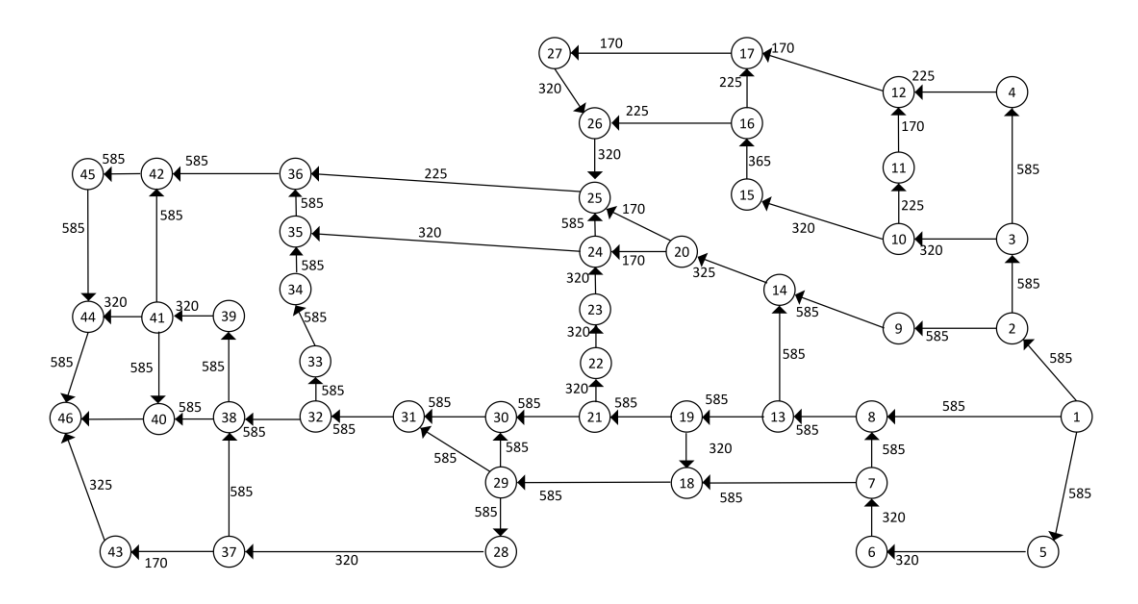

**Gambar L.10.1** *Network* dengan 46 titik

Iterasi-1: inisialisasi *flow* sebesar nol, lakukan proses pelabelan untuk mendapatkan jalur penambah, yaitu  $1 - 5 - 6 - 7 - 18 - 29 - 28 - 37 - 43$ 46. Ganti aliran lama dengan aliran baru pada jalur tersebut sebesar 170 Ampere.

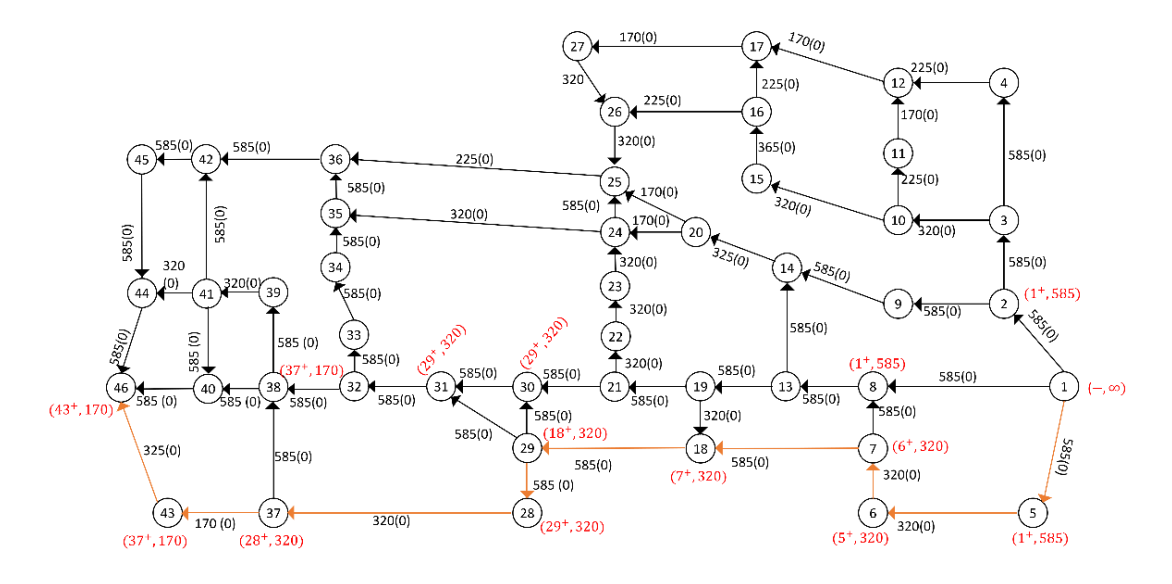

**Gambar L.10.2** Pelabelan jalur penambah 1 −5 − 6 −7 − 18 −29 − 28 − 37− 43 − 46

Iterasi-2: lakukan proses pelabelan untuk mendapatkan jalur penambah, yaitu 1 − 2 − 9 − 14 − 20 − 25 − 36 − 42 − 45 − 44 − 46. Ganti aliran lama dengan aliran baru pada jalur tersebut sebesar 170 Ampere .

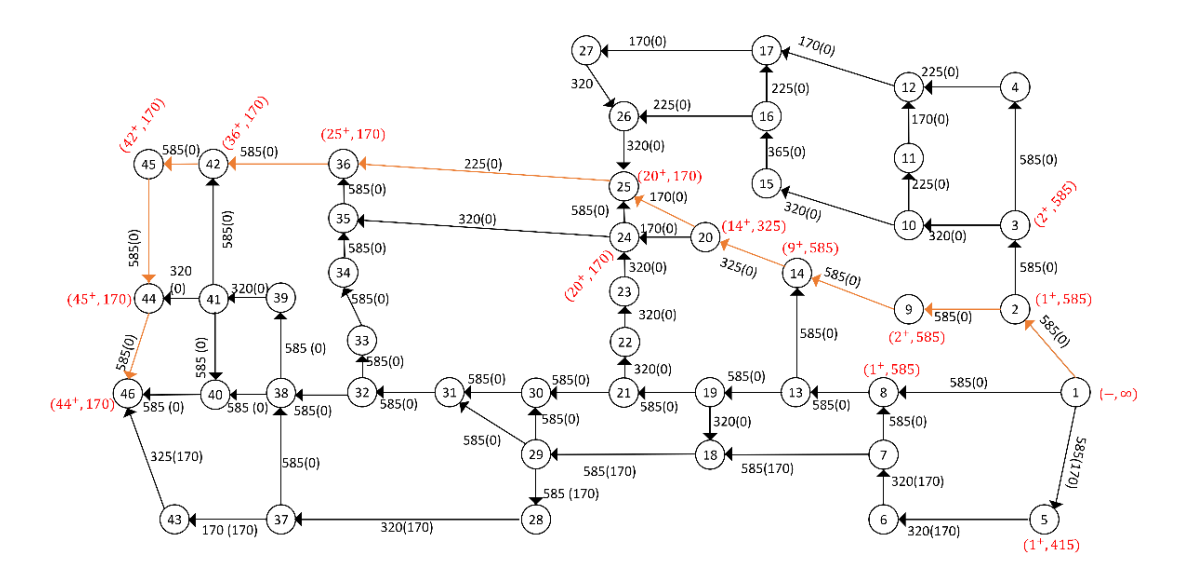

**Gambar L.10.3** Pelabelan jalur penambah 1 − 2 − 9 − 14 − 20 − 25 − 36 − 42 − 45 − 44 − 46

Iterasi-3: lakukan proses pelabelan untuk mendapatkan jalur penambah, yaitu 1 − 5 − 6 − 7 − 18 − 29 − 31 − 32 − 38 − 40 − 46. Ganti aliran lama dengan aliran baru pada jalur tersebut sebesar 150 Ampere.

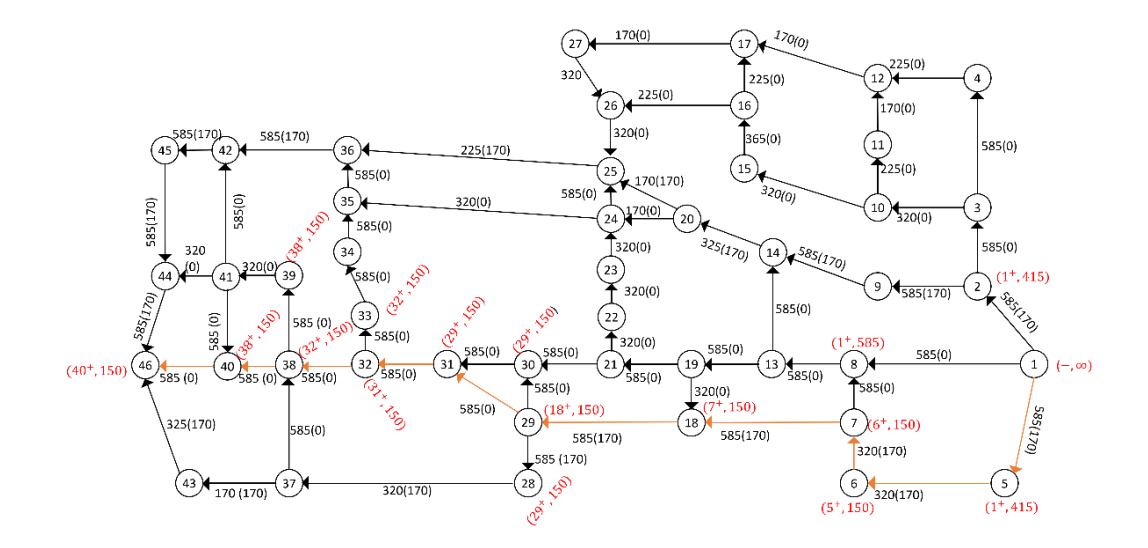

**Gambar L.10.4** Pelabelan jalur penambah 1 − 5 − 6 − 7 − 18 − 29 − 31 − 32 − 38 − 40 − 46

Iterasi-4: lakukan proses pelabelan untuk mendapatkan jalur penambah, yaitu 1 − 8 − 13 − 19 − 18 − 29 − 31 − 32 − 38 − 40 − 46. Ganti aliran lama dengan aliran baru pada jalur tersebut sebesar 265 Ampere.

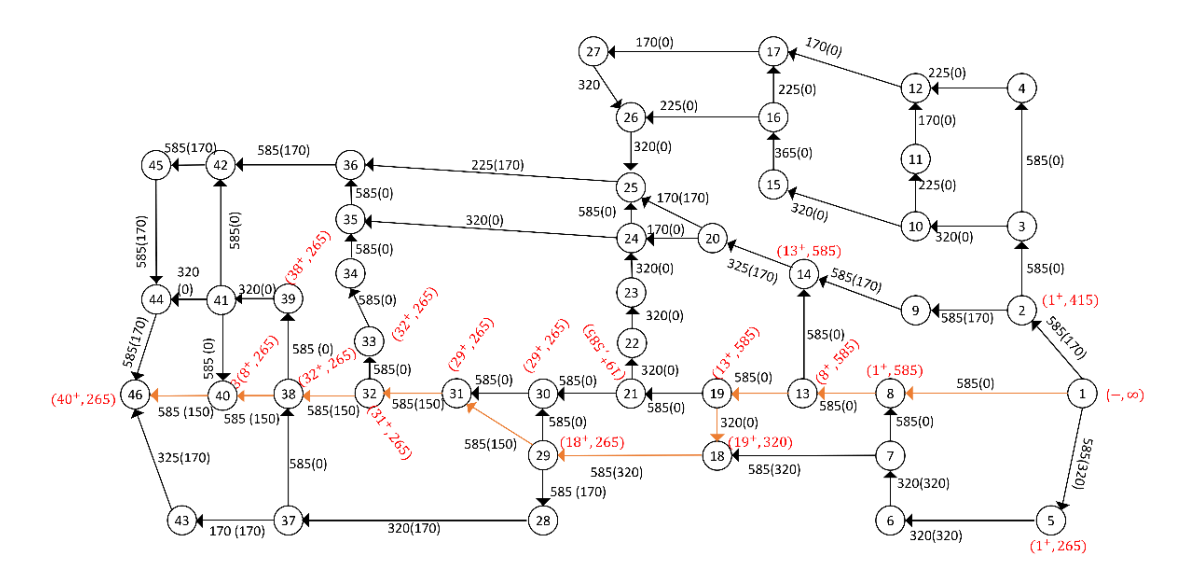

**Gambar L.10.5** Pelabelan jalur penambah 1 − 8 − 13 − 19 − 18 − 29 − 31 − 32 − 38 − 40 − 46

Iterasi-5: lakukan proses pelabelan untuk mendapatkan jalur penambah, yaitu 1 − 8 − 13 − 19 − 21 − 30 − 31 − 32 − 38 − 40 − 46. Ganti aliran lama dengan aliran baru pada jalur tersebut sebesar 170 Ampere.

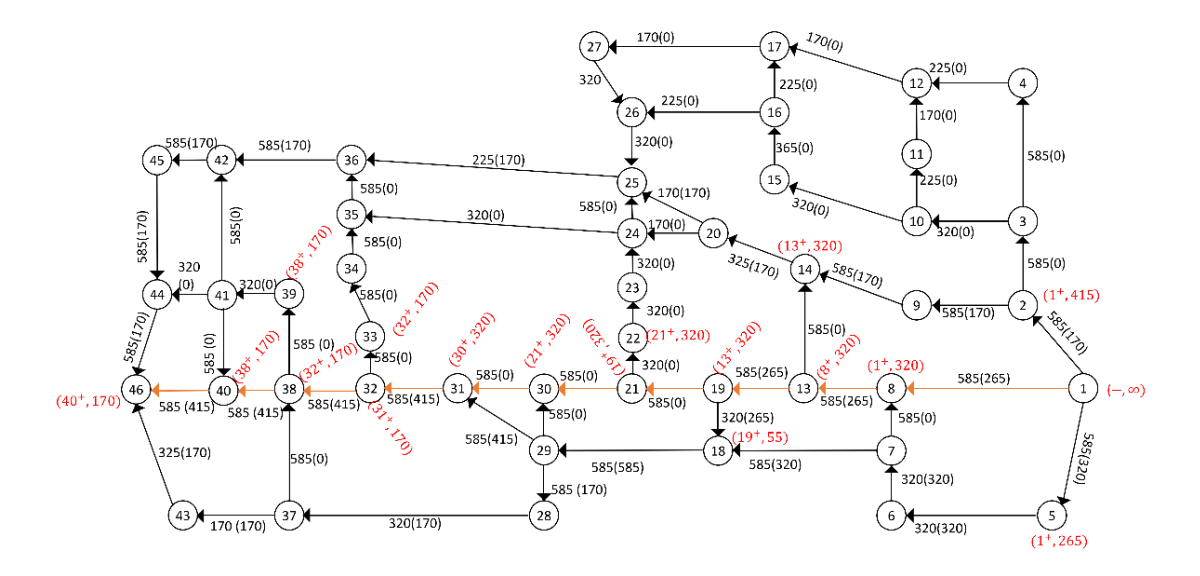

**Gambar L.10.6** Pelabelan jalur penambah 1 − 8 − 13 − 19 − 21 − 30 − 31 − 32 − 38 − 40 − 46

Iterasi-6: lakukan proses pelabelan untuk mendapatkan jalur penambah, yaitu  $1 - 2 - 9 - 14 - 20 - 24 - 25 - 36 - 42 - 45 - 44 - 46$ . Ganti aliran lama dengan aliran baru pada jalur tersebut sebesar 55 Ampere.

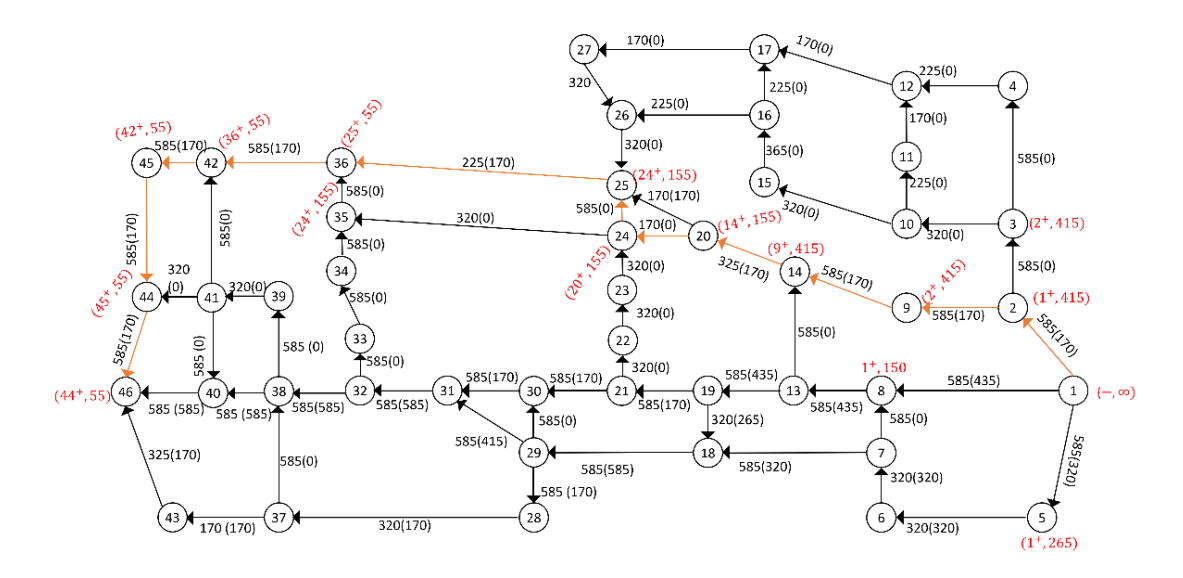

**Gambar L.10.7** Pelabelan jalur penambah 1 − 2 − 9 − 14 − 20 − 24 − 25 − 36 − 42 − 45 − 44 − 46

Iterasi-7: lakukan proses pelabelan untuk mendapatkan jalur penambah, yaitu  $1 - 2 - 9 - 14 - 20 - 24 - 35 - 36 - 42 - 45 - 44 - 46$ . Ganti aliran lama dengan aliran baru pada jalur tersebut sebesar 100 Ampere.

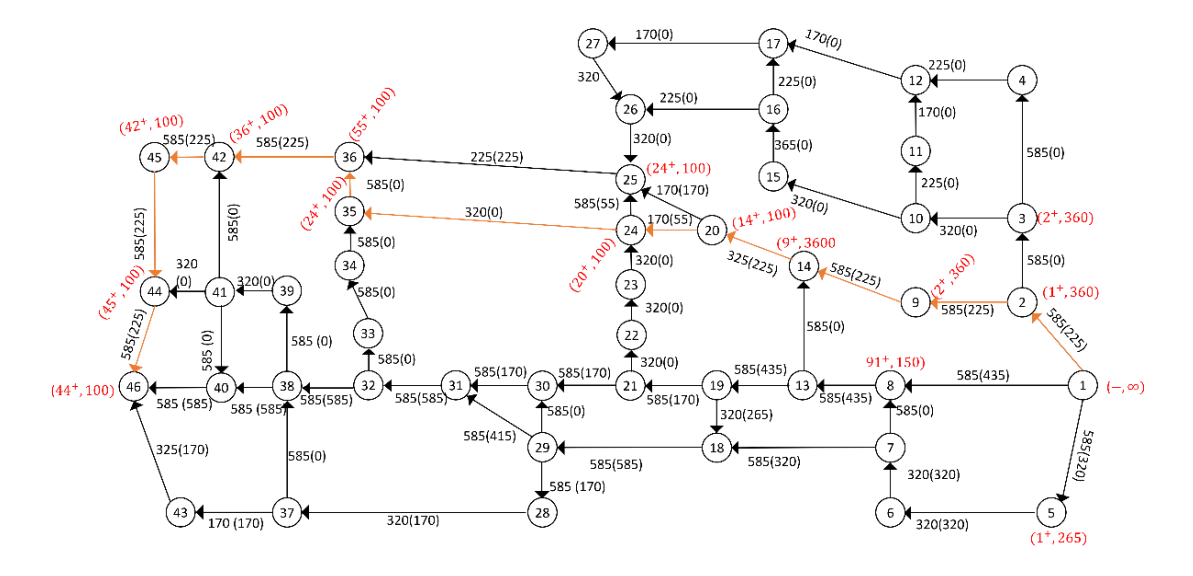

**Gambar L.10.8** Pelabelan jalur penambah 1 − 2 − 9 − 14 − 20 − 24 − 35 − 36 − 42 − 45 − 44 − 46 Iterasi-8: lakukan proses pelabelan untuk mendapatkan jalur penambah, yaitu  $1 - 8 - 13 - 19 - 21 - 22 - 23 - 24 - 35 - 36 - 42 - 45 - 44 - 46$ . Ganti aliran lama dengan aliran baru pada jalur tersebut sebesar 150 Ampere.

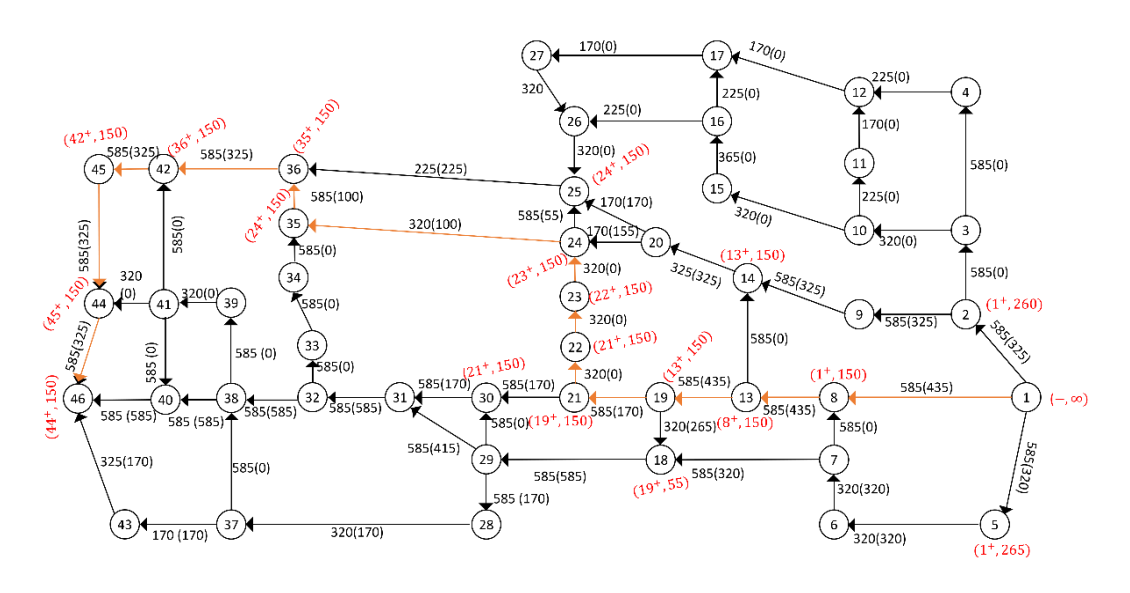

**Gambar L.10.9** Pelabelan jalur penambah 1 − 8 − 13 − 19 − 21 − 22 − 23 − 24 − 35 − 36 −  $42 - 45 - 44 - 46$ 

Iterasi-9: lakukan proses pelabelan untuk mendapatkan jalur penambah, yaitu  $1 - 2 - 3 - 10 - 15 - 16 - 26 - 25 - 24 - 35 - 36 - 42 - 45 - 44 -$ 46. Ganti aliran lama dengan aliran baru pada jalur tersebut sebesar 55 Ampere .

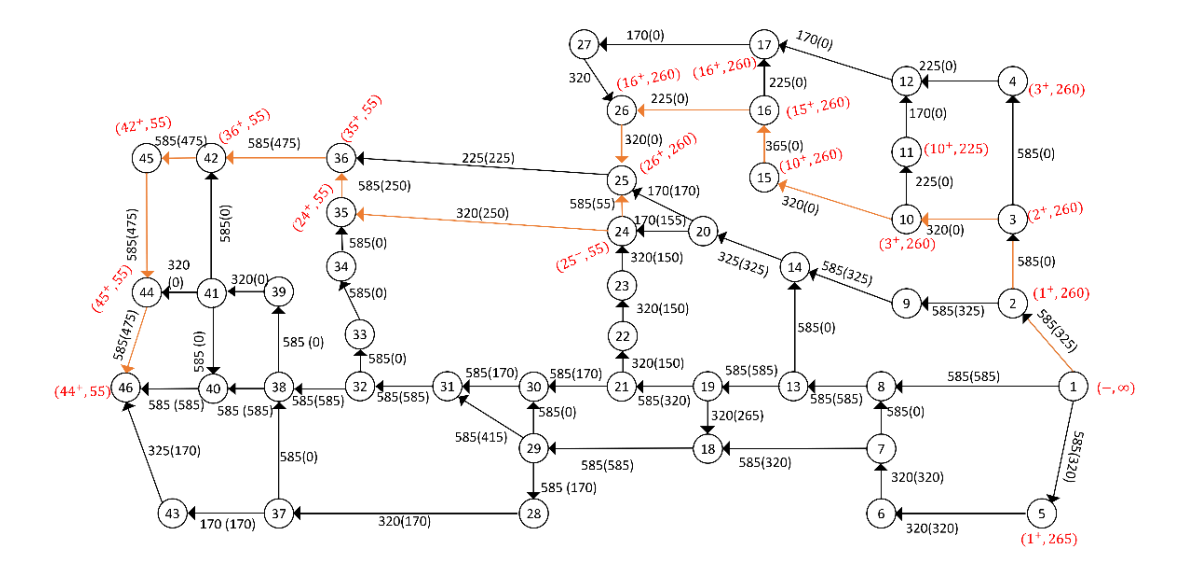

**Gambar L.10.10** Pelabelan jalur penambah 1 −2 − 3− 10 − 15 −16 − 26 −25 − 24 −  $35 - 36 - 42 - 45 - 44 - 46$ 

Iterasi-10: lakukan proses pelabelan untuk mendapatkan jalur penambah, yaitu  $1 - 2 - 3 - 10 - 15 - 16 - 26 - 25 - 20 - 24 - 35 - 36 - 42 - 45 -$ 44 − 46. Ganti aliran lama dengan aliran baru pada jalur tersebut sebesar 15 Ampere.

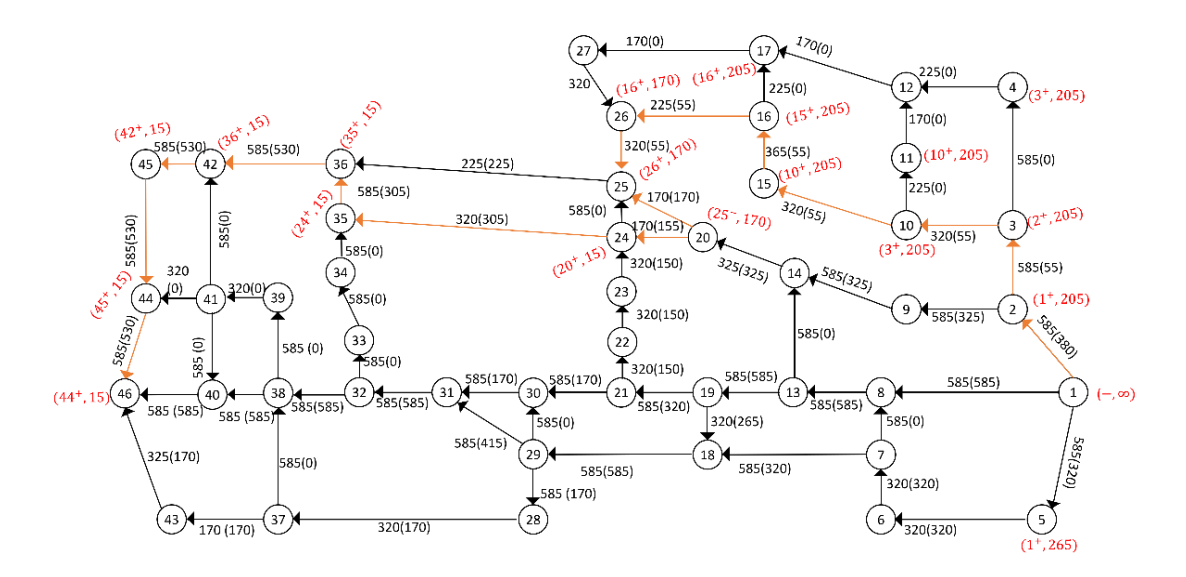

**Gambar L.10.11** Pelabelan jalur penambah 1 −2 − 3− 10 − 15 −16 − 26 −25 − 20 −  $24 - 35 - 36 - 42 - 45 - 44 - 46$ 

Iterasi-11: lakukan proses pelabelan untuk mendapatkan jalur penambah, karena tidak terdapat jalur penambah maka *flow* maksimum. Hitung maksimum *flow-*nya.

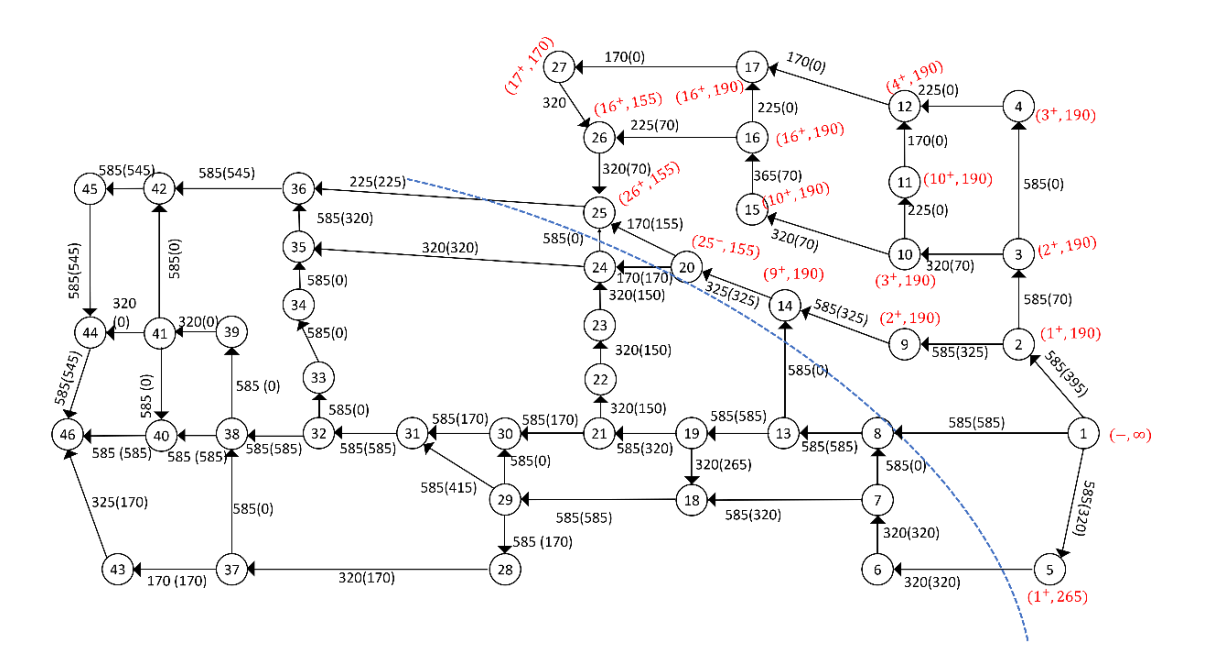

**Gambar L.10.12** *Network* hasil

Dari Gambar tersebut diperoleh minimum *cut* jaringannya yaitu:

 $X = \{1, 2, 3, 4, 5, 9, 10, 11, 12, 14, 15, 16, 17, 20, 25, 26, 27\}$  $\bar{X} = \left\{ \begin{matrix} 6,7,8,13,18,19,21,22,23,24,28,29,30,31,32,33,34,35,36,\\ 37,38,39,40,41,42,43,44,45,46 \end{matrix} \right\} ,$  $(X,\overline{X}) = \{(1,8), (5,6), (20,24), (25,36)\}\$  $C(X,\overline{X}) = C(1,8) + C(5,6) + C(20,24) + C(25,36)$  $= 585 + 320 + 170 + 225 = 1300$ 

Jadi minimum *cut* = maksimum *flow* jaringan tersebut adalah 1300 Ampere .

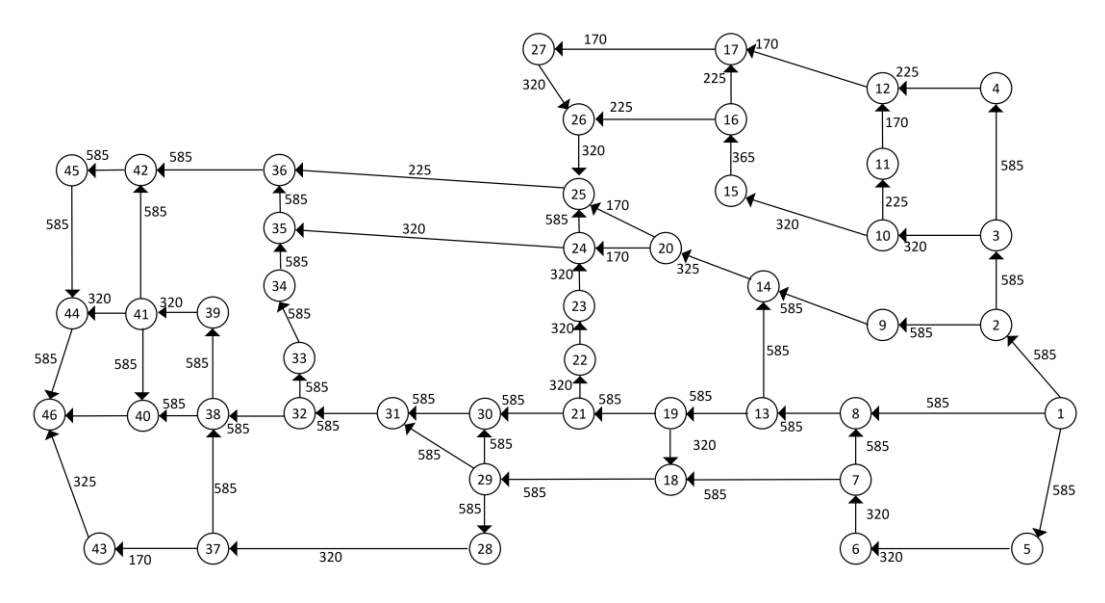

**Lampiran 11** Menerapkan Algoritma Edmonds-Karp pada network untuk  $|V|$  = 46

**Gambar L.11.1** *Network* dengan 46 titik

Iterasi-1: inisialisasi flow sebesar nol, cari jalur penambah dengan menggunakan algoritma BFS seperti pada Tabel L.11.1. Setelah jalur penambah diperoleh lakukan proses pelabelan, kemudian ganti aliran lama dengan aliran baru pada jalur tersebut.

| Antrian      | Simpul<br>bertetangga<br>yang dapat<br>dikunjungi | Parent<br>map<br>(path)       | Simpul yang telah dikunjungi              |
|--------------|---------------------------------------------------|-------------------------------|-------------------------------------------|
| $\mathbf{1}$ | 2, 5, 8                                           | $2 - 1$<br>$5 - 1$<br>$8 - 1$ | 1, 2, 5, 8                                |
| 2            | 3, 9                                              | $3 - 2$<br>$9 - 2$            |                                           |
| 5            | 6                                                 | $6-5$                         | 1, 2, 5, 8, 3, 9, 6, 13                   |
| 8            | 13                                                | $13 - 8$                      |                                           |
| 3            | 4, 10                                             | $4 - 3$<br>$10 - 3$           |                                           |
| 9            | 14                                                | $14 - 9$                      | 1, 2, 5, 8, 3, 9, 6, 13, 4, 10, 14, 7, 19 |
| 6            | 7                                                 | $7 - 6$                       |                                           |
| 13           | 14,19                                             | $14 - 13$<br>$19 - 13$        |                                           |

**Tabel L.11.1** Pencarian jalur penambah *network* 46 titik dengan BFS iterasi 1

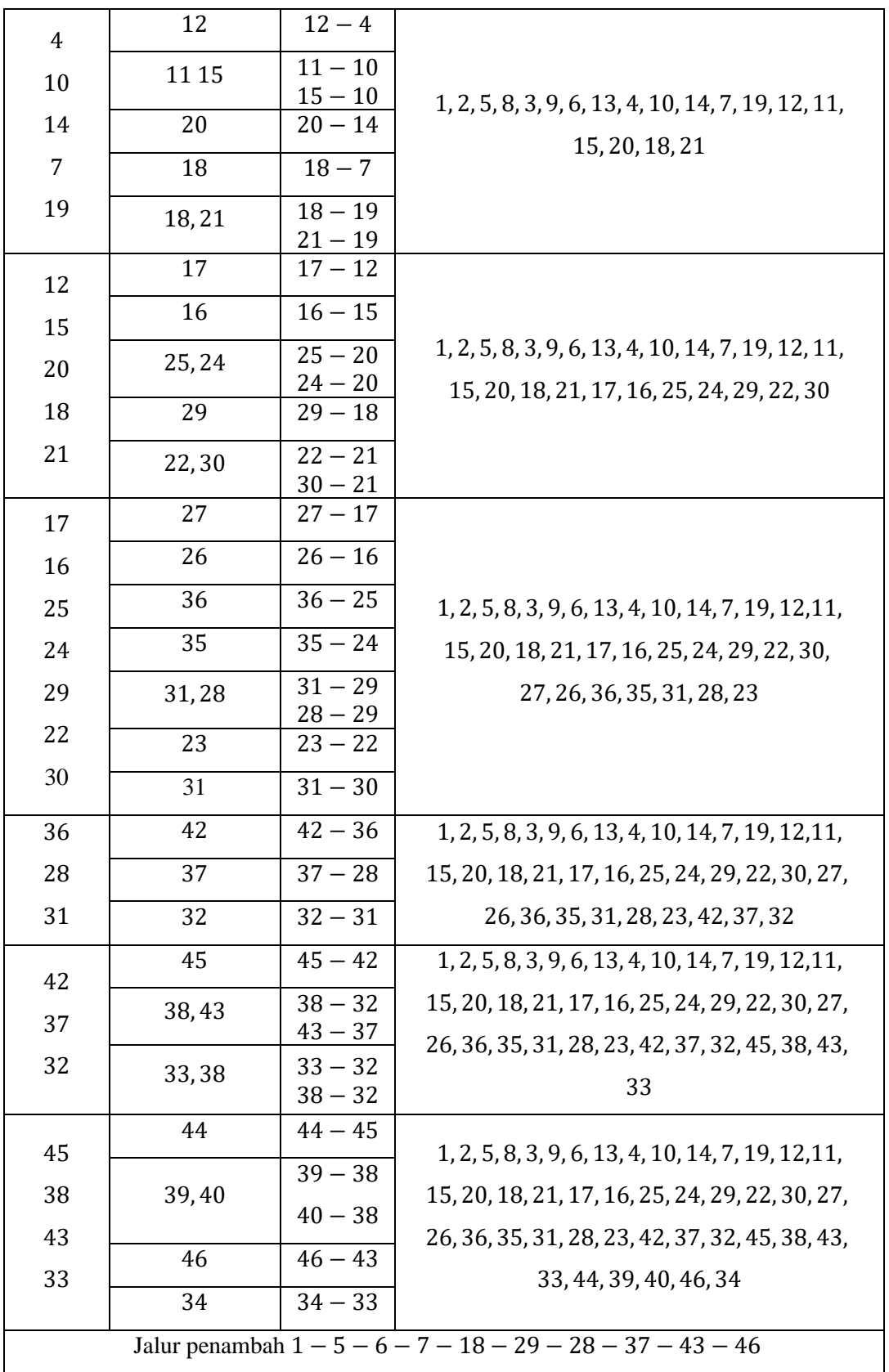

Dapat dilihat pada Gambar jalur penambahnya adalah 1 − 5 − 6 − 7 − 18 − 29 − 28 − 37 − 43 − 46, Ganti aliran lama dengan aliran baru pada jalur tersebut sebesar 170 Ampere

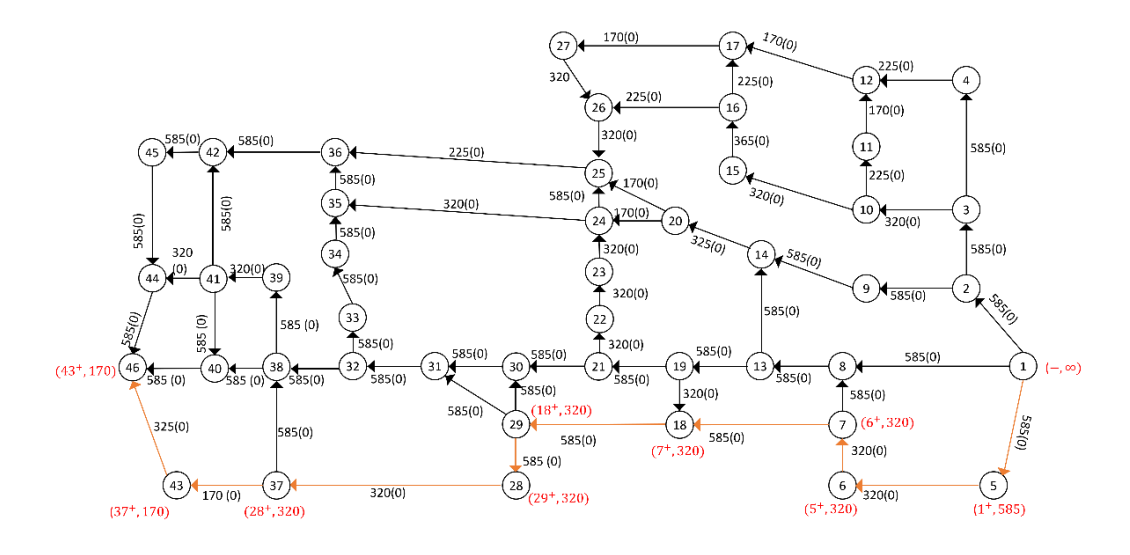

**Gambar L.11.2** Pelabelan jalur penambah 1 −5 − 6 −7 − 18 −29 − 28 − 37− 43 − 46

Iterasi-2: cari jalur penambah dengan menggunakan algoritma BFS seperti pada Tabel L.11.2. Setelah jalur penambah diperoleh lakukan proses pelabelan, kemudian ganti aliran lama dengan aliran baru pada jalur tersebut.

| Antrian                       | Simpul<br>bertetangga<br>yang dapat<br>dikunjungi | Parent<br>map<br>(path)                   | Simpul yang telah dikunjungi              |
|-------------------------------|---------------------------------------------------|-------------------------------------------|-------------------------------------------|
| $\mathbf{1}$                  | 2, 8, 5                                           | $2 - 1$<br>$5 - 1$<br>$8 - 1$             | 1, 2, 5, 8                                |
| $\overline{2}$<br>$\, 8$<br>5 | 3, 9<br>13<br>6                                   | $3 - 2$<br>$9 - 2$<br>$13 - 8$<br>$6 - 5$ | 1, 2, 5, 8, 3, 9, 6, 13                   |
| $\sqrt{3}$<br>9               | 4, 10<br>14                                       | $4 - 3$<br>$10 - 3$<br>$14 - 9$           | 1, 2, 5, 8, 3, 9, 6, 13, 4, 10, 14, 7, 19 |
| 6<br>13                       | 7<br>14,19                                        | $7 - 6$<br>$14 - 13$<br>$19 - 13$         |                                           |

**Tabel L.11.2** Pencarian jalur penambah *network* 46 titik dengan BFS iterasi 2

144

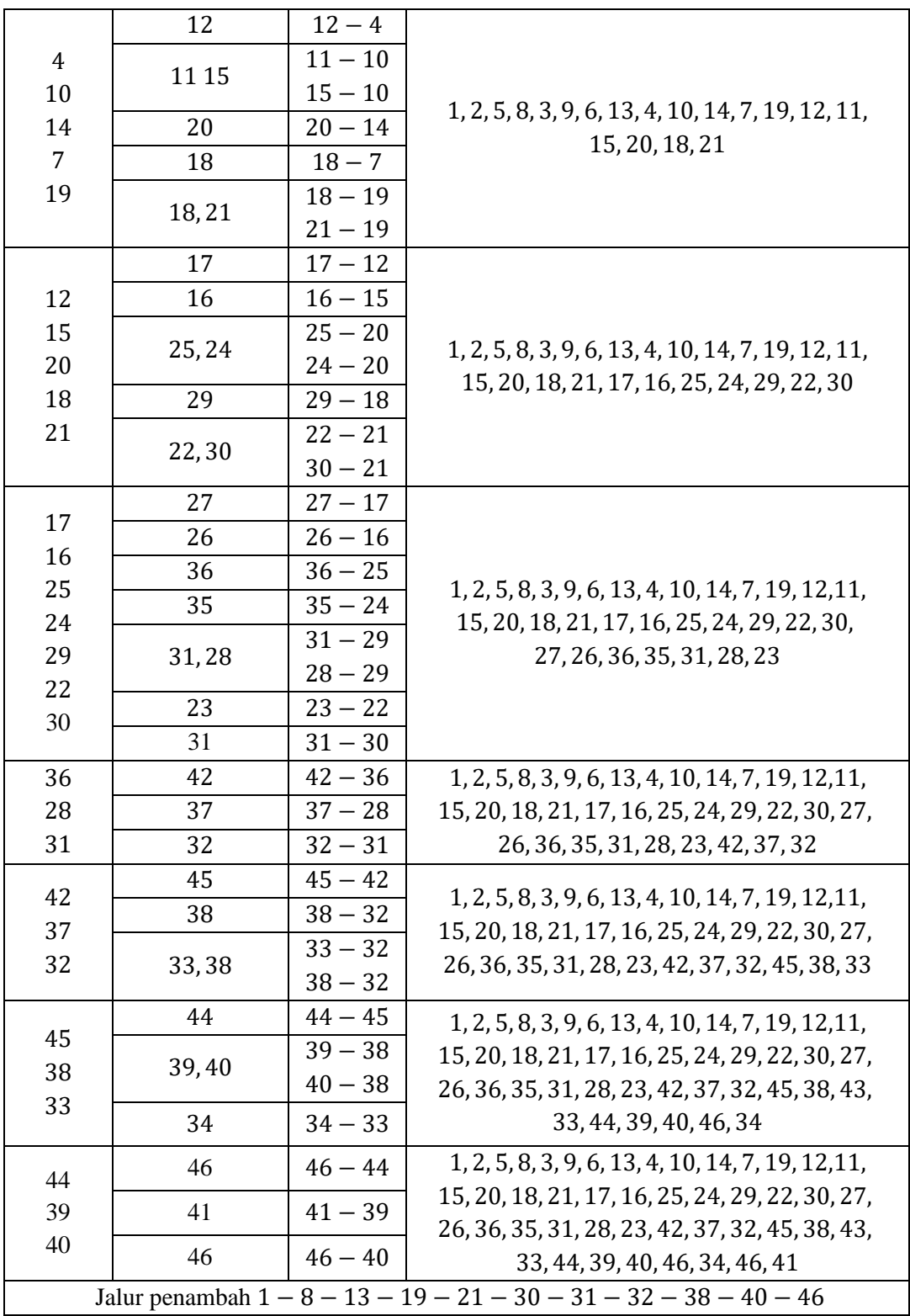

Dapat dilihat pada Gambar jalur penambahnya adalah 1 − 8 − 13 − 19 − 21 − 30 − 31 − 32 − 38 − 40 − 46, Ganti aliran lama dengan aliran baru pada jalur tersebut sebesar 170 Ampere.

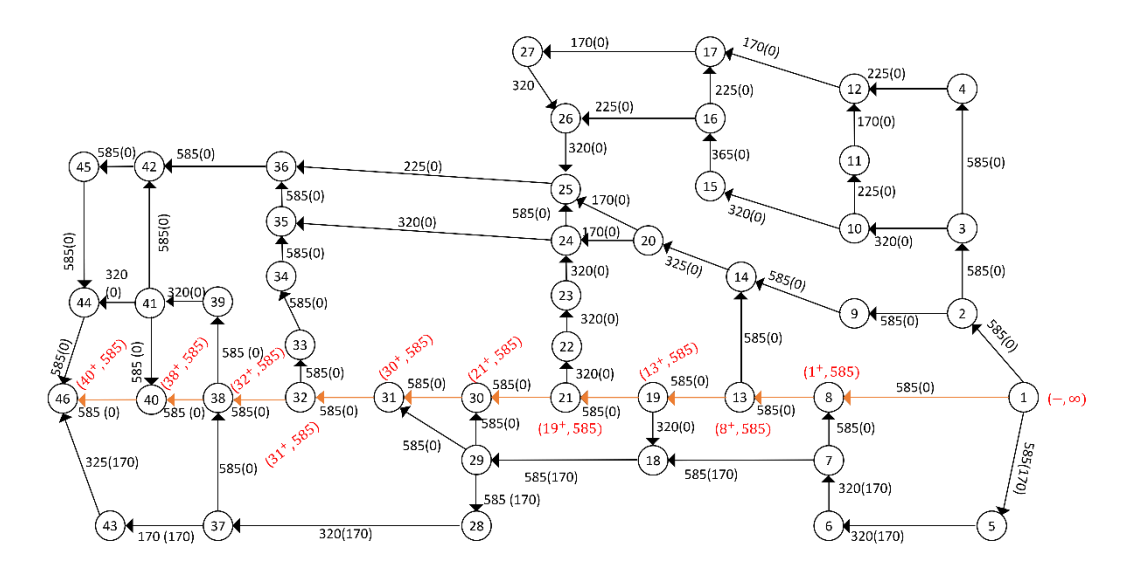

**Gambar L.11.3** Pelabelan jalur penambah 1 − 8 −13 − 19 − 21− 30 − 31− 32 − 38 −  $40 - 46$ 

Iterasi-3: cari jalur penambah dengan menggunakan algoritma BFS seperti pada Tabel L.11.3. Setelah jalur penambah diperoleh lakukan proses pelabelan, kemudian ganti aliran lama dengan aliran baru pada jalur tersebut.

| Antrian      | Simpul<br>bertetangga<br>yang dapat<br>dikunjungi | Parent<br>map<br>(path)       | Simpul yang telah dikunjungi   |
|--------------|---------------------------------------------------|-------------------------------|--------------------------------|
| $\mathbf{1}$ | 2, 5                                              | $2 - 1$<br>$5 - 1$            | 1, 2, 5                        |
| 2,5          | 3, 9<br>6                                         | $3 - 2$<br>$9 - 2$<br>$6 - 5$ | 1, 2, 5, 3, 9, 6               |
| 3<br>9       | 4, 10                                             | $4 - 3$<br>$10 - 3$           |                                |
| 6            | 14                                                | $14 - 9$                      | 1, 2, 5, 3, 9, 6, 4, 10, 14, 7 |
|              | 7                                                 | $7 - 6$                       |                                |

**Tabel L.11.3** Pencarian jalur penambah *network* 46 titik dengan BFS iterasi 3

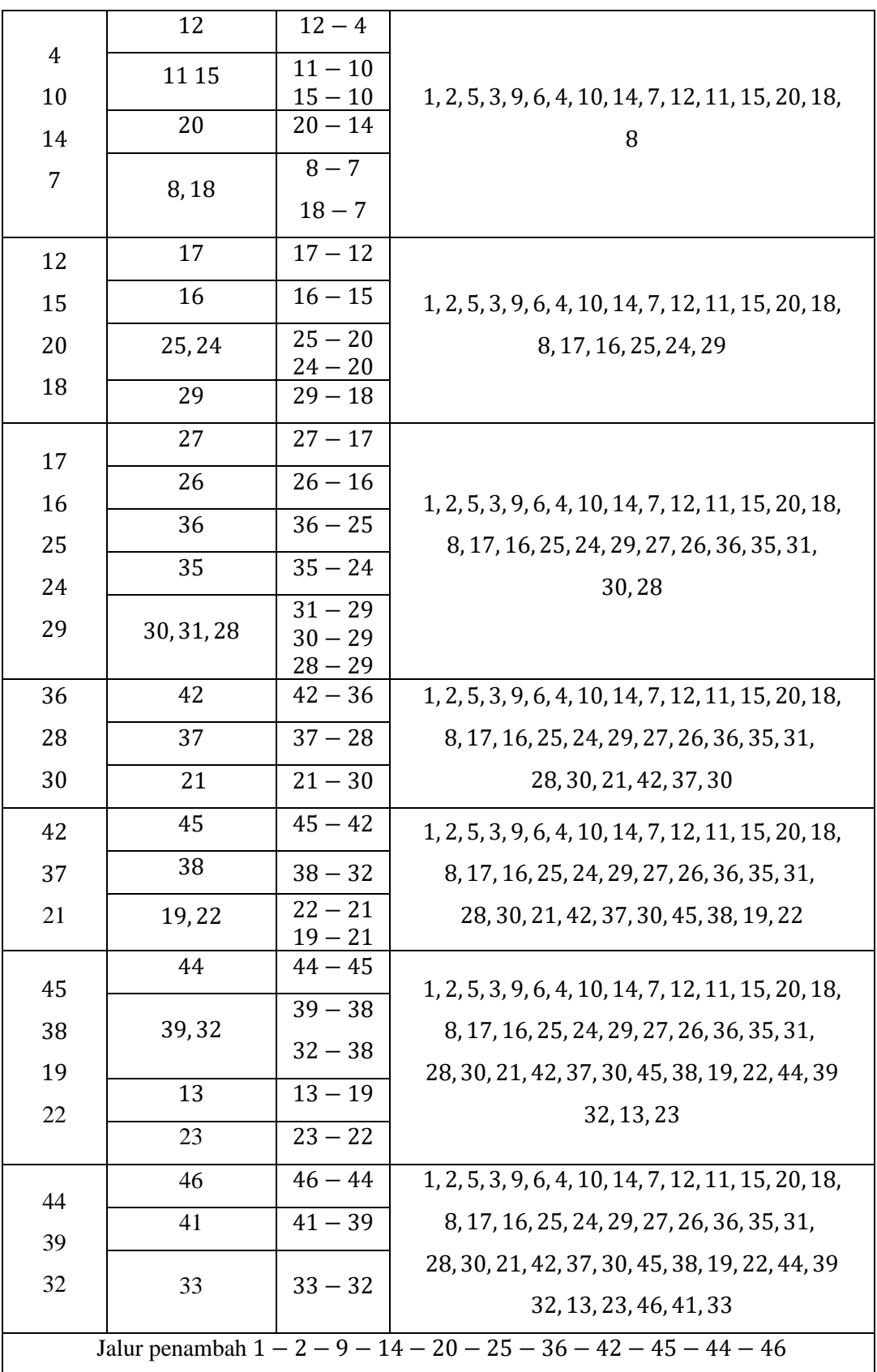

Dapat dilihat pada Gambar jalur penambahnya adalah 1 − 2 − 9 − 14 − 20 − 25 − 36 − 42 − 45 − 44 − 46, Ganti aliran lama dengan aliran baru pada jalur tersebut sebesar 150 Ampere.

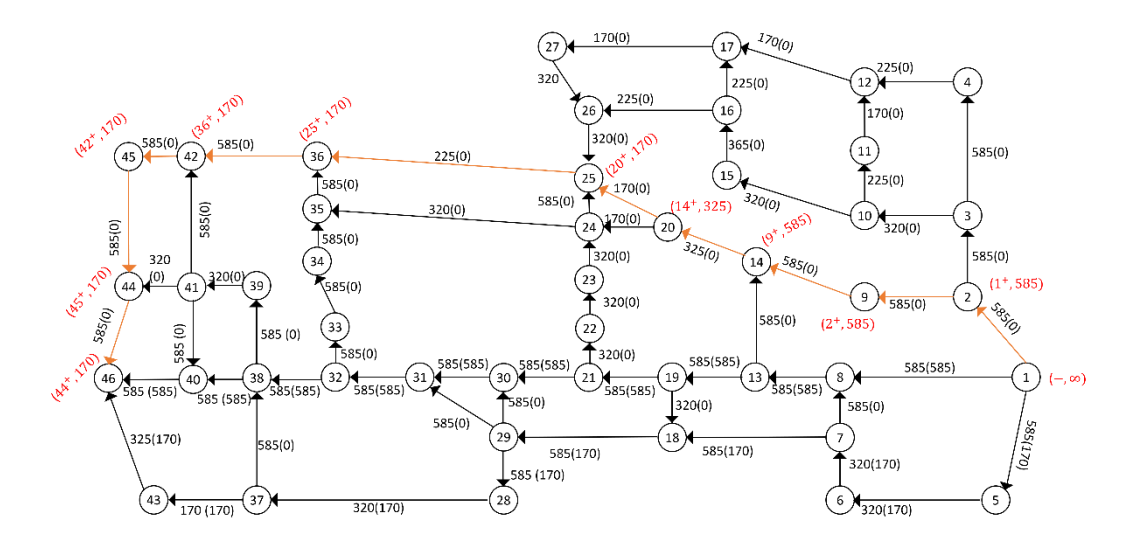

**Gambar L.11.4** Pelabelan jalur penambah 1 −2 − 9 −14 − 20 − 25− 36 − 42− 45 − 44 − 46

Iterasi-4: cari jalur penambah dengan menggunakan algoritma BFS seperti pada Tabel L.11.4. Setelah jalur penambah diperoleh lakukan proses pelabelan, kemudian ganti aliran lama dengan aliran baru pada jalur tersebut.

| Antrian        | Simpul<br>bertetangga<br>yang dapat<br>dikunjungi | Parent<br>map<br>( <i>path</i> ) | Simpul yang telah dikunjungi                        |
|----------------|---------------------------------------------------|----------------------------------|-----------------------------------------------------|
| $\mathbf 1$    | 2, 5                                              | $2 - 1$<br>$5 - 1$               | 1, 2, 5                                             |
| 2,5            | 3, 9<br>6                                         | $3 - 2$<br>$9 - 2$<br>$6 - 5$    | 1, 2, 5, 3, 9, 6                                    |
| 3<br>9<br>6    | 4, 10<br>14                                       | $4 - 3$<br>$10 - 3$<br>$14 - 9$  | 1, 2, 5, 3, 9, 6, 4, 10, 14, 7                      |
|                | 7                                                 | $7 - 6$                          |                                                     |
| $\overline{4}$ | 12                                                | $12 - 4$                         | 1, 2, 5, 3, 9, 6, 4, 10, 14, 7, 12, 11, 15, 20, 18, |
| 10             | 11 15                                             | $11 - 10$                        | 8                                                   |

**Tabel L.11.4** Pencarian jalur penambah *network* 46 titik dengan BFS iterasi 4

148

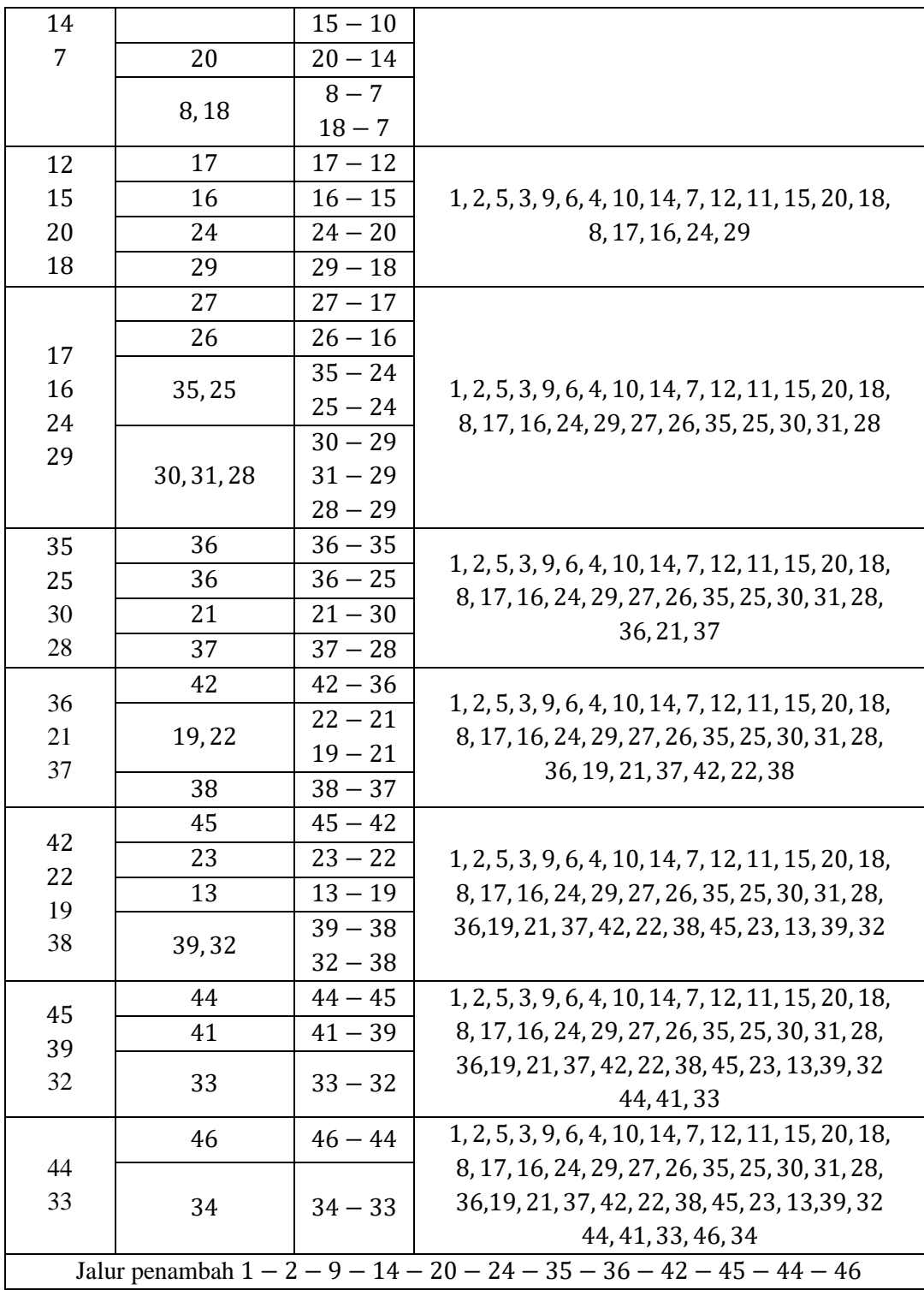

Dapat dilihat pada Gambar jalur penambahnya adalah 1 − 2 − 9 − 14 − − 24 − 35 − 36 − 42 − 45 − 44 − 46, Ganti aliran lama dengan aliran baru pada jalur tersebut sebesar 265 Ampere.

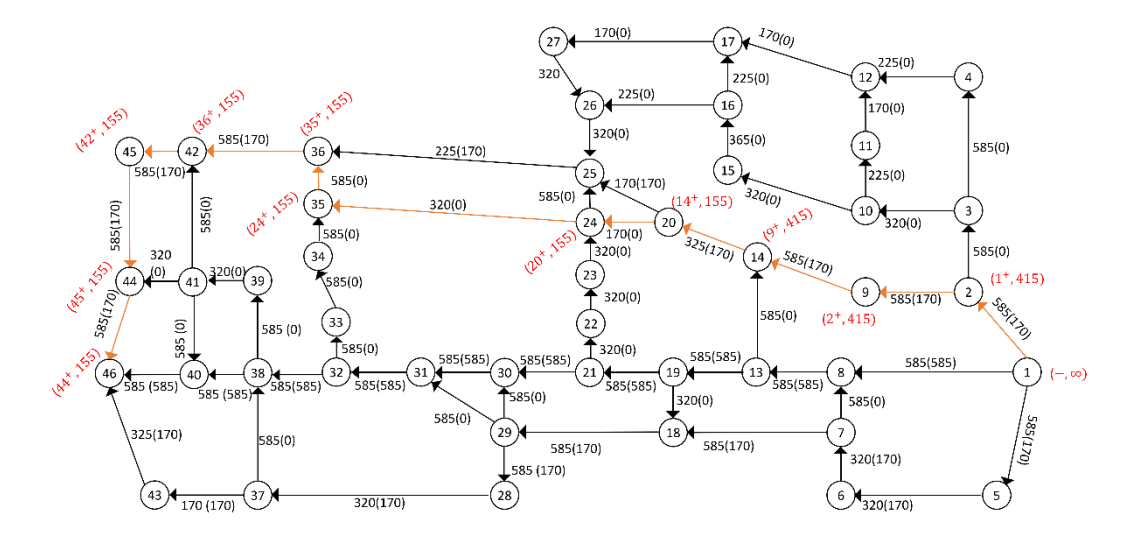

**Gambar L.11.5** Pelabelan jalur penambah 1 −2 − 9 −14 − 20 − 24− 35 − 36− 42 −  $45 - 44 - 46$ 

Iterasi-5: cari jalur penambah dengan menggunakan algoritma BFS seperti pada Tabel L.11.5. Setelah jalur penambah diperoleh lakukan proses pelabelan, kemudian ganti aliran lama dengan aliran baru pada jalur tersebut.

| Antrian              | Simpul<br>bertetangga<br>yang dapat<br>dikunjungi | Parent<br>map<br>(path)         | Simpul yang telah dikunjungi                         |
|----------------------|---------------------------------------------------|---------------------------------|------------------------------------------------------|
| $\mathbf{1}$         | 2,5                                               | $2 - 1$<br>$5 - 1$              | 1, 2, 5                                              |
| 2,5                  | 3, 9<br>6                                         | $3 - 2$<br>$9 - 2$<br>$6 - 5$   | 1, 2, 5, 3, 9, 6                                     |
| 3<br>9<br>6          | 4, 10<br>14                                       | $4 - 3$<br>$10 - 3$<br>$14 - 9$ | 1, 2, 5, 3, 9, 6, 4, 10, 14, 7                       |
|                      | 7                                                 | $7 - 6$                         |                                                      |
|                      | 12                                                | $12 - 4$                        |                                                      |
| $\overline{4}$<br>10 | 11 15                                             | $11 - 10$<br>$15 - 10$          | 1, 2, 5, 3, 9, 6, 4, 10, 14, 7, 12, 11, 15, 18,<br>8 |
| 7                    | 8,18                                              | $8 - 7$<br>$18 - 7$             |                                                      |
| 12                   | 17                                                | $17 - 12$                       | 1, 2, 5, 3, 9, 6, 4, 10, 14, 7, 12, 11, 15, 18,      |
| 15                   | 16                                                | $16 - 15$                       | 8, 17, 16, 29                                        |

**Tabel L.11.5** Pencarian jalur penambah *network* 46 titik dengan BFS iterasi 5

| 18                                                  | 29         | $29 - 18$ |                                                                                      |  |
|-----------------------------------------------------|------------|-----------|--------------------------------------------------------------------------------------|--|
|                                                     | 27         | $27 - 17$ |                                                                                      |  |
| 17                                                  | 26         | $26 - 16$ |                                                                                      |  |
| 16                                                  |            | $30 - 29$ | 1, 2, 5, 3, 9, 6, 4, 10, 14, 7, 12, 11, 15, 18,<br>8, 17, 16, 29, 27, 26, 30, 31, 28 |  |
| 29                                                  | 30, 31, 28 | $31 - 29$ |                                                                                      |  |
|                                                     |            | $28 - 29$ |                                                                                      |  |
| 26                                                  | 25         | $25 - 26$ | 1, 2, 5, 3, 9, 6, 4, 10, 14, 7, 12, 11, 15, 18,                                      |  |
| 30                                                  | 21         | $21 - 30$ | 8, 17, 16, 29, 27, 26, 30, 31, 28, 25, 21, 37                                        |  |
| 28                                                  | 37         | $37 - 28$ |                                                                                      |  |
|                                                     | 36,20      | $36 - 25$ |                                                                                      |  |
| 25                                                  |            | $20 - 25$ | 1, 2, 5, 3, 9, 6, 4, 10, 14, 7, 12, 11, 15, 18,                                      |  |
| 21                                                  | 19,22      | $22 - 21$ | 8, 17, 16, 29, 27, 26, 30, 31, 28, 25, 21, 37                                        |  |
| 37                                                  |            | $19 - 21$ | 36, 20, 19, 22, 38                                                                   |  |
|                                                     | 38         | $38 - 37$ |                                                                                      |  |
|                                                     |            | $45 - 42$ |                                                                                      |  |
|                                                     | 42,35      | $35 - 36$ |                                                                                      |  |
| 36<br>20                                            | 14,24      | $14 - 20$ | 1, 2, 5, 3, 9, 6, 4, 10, 14, 7, 12, 11, 15, 18,                                      |  |
| 22                                                  |            | $24 - 20$ | 8, 17, 16, 29, 27, 26, 30, 31, 28, 25, 21, 37                                        |  |
| 19                                                  | 23         | $23 - 22$ | 36, 20, 19, 22, 38, 42, 35 14, 24, 23, 13, 39,                                       |  |
| 38                                                  | 13         | $13 - 19$ | 32                                                                                   |  |
|                                                     | 39,32      | $39 - 38$ |                                                                                      |  |
|                                                     |            | $32 - 38$ |                                                                                      |  |
| 42                                                  | 45         | $44 - 45$ | 1, 2, 5, 3, 9, 6, 4, 10, 14, 7, 12, 11, 15, 18,                                      |  |
| 39<br>32                                            | 41         | $41 - 39$ | 8, 17, 16, 29, 27, 26, 30, 31, 28, 25, 21, 37                                        |  |
|                                                     | 33         | $33 - 32$ | 36, 20, 19, 22, 38, 42, 35 14, 24, 23, 13, 39,                                       |  |
|                                                     |            |           | 32, 45, 41, 33                                                                       |  |
| 45                                                  | 44         | $44 - 45$ | 1, 2, 5, 3, 9, 6, 4, 10, 14, 7, 12, 11, 15, 18,                                      |  |
| 41                                                  | 44         | $44 - 41$ | 8, 17, 16, 29, 27, 26, 30, 31, 28, 25, 21, 37                                        |  |
| 33                                                  |            |           | 36, 20, 19, 22, 38, 42, 35 14, 24, 23, 13, 39,                                       |  |
|                                                     | 34         | $34 - 33$ | 32, 45, 41, 33, 44, 34                                                               |  |
|                                                     |            |           | 1, 2, 5, 3, 9, 6, 4, 10, 14, 7, 12, 11, 15, 18,                                      |  |
| 44                                                  | 46         | $46 - 44$ | 8, 17, 16, 29, 27, 26, 30, 31, 28, 25, 21, 37                                        |  |
|                                                     |            |           | 36, 20, 19, 22, 38, 42, 35 14, 24, 23, 13, 39,                                       |  |
|                                                     |            |           | 32, 45, 41, 33, 44, 34, 46                                                           |  |
| Jalur penambah $1-5-6-7-18-29-28-37-38-38-41-44-46$ |            |           |                                                                                      |  |

Dapat dilihat pada Gambar jalur penambahnya adalah 1 − 5 − 6 − 7 − − 29 − 28 − 37 − 38 − 38 − 41 − 44 − 46 Ganti aliran lama dengan aliran baru pada jalur tersebut sebesar 170 Ampere .

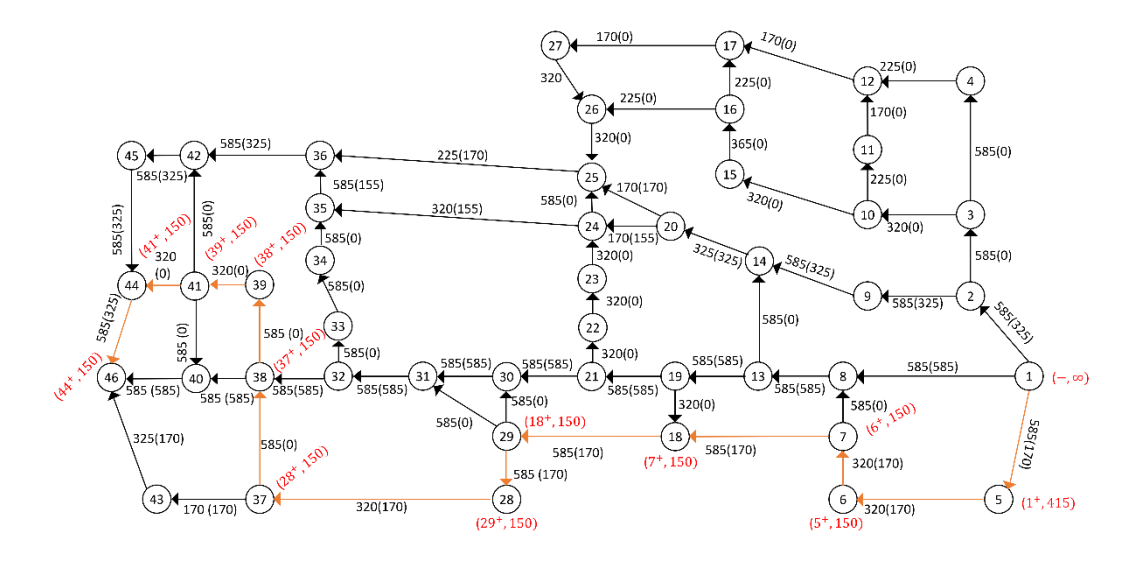

**Gambar L.11.6** Pelabelan jalur penambah 1 −5 − 6 −7 − 18 −29 − 28 − 37− 38 − 38− 41 − 44− 46

Iterasi-6: cari jalur penambah dengan menggunakan algoritma BFS seperti pada Tabel L.11.6. Setelah jalur penambah diperoleh lakukan proses pelabelan, kemudian ganti aliran lama dengan aliran baru pada jalur tersebut.

| Antrian      | Simpul<br>bertetangga<br>yang dapat<br>dikunjungi | Parent<br>map<br>(path) | Simpul yang telah dikunjungi                  |
|--------------|---------------------------------------------------|-------------------------|-----------------------------------------------|
| $\mathbf{1}$ | 2, 5                                              | $2 - 1$<br>$5 - 1$      | 1, 2, 5                                       |
| 2            | 3, 9                                              | $3 - 2$<br>$9 - 2$      | 1, 2, 5, 3, 9                                 |
| 3            | 4, 10                                             | $4 - 3$<br>$10 - 3$     | 1, 2, 5, 3, 9, 4, 10, 14                      |
| 9            | 14                                                | $14 - 9$                |                                               |
| 4            | 12                                                | $12 - 4$                | 1, 2, 5, 3, 9, 4, 10, 14, 12, 11, 15          |
| 10           | 11 15                                             | $11 - 10$<br>$15 - 10$  |                                               |
| 12           | 17                                                | $17 - 12$               | 1, 2, 5, 3, 9, 4, 10, 14, 12, 11, 15, 17, 16  |
| 15           | 16                                                | $16 - 15$               |                                               |
| 17           | 27                                                | $27 - 17$               | 1, 2, 5, 3, 9, 4, 10, 14, 12, 11, 15, 17, 16, |
| 16           | 26                                                | $26 - 16$               | 27,26                                         |

**Tabel L.11.6** Pencarian jalur penambah *network* 46 titik dengan BFS iterasi 6

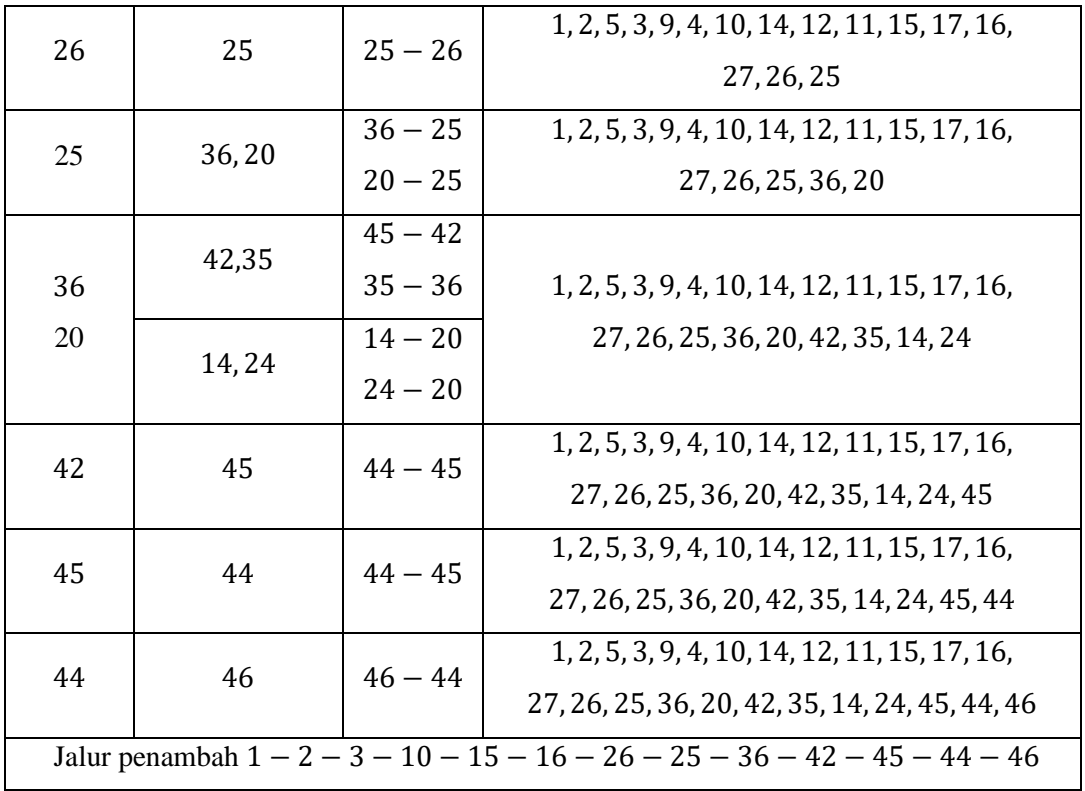

Dapat dilihat pada Gambar jalur penambahnya adalah 1 − 2 − 3 − 10 − 15 − 16 − 26 − 25 − 36 − 42 − 45 − 44 − 46 , Ganti aliran lama dengan aliran baru pada jalur tersebut sebesar 55 Ampere.

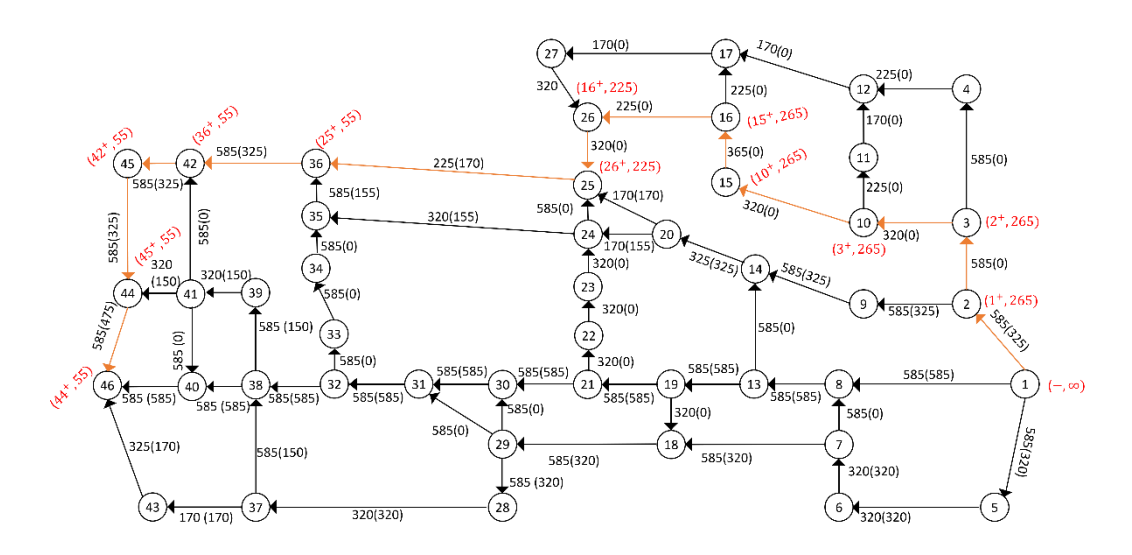

**Gambar L.11.7** Pelabelan jalur penambah 1 −2 − 3 −10 − 15 − 16− 26 − 25− 36 −  $42 - 45 - 44 - 46$ 

Iterasi-7: cari jalur penambah dengan menggunakan algoritma BFS seperti pada Tabel L.11.7. Setelah jalur penambah diperoleh lakukan proses pelabelan, kemudian ganti aliran lama dengan aliran baru pada jalur tersebut.

| Antrian<br>$\mathbf{1}$                                                                     | Simpul<br>bertetangga<br>yang dapat<br>dikunjungi<br>2,5 | Parent<br>map<br>(path)<br>$2 - 1$ | Simpul yang telah dikunjungi<br>1, 2, 5                                                         |
|---------------------------------------------------------------------------------------------|----------------------------------------------------------|------------------------------------|-------------------------------------------------------------------------------------------------|
|                                                                                             |                                                          | $5 - 1$                            |                                                                                                 |
| 2                                                                                           | 3, 9                                                     | $3 - 2$<br>$9 - 2$                 | 1, 2, 5, 3, 9                                                                                   |
| 3<br>9                                                                                      | 4, 10<br>14                                              | $4 - 3$<br>$10 - 3$<br>$14 - 9$    | 1, 2, 5, 3, 9, 4, 10, 14                                                                        |
|                                                                                             | 12                                                       | $12 - 4$                           |                                                                                                 |
| 4<br>10                                                                                     | 11 15                                                    | $11 - 10$<br>$15 - 10$             | 1, 2, 5, 3, 9, 4, 10, 14, 12, 11, 15                                                            |
| 12                                                                                          | 17                                                       | $17 - 12$                          | 1, 2, 5, 3, 9, 4, 10, 14, 12, 11, 15, 17, 16                                                    |
| 15                                                                                          | 16                                                       | $16 - 15$                          |                                                                                                 |
| 17                                                                                          | 27                                                       | $27 - 17$                          | 1, 2, 5, 3, 9, 4, 10, 14, 12, 11, 15, 17, 16,                                                   |
| 16                                                                                          | 26                                                       | $26 - 16$                          | 27,26                                                                                           |
| 26                                                                                          | 25                                                       | $25 - 26$                          | 1, 2, 5, 3, 9, 4, 10, 14, 12, 11, 15, 17, 16,<br>27, 26, 25                                     |
| 25                                                                                          | 20                                                       | $20 - 25$                          | 1, 2, 5, 3, 9, 4, 10, 14, 12, 11, 15, 17, 16,<br>27, 26, 25, 20                                 |
| 20                                                                                          | 14,24                                                    | $14 - 20$<br>$24 - 20$             | 1, 2, 5, 3, 9, 4, 10, 14, 12, 11, 15, 17, 16,<br>27, 26, 25, 20, 14, 24                         |
| 24                                                                                          | 35                                                       | $35 - 24$                          | 1, 2, 5, 3, 9, 4, 10, 14, 12, 11, 15, 17, 16,<br>27, 26, 25, 20, 14, 24, 35                     |
| 35                                                                                          | 36                                                       | $36 - 35$                          | 1, 2, 5, 3, 9, 4, 10, 14, 12, 11, 15, 17, 16,<br>27, 26, 25, 20, 14, 24, 35, 36                 |
| 36                                                                                          | 42                                                       | $42 - 36$                          | 1, 2, 5, 3, 9, 4, 10, 14, 12, 11, 15, 17, 16,<br>27, 26, 25, 20, 14, 24, 35, 36, 42             |
| 42                                                                                          | 45                                                       | $44 - 45$                          | 1, 2, 5, 3, 9, 4, 10, 14, 12, 11, 15, 17, 16,<br>27, 26, 25, 20, 14, 24, 35, 36, 42, 45         |
| 45                                                                                          | 44                                                       | $44 - 45$                          | 1, 2, 5, 3, 9, 4, 10, 14, 12, 11, 15, 17, 16,<br>27, 26, 25, 20, 14, 24, 35, 36, 42, 45, 44     |
| 44                                                                                          | 46                                                       | $46 - 44$                          | 1, 2, 5, 3, 9, 4, 10, 14, 12, 11, 15, 17, 16,<br>27, 26, 25, 20, 14, 24, 35, 36, 42, 45, 44, 46 |
| Jalur penambah $1 - 2 - 3 - 10 - 15 - 16 - 26 - 25 - 20 - 24 - 35 - 36 - 42 - 45 - 44 - 46$ |                                                          |                                    |                                                                                                 |

**Tabel L.11.7** Pencarian jalur penambah *network* 46 titik dengan BFS iterasi 7

Dapat dilihat pada Gambar jalur penambahnya adalah 1 − 2 − 3 − 10 − 15 − 16 − 26 − 25 − 20 − 24 − 35 − 36 − 42 − 45 − 44 − 46 , Ganti aliran lama dengan aliran baru pada jalur tersebut sebesar 100 Ampere .

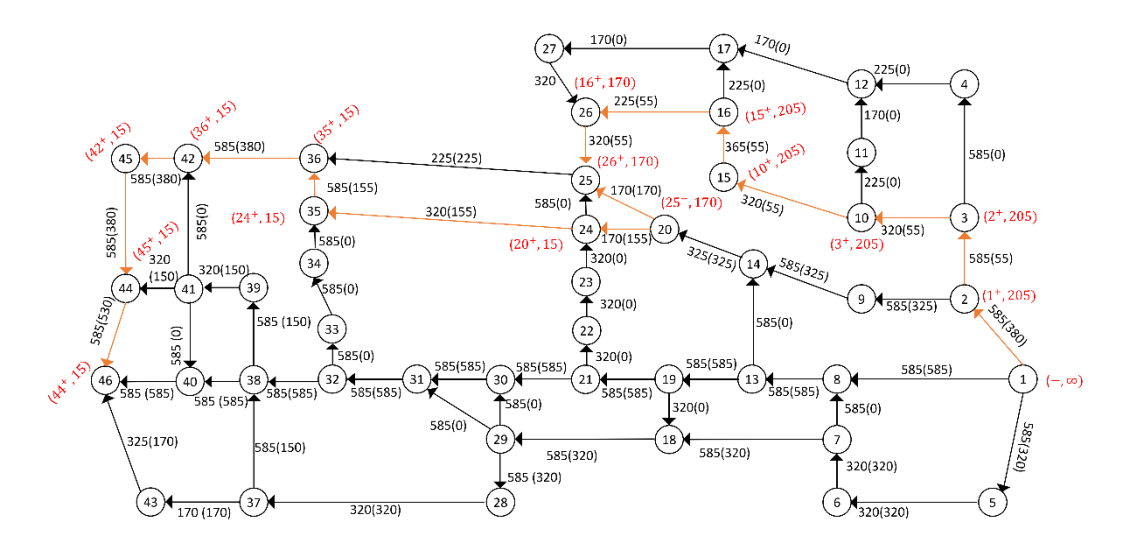

**Gambar L.11.8** Pelabelan jalur penambah 1 −2 − 3 −10 − 15 − 16− 26 − 25− 20 −  $24 - 35 - 36 - 42 - 45 - 44 - 46$ 

Iterasi-8: cari jalur penambah dengan menggunakan algoritma BFS seperti pada Tabel L.11.8. Setelah jalur penambah diperoleh lakukan proses pelabelan, kemudian ganti aliran lama dengan aliran baru pada jalur tersebut.

| Antrian        | Simpul<br>bertetangga<br>yang dapat<br>dikunjungi | Parent<br>map<br>(path) | Simpul yang telah dikunjungi         |
|----------------|---------------------------------------------------|-------------------------|--------------------------------------|
| $\mathbf 1$    | 2, 5                                              | $2 - 1$<br>$5 - 1$      | 1, 2, 5                              |
| $\overline{2}$ | 3, 9                                              | $3 - 2$<br>$9 - 2$      | 1, 2, 5, 3, 9                        |
| 3<br>9         | 4, 10                                             | $4 - 3$<br>$10 - 3$     | 1, 2, 5, 3, 9, 4, 10, 14             |
|                | 14                                                | $14 - 9$                |                                      |
| $\overline{4}$ | 12                                                | $12 - 4$                | 1, 2, 5, 3, 9, 4, 10, 14, 12, 11, 15 |
| 10             | 11 15                                             | $11 - 10$<br>$15 - 10$  |                                      |

**Tabel L.11.8** Pencarian jalur penambah *network* 46 titik dengan BFS iterasi 8

155

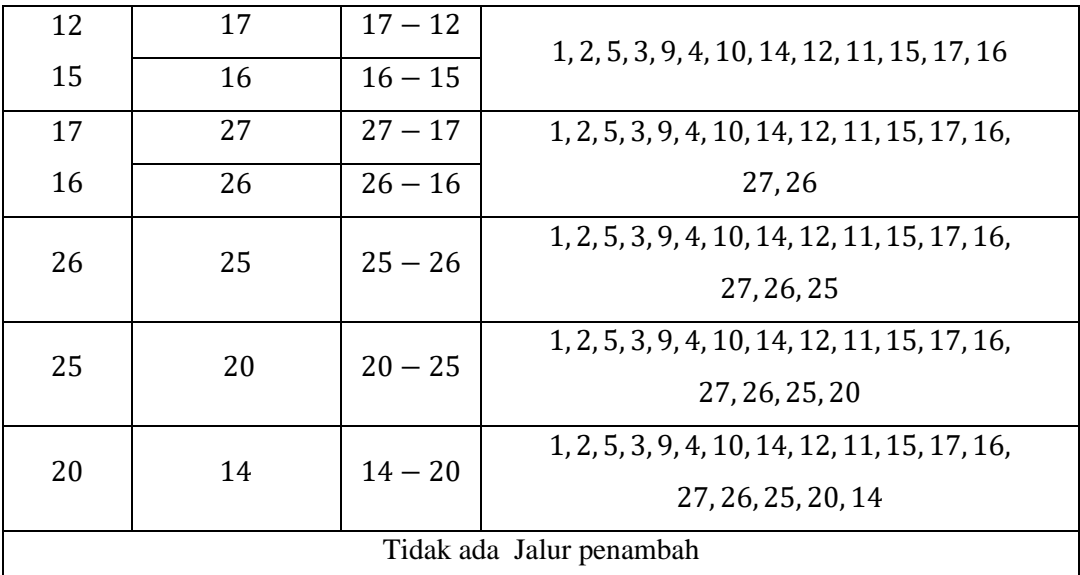

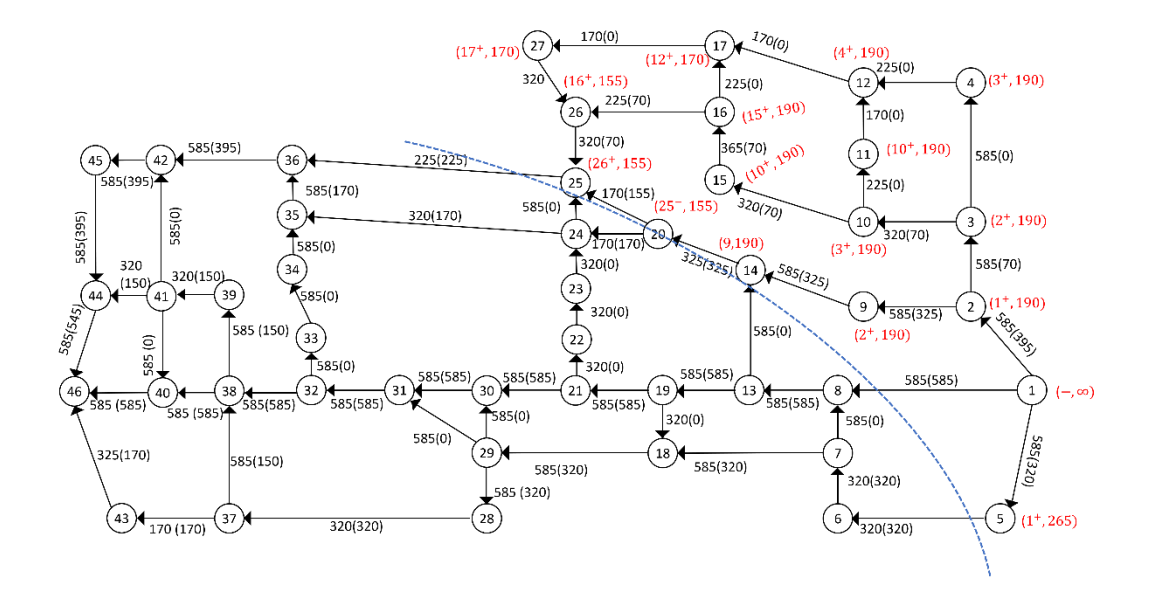

**Gambar L.11.9** *Network* Hasil

Dari Gambar tersebut diperoleh minimum *cut* jaringannya yaitu:

$$
X = \{1, 2, 3, 4, 5, 9, 10, 11, 12, 14, 15, 16, 17, 20, 25, 26, 27\}
$$
  
\n
$$
\bar{X} = \begin{cases}\n6, 7, 8, 13, 18, 19, 21, 22, 23, 24, 28, 29, 30, 31, 32, 33, 34, 35, 36, \\
& 37, 38, 39, 40, 41, 42, 43, 44, 45, 46\n\end{cases}
$$
\n
$$
(X, \bar{X}) = \{(1, 8), (5, 6), (20, 24), (25, 36)\}
$$
\n
$$
C(X, \bar{X}) = C(1, 8) + C(5, 6) + C(20, 24) + C(25, 36)
$$
\n
$$
= 585 + 320 + 170 + 225 = 1300
$$

Jadi minimum *cut* = maksimum *flow* jaringan tersebut adalah 1300 Ampere.

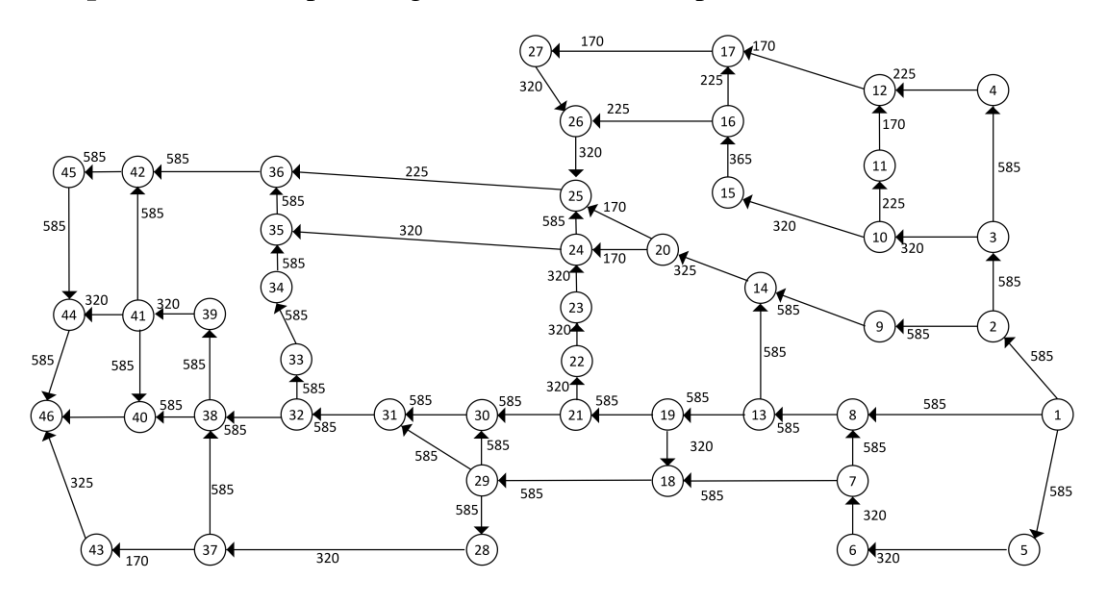

**Lampiran 12** Menerapkan Algoritma Push-Relabel pada network untuk  $|V| = 46$ 

**Gambar L.12.1** *Network* dengan 46 titik

Iterasi-1: inisialisasi flow sebesar nol, berikan label fungsi ketinggian (h) dan kelebihan (e) pada setiap titik. Untuk titik 1 nilai h adalah total semua titik pada network. Selanjutnya alirkan arus listrik sebesar 585 Ampere dari 1 ke 2 sehingga  $e(2) = 585$  Ampere, alirkan arus listrik sebesar 585 Ampere dari 1 ke 5 sehingga  $e(5) = 585$  Ampere dan alirkan arus listrik sebesar 585 Ampere dari 1 ke 8 sehingga  $e(8) = 585$  Ampere.

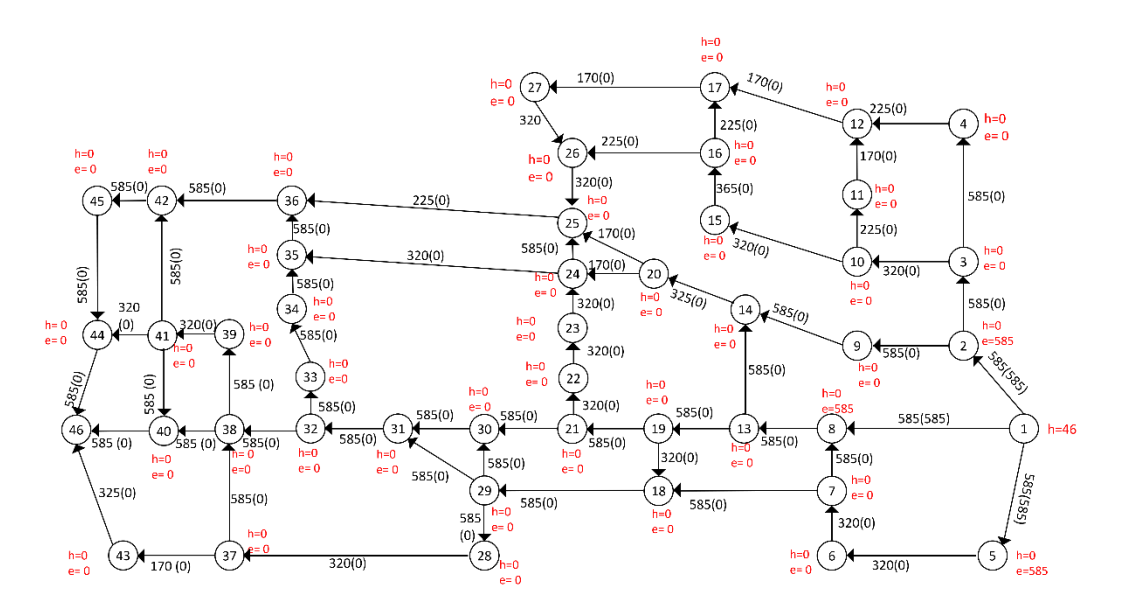

**Gambar L.12.2** *Push* dari 1 ke 2, 5 dan 8

Iterasi-2: titik 2,5, dan 8 aktif, *Relabel* 5. Alirkan arus listrik sebesar 320 Ampere dari 5 ke 6 sehingga  $e(6) = 320$  Ampere, dan alirkan arus listrik sebesar 265 Ampere dari 5 ke 1 sehingga  $e(5) = 0$ .

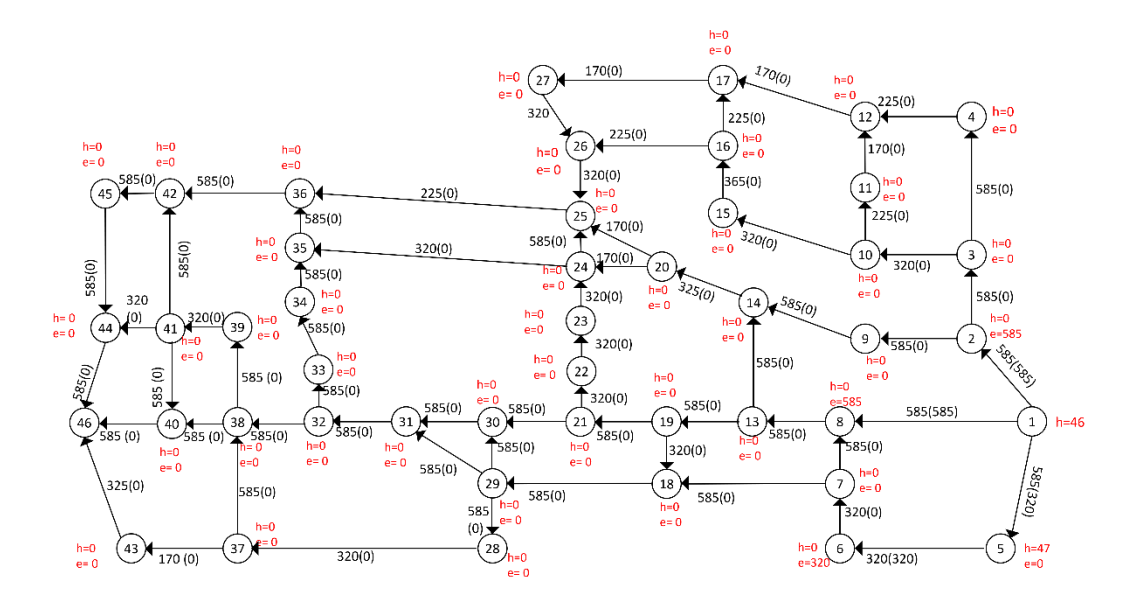

**Gambar L.12.3** *Relabel* 5, *push* dari 5 ke 6 dan 1

Iterasi-3: titik 2,6, dan 8 aktif, *Relabel* 8. Alirkan arus listrik sebesar 585 dari 8 ke 13 sehingga  $e(13) = 585$  Ampere.

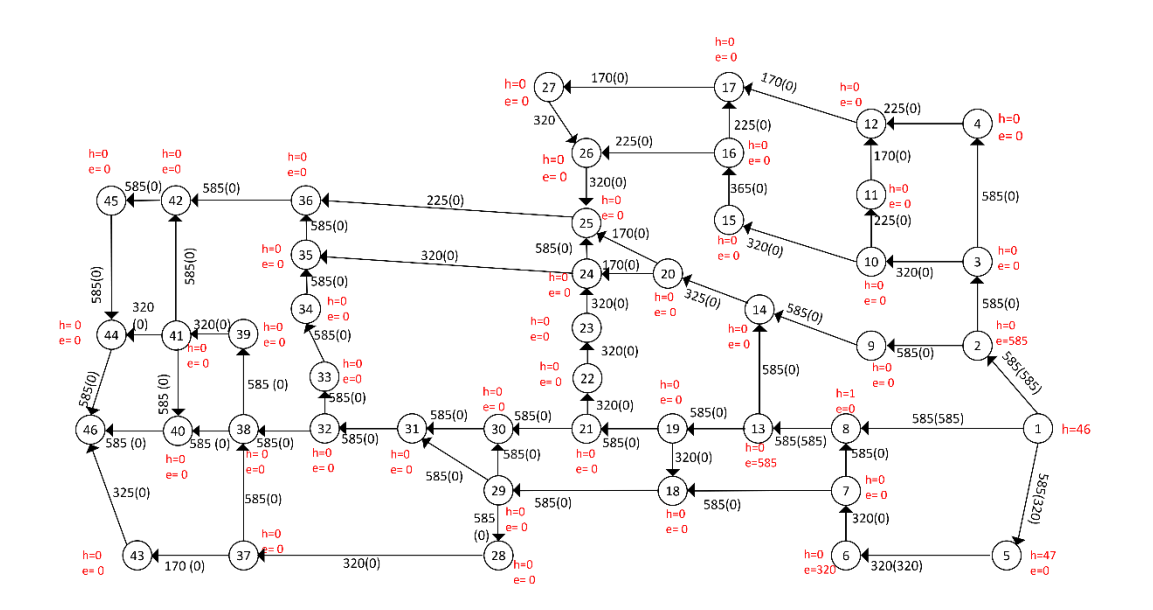

**Gambar L.12.4** *Relabel* 8, *push* dari 8 ke 13

Iterasi-4: titik 2, 6, dan 13 aktif, *Relabel* 2. Alirkan arus listrik sebesar 585 Ampere dari 2 ke 9 sehingga  $e(9) = 585$  Ampere.

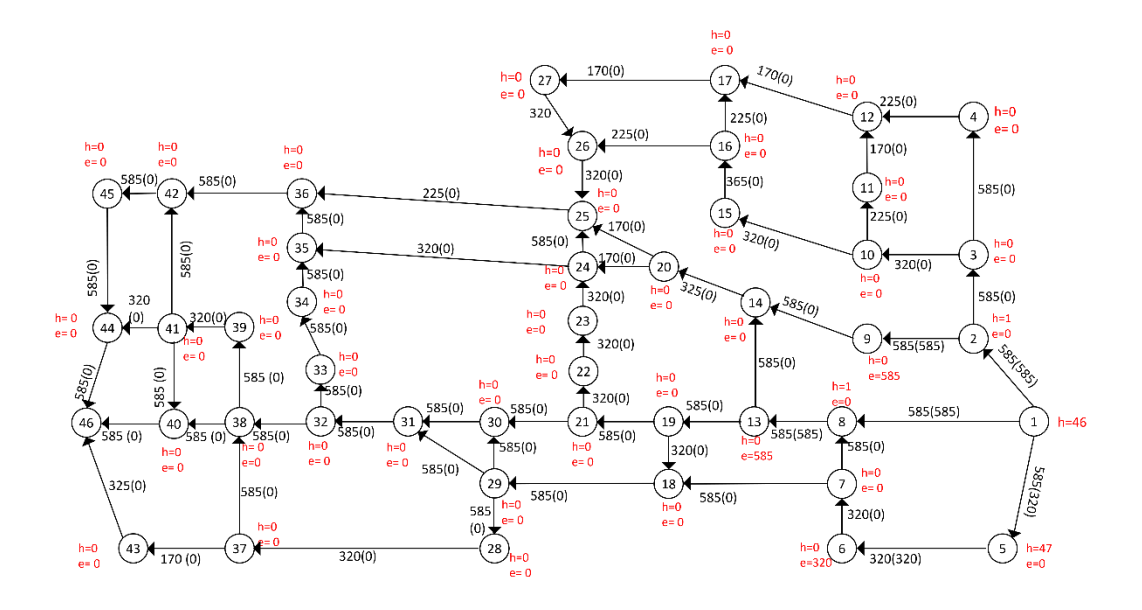

**Gambar L.12.5** *Relabel* 2, *push* dari 2 ke 9

Iterasi-5: titik 9, 6, dan 13 aktif, *Relabel* 6. Alirkan arus listrik sebesar 320 Ampere dari 6 ke 7 sehingga  $e(7)$ 320 Ampere.

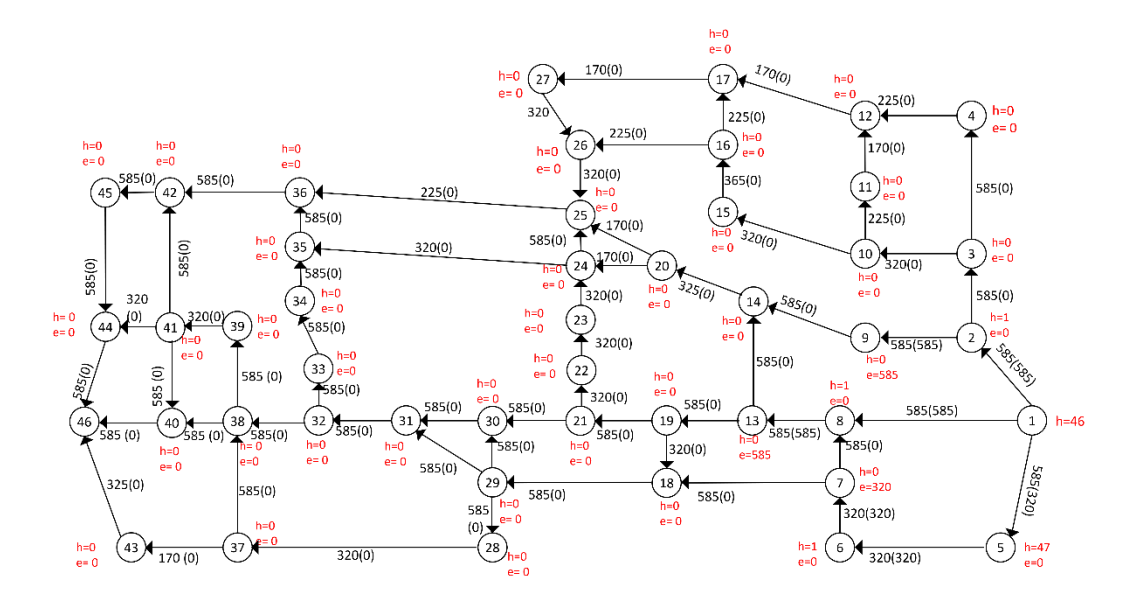

**Gambar L.12.6** *Relabel* 6, *push* dari 6 ke7

Iterasi-6: titik 7, 13, dan 9 aktif, *Relabel* 13. Alirkan arus listrik sebesar 585 Ampere dari 13 ke 19 sehingga  $e(19) = 585$  ampere.

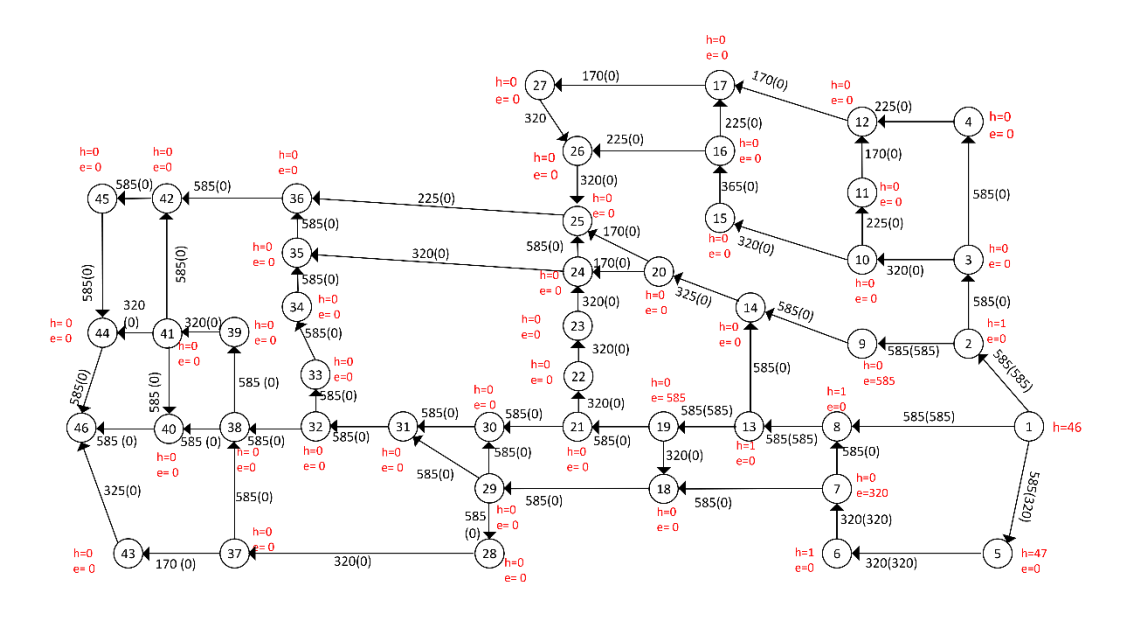

**Gambar L.12.7** *Relabel* 13, *push* dari 13 ke 19

Iterasi-7: titik 7, 19, dan 9 aktif, *Relabel* 9. Alirkan arus listrik sebesar 585 Ampere dari 9 ke 14 sehingga  $e(14) = 585$  Ampere.

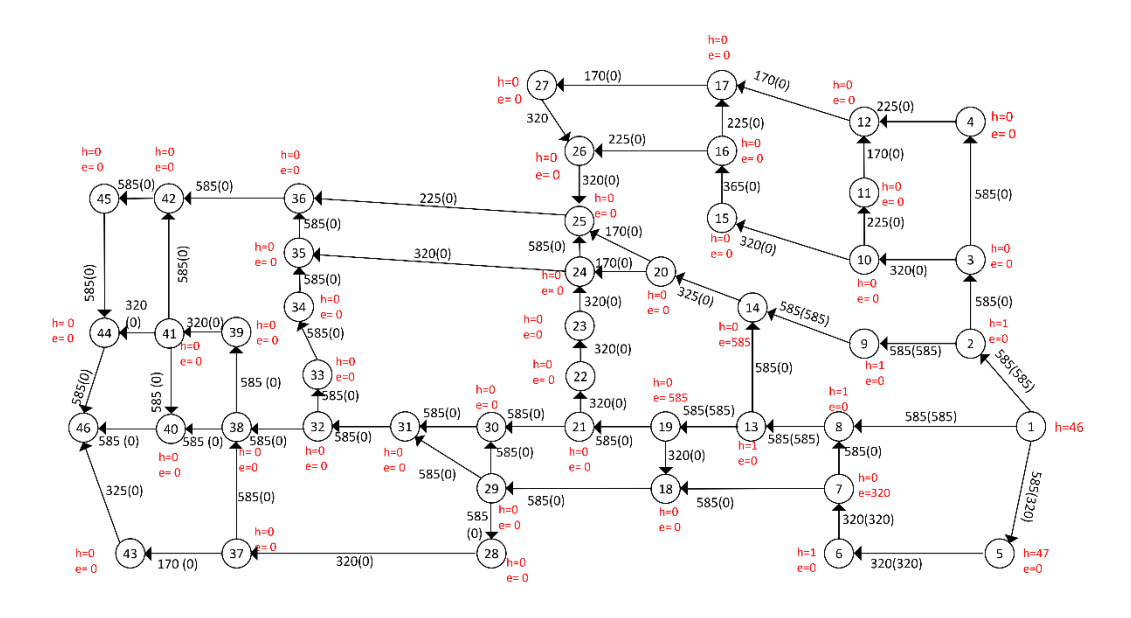

**Gambar L.12.8** *Relabel* 9, *push* dari 9 ke 14

Iterasi-8: titik 7, 14, dan 19 aktif, *Relabel* 7. Alirkan arus listrik sebesar 320 Ampere dari 7 ke 18 sehingga  $e(18) = 320$  Ampere.

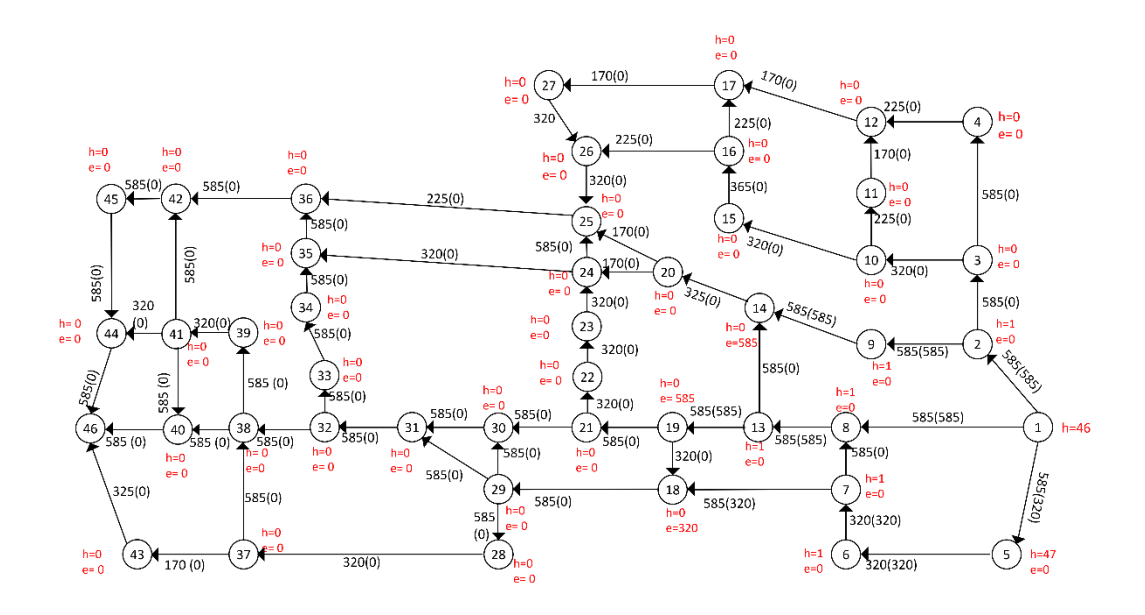

**Gambar L.12.8** *Relabel* 7, *push* dari 7 ke 18

Iterasi-9: titik 14, 18 dan 19 aktif, *Relabel* 19. Alirkan arus listrik sebesar 585 Ampere dari 19 ke 21 sehingga  $e(21) = 585$  Ampere.

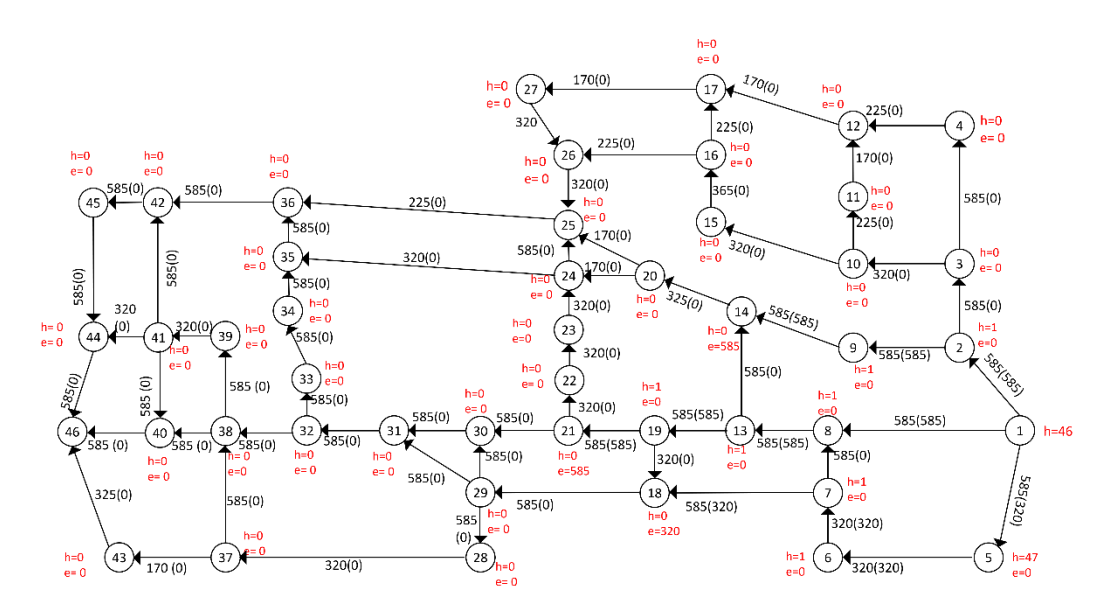

**Gambar L.12.10** *Relabel* 19, *push* dari 19 ke 21

Iterasi-10: titik 14, 18 dan 21 aktif, *Relabel* 14. Alirkan arus listrik sebesar 325 Ampere dari 14 ke 20 sehingga  $e(20) = 325$  Ampere.

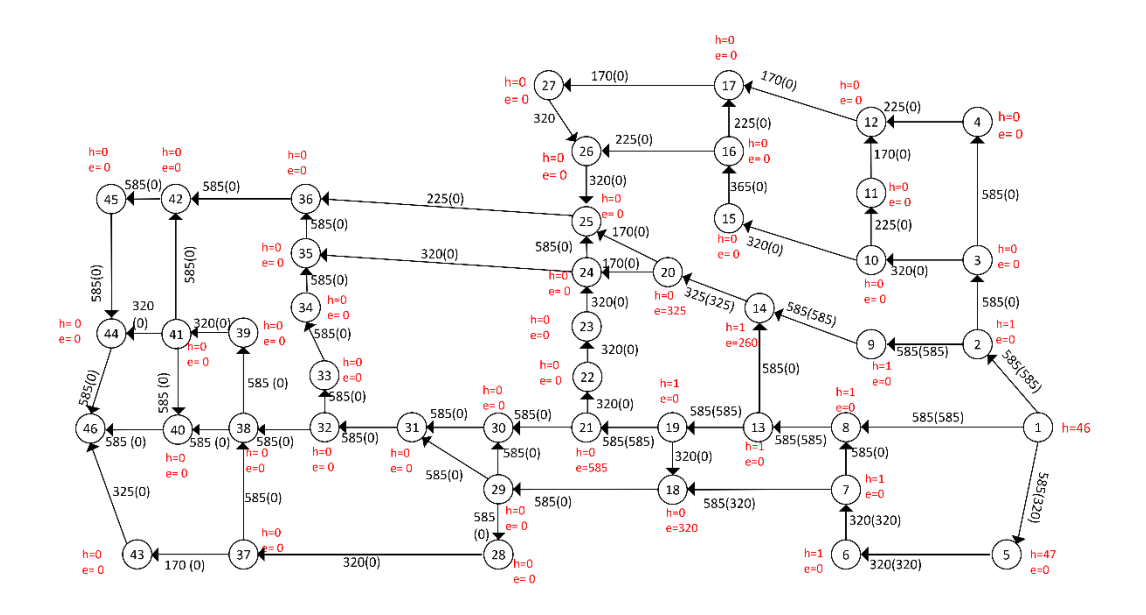

**Gambar L.12.11** *Relabel* 14, *push* dari 14 ke 20

Iterasi-11: titik 14, 18, 20 dan 21 aktif, *Relabel* 18. Alirkan arus listrik sebesar 320 Ampere dari 18 ke 29 sehingga  $e(29) = 320$  Ampere.

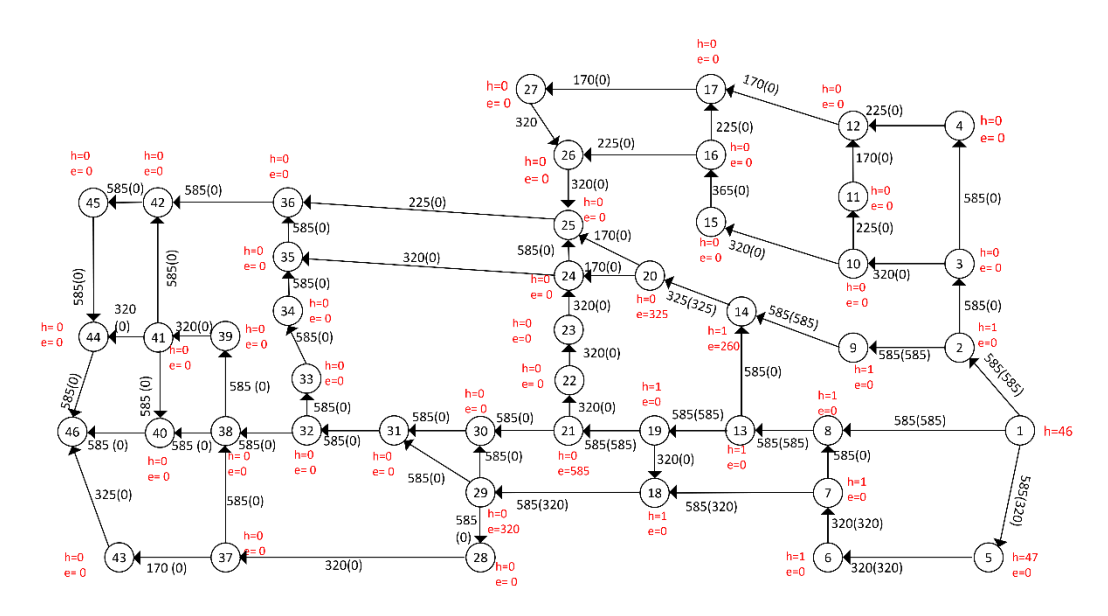

**Gambar L.12.12** *Relabel* 18, *push* dari 18 ke 29

Iterasi-12: titik 14, 20, 29 dan 21 aktif, *Relabel* 20. Alirkan arus listrik sebesar 170 Ampere dari 20 ke 24 sehingga  $e(24) = 170$  Ampere dan alirkan arus listrik sebesar 155 Ampere dari 20 ke 25 sehingga  $e(25) = 155$  Ampere.

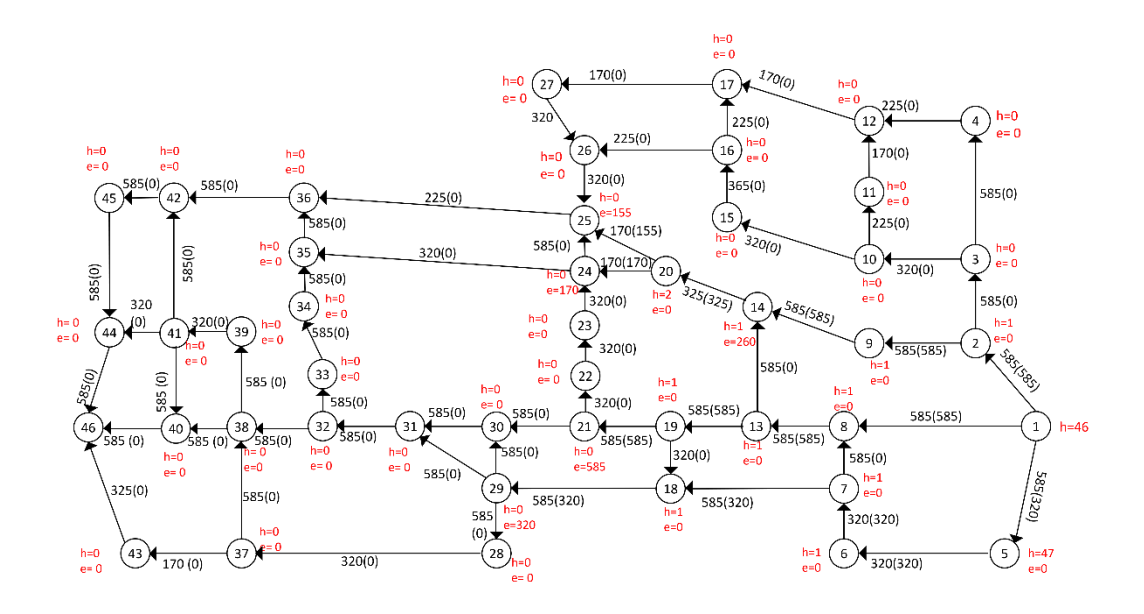

**Gambar L.12.13** *Relabel* 20, *push* dari 20 ke 24 dan 25

Iterasi-13: titik 14, 21, 24, 25 dan 29 aktif, *Relabel* 21. Alirkan arus listrik sebesar 585 Ampere dari 21 ke 30 sehingga  $e(30) = 585$  Ampere.

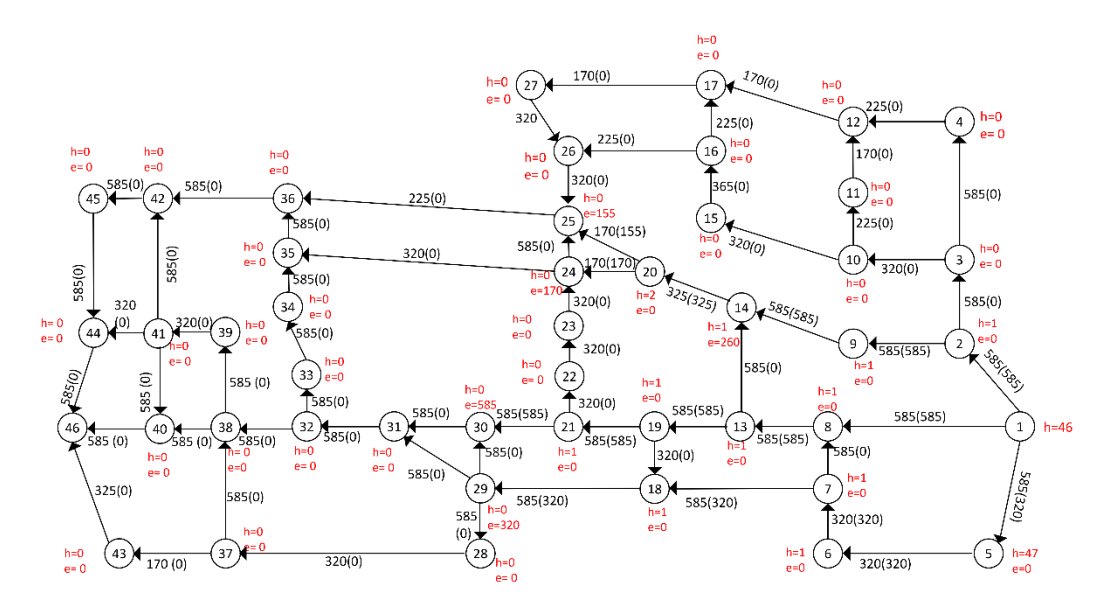

**Gambar L.12.14** *Relabel* 21, *push* dari 21 ke 30

Iterasi-14: titik 14, 24, 25, 29 dan 30 aktif, *Relabel* 29. Alirkan arus listrik sebesar 320 Ampere dari 29 ke 28 sehingga  $e(28) = 320$  Ampere.

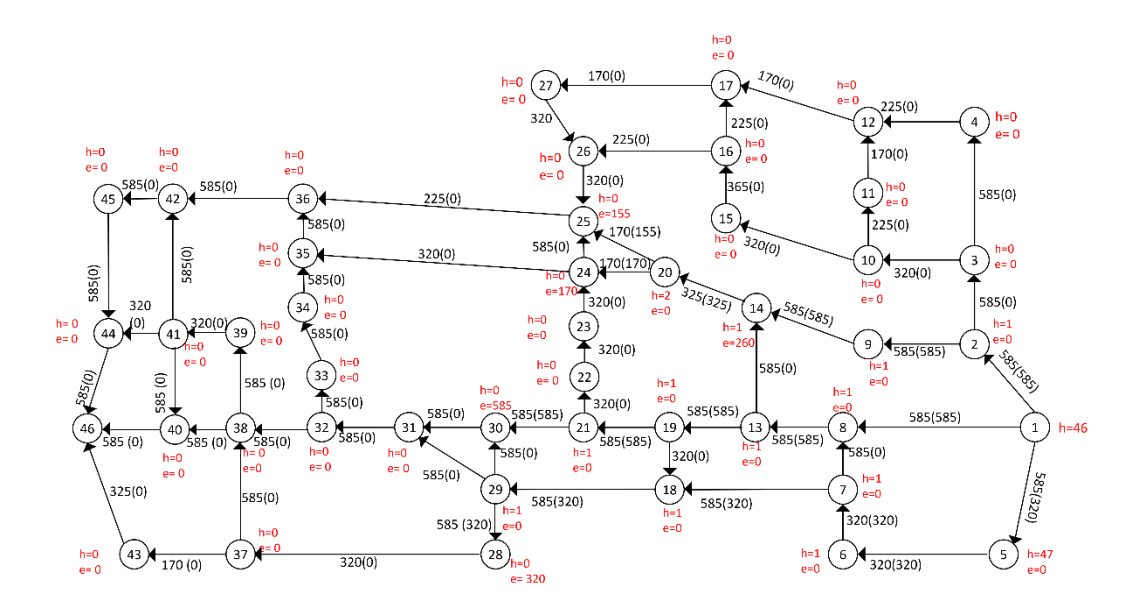

**Gambar L.12.15** *Relabel* 29, *push* dari 29 ke 28

Iterasi-15: titik 14, 24, 25, 28 dan 30 aktif, *Relabel* 14. Alirkan arus listrik sebesar 260 Ampere dari 14 ke 9 sehingga  $e(9) = 260$  Ampere.

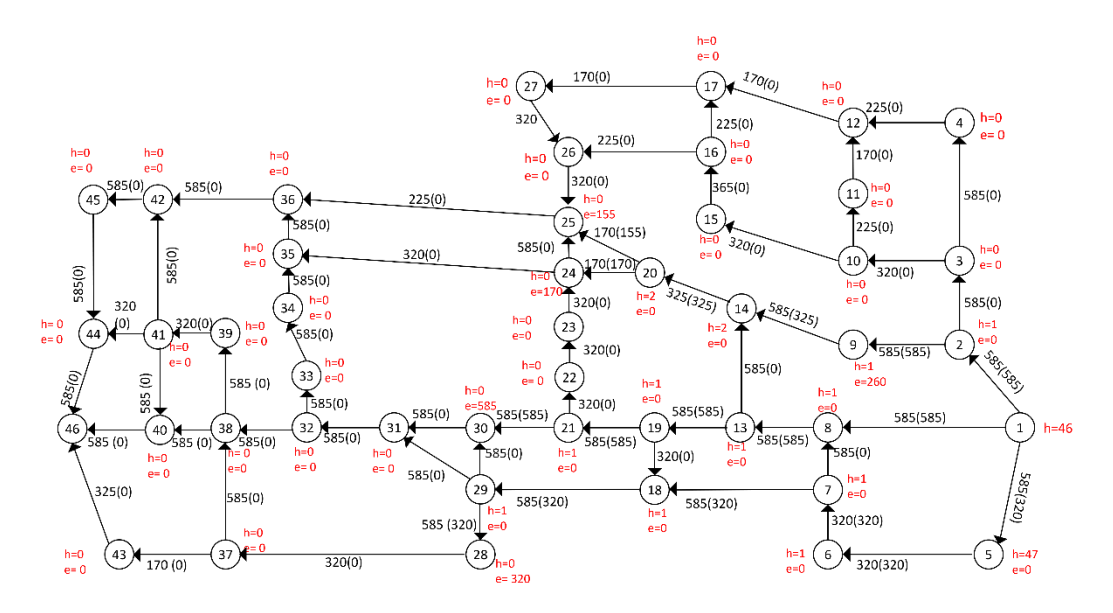

**Gambar L.12.16** *Relabel* 14, *push* dari 14 ke 9

Iterasi-16: titik 9, 24, 25, 28 dan 30 aktif, *Relabel* 30. Alirkan arus listrik sebesar 585 Ampere dari 30 ke 31 sehingga  $e(31) = 585$  Ampere.

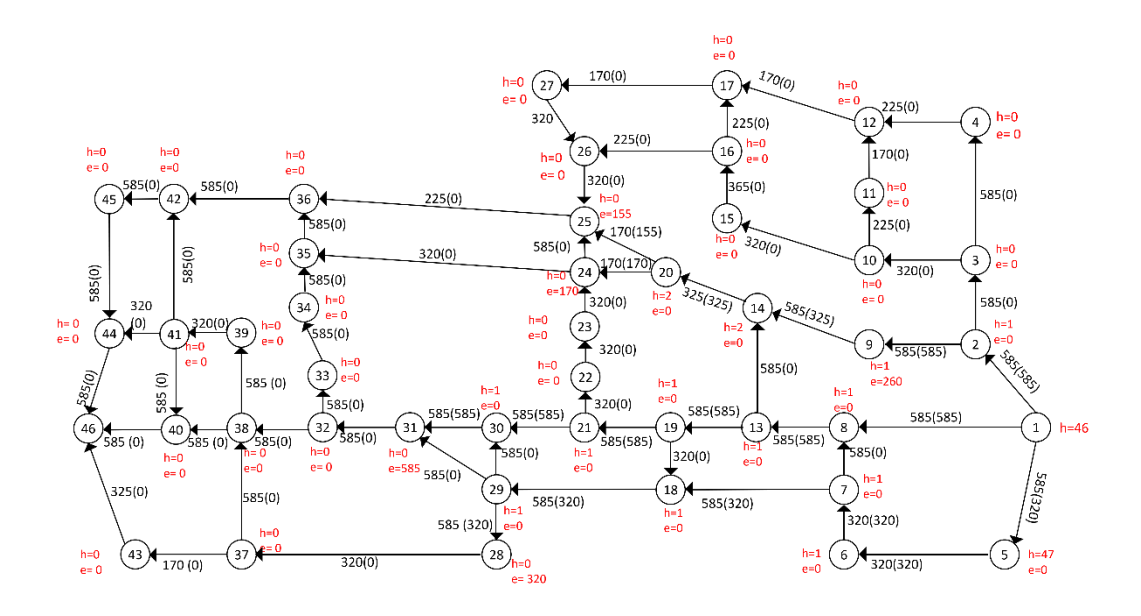

**Gambar L.12.17** *Relabel* 30, *push* dari 30 ke 31

Iterasi-17: titik 9, 24, 25, 28 dan 31 aktif, *Relabel* 28. Alirkan arus listrik sebesar 320 Ampere dari 28 ke 37 sehingga  $e(37) = 320$  Ampere.

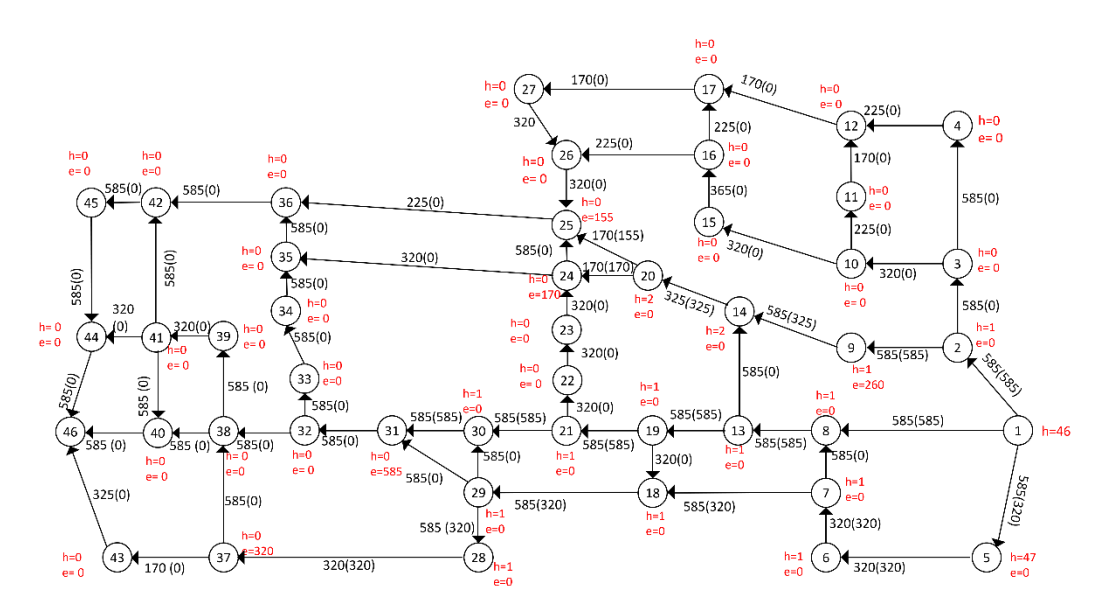

**Gambar L.12.18** *Relabel* 28, *push* dari 28 ke 37

Iterasi-18: titik 9, 24, 25, 31 dan 37 aktif, *Relabel* 9. Alirkan arus listrik sebesar 260 Ampere dari 9 ke 2 sehingga  $e(2) = 260$  Ampere.

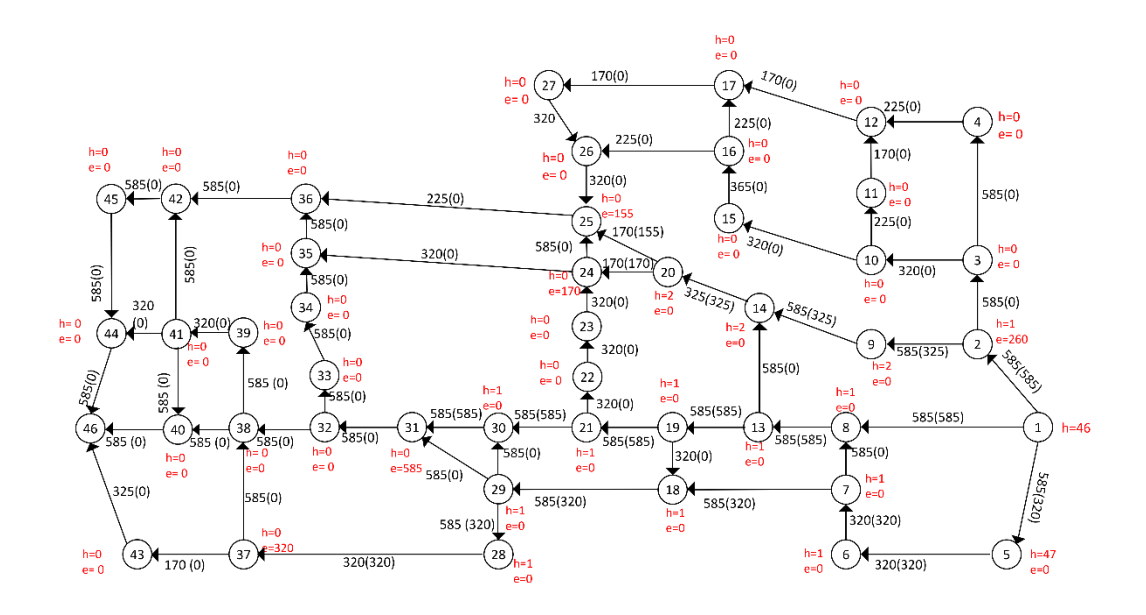

**Gambar L.12.19** *Relabel* 9, *push* dari 9 ke 2

Iterasi-19: titik 2, 24, 25, 31 dan 37 aktif, *Relabel* 2. Alirkan arus listrik sebesar 260 Ampere dari 2 ke 3 sehingga  $e(3) = 260$  Ampere.

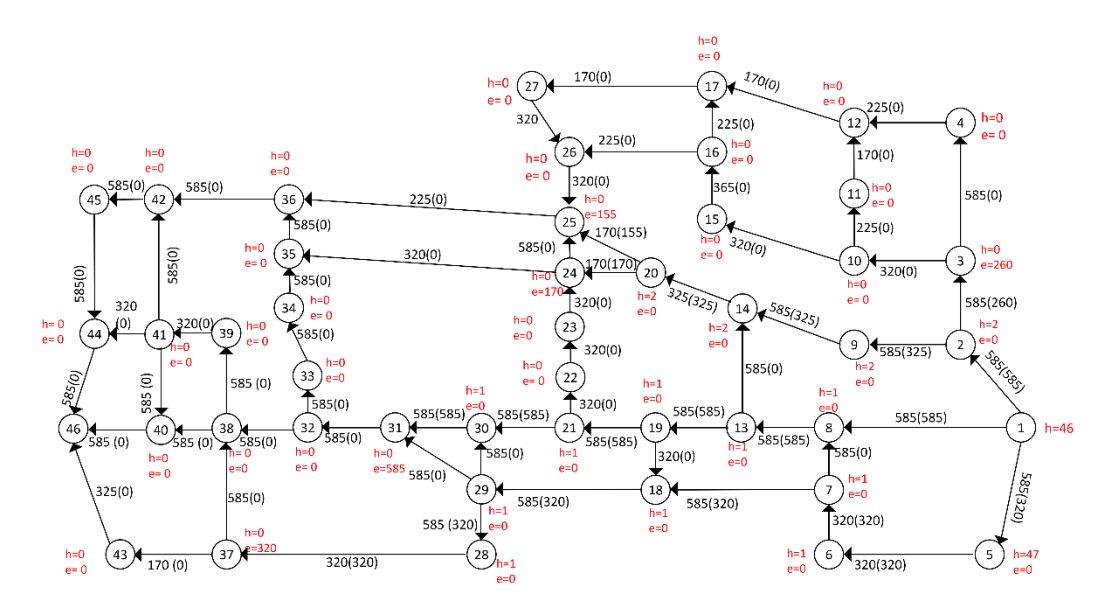

**Gambar L.12.20** *Relabel* 2, *push* dari 2 ke 3

Iterasi-20: titik 3, 24, 25, 31 dan 37 aktif, *Relabel* 37. Alirkan arus listrik sebesar 170 Ampere dari 37 ke 43 sehingga  $e(43) = 170$  Ampere dan alirkan arus listrik sebesar 150 Ampere dari 37 ke 38 sehingga  $e(38) = 150$  Ampere.

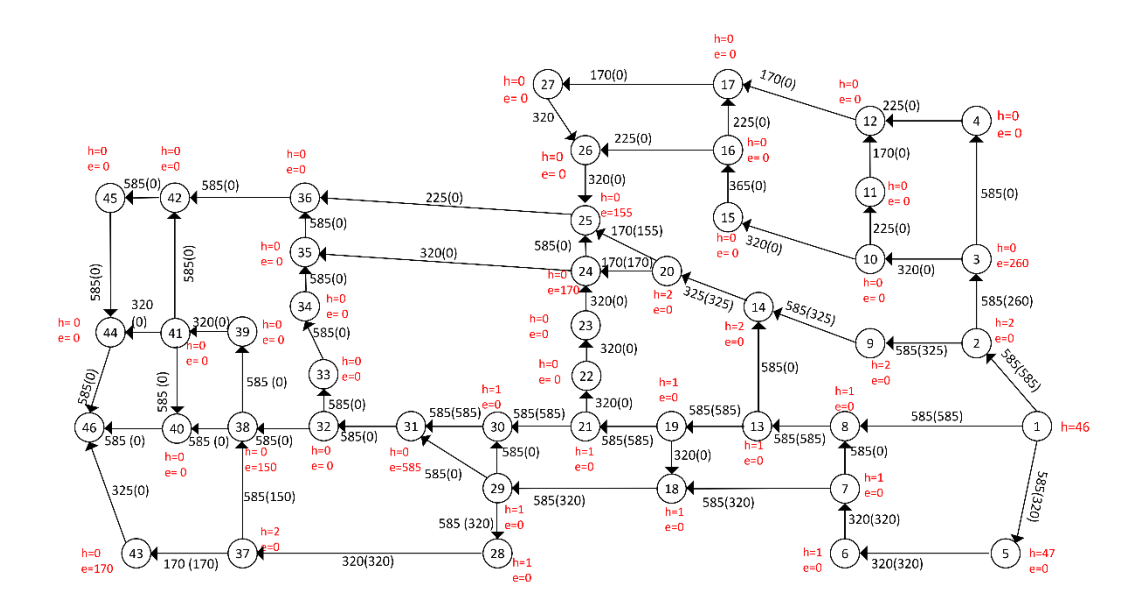

**Gambar L.12.21** *Relabel* 37, *push* dari 37 ke 43 dan 38

Iterasi-21: titik 3, 24, 25, 31, 38 dan 43 aktif, *Relabel* 31. Alirkan arus listrik sebesar 585 Ampere dari 31 ke 32 sehingga  $e(32) = 585$  Ampere.

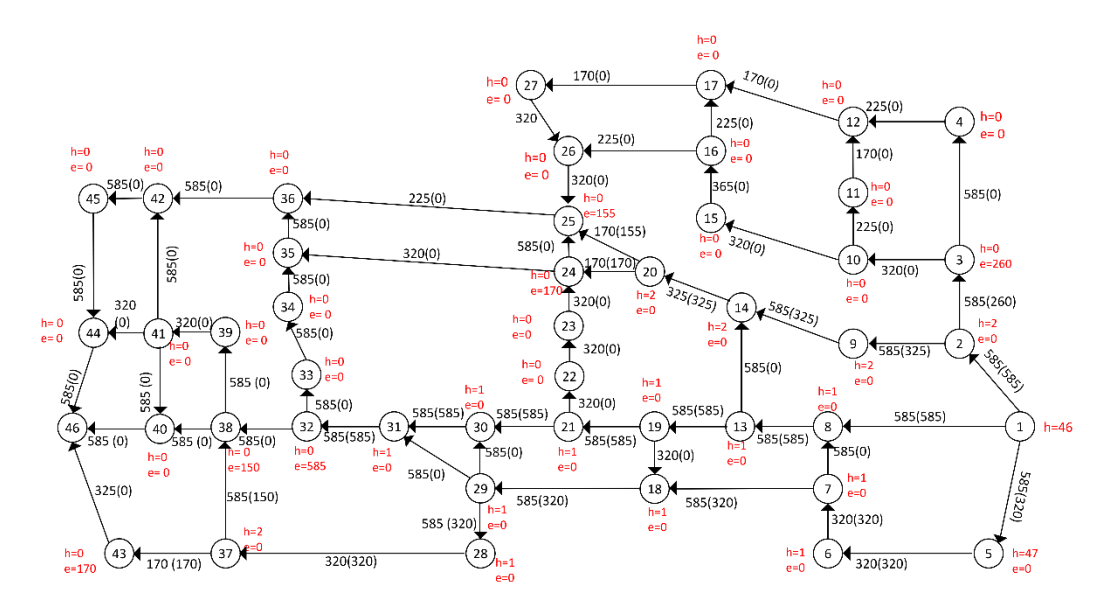

**Gambar L.12.22** *Relabel* 31, *push* dari 31 ke 32

Iterasi-22: titik 3, 24, 25, 32, 38 dan 43 aktif, *Relabel* 43. Alirkan arus listrik sebesar 170 Ampere dari 43 ke 46 sehingga  $e(43) = 0$ .

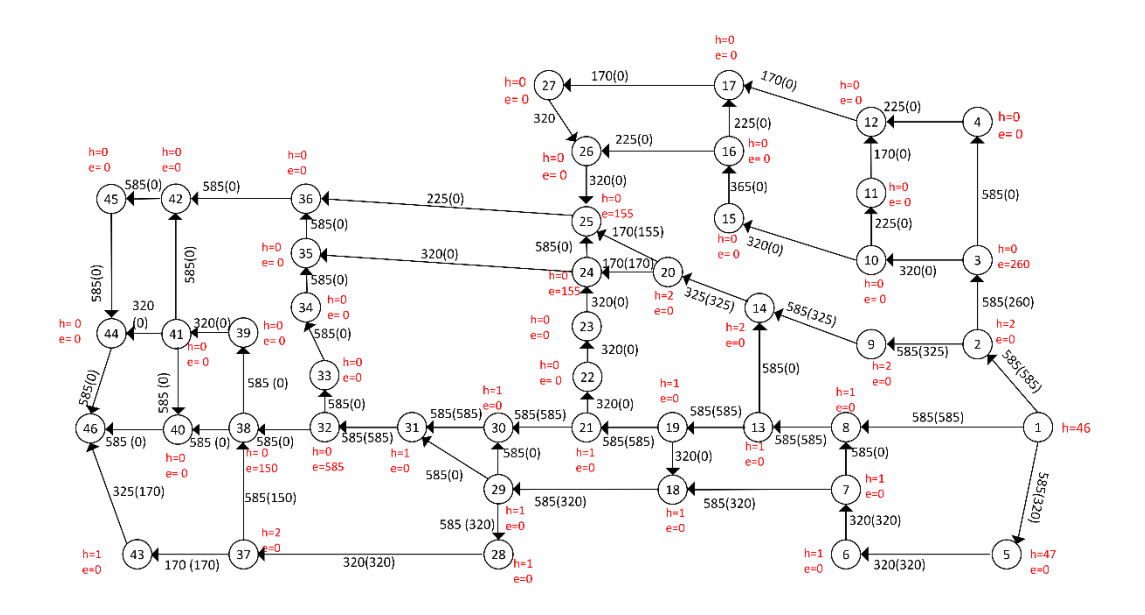

**Gambar L.12.23** *Relabel* 43, *push* dari 43 ke 46

Iterasi-23: titik 3, 24, 25, 32, dan 38 aktif, *Relabel* 32. Alirkan arus listrik sebesar 585 Ampere dari 32 ke 38 sehingga  $e(38) = 735$  Ampere.

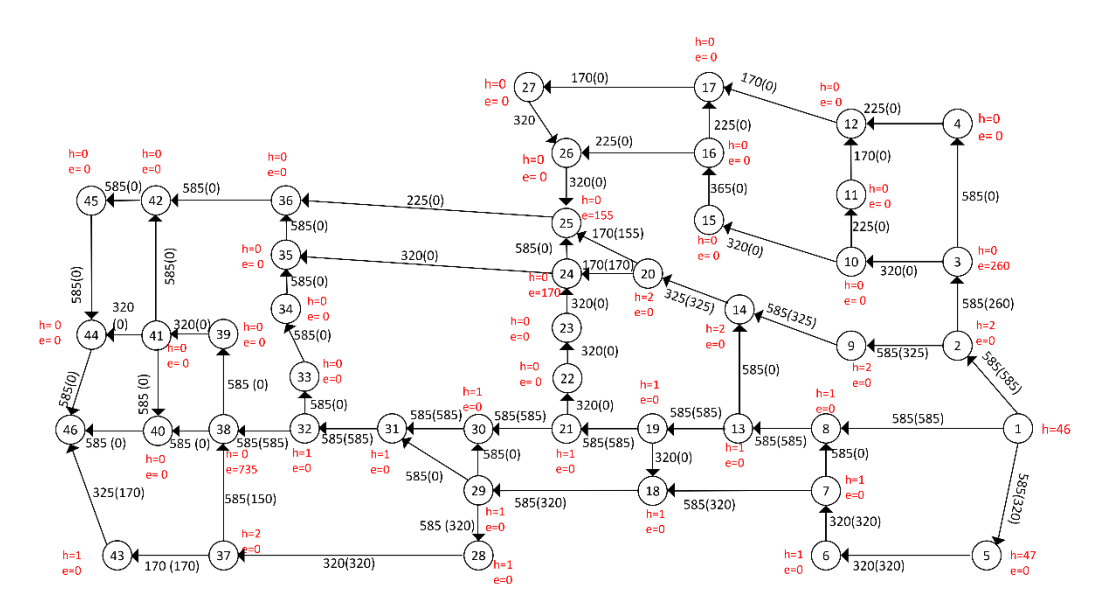

**Gambar L.12.24** *Relabel* 32, *push* dari 32 ke 38

Iterasi-24: titik 3, 24, 25, dan 38 aktif, *Relabel* 38. Alirkan arus listrik sebesar 585 Ampere dari 38 ke 40 sehingga  $e(40) = 585$  Ampere dan alirkan arus listrik sebesar 150 Ampere dari 38 ke 39 sehingga  $e(39) = 150$  Ampere.

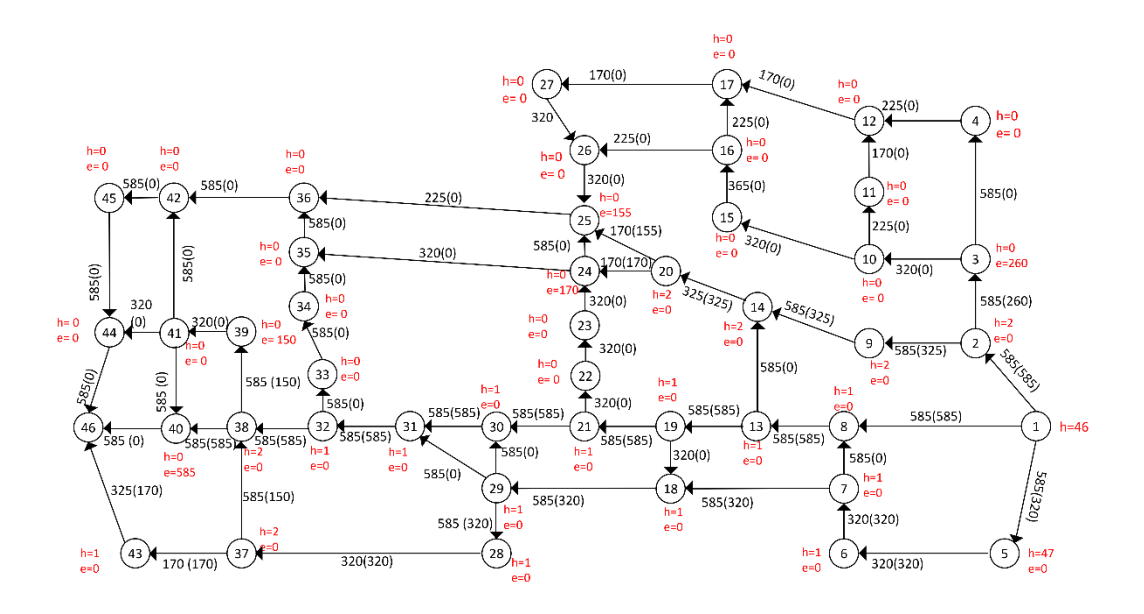

**Gambar L.12.25** *Relabel* 38, *push* dari 38 ke 39 dan 40

Iterasi-25: titik 3, 24, 25, 40 dan 39 aktif, *Relabel* 40. Alirkan arus listrik sebesar 585 Ampere dari 40 ke 46 sehingga  $e(40) = 0$ .

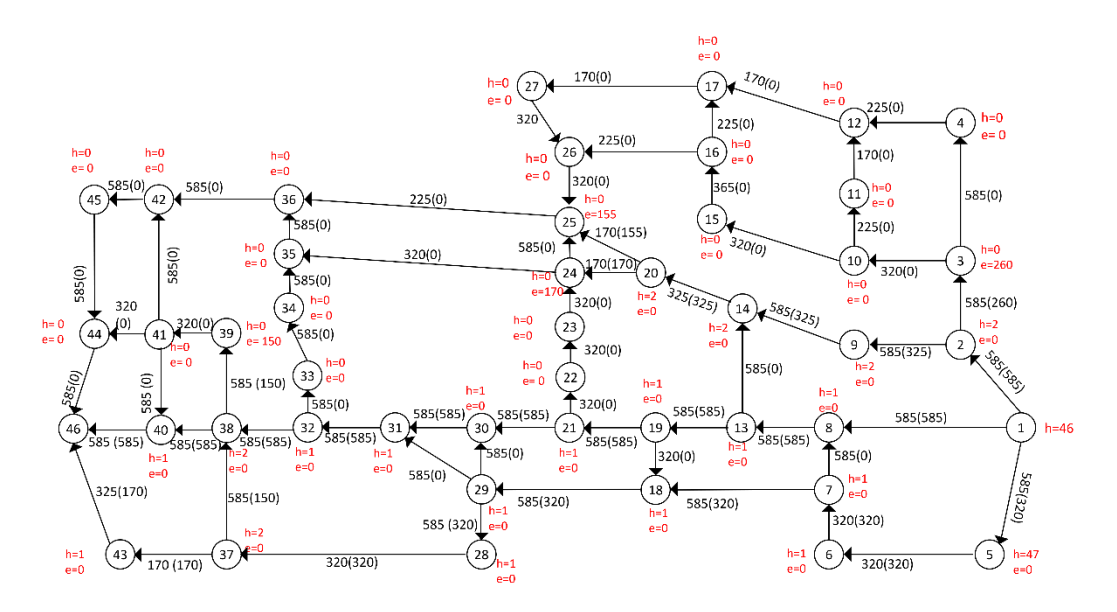

**Gambar L.12.26** *Relabel* 40, *push* dari 40 ke 46

Iterasi-26: titik 3, 24, 25, dan 39 aktif, *Relabel* 39. Alirkan arus listrik sebesar 150 Ampere dari 39 ke 41 sehingga  $e(41) = 150$  Ampere.

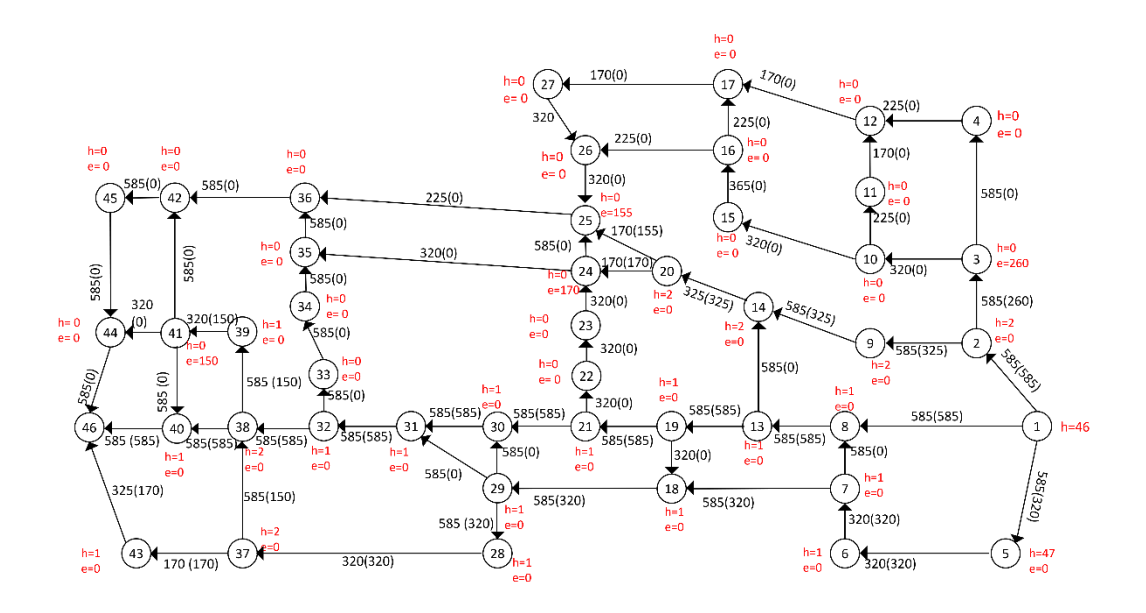

**Gambar L.12.27** *Relabel* 39, *push* dari 39 ke 41

Iterasi-27: titik 3, 24, 25, dan 41 aktif, *Relabel* 41. Alirkan arus listrik sebesar 150 Ampere dari 41 ke 44 sehingga  $e(44) = 150$  Ampere.

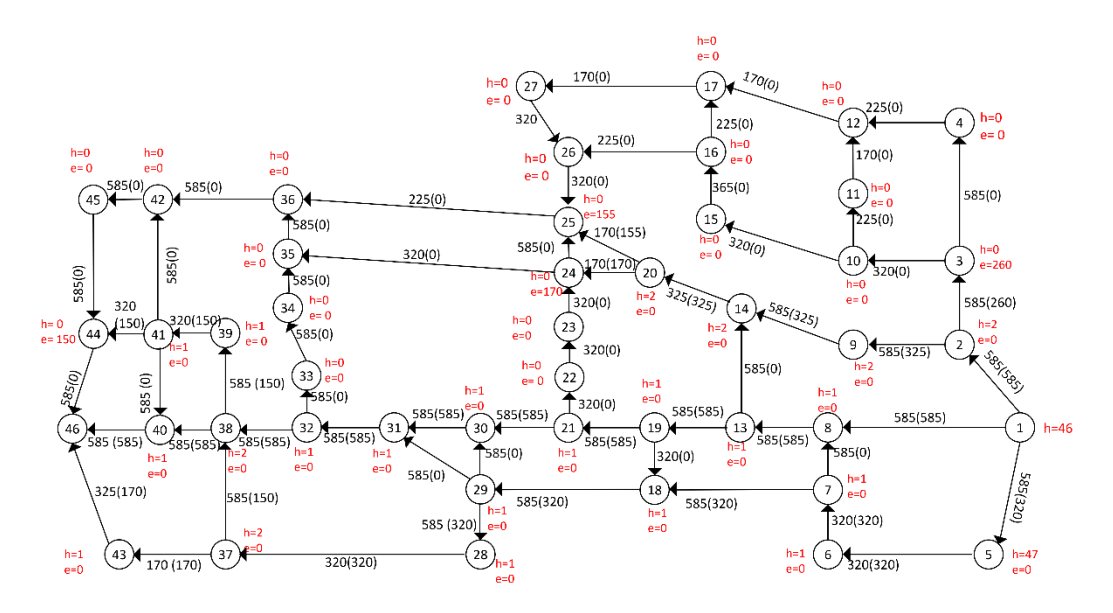

**Gambar L.12.28** *Relabel* 41, *push* dari 41 ke 44

Iterasi-28: titik 3, 24, 25, dan 44 aktif, *Relabel* 44. Alirkan arus listrik sebesar 150 Ampere dari 44 ke 46 sehingga  $e(44) = 0$ .
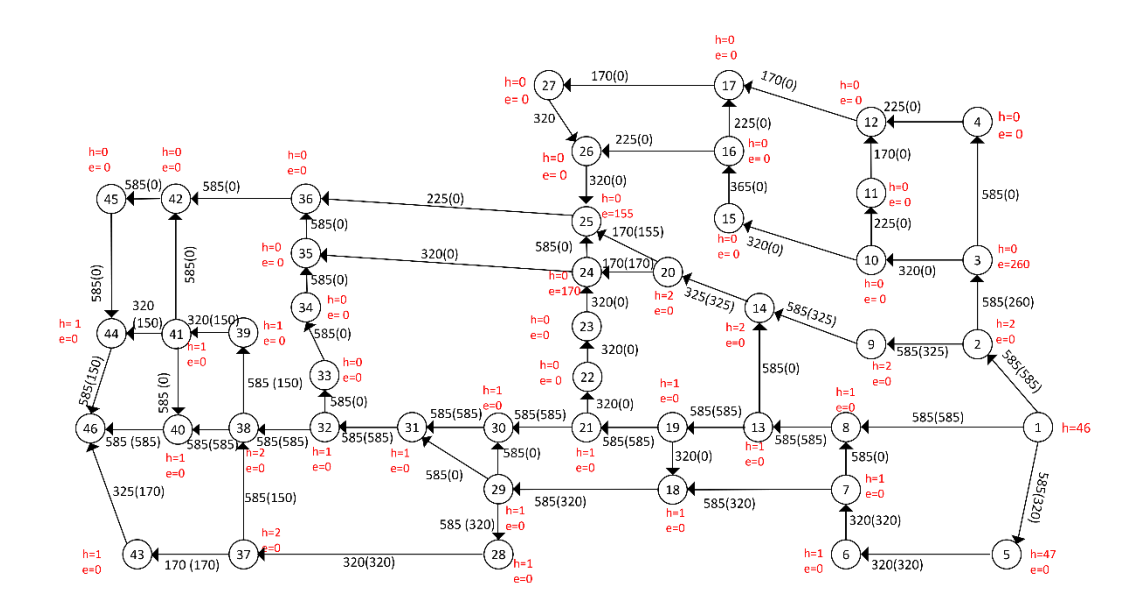

**Gambar L.12.29** *Relabel* 44, *push* dari 44 ke 46

Iterasi-29: titik 3, 24, dan 25aktif, *Relabel* 3. Alirkan arus listrik sebesar 260 Ampere dari 3 ke 10 sehingga  $e(10) = 260$  Ampere.

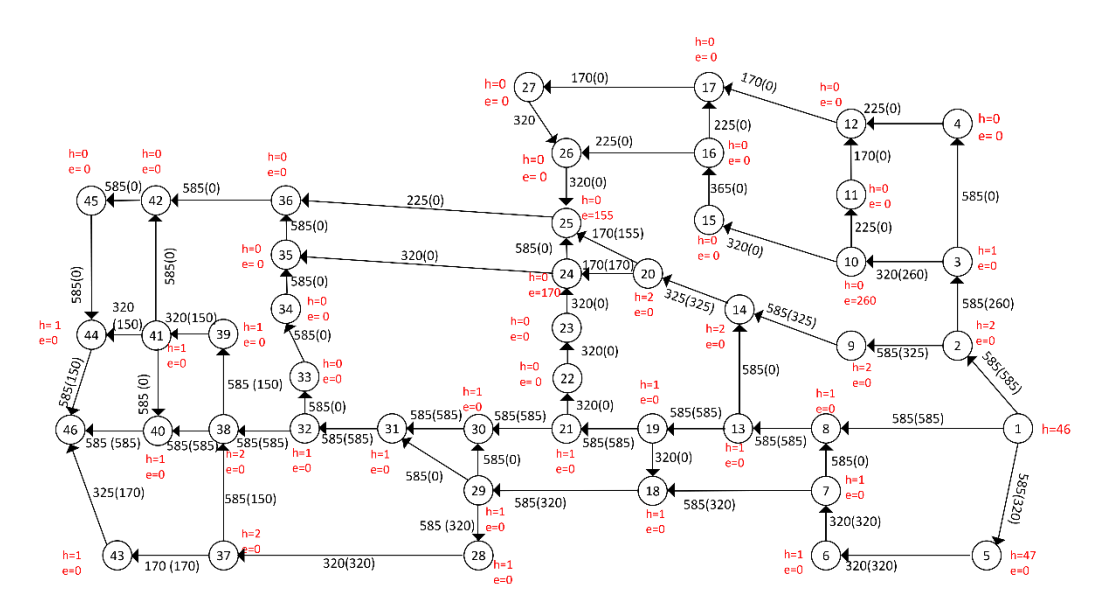

**Gambar L.12.30** *Relabel* 3, *push* dari 3 ke 10

Iterasi-30: titik 10, 24, dan 25 aktif, *Relabel* 10. Alirkan arus listrik sebesar 260 Ampere dari 10 ke 15 sehingga  $e(15) = 260$  Ampere.

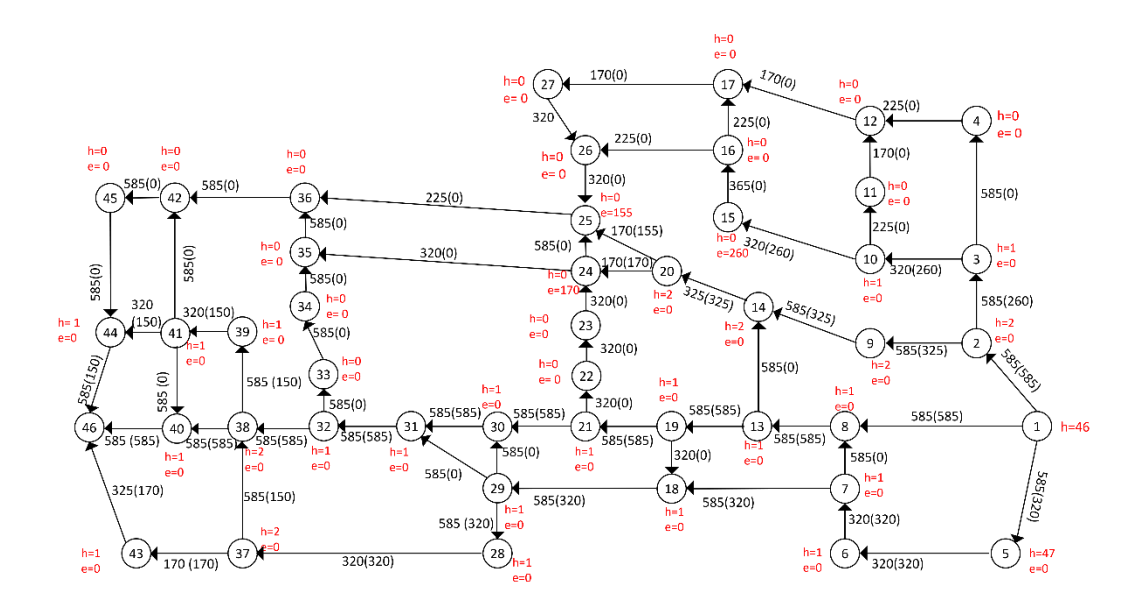

**Gambar L.12.31** *Relabel* 10, *push* dari 10 ke 15

Iterasi-31: titik 15, 24, dan 25 aktif, *Relabel* 15. Alirkan arus listrik sebesar 260 Ampere dari 15 ke 16 sehingga  $e(16) = 260$  Ampere.

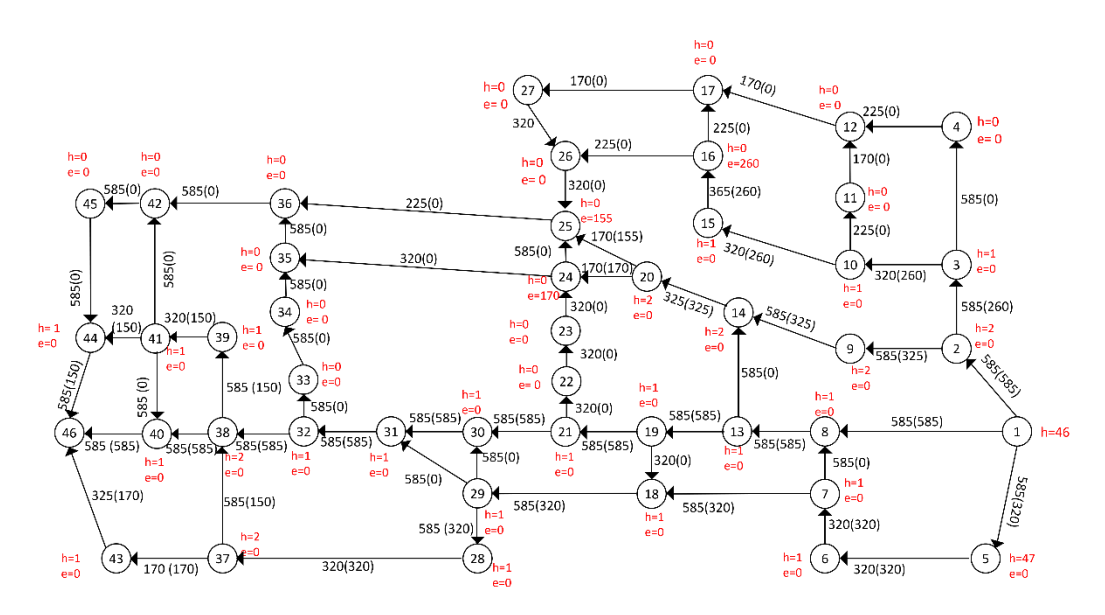

**Gambar L.12.32** *Relabel* 15, *push* dari 15 ke 16

Iterasi-32: titik 16, 24, dan 25 aktif, *Relabel* 16. Alirkan arus listrik sebesar 255 Ampere dari 16 ke 26 sehingga  $e(26) = 255$  Ampere.

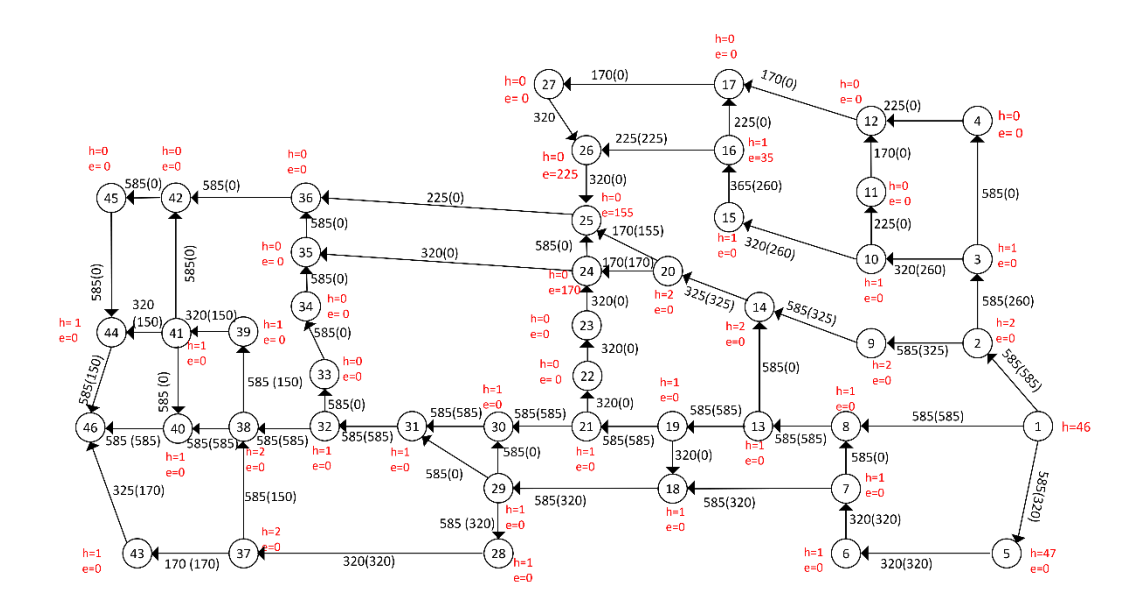

**Gambar L.12.33** *Relabel* 16, *push* dari 16 ke 26

Iterasi-33: titik 16, 26, 24, dan 25 aktif, *Relabel* 26. Alirkan arus listrik sebesar 255 Ampere dari 26 ke 25 sehingga  $e(25) = 380$  Ampere.

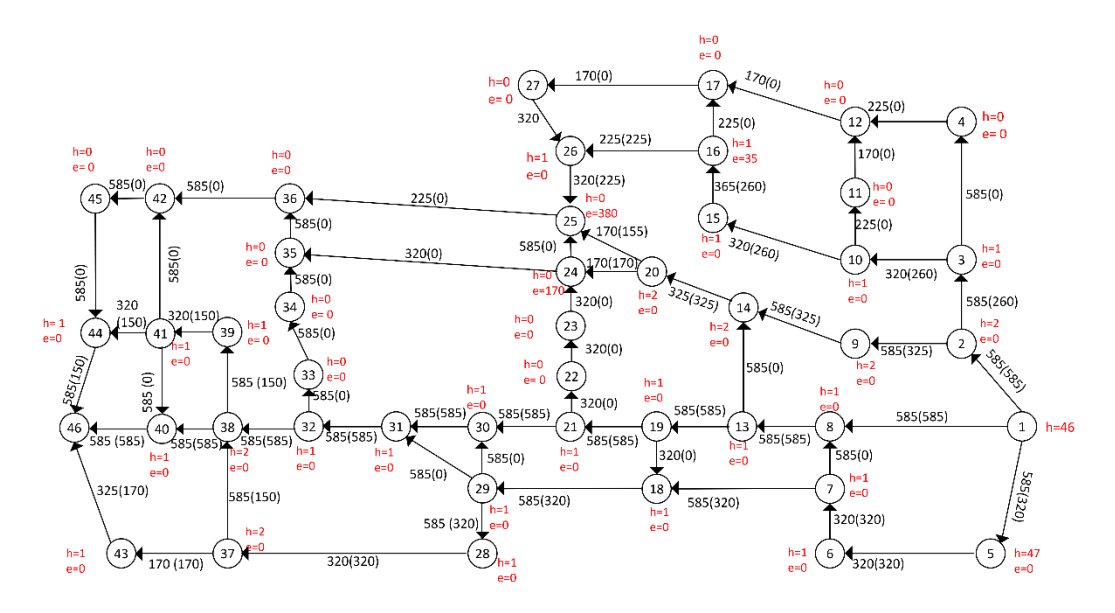

**Gambar L.12.34** *Relabel* 26, *push* dari 26 ke 25

Iterasi-34: titik 16, 24, dan 25 aktif, *Relabel* 25. Alirkan arus listrik sebesar 255 Ampere dari 25 ke 36 sehingga  $e(36) = 255$  Ampere dan alirkan arus listrik sebesar 155 Ampere dari 25 ke 26 sehingga  $e(26) = 155$  Ampere.

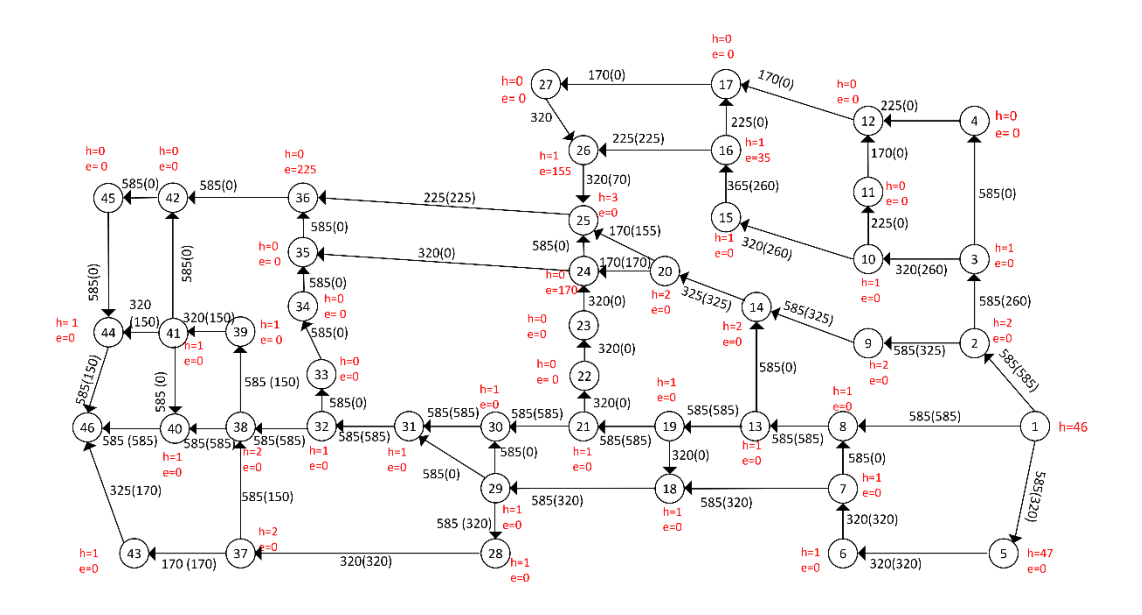

**Gambar L.12.35** *Relabel* 25, *push* dari 25 ke 36 dan 26

Iterasi-35: titik 16, 24, 36 dan 26 aktif, *Relabel* 24. Alirkan arus listrik sebesar 170 dari 24 ke 35 sehingga  $e(35) = 170$  Ampere.

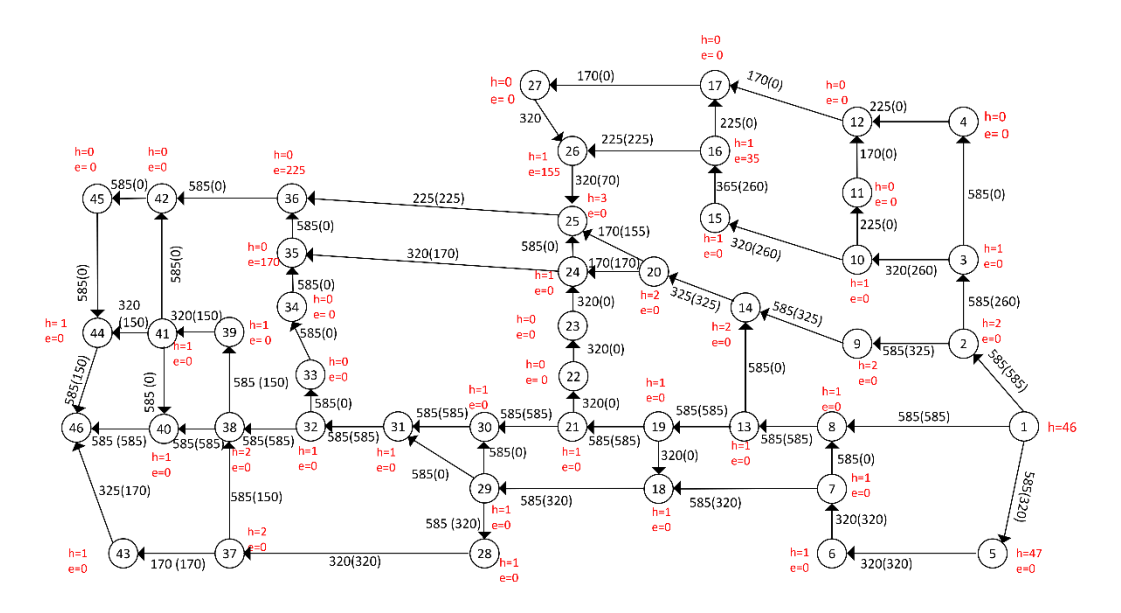

**Gambar L.12.36** *Relabel* 24, *push* dari 24 ke 35

Iterasi-36: titik 16, 26, 35 dan 36 aktif, *Relabel* 3. Alirkan arus listrik sebesar 170 Ampere dari 35 ke 36 sehingga  $e(36) = 395$  Ampere.

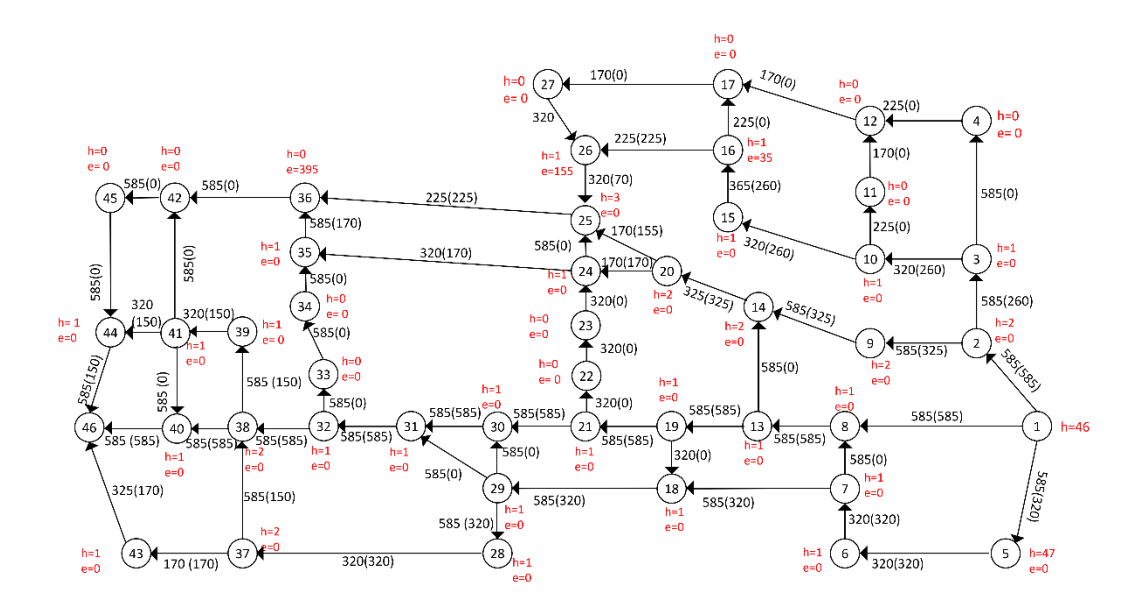

**Gambar L.12.37** *Relabel* 35, *push* dari 35 ke 36

Iterasi-37: titik 16, 26 dan 36 aktif, *Relabel* 36. Alirkan arus listrik sebesar 395 Ampere dari 36 ke 42 sehingga  $e(42) = 395$  Ampere.

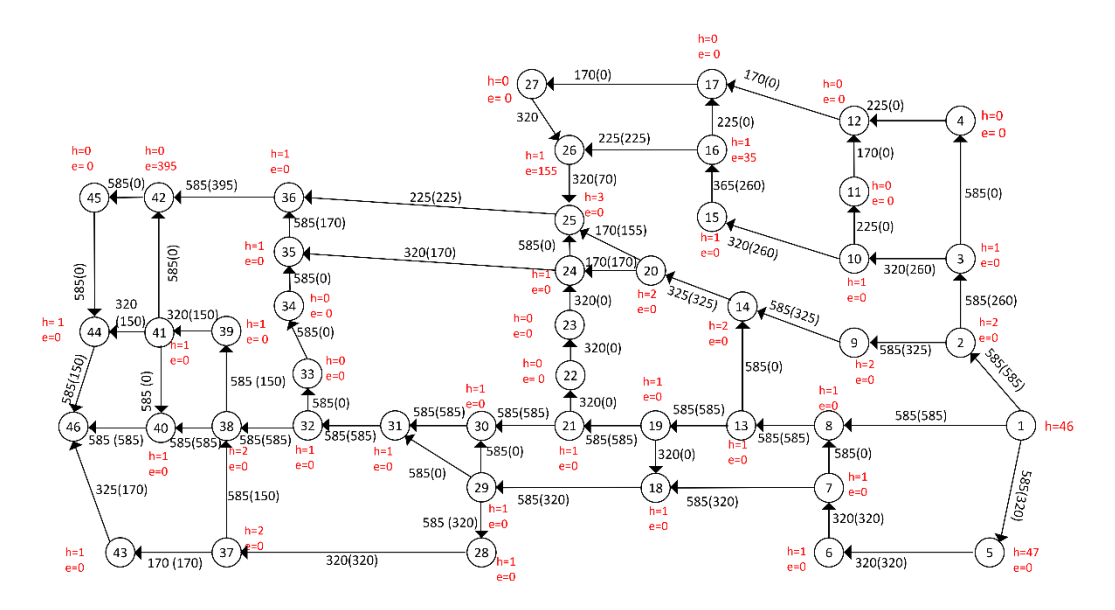

**Gambar L.12.38** *Relabel* 36, *push* dari 36 ke 42

Iterasi-38: titik 16, 26 dan 42 aktif, *Relabel* 42. Alirkan arus listrik sebesar 395 Ampere dari 42 ke 45 sehingga  $e(45) = 395$  Ampere.

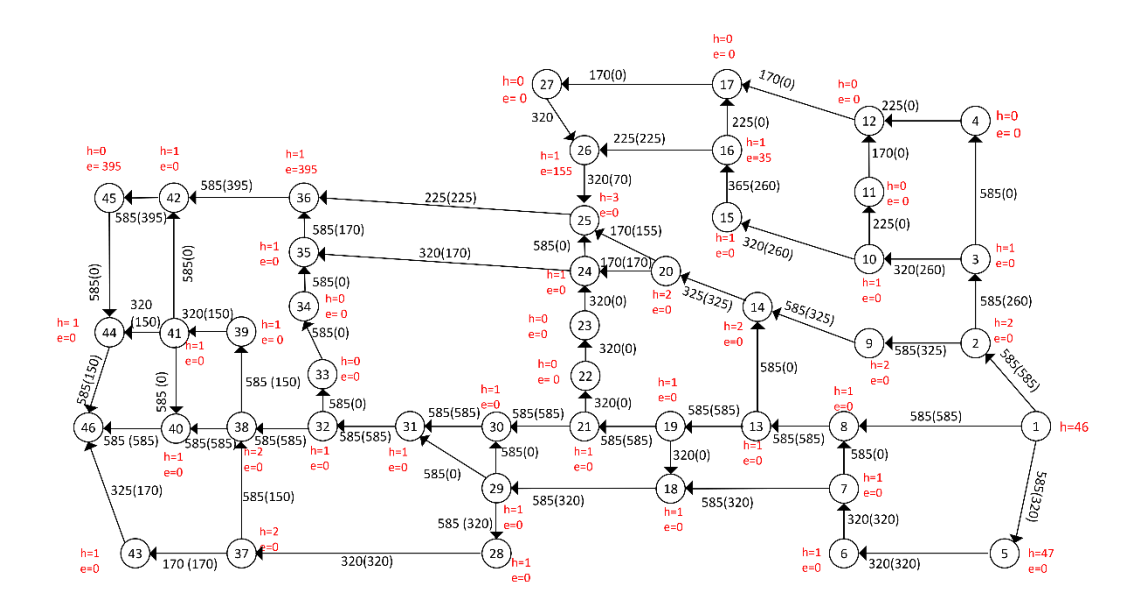

**Gambar L.12.39** *Relabel* 42, *push* dari 42 ke 45

Iterasi-39: titik 16, 26 dan 45 aktif, *Relabel* 45. Alirkan arus listrik sebesar 395 Ampere dari 45 ke 44 sehingga  $e(44) = 395$  Ampere.

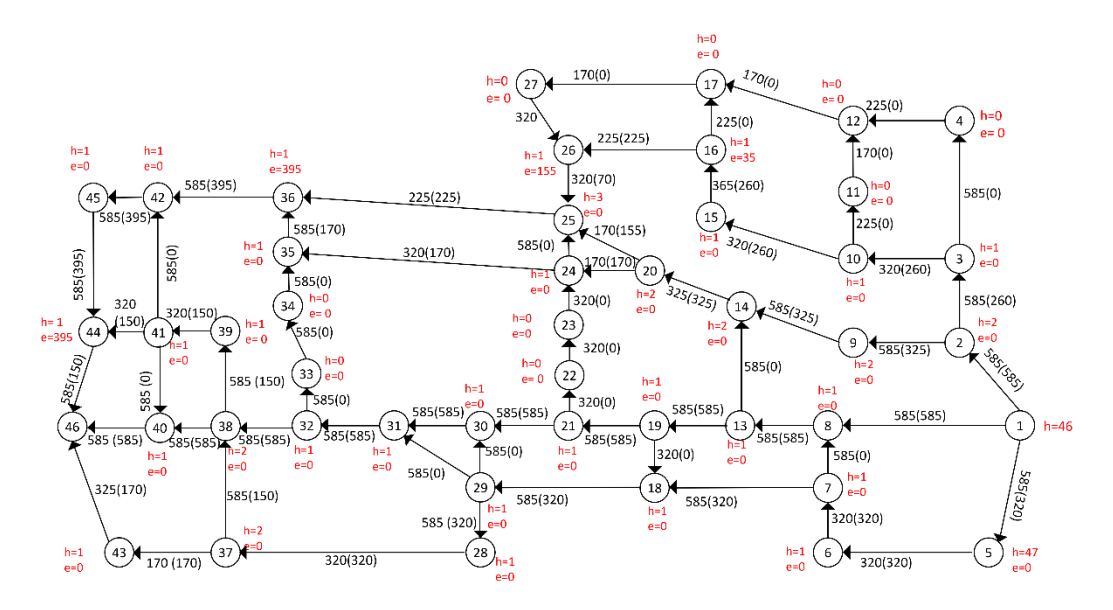

**Gambar L.12.40** *Relabel* 45 *push* dari 45 ke 44

Iterasi-40: titik 16, 26 dan 44 aktif, *Relabel* 44. Alirkan arus listrik sebesar 395 Ampere dari 44 ke 46 sehingga  $e(44) = 0$ .

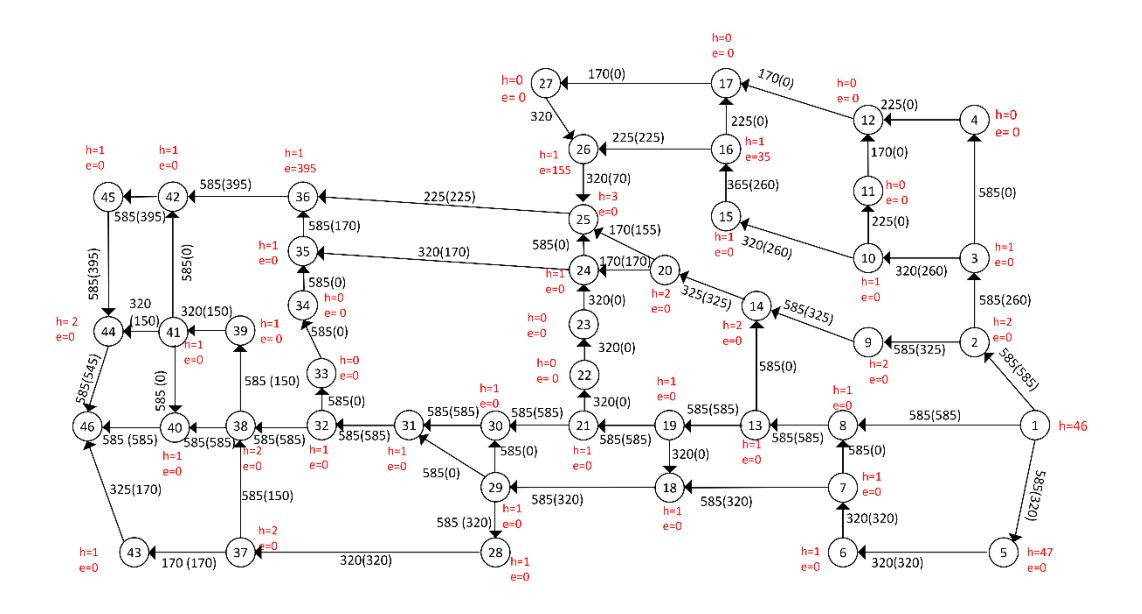

**Gambar L.12.41** *Relabel* 44, *push* dari 44 ke 46

Iterasi-41: titik 26 aktif, *Relabel* 26. Alirkan arus listrik sebesar 155 Ampere dari 26 ke 16 sehingga  $e(16) = 190$  Ampere.

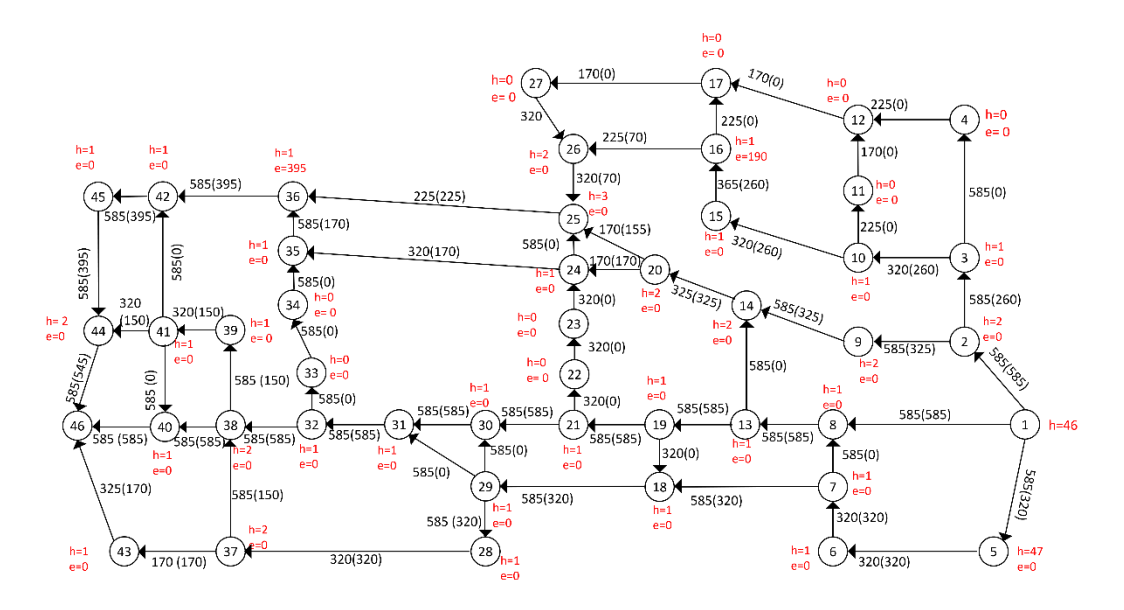

**Gambar L.12.42** *Relabel* 16, *push* dari 26 ke 16

Iterasi-42: titik 16 aktif, *Relabel* 16. Alirkan arus listrik sebesar 190 Ampere dari 16 ke 15 sehingga  $e(15) = 190$  Ampere.

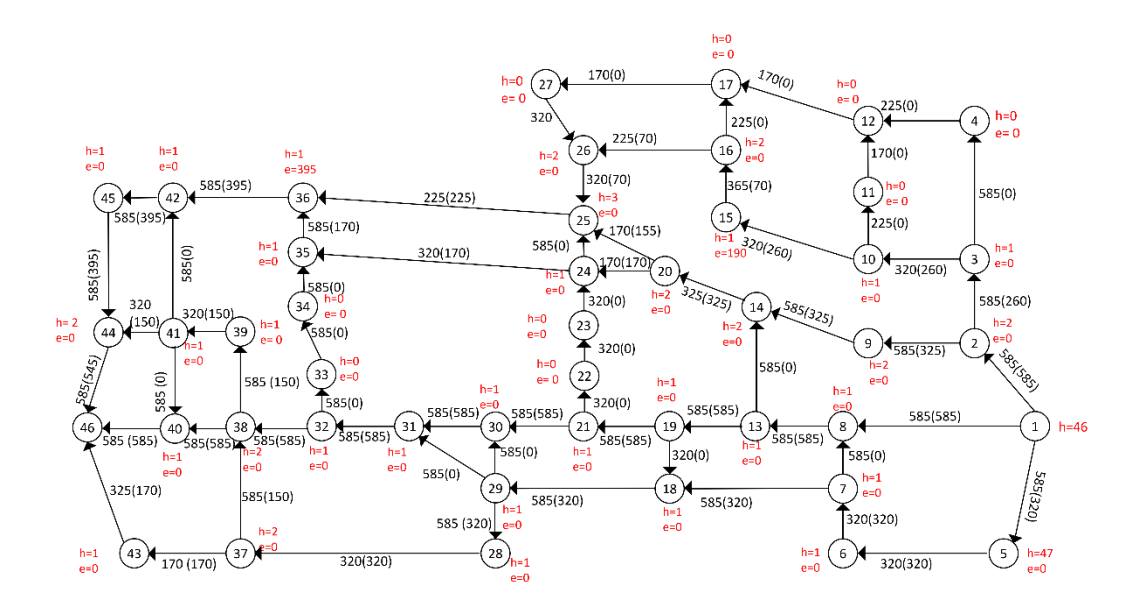

**Gambar L.12.43** *Relabel* 16, *push* dari 16 ke 15

Iterasi-43: titik 15 aktif, *Relabel* 15. Alirkan arus listrik sebesar 190 Ampere dari 15 ke 10 sehingga  $e(10) = 190$  Ampere.

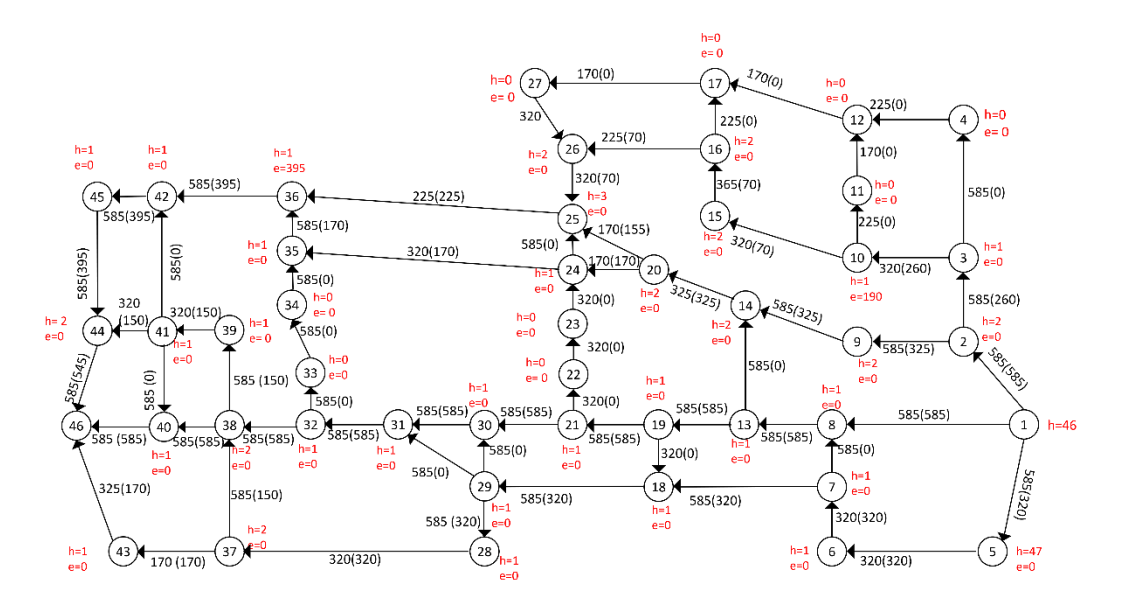

**Gambar l.12.44** *Relabel* 15, *push* dari 15 ke 10

Iterasi-44: titik 10 aktif, *Relabel* 10. Alirkan arus listrik sebesar 190 Ampere dari 10 ke 3 sehingga  $e(3) = 190$  Ampere.

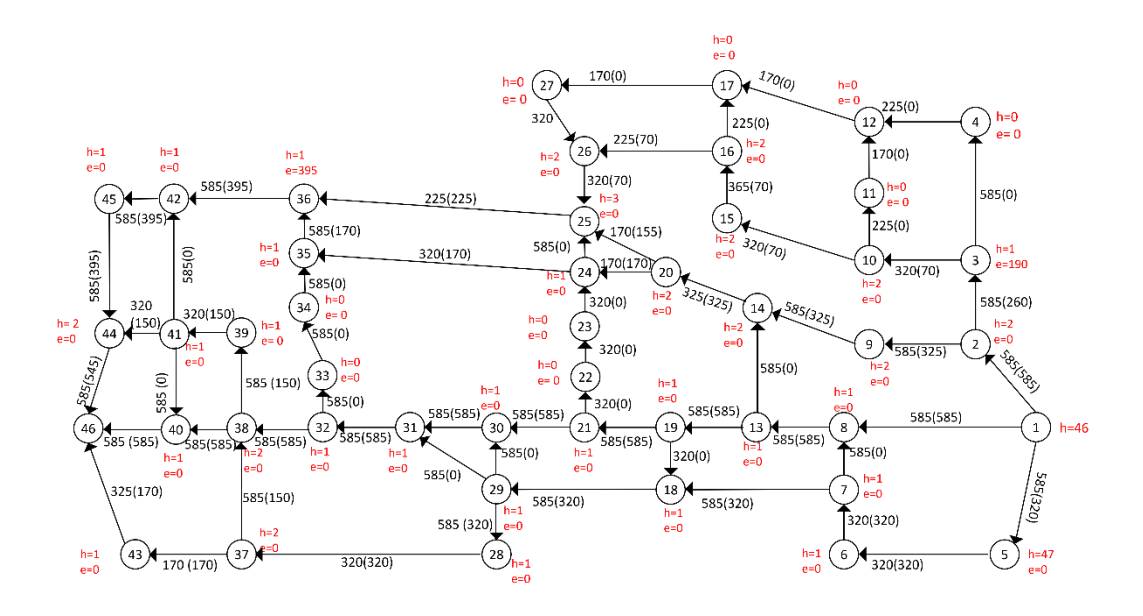

**Gambar L.12.45** *Relabel* 10, *push* dari 10 ke 3

Iterasi-45: titik 3 aktif, *Relabel* 3. Alirkan arus listrik sebesar 190 Ampere dari 3 ke 2 sehingga  $e(2) = 190$  Ampere.

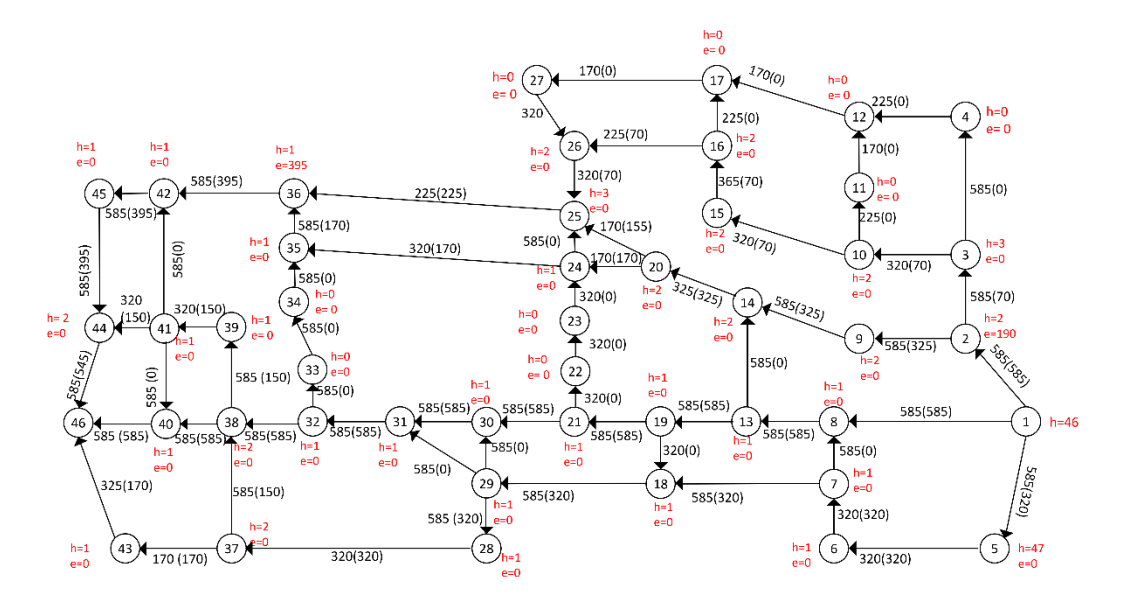

**Gambar L.12.46** *Relabel* 3, *push* dari 3 ke 2

Iterasi-46: titik 2 aktif, *Relabel* 2. Alirkan arus listrik sebesar 190 Ampere dari 2 ke 1 sehingga  $e(2) = 0$ .

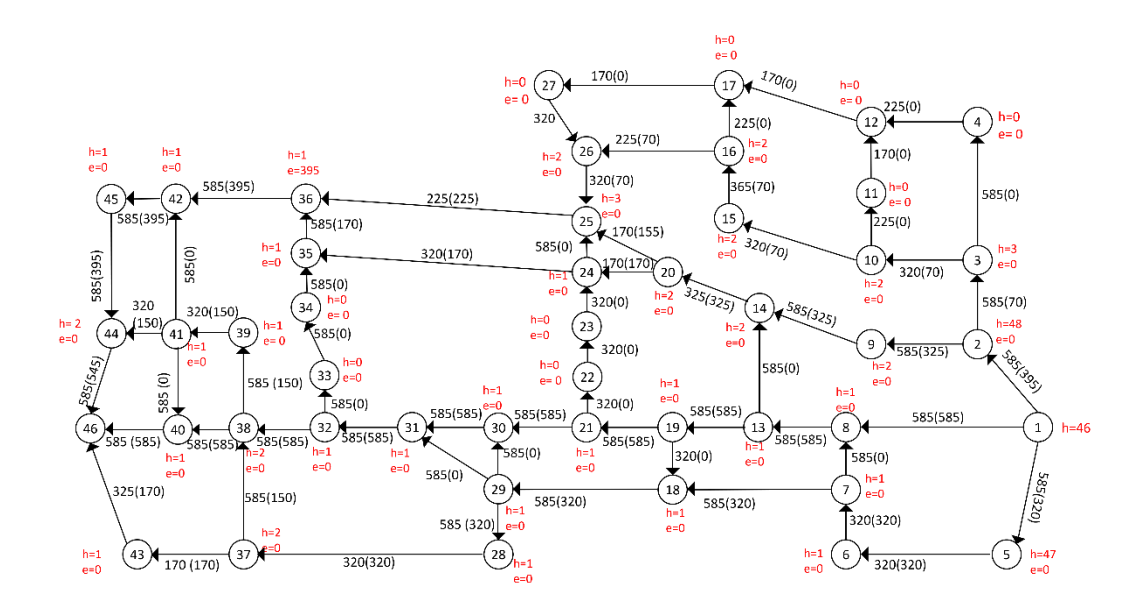

**Gambar L.12.47** *Relabel* 2, *push* dari 2 ke 1

Iterasi-47: tidak ada lagi titik yang aktif, *flow* maksimum. Tentukan *cut* dan hitung maksimum *flow network* tersebut.

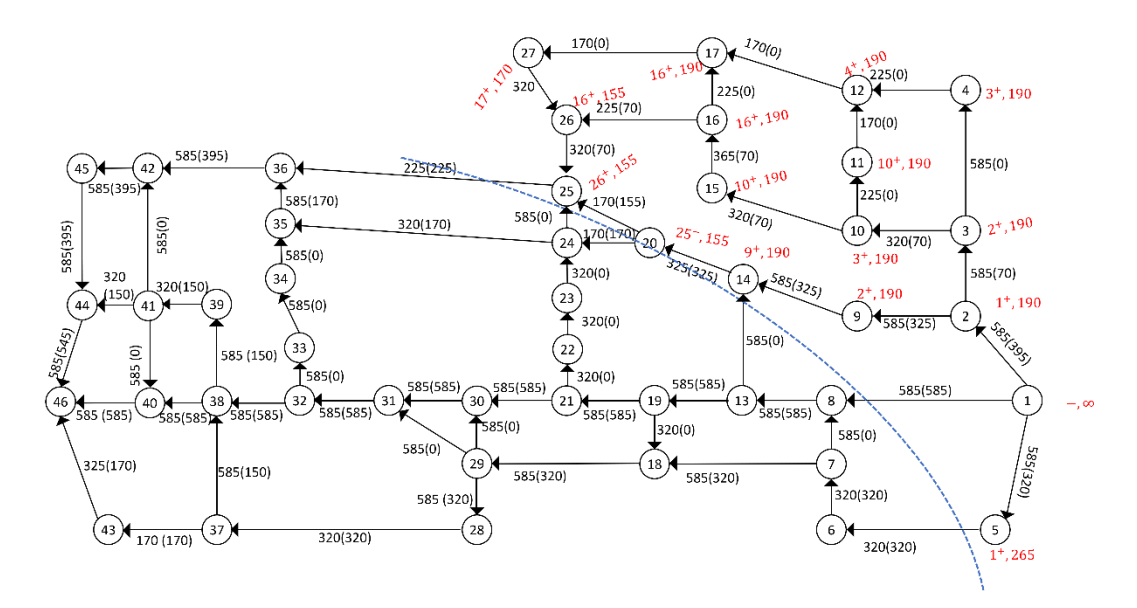

**Gambar L.12.48** *Network* hasil

Dari Gambar tersebut diperoleh minimum *cut* jaringannya yaitu:  $X = \{1, 2, 3, 4, 5, 9, 10, 11, 12, 14, 15, 16, 17, 20, 25, 26, 27\}$  $\bar{X} =$ 6, 7, 8, 13, 18, 19, 21, 22, 23, 24, 28, 29, 30, 31, 32, 33, 34, 35, 36, 37, 38, 39, 40, 41, 42, 43, 44, <sup>45</sup> ,46 },  $(X,\overline{X}) = \{(1,8), (5,6), (20,24), (25,36)\}\$  $C(X,\overline{X}) = C(1,8) + C(5,6) + C(20,24) + C(25,36)$  $= 585 + 320 + 170 + 225 = 1300$ 

Jadi minimum *cut* = maksimum *flow* jaringan tersebut adalah 1300 Ampere.

#### **Lampiran 13** Program python Algoritma Ford- Fulkerson pada network untuk  $|V| = 13$

```
from collections import defaultdict
class Graph:
   def __init__(self, graph):
      self.graph = graph
      self.ROW = len(graph) 
   def dfs(self, u, t, parent, visited):
      visited[u] = True
      if u == t:
        return True
      for ind, val in enumerate(self.graph[u]):
        if not visited[ind] and val > 0:
           parent[ind] = u
           if self.dfs(ind, t, parent, visited):
             return True
      return False
   def ford_fulkerson(self, source, sink):
      parent = [-1] * self.ROW
     max_flow = 0
      while self.dfs(source, sink, parent, [False] * self.ROW):
       path flow = float("Inf")s = \sin kwhile s != source:
           path_flow = min(path_flow, self.graph[parent[s]][s])
           s = parent[s]
       max flow += path flow
       v = \sin kwhile v != source:
          u = parent[v]self.graph[u][v] = path flow
          self.graph[v][u] += path_flow
          v = parent[v] return max_flow
graph = [[0, 600, 0, 750, 0, 0, 0, 0, 0, 0, 0, 0, 0],
      [0, 0, 400, 0, 500, 650, 0, 0, 0, 0, 0, 0, 0],
      [0, 0, 0, 0, 0, 500, 0, 0, 0, 0, 0, 0, 0],
      [0, 0, 0, 0, 0, 450, 600, 0, 0, 0, 0, 0, 0],
      [0, 0, 0, 0, 0, 0, 0, 800, 0, 0, 0, 0, 0],
      [0, 0, 0, 0, 0, 0, 0, 0, 800, 450, 0, 0, 300],
      [0, 0, 0, 0, 0, 350, 0, 0, 0, 0, 0, 0, 900],
      [0, 0, 0, 0, 0, 0, 0, 0, 0, 0, 300, 0, 0],
      [0, 0, 0, 0, 0, 0, 0, 0, 0, 450, 0, 650, 0],
      [0, 0, 0, 0, 0, 0, 0, 0, 0, 0, 0, 400, 300],
      [0, 0, 0, 0, 0, 0, 0, 0, 0, 0, 0, 0, 700],
      [0, 0, 0, 0, 0, 0, 0, 0, 0, 0, 0, 0, 950],
      [0, 0, 0, 0, 0, 0, 0, 0, 0, 0, 0, 0, 0]]
g = Graph(graph)
source = 0sink = 12
max_flow = g.ford_fulkerson(source, sink)
print("Aliran maksimum adalah:", max_flow)
```

```
Output:
Aliran maksimum: 1850
```
**Lampiran 14** Program python Algoritma Ford- Fulkerson pada network untuk  $|V| = 24$ 

```
from collections import defaultdict
class Graph:
   def __init__(self, graph):
     self.graph = graph
     self.ROW = len(graph)
   def dfs(self, u, t, parent, visited):
    visited[u] = True if u == t:
       return True
     for ind, val in enumerate(self.graph[u]):
      if not visited[ind] and val > 0:
         parent[ind] = u if self.dfs(ind, t, parent, visited):
            return True
     return False
   def ford_fulkerson(self, source, sink):
    parent = [-1] * self.ROW
    max flow = 0 while self.dfs(source, sink, parent, [False] * self.ROW):
      path_flow = float("Inf")
      s = sinkwhile s != source:
         path_flow = min(path_flow, self.graph[parent[s]][s])
        s = parent[s]max flow += path flow
      v =sinkwhile v != source:
         u = parent[v]
         self.graph[u][v] -= path_flow
          self.graph[v][u] += path_flow
         v = parent[v] return max_flow
```
graph = [[0, 360, 360, 0, 0, 0, 288, 0, 0, 0, 0, 0, 0, 0, 0, 0, 0, 0, 0, 0, 0, 0, 0, 0 ], [0, 0, 0, 0, 0, 360, 0, 0, 0, 0, 0, 0, 0, 0, 0, 0, 0, 0, 0, 0, 0, 0, 0, 0 ], [0, 0, 0, 144, 0, 0, 0, 230, 0, 0, 0, 0, 0, 0, 0, 0, 0, 0, 0, 0, 0, 0, 0, 0 ], [0, 0, 0, 0, 0, 0, 0, 0, 288, 0, 0, 0, 0, 0, 0, 0, 0, 0, 0, 0, 0, 0, 0, 0 ], [0, 0, 0, 0, 0, 0, 0, 0, 0, 0, 0, 0, 0, 0, 0, 0, 0, 0, 360, 0, 0, 0, 0, 0 ], [0, 0, 0, 0, 288, 0, 0, 0, 0, 144, 0, 0, 0, 0, 0, 0, 0, 0, 0, 0, 0, 0, 0, 0 ], [0, 0, 0, 0, 0, 0, 0, 230, 0, 0, 0, 0, 0, 0, 0, 0, 0, 0, 0, 0, 0, 0, 0, 0 ], [0, 0, 0, 0, 0, 0, 0, 0, 0, 0, 0, 360, 0, 0, 0, 0, 0, 0, 0, 0, 0, 0, 0, 0 ], [0, 0, 0, 0, 0, 0, 0, 0, 0, 0, 0, 0, 288, 0, 0, 0, 0, 0, 0, 0, 0, 0, 0, 0 ], [0, 0, 0, 0, 0, 0, 0, 0, 0, 0, 72, 0, 0, 0, 0, 144, 0, 0, 0, 0, 0, 0, 0, 0 ], [0, 0, 0, 0, 0, 0, 0, 0, 0, 0, 0, 0, 0, 0, 360, 0, 0, 0, 0, 0, 0, 0, 0, 0 ], [0, 0, 0, 0, 0, 0, 0, 0, 0, 0, 72, 0, 0, 230, 0, 0, 0, 0, 0, 0, 0, 0, 0, 0 ], [0, 0, 0, 0, 0, 0, 0, 0, 0, 0, 0, 0, 0, 360, 0, 0, 0, 0, 0, 0, 0, 0, 0, 0 ], [0, 0, 0, 0, 0, 0, 0, 0, 0, 0, 0, 0, 0, 0, 0, 0, 0, 0, 0, 0, 0, 0, 288, 0 ], [0, 0, 0, 0, 0, 0, 0, 0, 0, 0, 0, 0, 0, 0, 0, 0, 0, 0, 0, 0, 288, 0, 0, 0 ], [0, 0, 0, 0, 0, 0, 0, 0, 0, 0, 0, 0, 0, 0, 0, 0, 230, 0, 0, 0, 230, 0, 0, 0 ], [0, 0, 0, 0, 0, 0, 0, 0, 0, 0, 0, 0, 0, 0, 0, 0, 0, 144, 0, 0, 0, 0, 0, 0 ], [0, 0, 0, 0, 0, 0, 0, 0, 0, 0, 0, 0, 0, 0, 0, 0, 0, 0, 0, 0, 0, 0, 0, 360 ], [0, 0, 0, 0, 0, 0, 0, 0, 0, 0, 0, 0, 0, 0, 0, 0, 0, 230, 0, 230, 0, 0, 0, 0 ], [0, 0, 0, 0, 0, 0, 0, 0, 0, 0, 0, 0, 0, 0, 0, 0, 0, 0, 0, 0, 0, 0, 0, 360 ], [0, 0, 0, 0, 0, 0, 0, 0, 0, 0, 0, 0, 0, 0, 0, 0, 0, 0, 0, 0, 0, 230, 0, 0 ], [0, 0, 0, 0, 0, 0, 0, 0, 0, 0, 0, 0, 0, 0, 0, 0, 0, 0, 0, 0, 0, 0, 0, 360 ], [0, 0, 0, 0, 0, 0, 0, 0, 0, 0, 0, 0, 0, 0, 0, 0, 0, 0, 0, 0, 0, 288, 0, 0 ], [0, 0, 0, 0, 0, 0, 0, 0, 0, 0, 0, 0, 0, 0, 0, 0, 0, 0, 0, 0, 0, 0, 0, 0 ]]

 $g = Graph(graph)$ source  $= 0$  $sink = 23$ max  $flow = g.ford$  fulkerson(source, sink)

print("Aliran maksimum adalah:", max\_flow)

#### **Lampiran 15** Program python Algoritma Ford- Fulkerson pada network untuk  $|V| = 46$

```
from collections import defaultdict
class Graph:
  def init (self, graph):
     self.graph = graph
     self.ROW = len(graph)
   def dfs(self, u, t, parent, visited):
     visited[u] = True
    if u == t:
       return True
     for ind, val in enumerate(self.graph[u]):
      if not visited[ind] and val > 0:
          parent[ind] = u
          if self.dfs(ind, t, parent, visited):
            return True
     return False
   def ford_fulkerson(self, source, sink):
     parent = [-1] * self.ROW
    max_flow = 0
     while self.dfs(source, sink, parent, [False] * self.ROW):
      path_flow = float("Inf")
      s = sinkwhile s != source:
          path_flow = min(path_flow, self.graph[parent[s]][s])
          s = parent[s]
       max_flow += path_flow
      v =sink
      while v != source:
         u = parent[v] self.graph[u][v] -= path_flow
          self.graph[v][u] += path_flow
          v = parent[v]
     return max_flow
```
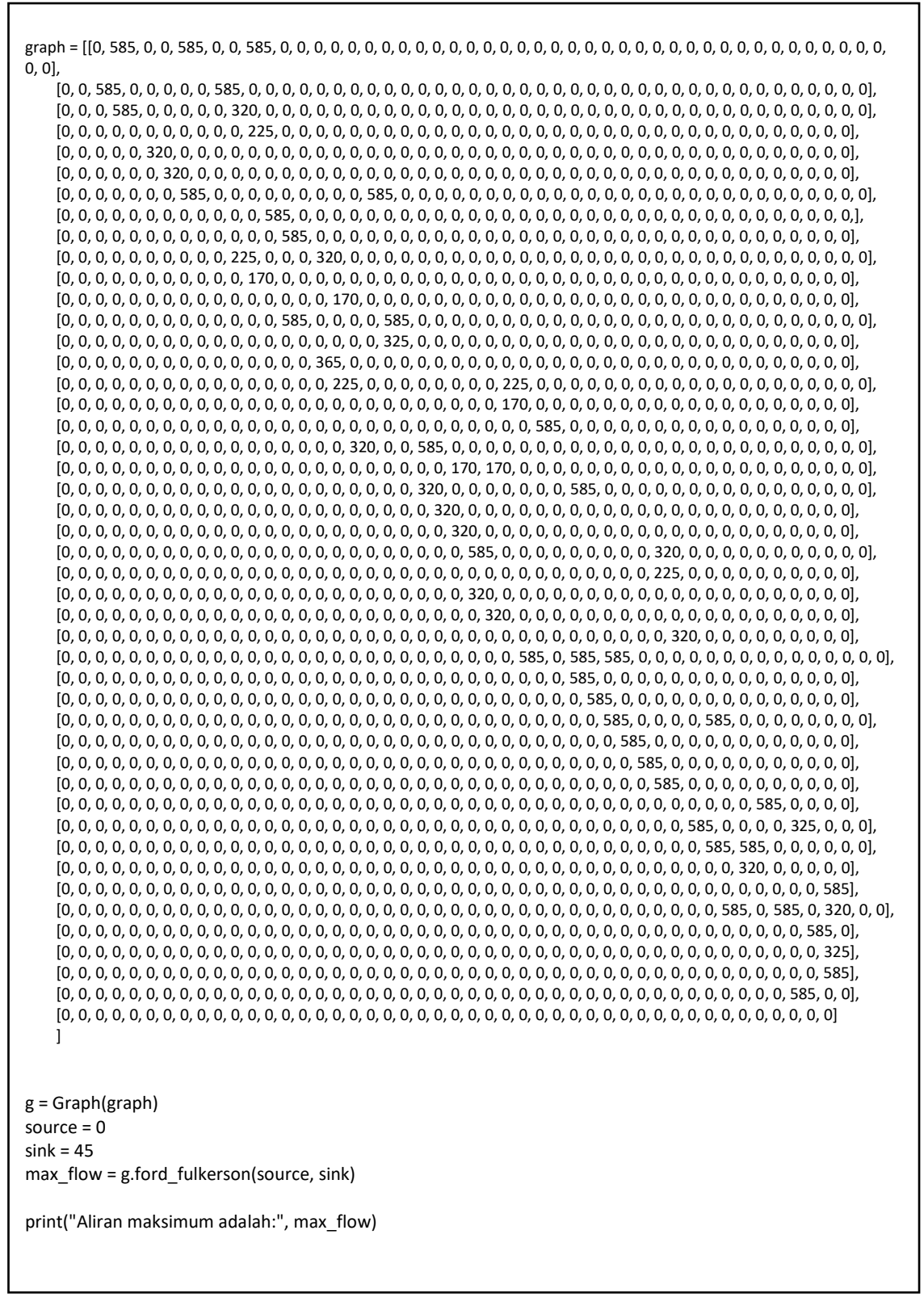

# **Lampiran 16** Program python Algoritma Edmonds-Karp pada network untuk  $|V| = 13$

```
def bfs(graph, start, end, parent):
   visited = [False] * len(graph)
   queue = [start]
   visited[start] = True
   while queue:
    u =queue.pop(0) for ind, val in enumerate(graph[u]):
        if not visited[ind] and val > 0:
          queue.append(ind)
          visited[ind] = True
          parent[ind] = u
   return True if visited[end] else False
def edmonds karp(graph, source, sink):
  parent = [-1] * len(graph)
  max flow = 0 while bfs(graph, source, sink, parent):
    path_flow = float("Inf")
     s = sink
    while s != source:
        path_flow = min(path_flow, graph[parent[s]][s])
        s = parent[s]
     max_flow += path_flow
    v = \sin kwhile v != source:
       u = parent[v]graph[u][v] -= path_flow
        graph[v][u] += path_flow
       v = parent[v] return max_flow
graph = [[0, 600, 1000, 750, 0, 0, 0, 0, 0, 0, 0, 0, 0],
      [0, 0, 400, 0, 500, 650, 0, 0, 0, 0, 0, 0, 0],
      [0, 0, 0, 0, 0, 500, 0, 0, 0, 0, 0, 0, 0],
      [0, 0, 0, 0, 0, 450, 600, 0, 0, 0, 0, 0, 0],
      [0, 0, 0, 0, 0, 0, 0, 800, 0, 0, 0, 0, 0],
      [0, 0, 0, 0, 0, 0, 0, 0, 800, 450, 0, 0, 300],
      [0, 0, 0, 0, 0, 350, 0, 0, 0, 0, 0, 0, 900],
      [0, 0, 0, 0, 0, 0, 0, 0, 0, 0, 300, 0, 0],
      [0, 0, 0, 0, 0, 0, 0, 0, 0, 450, 0, 650, 0],
      [0, 0, 0, 0, 0, 0, 0, 0, 0, 0, 0, 400, 300],
      [0, 0, 0, 0, 0, 0, 0, 0, 0, 0, 0, 0, 700],
      [0, 0, 0, 0, 0, 0, 0, 0, 0, 0, 0, 0, 950],
      [0, 0, 0, 0, 0, 0, 0, 0, 0, 0, 0, 0, 0]]
source = 0sink = 12print("Aliran maksimum: %d" % edmonds_karp(graph, source, sink))
```
# **Lampiran 17** Program python Algoritma Edmonds-Karp pada network untuk  $|V| = 24$

```
def bfs(graph, start, end, parent):
   visited = [False] * len(graph)
   queue = [start]
   visited[start] = True
   while queue:
    u = queue.pop(0) for ind, val in enumerate(graph[u]):
      if not visited[ind] and val > 0:
         queue.append(ind)
         visited[ind] = True
         parent[ind] = u
   return True if visited[end] else False
def edmonds_karp(graph, source, sink):
  parent = [-1] * len(graph)
  max flow = 0 while bfs(graph, source, sink, parent):
     path_flow = float("Inf")
    s = sinkwhile s != source:
       path_flow = min(path_flow, graph[parent[s]][s])
       s = parent[s]
     max_flow += path_flow
    v =sink
    while v != source:
      u = parent[v] graph[u][v] -= path_flow
       graph[v][u] += path_flow
      v = parent[v] return max_flow
```
graph = [[0, 360, 360, 0, 0, 0, 288, 0, 0, 0, 0, 0, 0, 0, 0, 0, 0, 0, 0, 0, 0, 0, 0, 0 ], [0, 0, 0, 0, 0, 360, 0, 0, 0, 0, 0, 0, 0, 0, 0, 0, 0, 0, 0, 0, 0, 0, 0, 0 ], [0, 0, 0, 144, 0, 0, 0, 230, 0, 0, 0, 0, 0, 0, 0, 0, 0, 0, 0, 0, 0, 0, 0, 0 ], [0, 0, 0, 0, 0, 0, 0, 0, 288, 0, 0, 0, 0, 0, 0, 0, 0, 0, 0, 0, 0, 0, 0, 0 ], [0, 0, 0, 0, 0, 0, 0, 0, 0, 0, 0, 0, 0, 0, 0, 0, 0, 0, 360, 0, 0, 0, 0, 0 ], [0, 0, 0, 0, 288, 0, 0, 0, 0, 144, 0, 0, 0, 0, 0, 0, 0, 0, 0, 0, 0, 0, 0, 0 ], [0, 0, 0, 0, 0, 0, 0, 230, 0, 0, 0, 0, 0, 0, 0, 0, 0, 0, 0, 0, 0, 0, 0, 0 ], [0, 0, 0, 0, 0, 0, 0, 0, 0, 0, 0, 360, 0, 0, 0, 0, 0, 0, 0, 0, 0, 0, 0, 0 ], [0, 0, 0, 0, 0, 0, 0, 0, 0, 0, 0, 0, 288, 0, 0, 0, 0, 0, 0, 0, 0, 0, 0, 0 ], [0, 0, 0, 0, 0, 0, 0, 0, 0, 0, 72, 0, 0, 0, 0, 144, 0, 0, 0, 0, 0, 0, 0, 0 ], [0, 0, 0, 0, 0, 0, 0, 0, 0, 0, 0, 0, 0, 0, 360, 0, 0, 0, 0, 0, 0, 0, 0, 0 ], [0, 0, 0, 0, 0, 0, 0, 0, 0, 0, 72, 0, 0, 230, 0, 0, 0, 0, 0, 0, 0, 0, 0, 0 ], [0, 0, 0, 0, 0, 0, 0, 0, 0, 0, 0, 0, 0, 360, 0, 0, 0, 0, 0, 0, 0, 0, 0, 0 ], [0, 0, 0, 0, 0, 0, 0, 0, 0, 0, 0, 0, 0, 0, 0, 0, 0, 0, 0, 0, 0, 0, 288, 0 ], [0, 0, 0, 0, 0, 0, 0, 0, 0, 0, 0, 0, 0, 0, 0, 0, 0, 0, 0, 0, 288, 0, 0, 0 ], [0, 0, 0, 0, 0, 0, 0, 0, 0, 0, 0, 0, 0, 0, 0, 0, 230, 0, 0, 0, 230, 0, 0, 0 ], [0, 0, 0, 0, 0, 0, 0, 0, 0, 0, 0, 0, 0, 0, 0, 0, 0, 144, 0, 0, 0, 0, 0, 0 ], [0, 0, 0, 0, 0, 0, 0, 0, 0, 0, 0, 0, 0, 0, 0, 0, 0, 0, 0, 0, 0, 0, 0, 360 ], [0, 0, 0, 0, 0, 0, 0, 0, 0, 0, 0, 0, 0, 0, 0, 0, 0, 230, 0, 230, 0, 0, 0, 0 ], [0, 0, 0, 0, 0, 0, 0, 0, 0, 0, 0, 0, 0, 0, 0, 0, 0, 0, 0, 0, 0, 0, 0, 360 ], [0, 0, 0, 0, 0, 0, 0, 0, 0, 0, 0, 0, 0, 0, 0, 0, 0, 0, 0, 0, 0, 230, 0, 0 ], [0, 0, 0, 0, 0, 0, 0, 0, 0, 0, 0, 0, 0, 0, 0, 0, 0, 0, 0, 0, 0, 0, 0, 360 ], [0, 0, 0, 0, 0, 0, 0, 0, 0, 0, 0, 0, 0, 0, 0, 0, 0, 0, 0, 0, 0, 288, 0, 0 ], [0, 0, 0, 0, 0, 0, 0, 0, 0, 0, 0, 0, 0, 0, 0, 0, 0, 0, 0, 0, 0, 0, 0, 0 ]] source  $= 0$ 

 $sink = 23$ print("Aliran maksimum: %d" % edmonds\_karp(graph, source, sink))

# **Lampiran 18** Program python Algoritma Edmonds-Karp pada network untuk  $|V| = 46$

```
def bfs(graph, start, end, parent):
   visited = [False] * len(graph)
   queue = [start]
  visited[start] = True
   while queue:
    u =queue.pop(0) for ind, val in enumerate(graph[u]):
      if not visited[ind] and val > 0:
         queue.append(ind)
         visited[ind] = True
         parent[ind] = u
   return True if visited[end] else False
def edmonds_karp(graph, source, sink):
  parent = [-1] * len(graph)
  max flow = 0 while bfs(graph, source, sink, parent):
     path_flow = float("Inf")
    s = sinkwhile s != source:
       path_flow = min(path_flow, graph[parent[s]][s])
      s = parent[s] max_flow += path_flow
    v = \sin kwhile v != source:
      u = parent[v] graph[u][v] -= path_flow
       graph[v][u] += path_flow
      v = parent[v] return max_flow
```
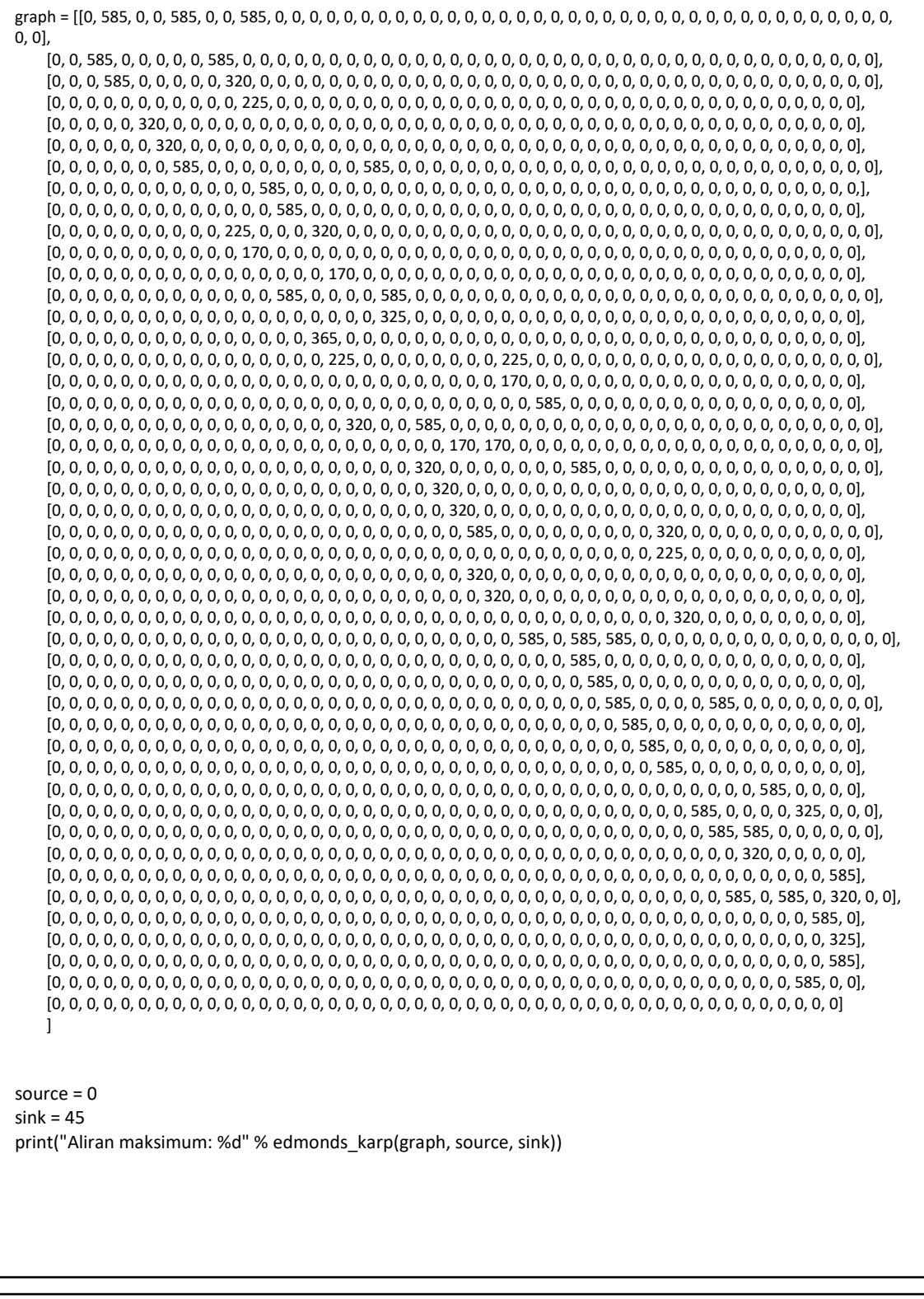

**Lampiran 19** Program python Algoritma Push-Relabel pada network untuk  $|V|$  = 13

```
class PushRelabel:
   def __init__(self, matrix):
     self.matrix = matrix
     self.n = len(matrix)
     self.height = [0] * self.n
    self.excess = [0] * self.n
    self.flow = [0] * self.n for in range(self.n)]
   def push(self, u, v):
     delta = min(self.excess[u], self.matrix[u][v] - self.flow[u][v])
     self.flow[u][v] += delta
     self.flow[v][u] -= delta
     self.excess[u] -= delta
     self.excess[v] += delta
   def Relabel(self, u):
    min height = float("inf")
     for v in range(self.n):
       if self.matrix[u][v] - self.flow[u][v] > 0:
         min height = min(min height, self.height[v])
         self.height[u] = min_height + 1
   def get_max_flow(self, s, t):
     self.height[s] = self.n
     self.excess[s] = float("inf")
     for v in range(self.n):
        if self.matrix[s][v] > 0:
         self.flow[s][v] = self.matrix[s][v]self.flow[v][s] = -self.matrix[s][v]self. excess[v] = self.matrix[s][v] self.excess[s] -= self.matrix[s][v]
    nodes = [i for i in range(self.n) if i != s and i != t]
    i = 0 while i < len(nodes):
        u = nodes[i]
        old_height = self.height[u]
        self.discharge(u)
        if self.height[u] > old_height:
          nodes.insert(0, nodes.pop(i))
         i = 0 else:
         i + = 1 return sum(self.flow[s][i] for i in range(self.n))
```

```
def discharge(self, u):
     while self.excess[u] > 0:
        for v in range(self.n):
          if self.matrix[u][v] - self.flow[u][v] > 0 and self.height[u] == self.height[v] + 1:
             self.push(u, v)
             if self.excess[u] == 0:
                break
        else:
           self.Relabel(u)
graph = [[0, 600, 1000, 750, 0, 0, 0, 0, 0, 0, 0, 0, 0],
      [0, 0, 400, 0, 500, 650, 0, 0, 0, 0, 0, 0, 0],
      [0, 0, 0, 0, 0, 500, 0, 0, 0, 0, 0, 0, 0],
      [0, 0, 0, 0, 0, 450, 600, 0, 0, 0, 0, 0, 0],
      [0, 0, 0, 0, 0, 0, 0, 800, 0, 0, 0, 0, 0],
      [0, 0, 0, 0, 0, 0, 0, 0, 800, 450, 0, 0, 300],
      [0, 0, 0, 0, 0, 350, 0, 0, 0, 0, 0, 0, 900],
      [0, 0, 0, 0, 0, 0, 0, 0, 0, 0, 300, 0, 0],
      [0, 0, 0, 0, 0, 0, 0, 0, 0, 450, 0, 650, 0],
      [0, 0, 0, 0, 0, 0, 0, 0, 0, 0, 0, 400, 300],
      [0, 0, 0, 0, 0, 0, 0, 0, 0, 0, 0, 0, 700],
      [0, 0, 0, 0, 0, 0, 0, 0, 0, 0, 0, 0, 950],
      [0, 0, 0, 0, 0, 0, 0, 0, 0, 0, 0, 0, 0]]
pr = PushRelabel(graph)
max flow = pr.get max flow(0, 12)
print("Aliran maksimum:", max_flow)
```
**Lampiran 20** Program python Algoritma Push-Relabel pada network untuk  $|V|$  = 24

#### class *PushRelabel*:

```
 def __init__(self, matrix):
   self.matrix = matrix
   self.n = len(matrix)
   self.height = [0] * self.n
  self.excess = [0] * self.n
  self.flow = [0] * self.n for in range(self.n)]
 def push(self, u, v):
   delta = min(self.excess[u], self.matrix[u][v] - self.flow[u][v])
   self.flow[u][v] += delta
   self.flow[v][u] -= delta
   self.excess[u] -= delta
   self.excess[v] += delta
 def Relabel(self, u):
  min height = float("inf")
   for v in range(self.n):
    if self.matrix[u][v] - self.flow[u][v] > 0:
       min height = min(min height, self.height[v])
        self.height[u] = min_height + 1
 def get_max_flow(self, s, t):
   self.height[s] = self.n
   self.excess[s] = float("inf")
   for v in range(self.n):
     if self.matrix[s][v] > 0:
       self.flow[s][v] = self.matrix[s][v]self.float(x)[s] = -self.math(x[s][v])self.excess[v] = self.matrix[s][v]
        self.excess[s] -= self.matrix[s][v]
  nodes = [i for i in range(self.n) if i != s and i != t]
  i = 0 while i < len(nodes):
     u = nodes[i]
     old_height = self.height[u]
     self.discharge(u)
     if self.height[u] > old_height:
        nodes.insert(0, nodes.pop(i))
       i = 0 else:
       i + = 1 return sum(self.flow[s][i] for i in range(self.n))
```

```
def discharge(self, u):
      while self.excess[u] > 0:
         for v in range(self.n):
          if self.matrix[u][v] - self.flow[u][v] > 0 and self.height[u] == self.height[v] + 1:
              self.push(u, v)
              if self.excess[u] == 0:
                 break
         else:
           self.Relabel(u)
graph = [[0, 360, 360, 0, 0, 0, 288, 0, 0, 0, 0, 0, 0, 0, 0, 0, 0, 0, 0, 0, 0, 0, 0, 0 ],
      [0, 0, 0, 0, 0, 360, 0, 0, 0, 0, 0, 0, 0, 0, 0, 0, 0, 0, 0, 0, 0, 0, 0, 0 ],
      [0, 0, 0, 144, 0, 0, 0, 230, 0, 0, 0, 0, 0, 0, 0, 0, 0, 0, 0, 0, 0, 0, 0, 0 ],
      [0, 0, 0, 0, 0, 0, 0, 0, 288, 0, 0, 0, 0, 0, 0, 0, 0, 0, 0, 0, 0, 0, 0, 0 ],
      [0, 0, 0, 0, 0, 0, 0, 0, 0, 0, 0, 0, 0, 0, 0, 0, 0, 0, 360, 0, 0, 0, 0, 0 ],
      [0, 0, 0, 0, 288, 0, 0, 0, 0, 144, 0, 0, 0, 0, 0, 0, 0, 0, 0, 0, 0, 0, 0, 0 ],
      [0, 0, 0, 0, 0, 0, 0, 230, 0, 0, 0, 0, 0, 0, 0, 0, 0, 0, 0, 0, 0, 0, 0, 0 ],
      [0, 0, 0, 0, 0, 0, 0, 0, 0, 0, 0, 360, 0, 0, 0, 0, 0, 0, 0, 0, 0, 0, 0, 0 ],
      [0, 0, 0, 0, 0, 0, 0, 0, 0, 0, 0, 0, 288, 0, 0, 0, 0, 0, 0, 0, 0, 0, 0, 0 ],
      [0, 0, 0, 0, 0, 0, 0, 0, 0, 0, 72, 0, 0, 0, 0, 144, 0, 0, 0, 0, 0, 0, 0, 0 ],
      [0, 0, 0, 0, 0, 0, 0, 0, 0, 0, 0, 0, 0, 0, 360, 0, 0, 0, 0, 0, 0, 0, 0, 0 ],
      [0, 0, 0, 0, 0, 0, 0, 0, 0, 0, 72, 0, 0, 230, 0, 0, 0, 0, 0, 0, 0, 0, 0, 0 ],
      [0, 0, 0, 0, 0, 0, 0, 0, 0, 0, 0, 0, 0, 360, 0, 0, 0, 0, 0, 0, 0, 0, 0, 0 ],
      [0, 0, 0, 0, 0, 0, 0, 0, 0, 0, 0, 0, 0, 0, 0, 0, 0, 0, 0, 0, 0, 0, 288, 0 ],
      [0, 0, 0, 0, 0, 0, 0, 0, 0, 0, 0, 0, 0, 0, 0, 0, 0, 0, 0, 0, 288, 0, 0, 0 ],
      [0, 0, 0, 0, 0, 0, 0, 0, 0, 0, 0, 0, 0, 0, 0, 0, 230, 0, 0, 0, 230, 0, 0, 0 ],
      [0, 0, 0, 0, 0, 0, 0, 0, 0, 0, 0, 0, 0, 0, 0, 0, 0, 144, 0, 0, 0, 0, 0, 0 ],
      [0, 0, 0, 0, 0, 0, 0, 0, 0, 0, 0, 0, 0, 0, 0, 0, 0, 0, 0, 0, 0, 0, 0, 360 ],
      [0, 0, 0, 0, 0, 0, 0, 0, 0, 0, 0, 0, 0, 0, 0, 0, 0, 230, 0, 230, 0, 0, 0, 0 ],
      [0, 0, 0, 0, 0, 0, 0, 0, 0, 0, 0, 0, 0, 0, 0, 0, 0, 0, 0, 0, 0, 0, 0, 360 ],
      [0, 0, 0, 0, 0, 0, 0, 0, 0, 0, 0, 0, 0, 0, 0, 0, 0, 0, 0, 0, 0, 230, 0, 0 ],
      [0, 0, 0, 0, 0, 0, 0, 0, 0, 0, 0, 0, 0, 0, 0, 0, 0, 0, 0, 0, 0, 0, 0, 360 ],
      [0, 0, 0, 0, 0, 0, 0, 0, 0, 0, 0, 0, 0, 0, 0, 0, 0, 0, 0, 0, 0, 288, 0, 0 ],
      [0, 0, 0, 0, 0, 0, 0, 0, 0, 0, 0, 0, 0, 0, 0, 0, 0, 0, 0, 0, 0, 0, 0, 0 ]]
pr = PushRelabel(graph)
max flow = pr.get max flow(0, 23)
print("Aliran maksimum:", max_flow)
```
**Lampiran 21** Program python Algoritma Push-Relabel pada network untuk  $|V|$  = 46

```
class PushRelabel:
```

```
 def __init__(self, matrix):
   self.matrix = matrix
   self.n = len(matrix)
   self.height = [0] * self.n
  self.excess = [0] * self.n
  self.flow = [0] * self.n for in range(self.n)]
 def push(self, u, v):
   delta = min(self.excess[u], self.matrix[u][v] - self.flow[u][v])
   self.flow[u][v] += delta
   self.flow[v][u] -= delta
   self.excess[u] -= delta
   self.excess[v] += delta
 def Relabel(self, u):
  min height = float("inf")
   for v in range(self.n):
    if self.matrix[u][v] - self.flow[u][v] > 0:
       min height = min(min height, self.height[v])
        self.height[u] = min_height + 1
 def get_max_flow(self, s, t):
   self.height[s] = self.n
   self.excess[s] = float("inf")
   for v in range(self.n):
     if self.matrix[s][v] > 0:
       self.flow[s][v] = self.matrix[s][v]self.float(x)[s] = -self.math(x[s][v])self.excess[v] = self.matrix[s][v]
        self.excess[s] -= self.matrix[s][v]
  nodes = [i for i in range(self.n) if i != s and i != t]
  i = 0 while i < len(nodes):
     u = nodes[i]
     old_height = self.height[u]
     self.discharge(u)
     if self.height[u] > old_height:
        nodes.insert(0, nodes.pop(i))
       i = 0 else:
       i + = 1 return sum(self.flow[s][i] for i in range(self.n))
```
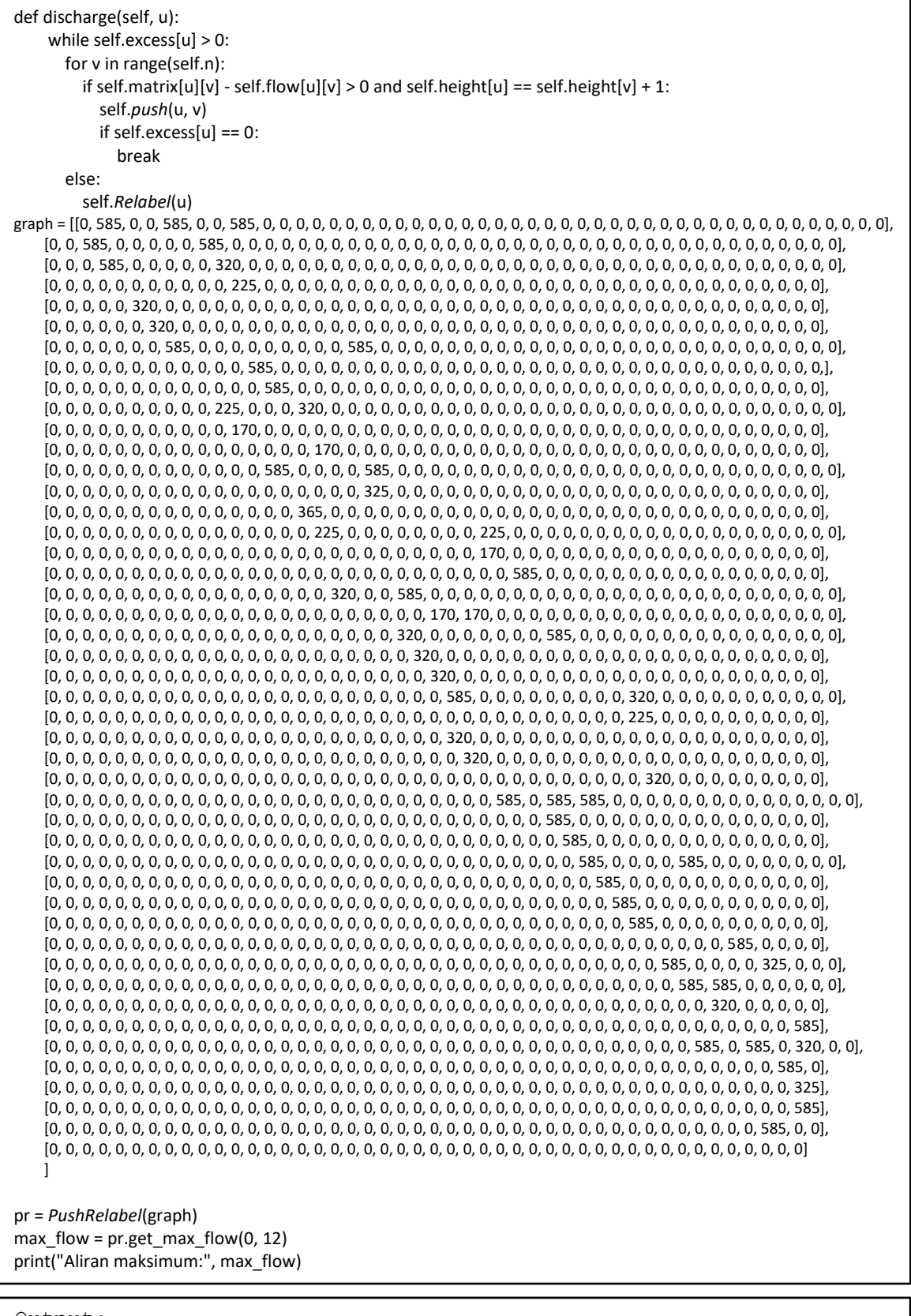